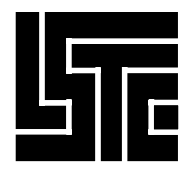

# **LS-DYNA EXAMPLES MANUAL**

**March 1998**

Copyright © 1989-1998

**LIVERMORE SOFTWARE**

**TECHNOLOGY CORPORATION**

All Rights Reserved

**Written By**

**John D. Reid, Ph.D. Department of Mechanical Engineering University of Nebraska-Lincoln**

Mailing Address:

Livermore Software Technology Coporation 2876 Waverley Way Livermore, California 94550-1740

Support Address:

Livermore Software Technology Corporation 97 Rickenbacker Circle Livermore, California 94550-7612

> FAX: 925-449-2507 TEL: 925-449-2500 EMAIL: sales@lstc.com

Copyright © 1989-1998 by Livermore Software Technology Corporation All Rights Reserved

# TABLE OF CONTENTS

# **TABLE OF CONTENTS**

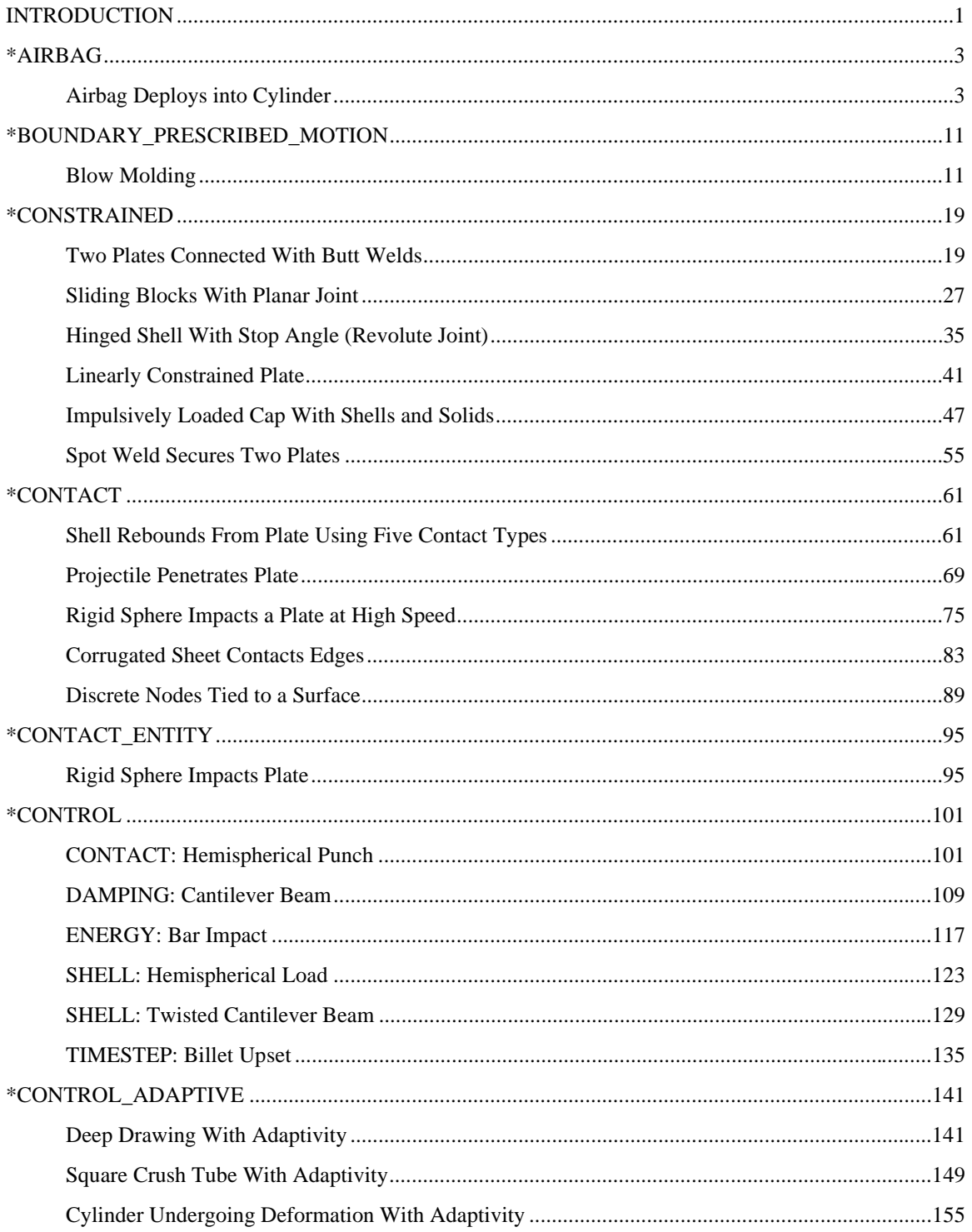

# **TABLE OF CONTENTS**

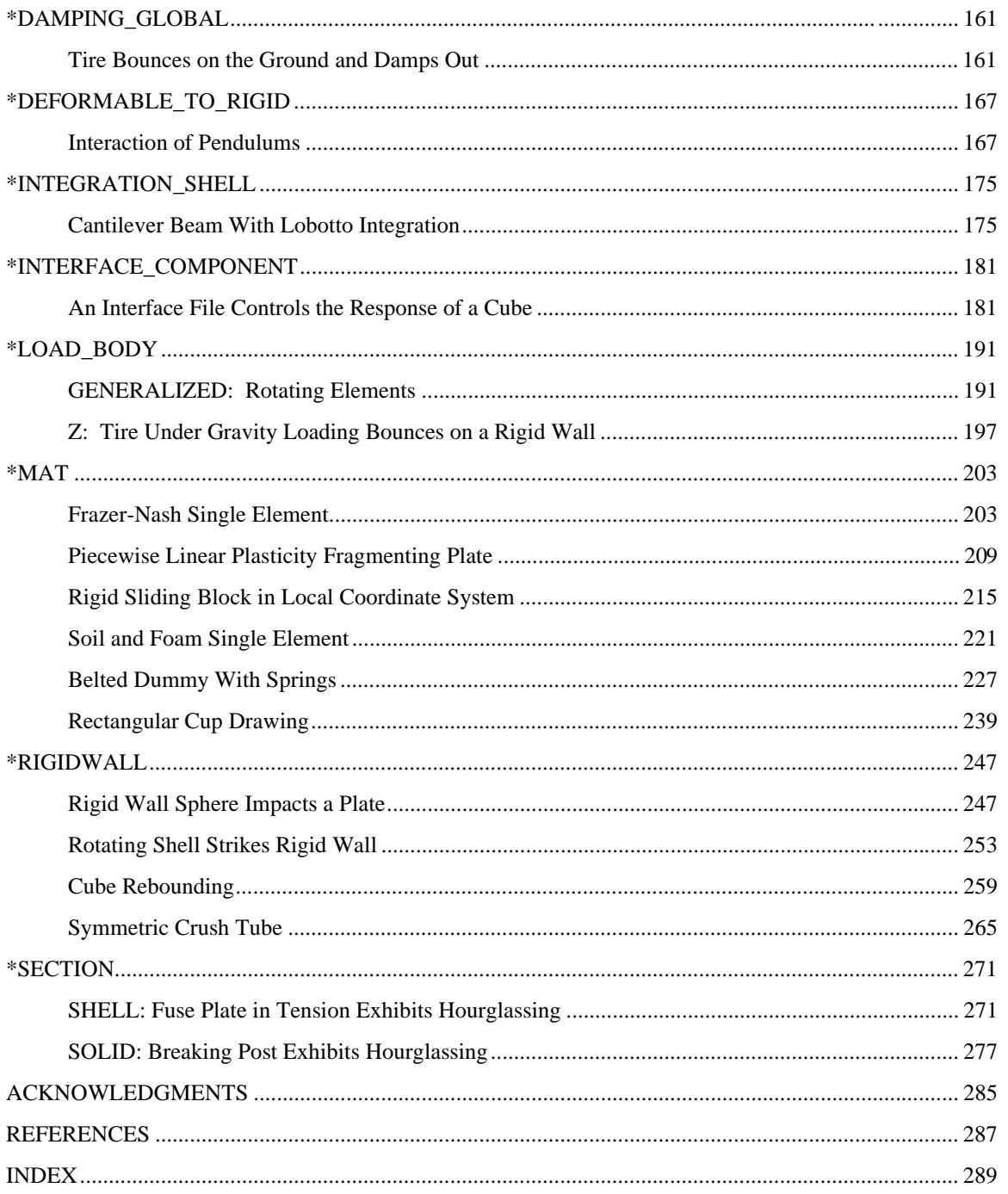

# **Introduction**

This is an assembly of example problems provided by a number of resources. The resources and histories are documented in the acknowledgment and reference sections. Users are encouraged to submit examples which will facilitate the education of LS-DYNA users.

### **October 1997 Modifications**

- All examples were documented and re-organized for clarity.
- All examples ran successfully using LS-DYNA version 940 on a Sun SPARC 10 workstation.
- Many examples required changes to make them work. Descriptions of the examples were updated to reflect the examples as they are as of this date.
- All graphics in this edition have been replaced with newly created results using LS-TAURUS on the Sun SPARC 10 workstation.
- Many new examples were added to the manual.
- The examples are now strictly in keyword format. References to ingrid and structured format have been removed for they are no longer consistent with these examples.
- Naming Conventions for the examples have been changed as described below.

#### **Naming Convention**

The naming convention for the input decks is: keyword.description.k Keyword defines the major keyword used within the example. Description defines either the action or the physical content of the problem. The ".k" on the end of the filename signifies that the file is a keyword format LS-DYNA input file.

# **INTRODUCTION**

# **LS-DYNA Manual Section:** \*AIRBAG\_SIMPLE\_AIRBAG\_MODEL

### **Additional Sections:**

\*CONTACT\_NODES\_TO\_SURFACE \*RIGIDWALL\_PLANAR

**Example:** Airbag Deploys into Cylinder

**Filename:** airbag.deploy.k

### **Description:**

An airbag inflates below a rigid cylinder, causing the cylinder to fly into the air.

### **Model:**

The volume pressure relationships is defined by the Simple Airbag Model for control volumes. The bag inflates through the flow of mass into the bag.

### **Input:**

The control volume defines the thermodynamic relationship for the gas in terms of parameters such as heat capacity, gas temperature, incoming mass, and outgoing mass (\*AIRBAG\_SIMPLE\_AIRBAG\_MODEL). A rigidwall is used below the airbag to act as ground (\*RIGIDWALL\_PLANAR). A ground is displayed using rigid shell elements, but is used only for visualization purposes. The contact between the airbag and the cylinder is automatically generated by part id (\*CONTACT\_NODES\_TO\_SURFACE).

### **Results:**

The plots show the bag expanding. The ASCII file abstat contains information on the computed pressure, volume, mass flow and internal energy of the control volume (\*DATABASE\_ABSTAT).

# \*AIRBAG SIMPLE AIRBAG MODEL

Airbag Deploys into Cylinder

```
List of LS-DYNA input deck:
*KEYWORD
*TITLE
Airbag and Structure
Ś.
$ LSTC Example
$
$ Last Modified: August 29, 1997
$
$
 Airbag with a cylinder on top, deploys and pushes the cylinder into the air.
$
 Airbag is approximately 19 x 25 inches, with 0.015 in thickness
$
$
$
  Units: lbf-s^2/in, in, s, lbf, psi, lbf-in
Ŝ
Ś.
$
$$$$ Control Ouput
$
Š.
$...>...1...>...2......2..., 13...>...3......Ŝ.
*CONTROL TERMINATION
  endtim
           endcyc
                    dtmin
                           endneg
                                     endmas
$
3.000E-02$
*CONTROL_ENERGY
                    slnten
$
    hqen
           rwen
                             rylen
       2
                2
                         \overline{2}$
*CONTROL_OUTPUT
$
  npopt
           neecho
                    nrefup
                             iaccop opifs ipnint
                                                     ikedit
       \overline{1}\mathcal{R}Ŝ.
*DATABASE BINARY D3PLOT
\mathsf{S}dt
             lcdt
5.000E-04$
*DATABASE_EXTENT_BINARY
$
 neiph
           neips
                    maxint
                            strflg sigflg epsflg rltflg
                                                               engflg
$
 cmpflg ieverp
                    beamip
                \overline{1}$
*DATABASE_BINARY_D3THDT
$
      dt
              lcdt
   999999
$
Ś.
*DATABASE ABSTAT
$
      dt
2.000E-04$
*DATABASE_GLSTAT
      d<sub>+</sub>$
2.000E-04
$
$
*DATABASE_MATSUM
$
      dt2.000E-04
```
Airbag Deploys into Cylinder

\$ \*DATABASE\_RCFORC \$ dt  $2.000E-04$ Ś. \*DATABASE RBDOUT \$ dt  $2.000E-04$ \$ \*DATABASE\_RWFORC  $$$  dt  $2.000E-04$ Ŝ. Ś \$\$\$\$ Airbag \$ Ś  $\mathcal{S} \dots \mathcal{S} \dots 1 \dots \mathcal{S} \dots 2 \dots 2 \dots \mathcal{S} \dots 3 \dots \mathcal{S} \dots 4 \dots \mathcal{S} \dots 5 \dots \mathcal{S} \dots 6 \dots \mathcal{S} \dots 7 \dots \mathcal{S} \dots 8$ \$ \*AIRBAG\_SIMPLE\_AIRBAG\_MODEL \$ sid sidtyp rbid vsca psca vini mwd  $_{\rm spsf}$  $\mathbf{1}$  $\mathbf{1}$ \$ 5 cv cp t lcid mu<br>
1.736E+03 2.430E+03 1.200E+03 1 7.000E-01 \$  $\overline{a}$ pe ro 1 7.000E-01 0.000E+00 1.470E+01 3.821E-06 \$ \$ lou \$  $^{\star}\textsc{Set\_PART\_LIST}$  $da1$ sid  $da2$ da3  $\mathsf{d}\mathsf{a}\mathsf{4}$ \$  $\overline{1}$ \$ pid1 pid2 pid6 pid3 pid4 pid5 pid7 \$ pid8  $\overline{\mathbf{3}}$ \$ \*DEFINE\_CURVE sidr scla sclo offa offo lcid \$  $\overline{1}$ \$ \$ abscissa ordinate  $0.000E + 00$  $0.000E + 00$  $3.200E-02$ 2.600E+01  $6.000E-01$  $4.500E-02$ 8.000E-02 1.000E-01 \$  $\ddot{S}$ \$\$\$\$ Rigid Walls Ś \$ \$\$\$\$ Ground Ŝ \*RIGIDWALL PLANAR boxid \$ nsid nsidex  $\overline{0}$  $\overline{0}$  $\overline{0}$ fric \$ xt yt zt xh yh zh  $0.0$  $1.0$  $0.0$  $0.0$  $0.0$  $0.5$  $0.0$ \$

# \*AIRBAG\_SIMPLE\_AIRBAG\_MODEL

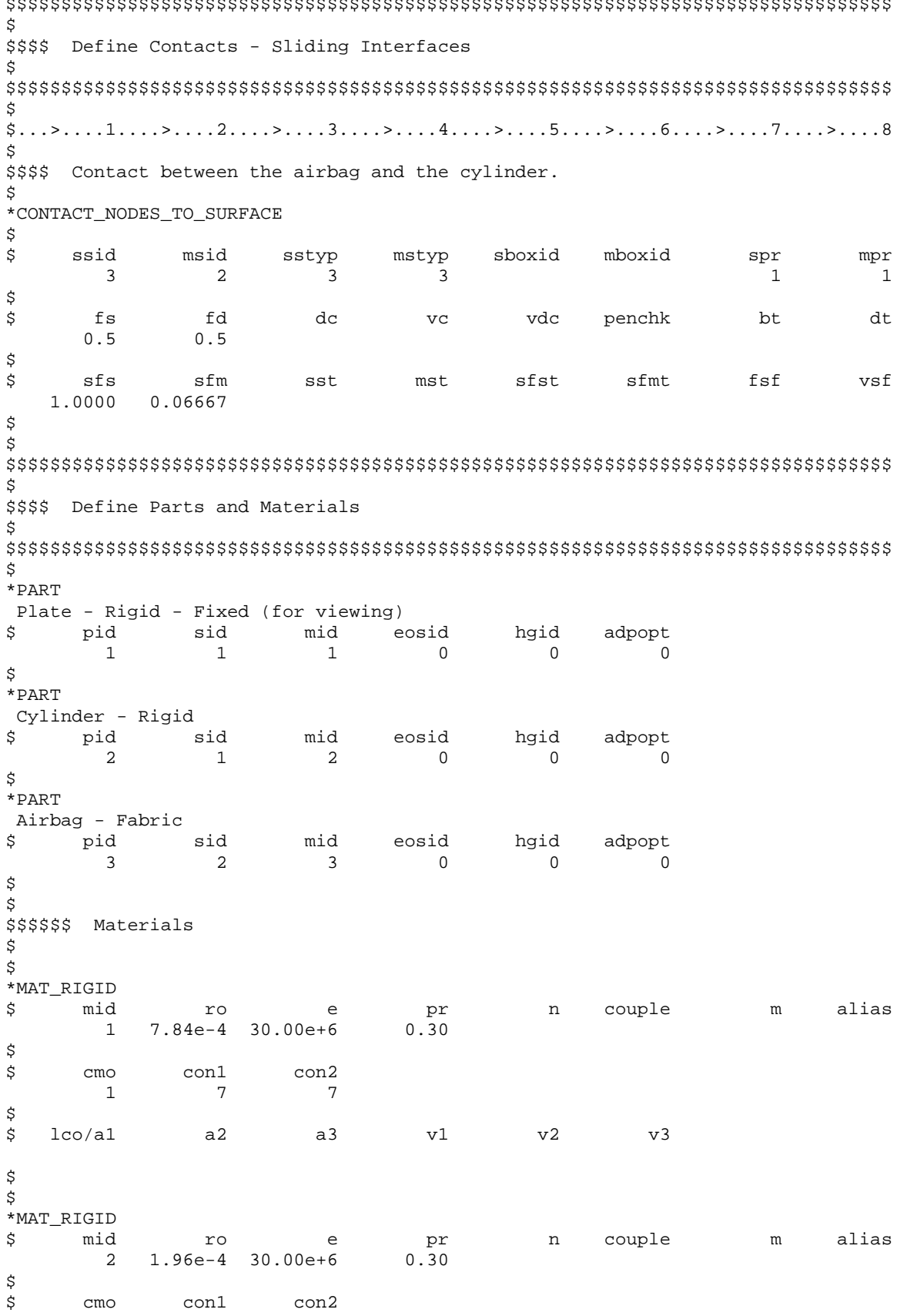

# \*AIRBAG\_SIMPLE\_AIRBAG\_MODEL

Airbag Deploys into Cylinder

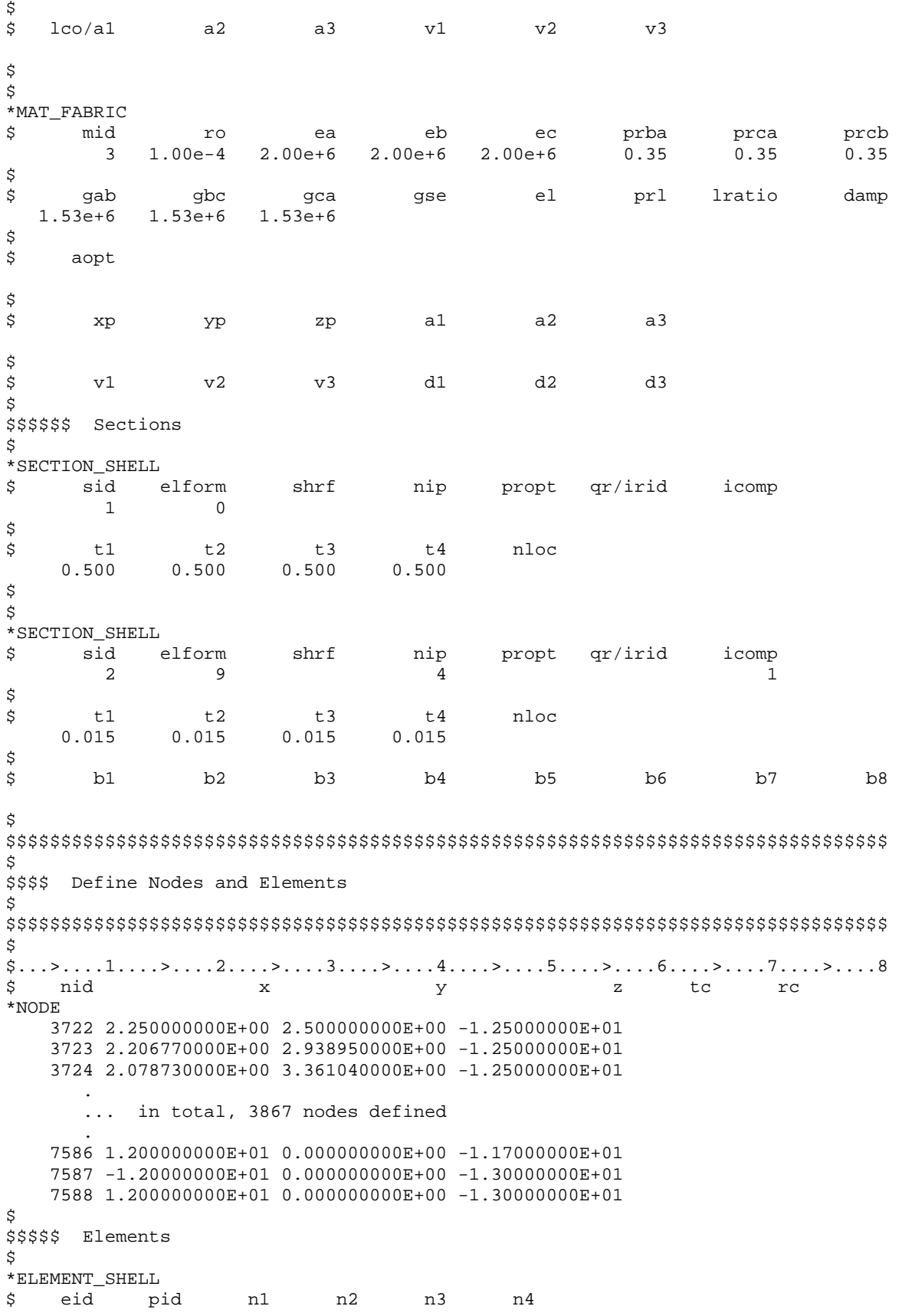

# **\*AIRBAG\_SIMPLE\_AIRBAG\_MODEL**

# Airbag Deploys into Cylinder

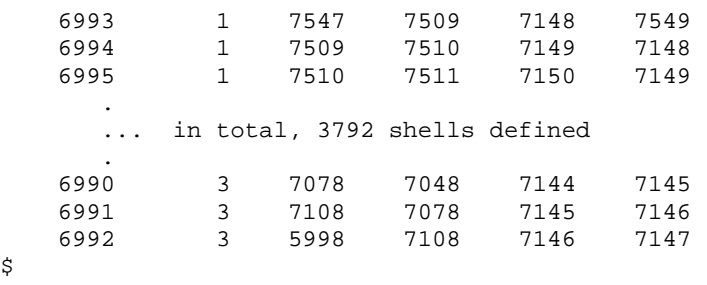

\*END

#### **Results:**

taurus g $=$ d3plot 19 state 15 rx 20 view

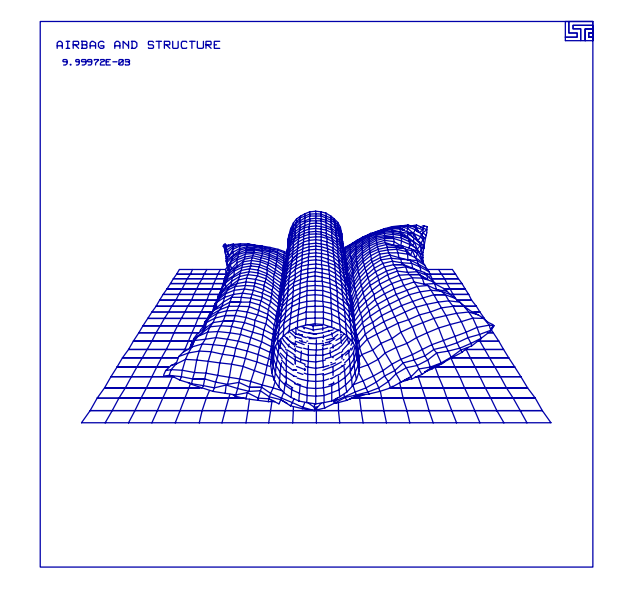

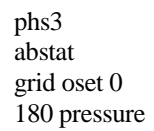

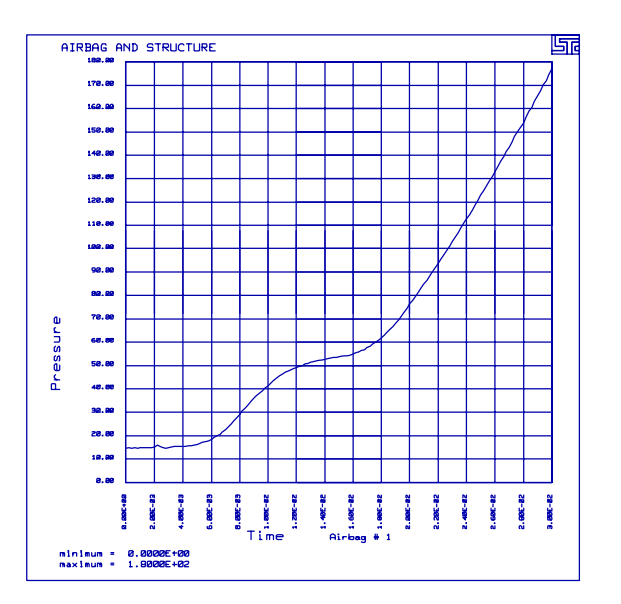

# **LS-DYNA Manual Section:** \*BOUNDARY\_PRESCRIBED\_MOTION

### **Additional Sections:**

\*LOAD\_SEGMENT

**Example:** Blow Molding

**Filename:** boundary\_prescribed\_motion.blow-mold.k

### **Description:**

This problem includes two tools, a punch nose and a die tube. A blank tube is formed by blow molding the nose through the tube.

### **Model:**

The hollow tube blank is made with 600 shell elements AND has an outer radius of 12.06 mm, an initial thickness of 1.37 mm, and an initial length of 53.5 mm. The internal pressure of the hollow tube blank is 40  $N/mm^2$  applied using the \*LOAD\_SEGMENT keyword. The tools are rigid shell elements. Only 1/4 of the system is modeled because of symmetry.

The motion of the punch nose and the end of the blank follow a linear motion with a total displacement of 15 mm (\*BOUNDARY\_PRESCRIBED\_MOTION).

### **Reference:**

Wei, Lixin

# \*BOUNDARY PRESCRIBED MOTION

### **Blow Molding**

List of LS-DYNA input deck: \*KEYWORD  $*$ TITLE BLOWING MOLD Ŝ. \$ LSTC/KBS2 Example  $\dot{\mathbb{S}}$ \$ Last Modified: October 21, 1997 \$ \$ Units: ton, mm, s, N, MPa, N-mm Ś \$ \$\$\$\$ Control Ouput  $\ddot{S}$ Ś  $$...>...1...>...2...2...$ \$ \*CONTROL\_TERMINATION dtmin \$ endtim endcyc endmas endneg  $.150E-01$  $\overline{0}$  $.000$  $.000$ .000  $\dot{\mathbb{S}}$ \*CONTROL TIMESTEP isdo tslimt dtms lctm erode mslst \$ dtinit scft  $.000$  $.400$  $\overline{0}$ \$ \*CONTROL\_BULK\_VISCOSITY  $Q2$  $01$ .060 \$ 1.500 \$ \*CONTROL CONTACT \$ slsfac rwpnal islchk shlthk penopt thkchg orien .100  $\overline{2}$ usrstr usrfrc nsbcs \$ interm xpene ssthk ecdt tiedprj  $\overline{0}$  $10$  $\overline{a}$ 4.000  $\overline{a}$  $\dot{\mathbf{S}}$ \*CONTROL DAMPING drfctr \$ nrcyck drtol drterm tssfdr irelal edttl idrflq 250  $.001$ .995 \$ \*CONTROL\_ENERGY slnten \$ hgen rwen rylen  $\overline{2}$  $\overline{2}$  $\overline{2}$  $\overline{2}$  $\dot{\mathbb{S}}$ \*CONTROL\_HOURGLASS \$ ihq qh  $\overline{1}$ .100  $\dot{\mathbb{S}}$ \*CONTROL\_OUTPUT npopt neecho nrefup opifs ipnint \$ iaccop ikedit  $.000$  $\mathbf{1}$  $\overline{\mathbf{3}}$  $\overline{0}$  $\overline{0}$  $\overline{0}$ 100 \$ \$ \*DATABASE\_BINARY\_D3PLOT  $\uparrow$  dt lcdt  $.200E-03$ Ś. \*DATABASE BINARY D3THDT lcdt \$ dt  $.000E + 00$ \$

# \*BOUNDARY\_PRESCRIBED\_MOTION **Blow Molding**

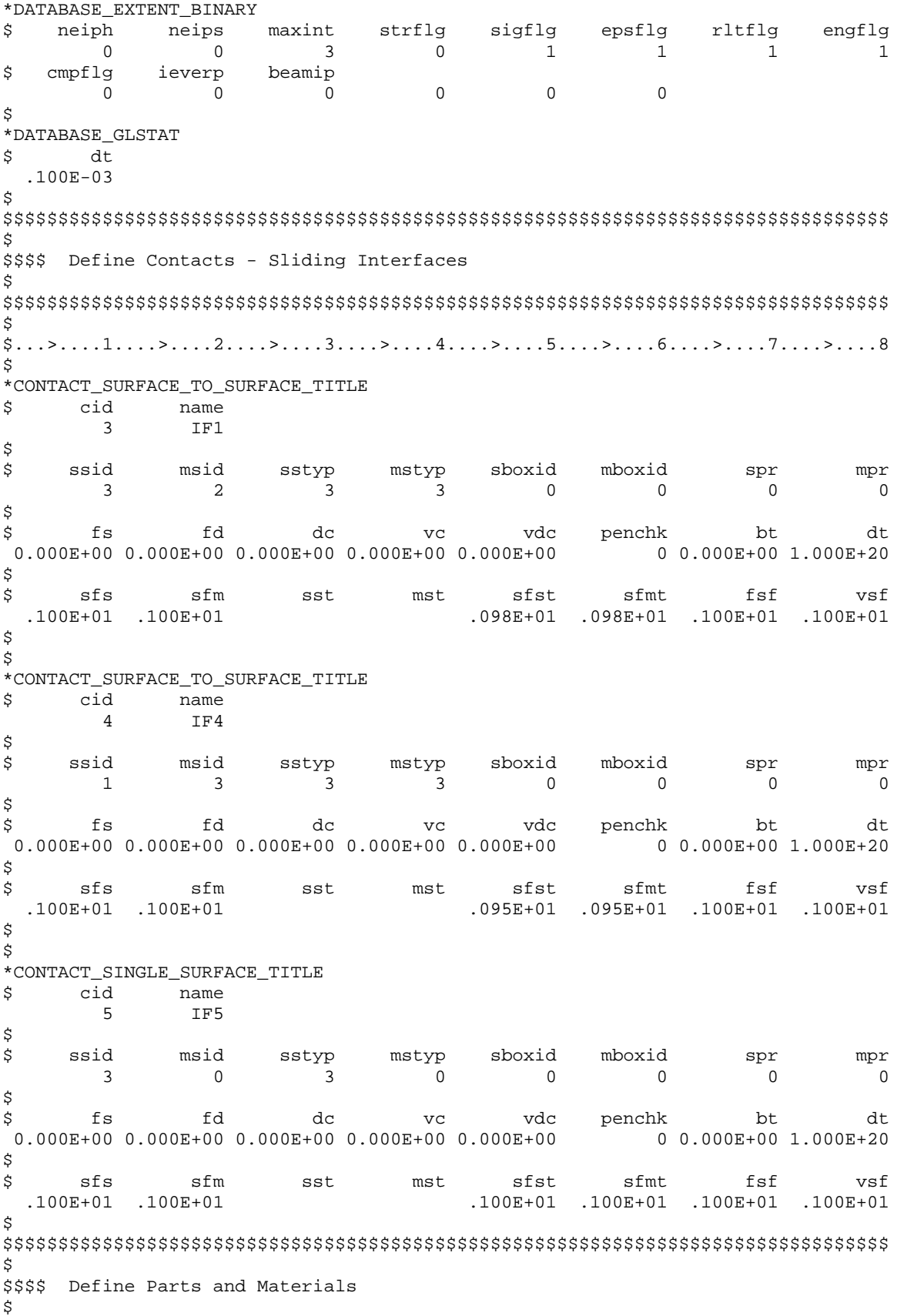

# \*BOUNDARY PRESCRIBED MOTION **Blow Molding**

 $\mathcal{S}$ \*PART  $\dot{S}$ pid sid mid eosid hgid qrav adpopt  $die-1$  $1$  $\overline{\phantom{a}}$  $\overline{1}$  $nose-2$  $\overline{1}$  $\mathcal{D}$  $\overline{z}$  $t$ ube – 3  $\overline{\mathbf{3}}$  $\overline{\mathbf{c}}$  $\sim$  3 \$ \$\$\$\$\$ Materials Ŝ. \*MAT\_RIGID mid ro e pr n couple m alias Ŝ. 1 7.830E-09 2.070E+05 3.000E-01 0.000E+00 0.000E+00 0.000E+00 cmo con1 con2 Ś  $1.0$  $7.0$  $7.0$ \$lco or al a2  $v1$   $v2$  $a3$  $v3$ \$ \*MAT RIGID ro e pr \$ mid  $\mathfrak{m}$ n couple alias 2 7.830E-09 2.070E+05 3.000E-01 0.000E+00 0.000E+00 0.000E+00 cmo con1 con2 \$  $4.0$  $7.0$  $1.0$  $v1$   $v2$   $v3$ \$lco or al  $a2$  $a3$ \$ \*MAT\_PIECEWISE\_LINEAR\_PLASTICITY<br>\$ mid ro e pr sigy etan eppf tdel 3 8.900E-09 3.660E+03 3.000E-01 1.830E+01 0.000E+00 0.000E+00 0.000E+00 c p lcss \$ lcsr  $.000E+00$  .000E+00 .000E+00 .000E+00 \$ Plastic stress/strain curve eps4 eps5 eps6 eps7 \$ eps1 eps2 eps3  $eps8$  $0.000E+00$  5.000E-03 5.000E-01 2.000E+00 0.000E+00 0.000E+00 0.000E+00 0.000E+00  $es4$  $es5$ es7  $$$  esl es2 es3  $ES8$ es6  $0.000E+00$  1.830E+01 2.200E+02 4.650E+02 0.000E+00 0.000E+00 0.000E+00 0.000E+00 \$ \$\$\$\$\$ Sections \$ \*SECTION SHELL sid elform shrf nip propt qr/irid icomp<br>1 2 .830E+00 2.0 1.0 .0  $\dot{S}$  $2.830E+00$  $1.0 \qquad .0$  $t3$  $t4$  $t.1$  $t.2$ Ś nloc 2.000E+00 2.000E+00 2.000E+00 2.000E+00 \$ \*SECTION SHELL  $\begin{array}{ccccccccc}\n\text{1} & \text{2} & \text{3} & \text{3} & \text{3} & \text{4} & \text{5}\n\end{array}$ <br>  $\begin{array}{ccccccccc}\n\text{2} & \text{3} & \text{2} & \text{3} & \text{3} & \text{5}\n\end{array}$  $\ddot{\rm S}$  $+1$  $t2$   $t3$  $t4$ nloc 1.370E+00 1.370E+00 1.370E+00 1.370E+00  $\tilde{\mathcal{S}}$ Ś \$\$\$\$ Define Boundary Conditions \$ Ŝ.

# \*BOUNDARY\_PRESCRIBED\_MOTION

# **Blow Molding**

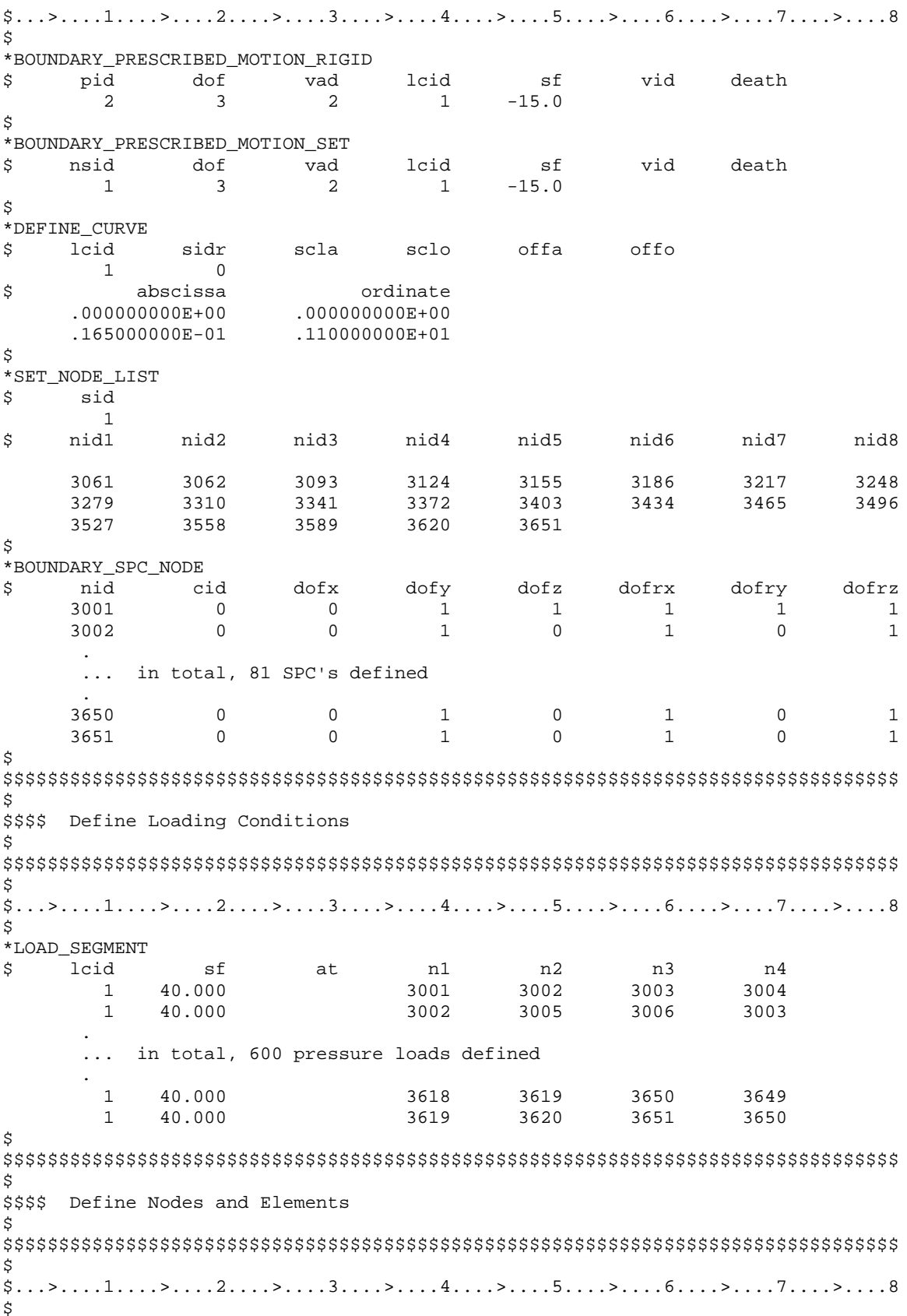

# **\*BOUNDARY\_PRESCRIBED\_MOTION**

### Blow Molding

\*NODE \$ nid x y z tc rc 1001 .130103000E+02 -.113825400E+01 .535000000E+02 1002 .129937800E+02 .126376400E+01 .535000000E+02 . ... in total, 1437 nodes defined . 3650 -.113750000E+02 .442958800E-05 .517166600E+02 3651 -.113750000E+02 .442958800E-05 .534999900E+02  $\ddot{\varsigma}$ \$\$\$\$\$\$\$\$\$ Shell Elements  $\boldsymbol{\mathsf{\dot{S}}}$ \*ELEMENT\_SHELL \$ eid pid n1 n2 n3 n4 1001 1 1001 1002 1003 1004 1002 1 1004 1003 1005 1006 . ... in total, 1313 shells defined . 2197 2 2226 2187 2198 2227 2198 2 2227 2198 2209 2228 \$  $\star$  END

#### **Results:**

taurus g=d3plot<br>angle 1 rz -90 ry 90 -m 1 dist 6000<br>ytrans 40 view ytrans -50 s 35 over view

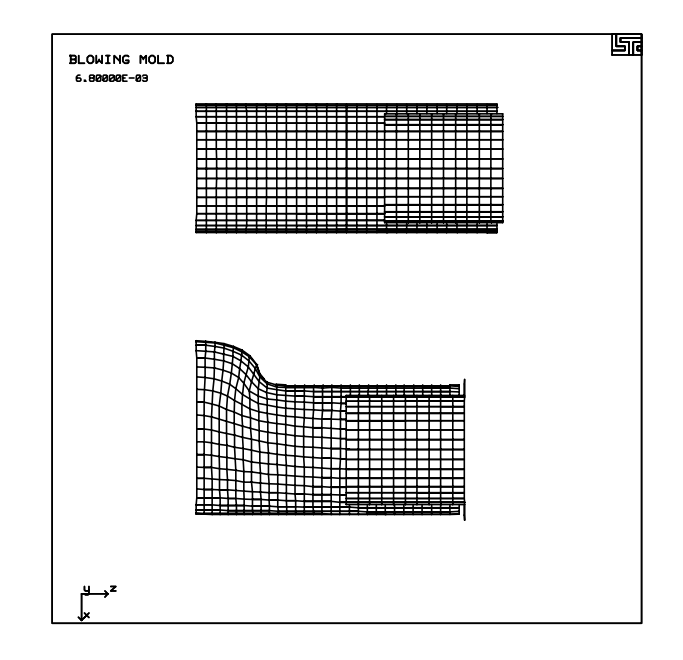

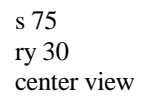

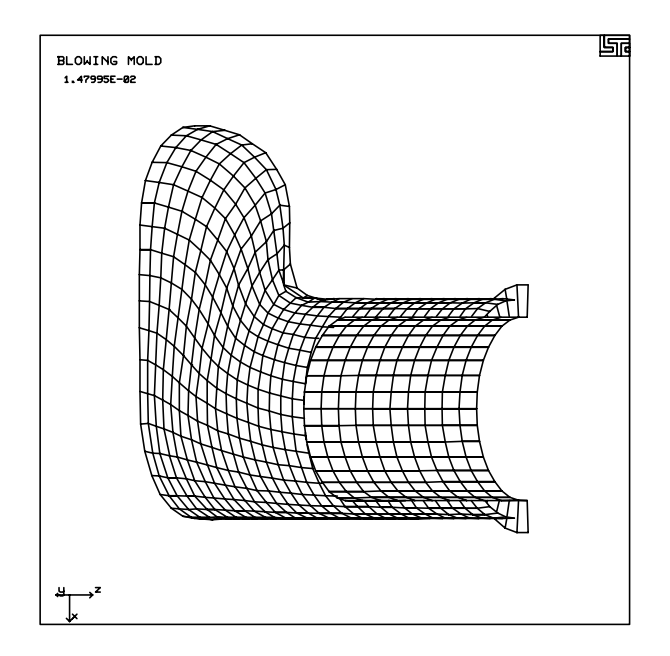

## **LS-DYNA Manual Section:** \*CONSTRAINED\_GENERALIZED\_WELD

#### **Additional Sections:**

#### \*DATABASE\_CROSS\_SECTION\_PLANE

**Example:** Two Plates Connected with Butt Welds

**Filename:** constrained.butt-weld.k

#### **Description:**

Two plates are connected by four butt welds. The plates are pulled apart and the center two welds fail.

#### **Model:**

Each plate is constructed with 12 shell elements. One end of one plate is fixed with SPC's. One end of the other plate has a prescribed motion condition defined. The other ends of the plates are butt welded together with failure criteria. Cross sections are defined through each plate to monitor the forces through the plates as they are pulled apart.

#### **Results:**

```
butt weld constraint failed between nodes 35 & 23
 : Time = 1.26913E+00 : xl-force = 5.56053E+00
 : yl-force = 2.28915E-03 : zl-force = -1.93680E-07
\therefore xl-moment = -3.16675E-07 : vl-moment = 9.09511E-07
 : plastic ep= 0.00000E+00
Stresses in weld:<br>: signn = 2.78026E-01 : tautn
 : signn = 2.78026E-01 : tautn = 0.00000E+00
 : signm = 9.09511E-08 : tautm = 0.00000E+00
 : signs = 0.00000E+00 : tauts = 1.14458E-04
 : tautw = -9.68398E-09
 butt weld constraint failed between nodes 37 & 25
 : Time = 1.26913E+00 : xl-force = 5.56054E+00
 : yl-force = -2.29328E-03 : zl-force = -2.41027E-07
 : xl-moment = 2.97763E-07 : yl-moment = 3.22515E-07
 : plastic ep= 0.00000E+00
 Stresses in weld:
 : signn = 2.78027E-01 : tautn = 0.00000E+00
 : signm = 3.22515E-08 : tautm = 0.00000E+00
 : signs = 0.00000E+00 : tauts = -1.14664E-04
 : tautw = -1.20514E-08
```
Two Plates Connected With Butt Welds

```
List of LS-DYNA input deck:
*KEYWORD
*TITLE
Two plates connected with a Butt Weld
Ŝ.
$ LSTC Example
$
$ Last Modified: October 16, 1997
$
$ Units: mm, kq, ms, kN, GPa, kN-mm
Ś
Ŝ
$$$$ Control Ouput
\ddot{\rm s}Ś
$...>...1...>...2...2...$
*CONTROL_TERMINATION
$
 endtim endcyc
                   dtmin
                         endneg
                                   endmas
    3.01
\mathsf{S}*CONTROL_ENERGY
$
  hgen rwen
                   slnten
                          rylen
      \overline{a}\overline{\phantom{a}}$
*CONTROL_OUTPUT
                          iaccop opifs ipnint
                                                   ikedit
$
 npopt neecho
                   nrefup
      \mathbf{1}\mathcal{F}$
*CONTROL SHELL
$ wrpang itrist irnxx
                           istupd
                                   theory
                                              bwc
                                                   miter
                               \mathbf{1}\sqrt{6}$
$
*DATABASE BINARY D3PLOT
$
  dt
         lcdt
     0.2$
*DATABASE_EXTENT_BINARY
$
 neiph neips
                 maxint strflg sigflg epsflg rltflg engflg
\dot{\mathbf{S}}$ cmpflg ieverp
                   beamip
               \mathbf{1}$
*DATABASE_BINARY_D3THDT
$
           lcdt
     4<sub>b</sub>999999
$
*DATABASE GLSTAT
$
     dt
     0.1$
*DATABASE_MATSUM
     dt
$
     0.1$
*DATABASE NODOUT
     dt
$
```
### Two Plates Connected With Butt Welds

 $0.1$ \$ \*DATABASE\_HISTORY\_NODE id2 id3 id4 \$ id1 22 23 35 36 \$ \*DATABASE SECFORC \$ dt  $0.010$ \$ Ś \$\$\$\$ Define Cross Sections \$ Ś  $$...>...1...>...2...2...$  $\ddot{S}$ \*DATABASE\_CROSS\_SECTION\_PLANE psid zct vch zch \$ xct xch vct  $\overline{0}$  $15.0$  $0.0$  $0.0$ 100.0  $0.0$  $0.0$ \$ xhev yhev xhev lenl lenm 15.0  $1.0$  $0.0$ \$ \$ \*DATABASE\_CROSS\_SECTION\_PLANE psid ych yct zct xch \$ xct zch 100.0 65.0  $0.0$  $0.0$  $0.0$  $\overline{0}$  $0.0$ yhev xhev lenl lenm \$ xhev 65.0  $1.0$  $0.0$ \$  $\ddot{S}$ \$\$\$\$ Constrain the Plates Together with 4 Butt welds Ś Ŝ \$ \$\$\$\$\$\$ weld 1 \$ \*CONSTRAINED GENERALIZED WELD BUTT cid nsid \$  $21\,$ \$  $\mathbb{L}^{\mathbb{L}}$  $D$ \$ tfail epsf sigy beta Lt  $0.9$  $10.0$  $2.0$  $0.3$  $0.250$  $1.0$ \$ \*SET\_NODE\_LIST \$ sid  $21\,$ \$ nid1 nid2 21 33 \$ \$ \$\$\$\$\$\$ weld 2 Ś \*CONSTRAINED GENERALIZED WELD BUTT nsid \$ cid  $23$ \$ tfail  $T_{\rm eff}$ \$ epsf sigy beta  $T_{\rm A}$  $\Box$  $0.3$  $0.250$  $0.9$  $10.0$  $2.0$  $1.0$ 

Two Plates Connected With Butt Welds

\$ \*SET\_NODE\_LIST sid \$ 23 nid2 \$ nid1 23 35 \$ \$ \$\$\$\$\$ weld 3 \$ \*CONSTRAINED\_GENERALIZED\_WELD\_BUTT \$ nsid cid 25 \$ tfail epsf sigy beta L D \$ Lt  $0.3$   $0.250$  $0.9$  10.0 2.0 1.0 \$ \*SET\_NODE\_LIST \$ sid 25 nid1 nid2 \$ 25 37 \$ \$ \$\$\$\$\$\$ weld 4 \$ \*CONSTRAINED GENERALIZED WELD BUTT \$ nsid cid 27 \$ beta<br>n q  $\mathbb L$  $\,$  D  $\begin{array}{c} \text{L} \\ 10.0 \end{array}$ \$ tfail  $epsf$ sigy Lt  $0.250$  $2.0$  $1.0$  $0.3$  $0.9$ \$ \*SET\_NODE\_LIST \$ sid 27 \$ nid1 nid2 27 39  $\dot{\mathbb{S}}$ \$ \$\$\$\$ Boundary Conditions Ś Ś  $\frac{1}{2}, \ldots, \frac{1}{2}, \ldots, \frac{1}{2}, \ldots,$ Š. \$\$\$ Fix left end nodes \$ \*BOUNDARY\_SPC\_NODE \$ nid cid dofx dofy dofz dofrx dofry dofrz 20  $\overline{0}$  $\sim$  1  $\overline{1}$  $\overline{1}$  $\sim$  1  $\overline{1}$  $\sim$  1 22  $\overline{0}$  $\mathbf{1}$  $\mathbf{1}$  $1$  $1$  $\mathbf{1}$  $\mathbf{1}$ 24  $\overline{0}$  $\mathbf{1}$  $\mathbf{1}$  $\overline{1}$  $\overline{1}$  $\overline{1}$  $\overline{1}$ 26  $\overline{0}$  $\mathbf{1}$  $\mathbf{1}$  $\mathbf{1}$  $\mathbf{1}$  $\mathbf{1}$  $\mathbf{1}$ \$ \$ \$\$\$ Prescribe motion to right end nodes \$ \*BOUNDARY\_PRESCRIBED\_MOTION\_SET nid dof vad vid lcid  $sf$ \$  $\overline{1}$  $\overline{1}$  $\overline{0}$  $\overline{1}$  $1.0$  $\overline{0}$ 

# Two Plates Connected With Butt Welds

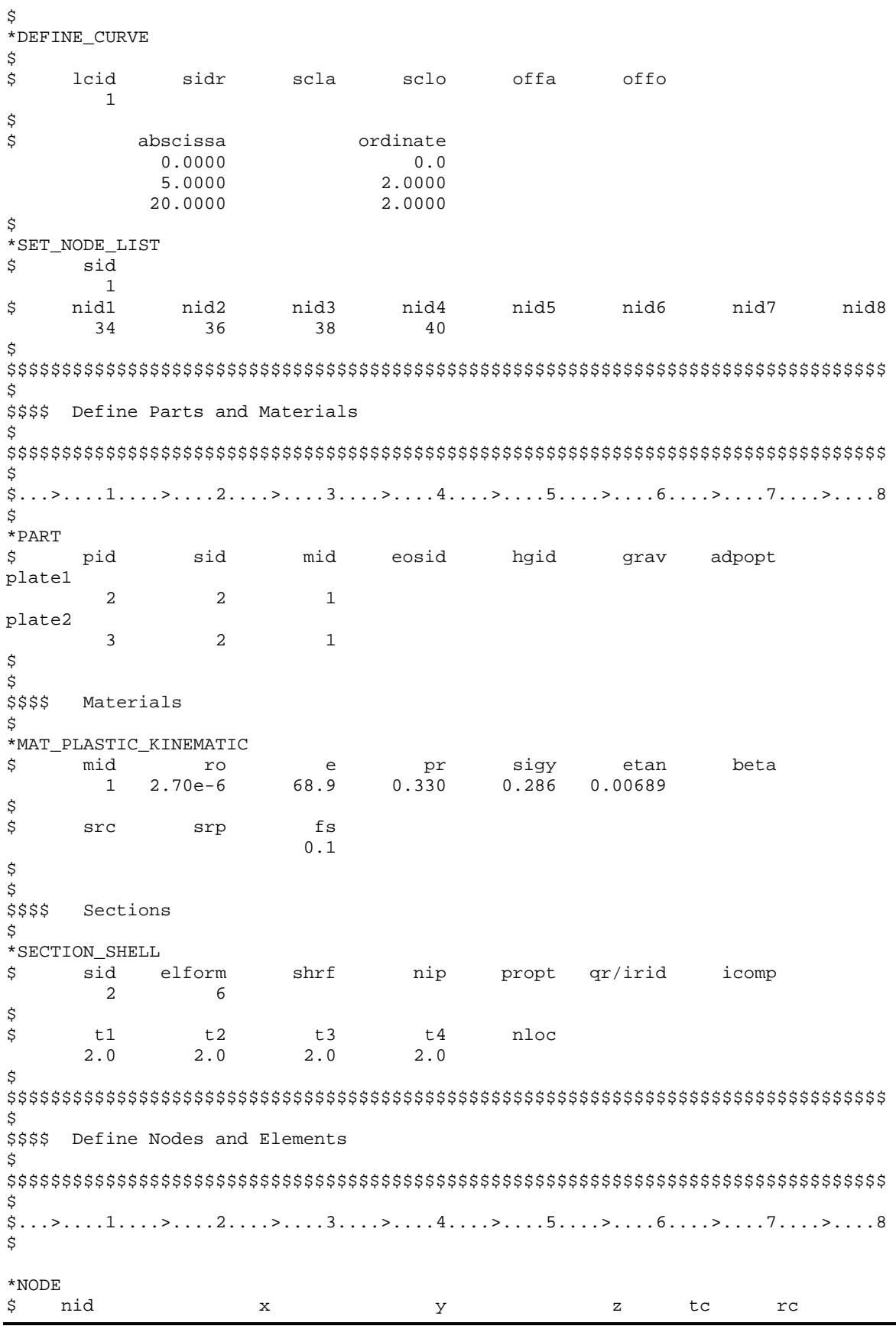

Two Plates Connected With Butt Welds

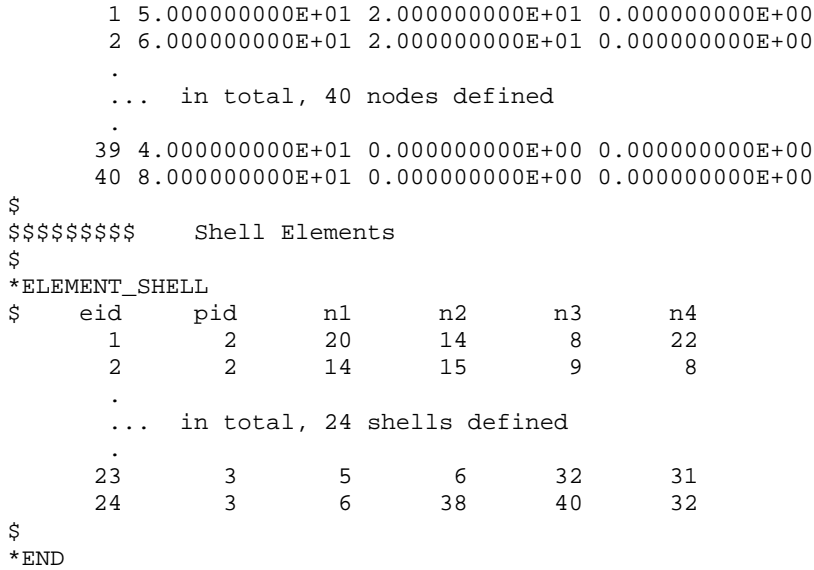

#### **Results:**

taurus g $=$ d3plot ytran 25 view ytran -50 state 16 over view

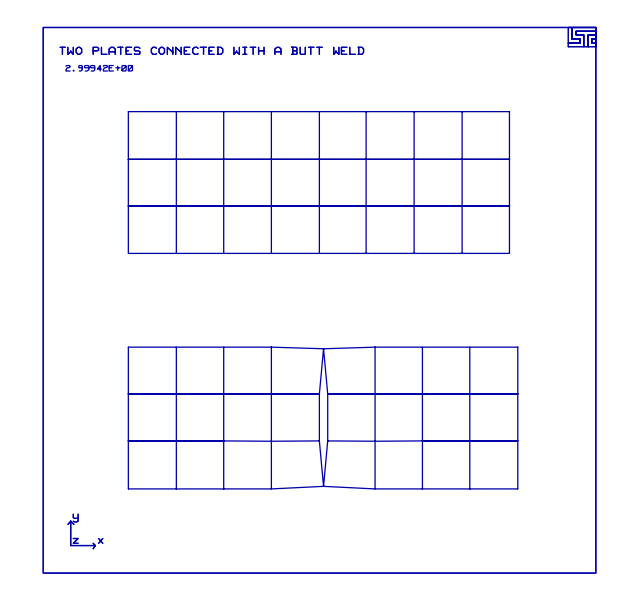

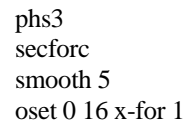

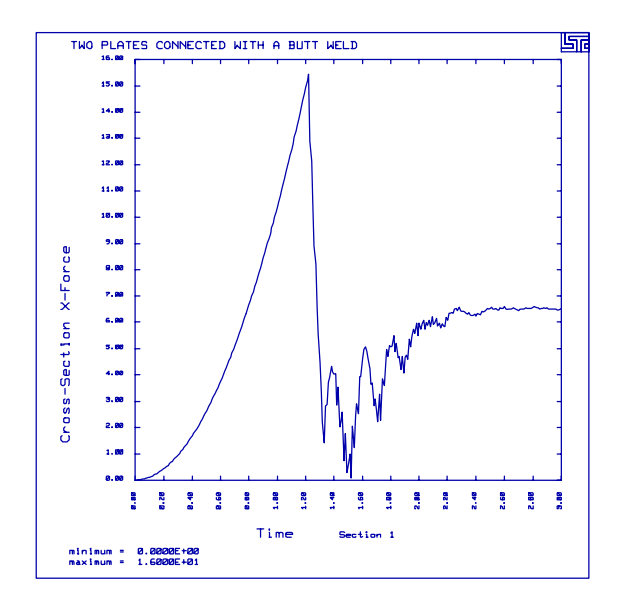

Two Plates Connected With Butt Welds

# **LS-DYNA Manual Section:** \*CONSTRAINED\_JOINT\_PLANAR

### **Additional Sections:**

\*LOAD\_NODE\_POINT \*LOAD\_SEGMENT \*INITIAL\_VELOCITY\_NODE \*CONSTRAINED\_EXTRA\_NODES\_SET

**Example:** Sliding Blocks with Planar Joint

**Filename:** constrained.joint\_planar.k

### **Description:**

This problem illustrates a planar joint connecting two rigid bodies.

### **Model:**

The first block measuring  $2 \times 2 \times 2$  slides along a second block measuring  $2 \times 2 \times 8$ . A third flexible body controls the time step size. The first block has a ramped pressure of 100 psi applied to the top surface and ramped concentrated forces applied to a lower edge of 40 lbs. The initial velocity of the first block is 400 inches/second.

# **Input:**

One joint definition consist of nodes 128, 126, 129 and 127 (\*CONSTRAINED\_JOINT\_PLANAR). The nodes are extra nodes attached to the rigid bodies and are coincident (\*CONSTRAINED\_EXTRA\_NODES\_SET, \*SET\_NODE\_LIST).

### **Results:**

The plots show that the first block correctly slides across the second block.

### \*CONSTRAINED JOINT PLANAR

Sliding Blocks with Planar Joint

```
List of LS-DYNA input deck:
*KEYWORD
*TITLE
test planar joints
Ś.
$ LSTC Example
\dot{\mathbb{S}}\mathsf{S}Last Modified: August 29, 1997
Ŝ.
$
 - part 1: fixed, long, rigid block
$
 - part 2: rigid block which slides on top of part 1
$
         initial velocity = 400
$
 - part 3: elastic solid used to set time step
Ŝ
Ŝ.
$
$
 Units: lbf-s^2/in, in, s, lbf, psi, lbf-in
$
$
$$$$ Control Output
\mathcal{S}$...>...1...>...2...2...\tilde{S}*CONTROL_TERMINATION
 endtim
$
        endcyc
                dtmin endneg
                              endmas
   0.020Ŝ
*DATABASE BINARY D3PLOT
$ d t/cycllcdt
   0.001$
*DATABASE_GLSTAT
\dot{\mathbf{S}}dt
  0.0001$
*DATABASE_JNTFORC
$
     dt
  0.0001$
*DATABASE HISTORY NODE
\dot{\mathbb{S}}Define nodes that output into nodout
                               id5
                                       id6
                                              id7
                                                     id8
$
   id1
         id2
               id3 id4
     91
           21
                  94
                        128
                               126
                                       129
                                              127
$
*DATABASE NODOUT
$
     \overline{d}0.0001\dot{\mathbb{S}}*DATABASE_RBDOUT
$
     dt
  0.0001$
\ddot{\rm s}Ś.
$$$$ Define Planar Joint
Ś
```
# \*CONSTRAINED JOINT PLANAR

Sliding Blocks with Planar Joint

\$  $$...>...1...>...2......2...$ ...3....>....4....>....5....>....6....>....7....>....8 Ś \*CONSTRAINED\_JOINT\_PLANAR \$ \$ n1 n2 n3 n4  $n<sub>5</sub>$ n6 rps 128 126 129 127  $0.000E + 00$ \$ \*CONSTRAINED\_EXTRA\_NODES\_SET \$ pid nsid \$  $\qquad \qquad 1$  $\mathbf{1}$ \$ \*SET\_NODE\_LIST \$ \$ sid  $\overline{1}$ \$ nid2 nid1 nid3 nid4 nid5 nid6 nid7 nid8 \$ 126 127 \$ \*CONSTRAINED\_EXTRA\_NODES\_SET \$ \$ pid nsid  $\overline{\phantom{a}}$  $\mathcal{L}$ \$ \*SET\_NODE\_LIST \$ \$ sid 2 \$ nid2 nid3 nid4 nid5 nid6 nid7 nid8 \$ nid1 129 128 \$ \$ \$\$\$\$ Parts and Materials \$ \$  $$...>...1...>...2...2...$ Ś.  $*$ PART fixed rigid body \$ eosid hgid igrav adpopt \$ pid sid mid  $\overline{1}$  $\overline{1}$  $\overline{1}$ \$  $*$ PART sliding rigid body 2  $\overline{a}$  $\overline{2}$ \$ \*PART elastic body for time step control  $\overline{\mathbf{3}}$  $\mathcal{R}$  $\overline{\mathcal{E}}$ \$ \$ \$\$\$\$ Materials \$ \*MAT\_RIGID \$ n couple mid alias \$ ro e pr  $m$ 1 7.850E-04 3.000E+07 3.000E-01

# \*CONSTRAINED JOINT PLANAR

Sliding Blocks with Planar Joint

```
$
$
             \verb|conl|con2
      cm<sub>O</sub>1.000E+00 7.000E+00 7.000E+00
$
                             v1\dot{\mathbf{S}}lco/a1a2a<sub>3</sub>v2v<sub>3</sub>$
*MAT_RIGID
$
      mid ro
                      e$
                                   pr
                                            ncouple m alias
      2 7.850E-04 3.000E+07 3.000E-01
$
$
    cmo con1 con2
$
  lco/a1 a2 a3 v1 v2
$
                                                v3$
^{\star} MAT_ELASTIC
\dot{\mathbf{S}}$
      mid
            ro
                                 pr
                      e e
       3 7.850E-04 3.000E+07 3.000E-01
$
$
$$$$
     Sections
$
*SECTION_SOLID
      sid elform
$
        1\,\mathbf 0\overline{a}\mathsf 0\overline{3}\Omega$
Ŝ
$$$$ Loading
$
$
$$$$ Pressure load on top of block
Ŝ
*LOAD_SEGMENT
$
                                       \begin{array}{c}\n n2 \\
 \hline\n 106\n \end{array}$
     lcid
               sf
                        at
                                  n1n3
                                                               n<sub>4</sub>1 1.000E+00 0.000E+00
                                  97
                                            106
                                                     107
                                                               98
                                          115
        1 1.000E+00 0.000E+00
                                  106
                                                     116
                                                              107
                                           107
        1 1.000E+00 0.000E+00
                                  98
                                                     108
                                                               99
                                 107
                                          116
        1 1,000E+00 0,000E+00
                                                    117
                                                              108$
*DEFINE_CURVE
$
                                                   offo
$
             sidr scla
                                sclo
                                         offa
     lcid
       \overline{1}0.000E+00.000E+00.000E+00.000E+00.000E+00$
           abscissa
$
                              ordinate
     \begin{array}{lll} 0.000000000E + 00 & 0.00000000E + 00 \\ 9.99999978E - 03 & 1.00000000E + 02 \end{array}1.99999996E-02
                        1.00000000E+02
$
$
$$$$ Force load on lower edge of block
$
*LOAD_NODE_POINT
$
```
# \*CONSTRAINED\_JOINT\_PLANAR

# Sliding Blocks with Planar Joint

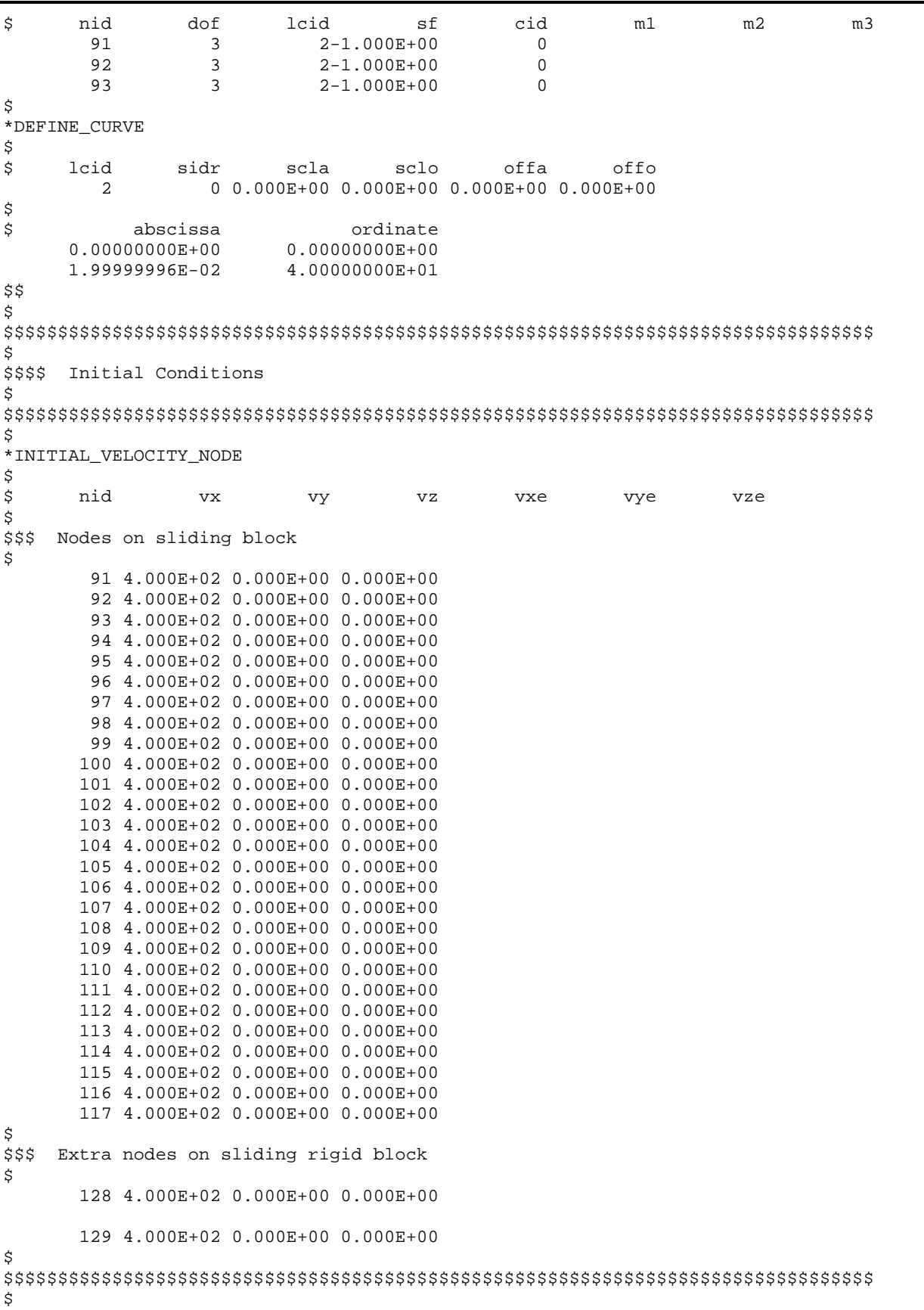

# **\*CONSTRAINED\_JOINT\_PLANAR**

Sliding Blocks with Planar Joint

\$\$\$\$ Nodes and Elements \$ \$\$\$\$\$\$\$\$\$\$\$\$\$\$\$\$\$\$\$\$\$\$\$\$\$\$\$\$\$\$\$\$\$\$\$\$\$\$\$\$\$\$\$\$\$\$\$\$\$\$\$\$\$\$\$\$\$\$\$\$\$\$\$\$\$\$\$\$\$\$\$\$\$\$\$\$\$\$\$\$ \$ \*NODE \$ node x y z tc rc 1 0.000000000E+00 0.000000000E+00 0.000000000E+00 0 0 2 1.111111164E+00 0.000000000E+00 0.000000000E+00 0 0 3 2.222222328E+00 0.000000000E+00 0.000000000E+00 0 0 . ... in total, 129 nodes defined . 127 1.000000000E+01 4.000000000E+00 1.000000000E+00 0 0 128 1.000000000E+01 0.000000000E+00 1.000000000E+00 0 0 129 1.000000000E+01 4.000000000E+00 1.000000000E+00 0 0 \$ \*ELEMENT\_SOLID \$ \$ eid pid n1 n2 n3 n4 n5 n6 n7 n8 1 1 1 2 12 11 31 32 42 41 2 1 2 3 13 12 32 33 43 42 3 1 3 4 14 13 33 34 44 43 . ... in total, 45 solids defined . 43 2 103 104 107 106 112 113 116 115 44 2 104 105 108 107 113 114 117 116 45 3 118 119 121 120 122 123 125 124 \$

\*END
# \*CONSTRAINED\_JOINT\_PLANAR Sliding Blocks with Planar Joint

#### **Results:**

taurus g=d3plot 19  $\leq$ m 3 rx -10 udg 1 state 20 over view

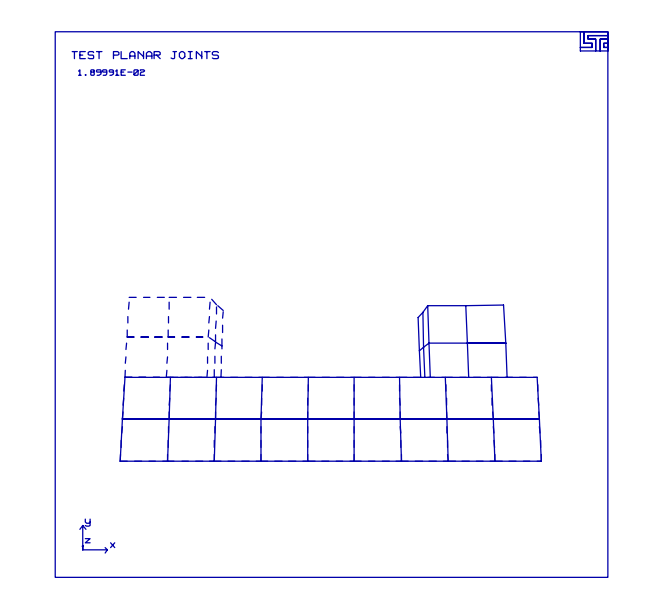

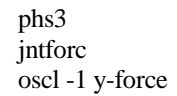

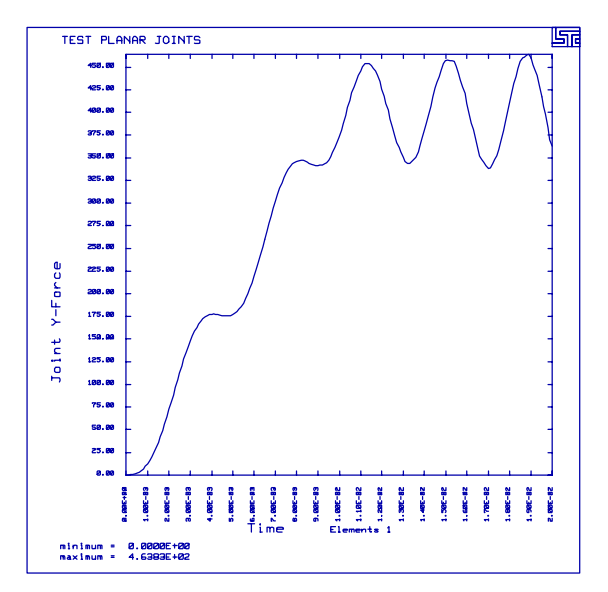

# **\*CONSTRAINED\_JOINT\_PLANAR** Sliding Blocks with Planar Joint

## **LS-DYNA Manual Section:** \*CONSTRAINED\_JOINT\_REVOLUTE

#### **Additional Sections:**

\*CONSTRAINED\_JOINT\_STIFFNESS \*CONTROL\_TIMESTEP

**Example:** Hinged Shell with Stop Angle (Revolute Joint)

**Filename:** constrained.joint\_revolute.k

#### **Description:**

Two rigid shell elements are joined together using a revolute joint. A stop angle is defined so that the rotating plate can only rotate 30 degrees relative to the other plate.

#### **Model:**

A pair of concentrated loads are applied to the end nodes of a hinge-jointed shell system using \*LOAD\_NODE\_POINT. One of the rigid plates is fixed by using the capability within the \*MAT\_RIGID keyword. The rotating plate has a stop angle of 30 degrees relative to the fixed plate defined using the \*CONSTRAINED\_JOINT\_STIFFNESS\_GENERLAIZED keyword.

Because all components in the model are rigid, the time step needs to be controlled by limiting the maximum time step to 4.15E-06 s. (In deformable structures, the minimum time step is usually the one of concern.)

#### **Results:**

The rotating plate at several states are shown imposed on each other. The maximum rotated angle is closer to 38 degrees rather than the specified 30 degrees. This is because the joint stiffness actual defines the angle at which the resistance force is to begin. The forces associated with stopping the rotating plate can be determined by examining the jntforc ascii file.

# \*CONSTRAINED JOINT REVOLUTE Hinged Shell with Stop Angle (Revolute Joint)

List of LS-DYNA input deck:

```
*KEYWORD
*TITLE
hinged shell w/ stop angle
Ŝ
$ LSTC Example
\mathsf{S}$ Last Modified: October 16, 1997
Ś.
$ - This problem has a pair of concentrated loads applied to
  the end nodes of a hinge-jointed shell system.
$
Ŝ.
$ - 30 degree stop angle (must add joint stiffness, local coord system)
$
$ - control timestep with maximum 4.15E-06Ŝ
$ Units: lbf-s2/in, in, s, lbf, psi, lbf-in
$
$
$$$$ Control Ouput
\dot{\mathcal{S}}Ś
$...>...1...>...2......2...$
*CONTROL_TERMINATION
  endtim
\ddot{\rm S}endcyc
                    dtmin
                            endeng
                                      endmas
2.000E-02$
*CONTROL TIMESTEP
$
  dtinit
            scft
                     isdo
                            tslimt
                                        dtms
                                                 lctm
                                                         erode
                                                                 mslst
                                                    5
$
*DEFINE_CURVE
$
  lcid
              sidr
                               sclo
                                       offa
                                                 offo
                     scla
       \overline{5}\dot{\mathbb{S}}abscissa
                           ordinate
                            4.15E-060.01.04.15E-06$
*DATABASE_BINARY_D3PLOT
             lcdt
$
      -4F5.000E - 04\mathsf S*DATABASE_GLSTAT
$
      dt
   0.0001$
*DATABASE_JNTFORC
$
      dt.
1.000E-04
$
*DATABASE_NODOUT
$
      dt
   0.0001\tilde{S}*DATABASE_HISTORY_NODE
    nid1
           nid2
$
       \overline{3}\overline{4}$
```
### \*CONSTRAINED JOINT REVOLUTE

Hinged Shell with Stop Angle (Revolute Joint)

\*DATABASE\_RBDOUT \$ dt 0 0001  $\ddot{S}$ \$ \$\$\$\$ Revolute Joint  $$...>...1...>...2......2......3.........4......5...5...3......6.........7......2...8$ \*CONSTRAINED JOINT REVOLUTE \$ Create a revolute joint between two rigid bodies. The rigid bodies must Ś share a common edge to define the joint along. This edge, however, must \$ not have the nodes merged together. Rigid bodies A and B will rotate \$ relative to each other along the axis defined by the common edge. Š. Ś Ś. Nodes 1 and 2 are on rigid body A and coincide with nodes 9 and 10 \$ on rigid body B, respectively. (This defines the axis of rotation.) \$ \$ The relative penalty stiffness on the revolute joint is to be 1.0, \$ the joint is well lubricated, thus no damping at the joint is supplied. ¢  $$...>...1...>...2...2...$ ... $3...>...4...>...5...5...$ ... $6...>...7...>...8$ n5 n6  $n1$ n2 n3 n4 rps \$ damp  $\mathbf{1}$  $\overline{9}$  $\overline{2}$  $10$  $1.0$ \$ \$ \$\$\$\$\$\$\$\$\$\$\$\$\$ Define a joint stiffness for the revolute joint described above. Attributes of the joint stiffness: Ŝ. - Used for defining a stop angle of 30 degrees rotation \$ Ś (i.e., the joint allows a positive rotation of 30 degrees and \$ then imparts an elastic stiffness to prevent futher rotation) - Define between rigid body A (part 1) and rigid body B (part 2) \$ \$ - Define a local coordinate system along the revolute axis \$ on rigid body  $A - nodes 1$ , 2 and 3 (cid = 5). This is used to \$ define the revolute angles phi (PH), theta (T), and psi (PS). - The elastic stiffness per unit radian for the stop angles Ś are 100, 10, 10 for PH, T, and PS, respectively. \$ \$ - Values not specified are not used during the simulation.  $$...>...1...>...2......2...$ ,  $13...>...3......$ \*CONSTRAINED JOINT STIFFNESS GENERALIZED jsid pidA pidB cidA \$ cidB  $\mathbf{1}$  $\overline{2}$  $5^{\circ}$  $\overline{1}$ -5 \$ lcidPH lcidT lcidPS dlcidPH dlcidT dlcidPS \$ \$ \$ esPH fmPS esT  $fmT$ esPS fmPS  $100.0$  $10.0$  $10.0$ \$ \$ nsaPH psaPH nsaT psaT nsaPS  $psaPS$  $30.0$ \$  $\ddot{S}$ \*DEFINE\_COORDINATE\_NODES  $n2$  $n<sup>3</sup>$ cid n1 \$

## \*CONSTRAINED JOINT REVOLUTE

Hinged Shell with Stop Angle (Revolute Joint)

5  $\overline{a}$  $\overline{3}$  $\mathbf{1}$ \$ Ŕ \$\$\$\$ Define Loading \$ Ś  $$...>...1...>...2......2...$ ,  $13...>...3......$ Ś \*LOAD\_NODE\_POINT lcid sf \$ nid dof cid  $m1$  $m2$  $m<sub>3</sub>$  $\overline{3}$  $\overline{\mathbf{3}}$  $1 - 1.000E + 00$  $\overline{4}$  $\mathbf{3}$  $1 - 1.000E + 00$ \$ \*DEFINE\_CURVE \$ lcid sidr scla sclo offa offo  $\mathbf{1}$ ordinate \$ abscissa  $0.00000000E + 00$ 1,00000000E+00 1.00000000E+00 1.00000000E+00 \$ \$ \$\$\$\$ Define Parts and Materials  $\ddot{\rm s}$ \$  $$...>...1...>...>...2...>...3...$ .... $4...>...5...5...>...6...>...7...1...>...8$ \$  $\star$  PART \$ pid sid mid eosid hgid grav adpopt rotating  $\overline{1}$  $\mathbf{1}$  $\Omega$ <sup>1</sup> fixed  $\overline{a}$  $\mathbf{1}$  $\overline{2}$  $\overline{0}$ \$ \$\$\$\$ Materials \$ \*MAT\_RIGID \$ mid ro e pr \$ n couple m alias 1 7.000E-04 3.000E+07 3.000E-01 \$ \$ cmo con1 con2  $\dot{\mathbf{S}}$  $lco/a1$ a2 a3  $\mathbf{v}$ 1  $V<sub>2</sub>$  $\nabla$ 3 \$ \$ \*MAT\_RIGID \$ \$ mid ro  $e$ pr  $n$ couple  $m$ alias 2 7.000E-04 3.000E+07 3.000E-01 \$ \$ cmo con1  $con2$  $1.0$  $\overline{7}$  $\overline{7}$ \$  $lco/a1$  $a2$  $a3$  $v1$  $v2$  $v3$ \$ \$ \$\$\$\$ Sections \$

# \*CONSTRAINED\_JOINT\_REVOLUTE<br>Hinged Shell with Stop Angle (Revolute Joint)

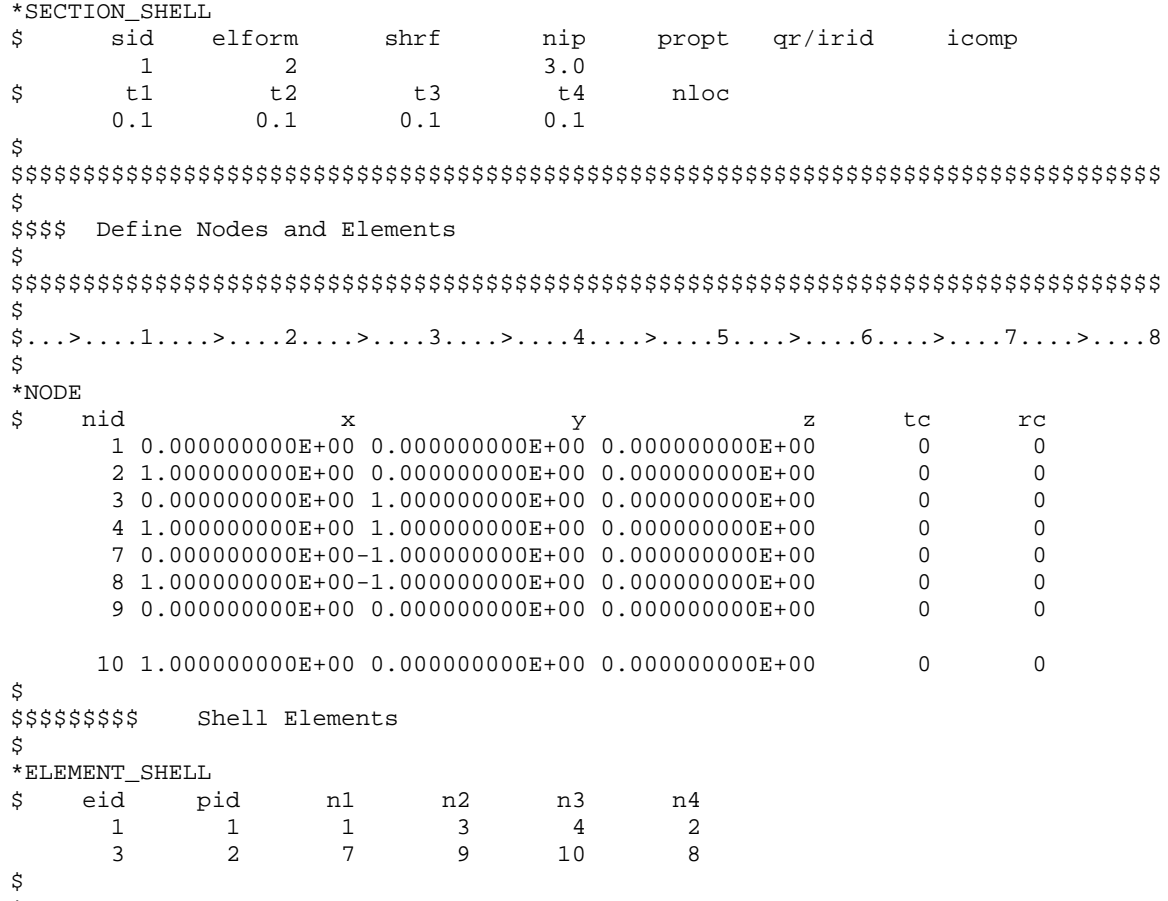

 $\star_{\rm END}$ 

# **\*CONSTRAINED\_JOINT\_REVOLUTE** Hinged Shell with Stop Angle (Revolute Joint)

#### **Results:**

taurus g=d3plot

angle 1 rz 90 rx -45 ry 30 rx -15 rz 30 ry -20 s 1 v s 3 over v s 5 over v ...repeat for all odd states up to ... s 21 over v

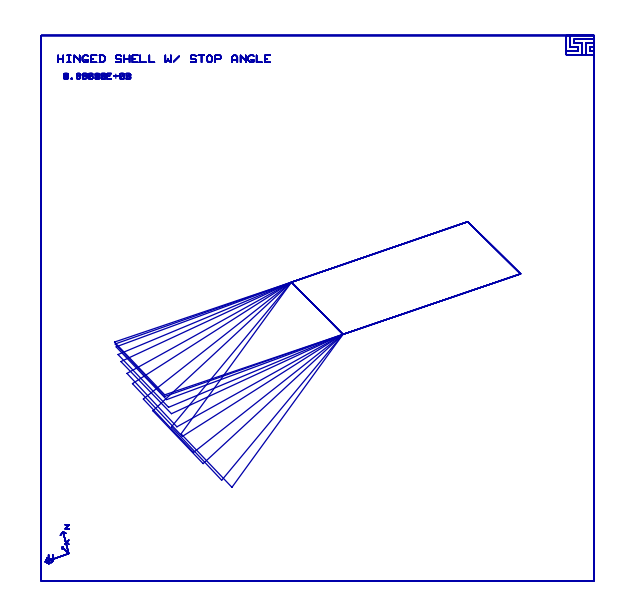

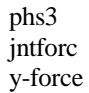

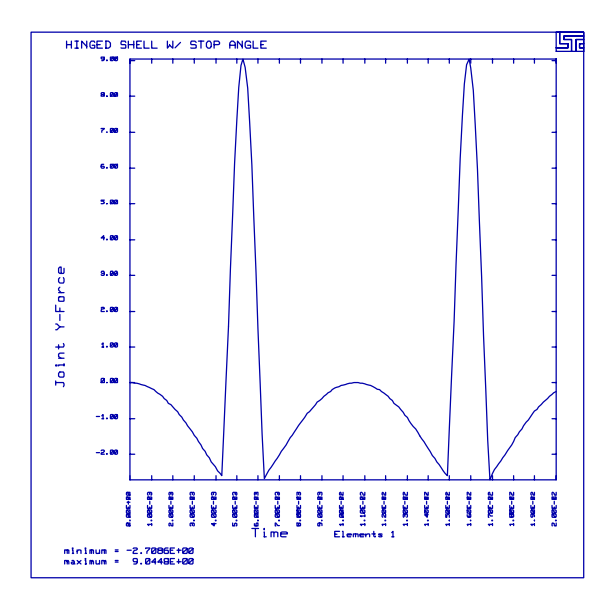

# **LS-DYNA Manual Section:** \*CONSTRAINED\_LINEAR

#### **Additional Sections:**

BOUNDARY\_PRESCRIBED\_MOTION\_NODE DEFINE\_CURVE

- **Example:** Linearly Constrained Plate
- **Filename:** constrained.linear.plate.k

#### **Description:**

The center node of a plate moves in the normal direction. Two other nodes that are neighbors to the center node are constrained such that their displacement in the normal direction is identical.

#### **Model:**

The plate is made of an elastic material measuring  $40 \times 40 \times 2$  mm<sup>3</sup> and contains 64 Hughes-Liu shell elements. The center node displacement increases linearly. At the termination time, 0.0005 seconds, the displacement is 15 mm. The degree of freedom in the z-direction for the two nodes is identical.

### **Input:**

A load curve defines the magnitude of the prescribed displacement of the center node (\*BOUNDARY\_PRESCRIBED\_MOTION\_NODE, \*DEFINE\_CURVE). A linear constraint card defines the coupling of the displacement in the z-direction between the two nodes (\*CONSTRAINED\_LINEAR). Two equal coefficients with opposite signs control the displacement.

### **Reference:**

Schweizerhof, K. and Weimer, K.

# \*CONSTRAINED\_LINEAR

**Linearly Constrained Plate** 

```
List of LS-DYNA input deck:
*KEYWORD
*TITLE
Linear Constraint Equations
Ŝ.
$ LSTC Example
$
$ Last Modified: September 3, 1997
$
$
  Units: mm, s
$
$
$$$$ Control Ouput
\ddot{\rm s}Ś.
$...>...1...>...2...2...$
*CONTROL_TERMINATION
$
 endtim endcyc
                  dtmin
                           endneg
                                   endmas
  0.0005\dot{\mathbb{S}}*CONTROL_CONTACT
$
  slsfac
         rwpnal
                   islchk
                           shlthk
                                   penopt
                                         thkchg orien
     0.12
$
 usrstr usrfac
$
                  nsbcs
                         interm
                                   xpenen
$
*CONTROL_HOURGLASS
\ddot{\mathcal{S}}ihq
              qh
       \overline{4}$
\star CONTROL_SHELL
$ wrpang itrist
                  irnxx istupd
                                   theory
                                             bwc
                                                  miter
\dot{\texttt{S}}$
*DATABASE_BINARY_D3PLOT
$
   dt
          lcdt
  0.00002Ś
*DATABASE BINARY D3THDT
$
    dt
           lcdt
  0.00001$
*DATABASE_EXTENT_BINARY
$
                         strflg
                                   sigflg epsflg rltflg engflg
 neiph neips maxint
                               \mathbf{1}$
\mathsf{S}cmpflqieverp beamip
$
$
*DATABASE_HISTORY_NODE
                    id3
                          id4 id5 id6 id7 id8
\ddot{\rm s}id1
            id2$...>...1...>...2......2......3....>....4....>....5....>....6....>....7....>....8
     40
             41
                     42$
*DATABASE_NODOUT
```
# \*CONSTRAINED LINEAR **Linearly Constrained Plate**

 $dt$ \$  $0.00001$ \$  $\tilde{\mathcal{S}}$ \$\$\$\$ Constraints and Boundary Conditions \$ \$  $$...>...1...>...>...2...>...3...$ .... $4...>...5...5...>...6...>...7...2...8$  $\ddot{S}$ \$\$\$\$ nodes 40 and 42 are constrained to have identical z-direction motion Ŝ. \*CONSTRAINED\_LINEAR \$ num 2 \$ nid  $dofz$ \$ dofx dofy dofrx dofry dofrz coef 40 1.00  $\mathbf{1}$ 42  $\mathbf{1}$  $-1.00$ \$ \$ \$\$\$\$ node 41 is displaced in the z-direction according to load curve 1 \$ \*BOUNDARY PRESCRIBED MOTION NODE nid  $dof$ vad sf lcid biv \$ 41 2  $\overline{3}$  $\mathbf{1}$  $1.0$ \$ \*DEFINE\_CURVE \$ lcid sidr scla sclo offa offo  $\overline{1}$ \$ ordinate \$ abscissa  $0.0$  $0.0$  $0.0005$  $-15.0$  $0.0015$  $-15.1$ \$ \$ \$\$\$\$ Define Parts and Materials \$ Ŝ.  $\star$  PART Impacted Material \$ pid sid mid eosid hgid adpopt  $\bigcap$  $\bigcap$  $\Omega$  $\overline{1}$  $\overline{1}$  $\sim$  1 \$ Ś \$\$\$\$\$\$ Materials \$ \*MAT ELASTIC \$ mid ro  $e$ pr da db  $\mathbf{k}$ 2.00e-8 100000.0 0.300  $\mathbf{1}$ \$ Ŝ. \$\$\$\$\$\$ Sections \$ \*SECTION\_SHELL \$ sid elform shrf nip propt  $qr/irid$ icomp 6 0.83333  $\overline{1}$  $2.0$  $3.0$ \$  $+1$  $t2$  $+3$  $+4$ nloc \$

# \*CONSTRAINED\_LINEAR

Linearly Constrained Plate

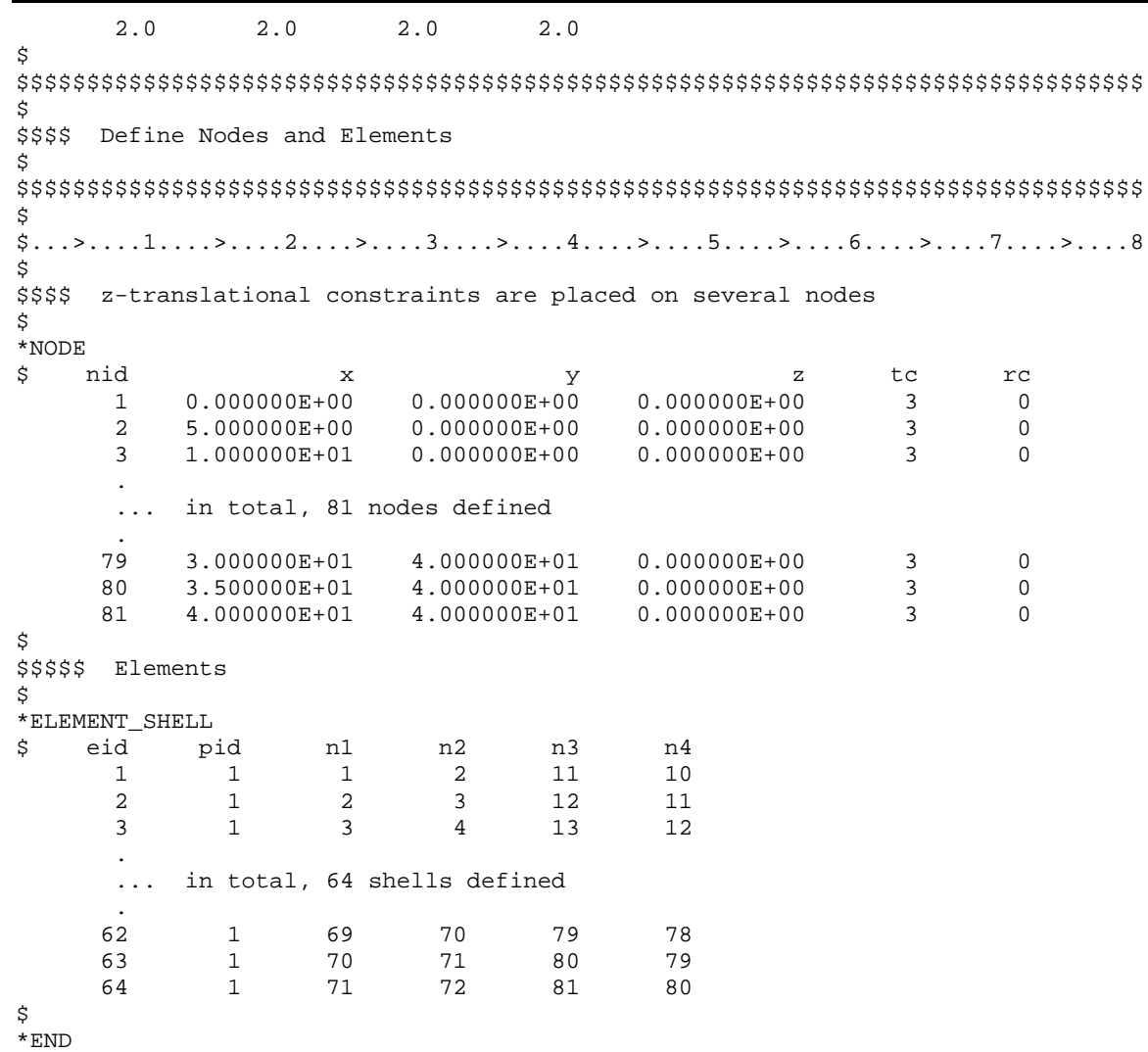

# \*CONSTRAINED\_LINEAR **Linearly Constrained Plate**

#### **Results:**

 $taurus$  g=d3plot  $19\,$ time 5e-4 rx -20 ndplt

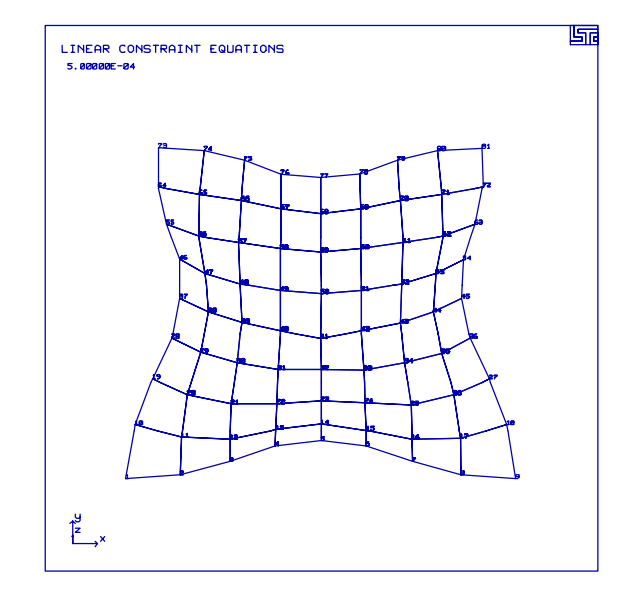

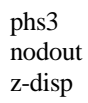

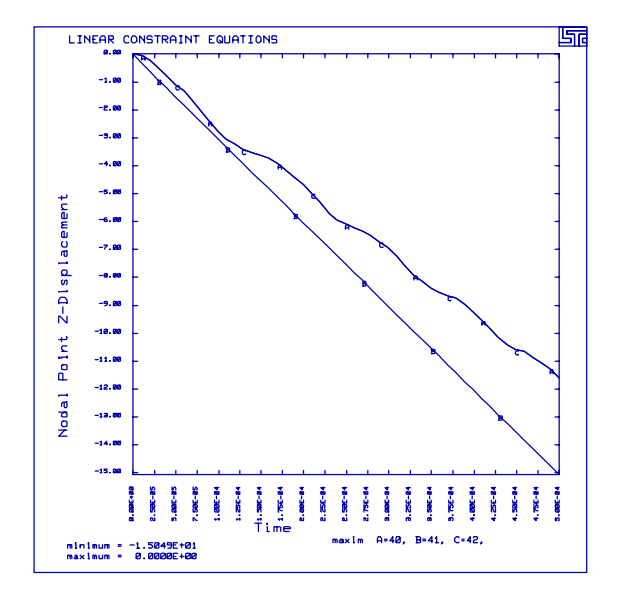

# **\*CONSTRAINED\_LINEAR** Linearly Constrained Plate

# **LS-DYNA Manual Section:** \*CONSTRAINED\_SHELL\_TO\_SOLID

### **Additional Sections:**

## \*LOAD\_SEGMENT

**Example:** Impulsively Loaded Cap with Shells and Solids

Filename: constrained.shell\_solid.dome.k

### **Description:**

A dome has an impulsive pressure load. The dome contains shell and brick element joined with shell-brick interfaces.

### **Model:**

Only 1/4 of the dome is modeled due to symmetry. The dome shells are Hughes-Liu shell elements with three integration point through the thickness. Four shell elements have a pressure load of 5,308 psi over 0.0017246 square inches. The termination time is 0.0004 seconds.

### **Input:**

The model contains one shell-brick goup that has 7 shell nodes tied to 5 brick node (\*CONSTRAINED\_SHELL\_TO\_SOLID). The model contains four pressure surfaces (\*LOAD\_SEGMENT). Five nodes are written to the time history ASCII database file nodout (\*DATABASE\_HISTORY\_NODE, \*DATABASE\_NODOUT).

### **Results:**

The plots show the response of the dome.

### **Reference:**

T. Littlewood

# \*CONSTRAINED SHELL TO SOLID

Impulsively Loaded Cap with Shells and Solids

List of LS-DYNA input deck: \*KEYWORD \*TITLE Impulsively Loaded Cap with Shell-Brick Interfaces Ś. \$ LSTC Example \$ \$ Last Modified: September 4, 1997 \$ Units: lbf-s^2/in, in, s, lbf, psi, lbf-in \$ \$ \$ \$\$\$\$ Control Ouput Š. Ś.  $$...>...1...>...2...2...$ \$ \*CONTROL\_TERMINATION endtim endcyc \$ dtmin endneg endmas  $0.0004$  $\mathsf{S}$ \*CONTROL OUTPUT npopt neecho nrefup iaccop opifs ipnint ikedit \$  $\mathbf{1}$  $\overline{\phantom{a}}$ \$ \*DATABASE\_BINARY\_D3PLOT lcdt \$ dt  $0.00001$ Ŝ \*DATABASE BINARY D3THDT \$ dt lcdt  $5.000E-07$ \$ \*DATABASE\_EXTENT\_BINARY strflq \$ neiph neips maxint sigflg epsflg rltflg engflg  $\mathbf{1}$ \$ \$ cmpflg ieverp beamip \$ \*DATABASE\_ELOUT  $dt$  $\ddot{s}$ 5.000E-07 \$ \*DATABASE\_HISTORY\_SHELL id3 id4 id5 id6 id8 \$ id1 id2 id7  $\overline{1}$ \$ \*DATABASE\_HISTORY\_SOLID  $$$  idl id2 id3 id4 id5 id6 id7 id8  $\mathbf{1}$ \$ \*DATABASE\_GLSTAT dt \$ 5.000E-07 Ŝ. \*DATABASE NODOUT \$ dt  $5.000E-07$ 

Impulsively Loaded Cap with Shells and Solids

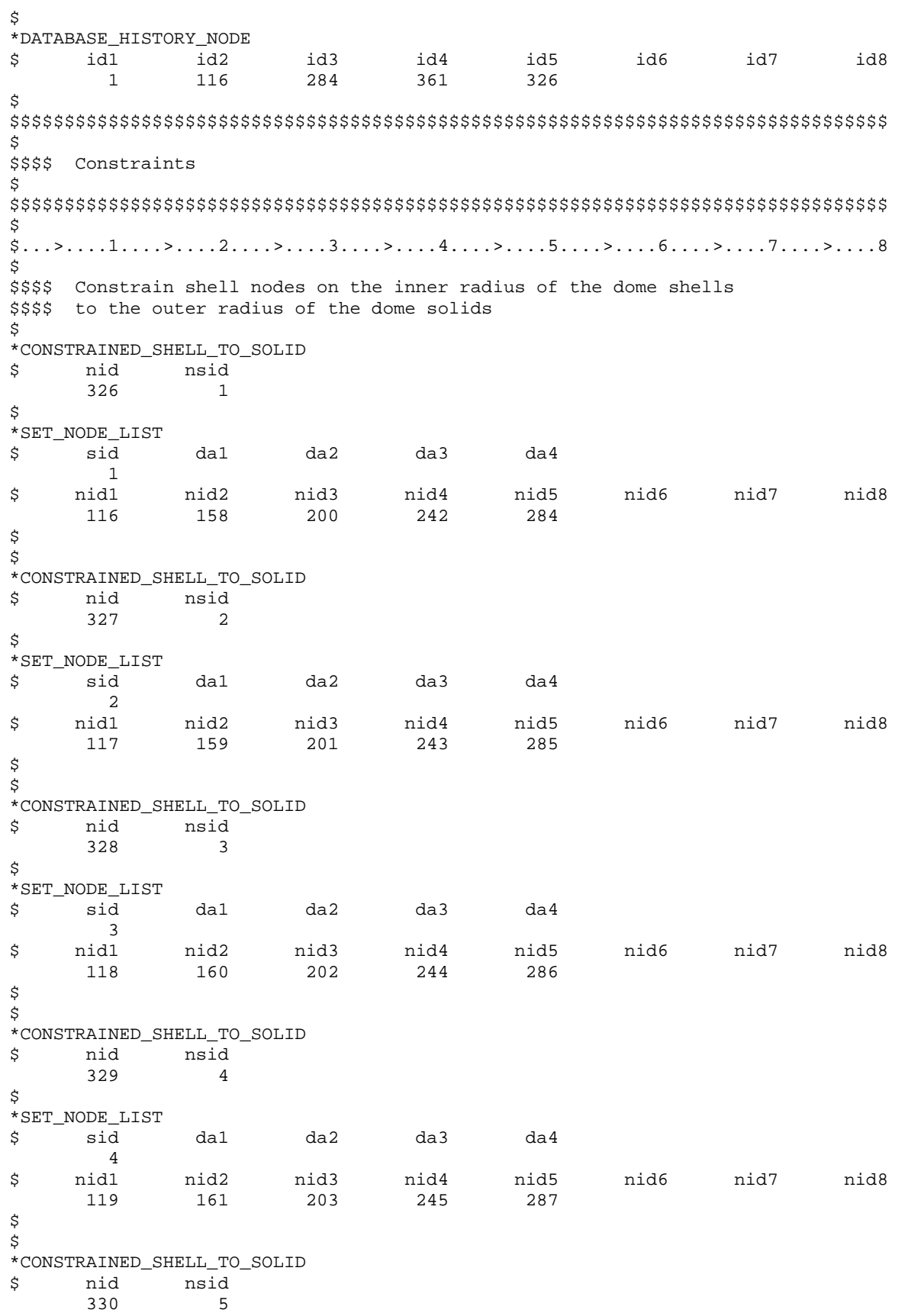

Impulsively Loaded Cap with Shells and Solids

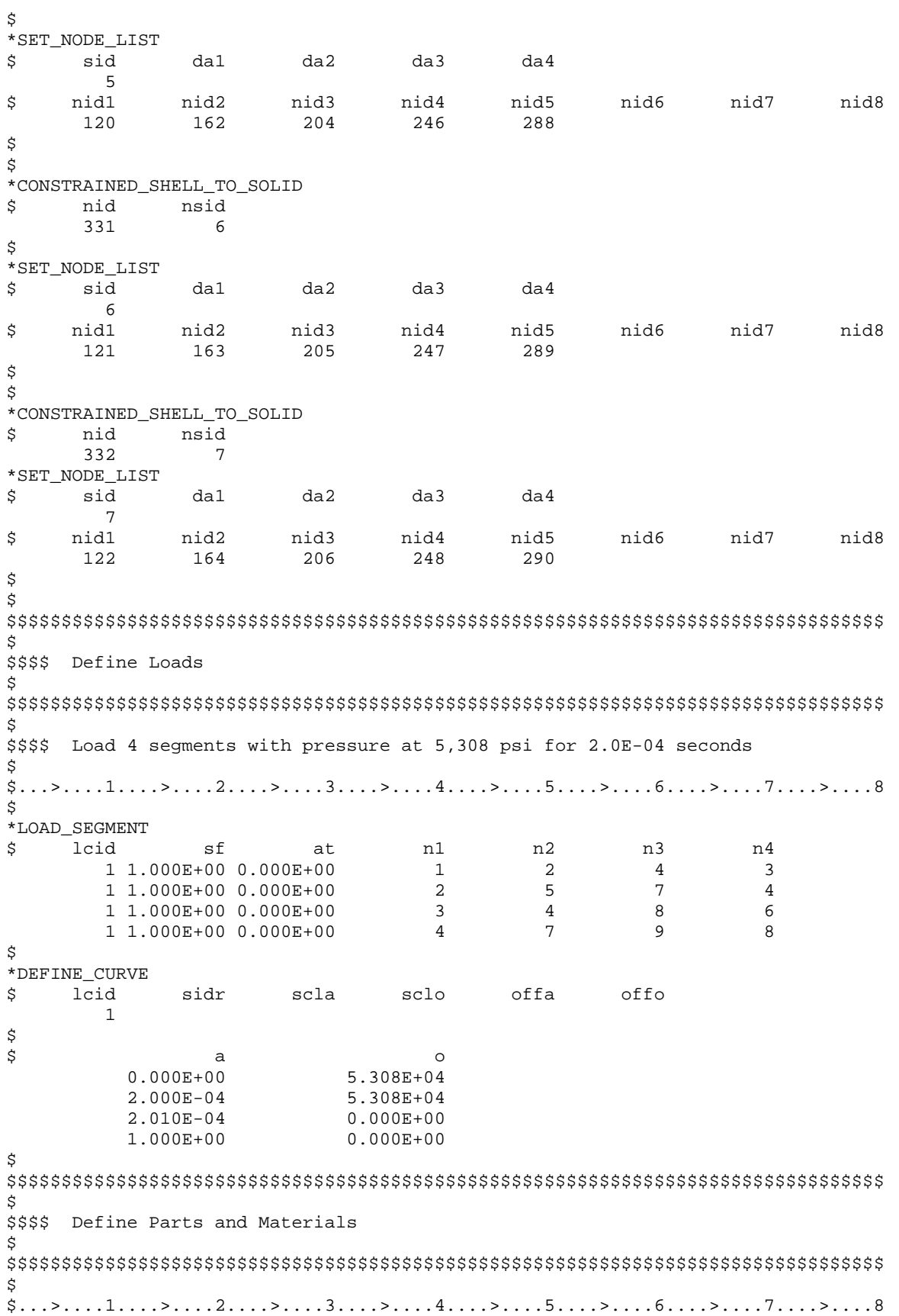

Impulsively Loaded Cap with Shells and Solids

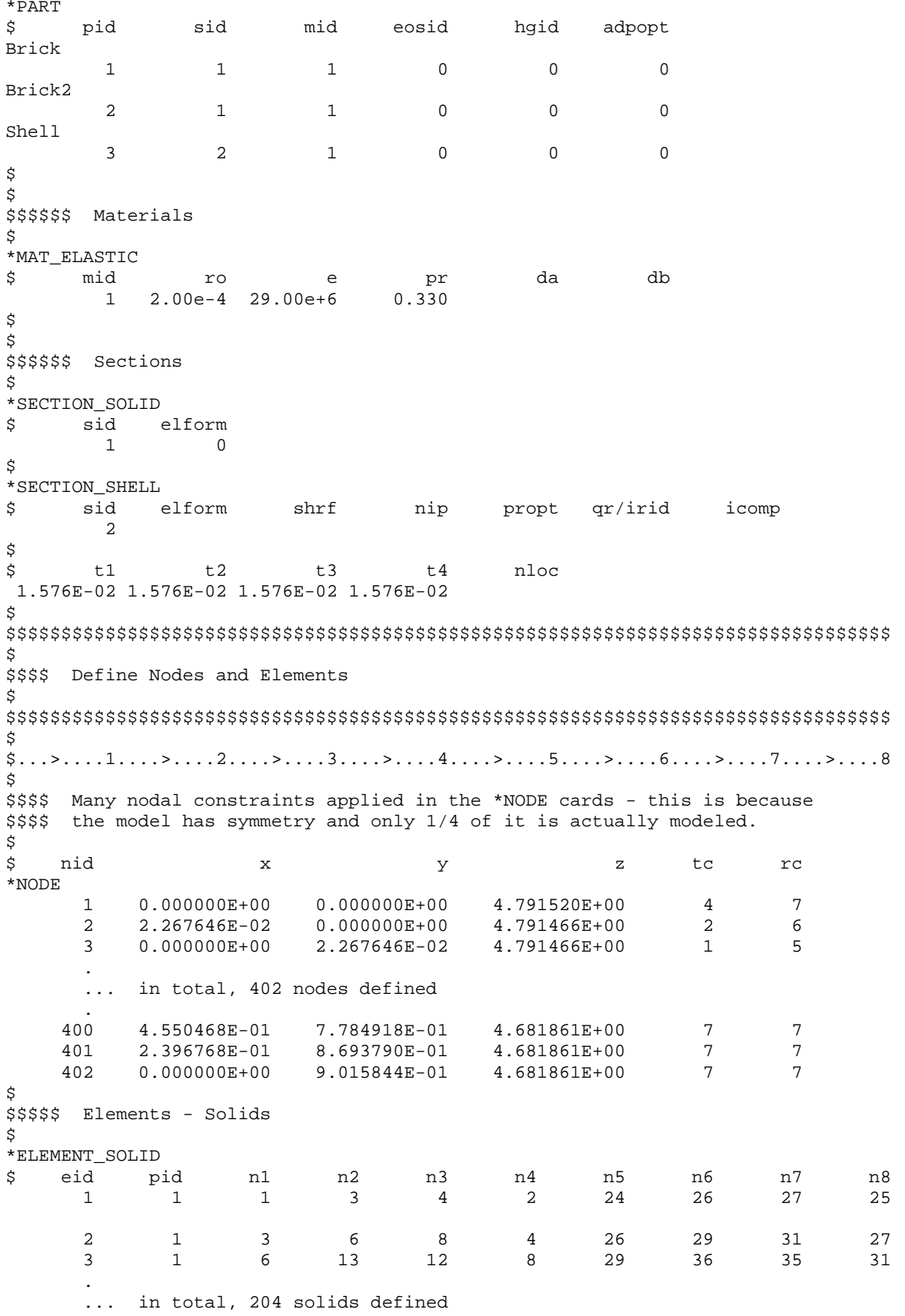

Impulsively Loaded Cap with Shells and Solids

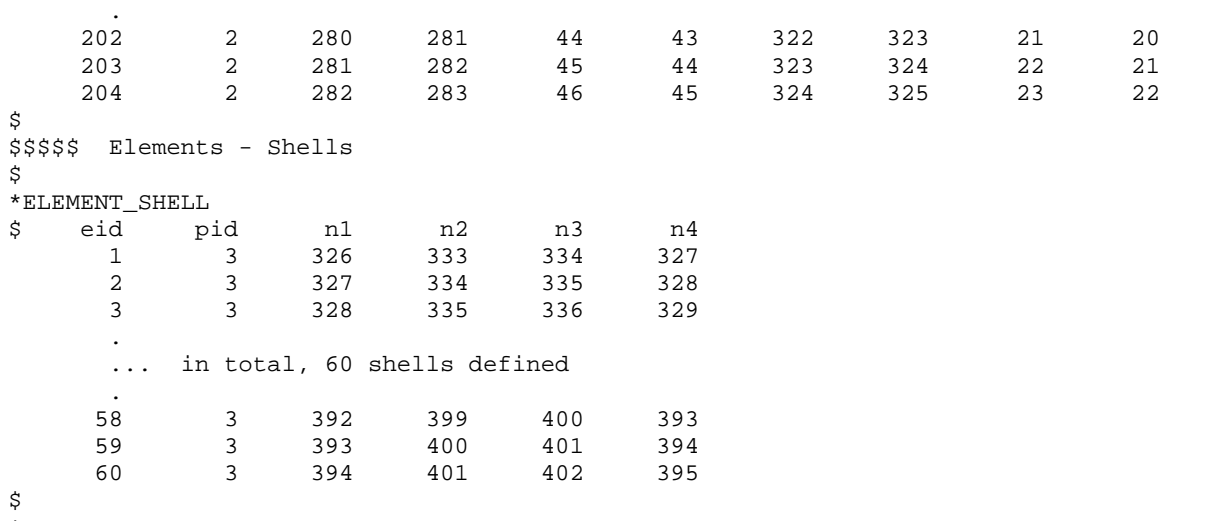

\*END

#### **Results:**

taurus g $=$ d3plot 19 rayz rx -90 center ytran .3 v ytran -.6 s 6 over v

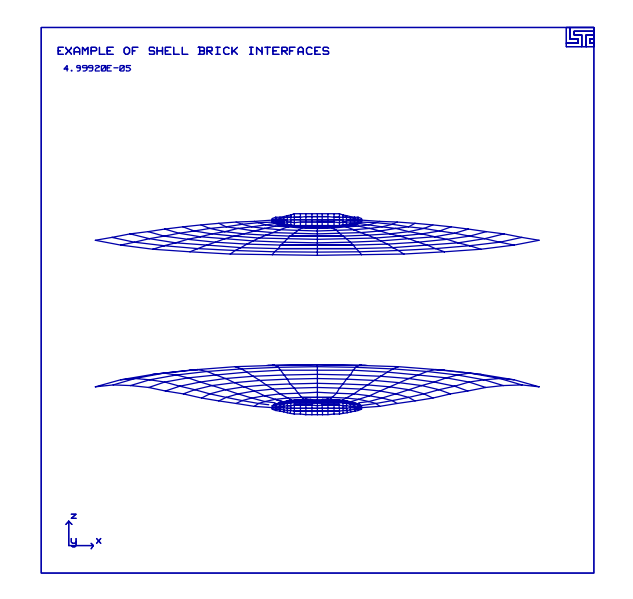

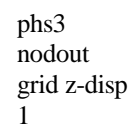

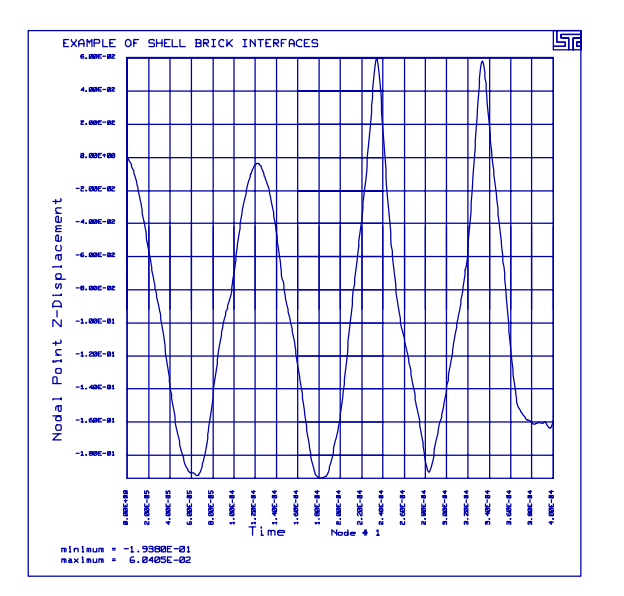

53

# **LS-DYNA Manual Section:** \*CONSTRAINED\_SPOTWELD

#### **Additional Sections:**

\*BOUNDARY\_PRESCRIBED\_MOTION\_SET \*DATABASE\_CROSS\_SECTION\_PLANE \*DATABASE\_CROSS\_SECTION\_SET

**Example:** Spot Weld Secures Two Plates

**Filename:** constrained.spotweld.plates.k

#### **Description:**

Two overlapping plates are connected using three spotwelds. The plates are pulled apart until the spot welds reach the defined failure condition.

#### **Model:**

The two plates measure  $80 \times 40 \times 1$  mm<sup>3</sup> and are defined with S/R Hughes-Liu shell elements to control hourglassing. The location of the spotwelds connecting the two plates is in the center of the overlapping section. One end of the plate has fixed constraints and the other end of the other plate has linearly increasing displacement.

### **Input:**

The nodal point cards contain the boundary conditions at one end of the plate (\*NODES). \*BOUNDARY\_PRESCRIBED\_MOTION\_SET defines the nodal motion of the end of the other plate. Massless beams simulate the connection between the plates at three locations (\*CONSTRAINED\_SPOTWELD). The definitions include failure as a function of the axial and shear force.

The ASCII file swforc contains the axial and shear forces on the spotweld (\*DATABASE\_SWFORC). A cross section is defined through each of the plates using two different techniques (\*DATABASE\_CROSS\_SECTION\_PLANE, \*DATABASE\_CROSS\_SECTION\_SET). Forces and moments through the cross sections are stored in the ASCII file secforc (\*DATABASE\_SECFORC).

# \*CONSTRAINED SPOTWELD

Spot Weld Secures Two Plates

```
List of LS-DYNA input deck:
*KEYWORD
*TITLE
Two Spotwelded Plates Pulled Apart with a Specified Velocity
Ŝ.
$ LSTC Example
\dot{\mathbb{S}}$ Last Modified: September 4, 1997
$
$ Model initially changed from old lstc example to partially reflect paper
 by Matzenmiller, et al (1s-dyna conf 9/94) - Major differences include the
$
 material and element formulation, units, and velocity loading.
$
Ŝ
$
$ Units: mm, kg, ms, kN, GPa, kN-mm
Ŝ.
$
$$$$ Control Ouput
$
\dot{\mathcal{S}}*CONTROL_TERMINATION
$
   endtim
           endcyc
                     dtmin
                             endneg
                                         endmas
     8.00
$
*CONTROL_ENERGY
$
     hgen rwen
                      slnten
                                rylen
        2
                           \overline{c}\overline{2}\dot{\mathbb{S}}*CONTROL OUTPUT
$
   npopt
           neecho
                      nrefup
                               iaccop
                                        opifs ipnint
                                                          ikedit
        \mathbf{1}\overline{3}$
*CONTROL_SHELL
$ wrpang itrist
                       irnxx
                               istupd
                                         theory
                                                     bwc
                                                           miter
                                    \mathbf{1}\dot{\mathbb{S}}$
*DATABASE_BINARY_D3PLOT
$
      dt
              lcdt
      0.2$
*DATABASE BINARY D3THDT
$
      dt
              lcdt
    99999
$
^\star <code>DATABASE_GLSTAT</code>
$
      A+0.010$
*DATABASE MATSUM
$
      dt
    0.010$
*DATABASE_NODFOR
      dt
$
    0.010$
*DATABASE NODAL FORCE GROUP
    nsid
$
              cid
```
### \*CONSTRAINED SPOTWELD

#### Spot Weld Secures Two Plates

201 \$ \*SET\_NODE\_LIST \$ sid 201 \$ nid1 nid2 nid3 nid4 nid5 nid6 nid7 nid8 213 123 \$ \*DATABASE\_NODOUT \$  $-16$  $0.010$ Ś \*DATABASE HISTORY NODE id2 id3 id4 id5 id6 id7 id8 \$ id1 123  $233$ \$ \*DATABASE\_SECFORC  $-$ dt \$  $0.010$  $\dot{\mathbf{S}}$ \*DATABASE\_SWFORC \$ dt  $0.010$ \$ Ś Ŝ. \$\$\$\$ Constrain the Plates Together Ŝ \$ \$\$\$ Three spotwelds across the plate, with failure defined.  $\ddot{S}$ \*CONSTRAINED\_SPOTWELD \$ n1 n2 sn sf  $m$  $n$ 122 7.854 4.534  $2.0$  $2.0$ 212 213 123 7.854 4.534  $2.0$  $2.0$  $214$ 124 7.854 4.534  $2.0$  $2.0$ \$ \$ Ś \$\$\$\$ Boundary Motion Conditions Ś \$\$\$ Prescribe the velocity of the nodes on one end of the plate. Š. \*BOUNDARY\_PRESCRIBED\_MOTION\_SET nid dof lcid sf vid \$ vad  $\mathbf 1$  $\mathbf{1}$  $\mathsf 0$  $1.0$  $\mathsf 0$  $\mathbf{1}$ \$ \*DEFINE\_CURVE  $offa$ offo lcid \$ sidr scla sclo  $\overline{1}$ \$ abscissa ordinate  $0.0000$  $0.0$ 10.0000 0.3048 20.0000 0.3048 \$ \*SET\_NODE\_LIST sid \$  $\mathbf{1}$ 

# \*CONSTRAINED\_SPOTWELD

# Spot Weld Secures Two Plates

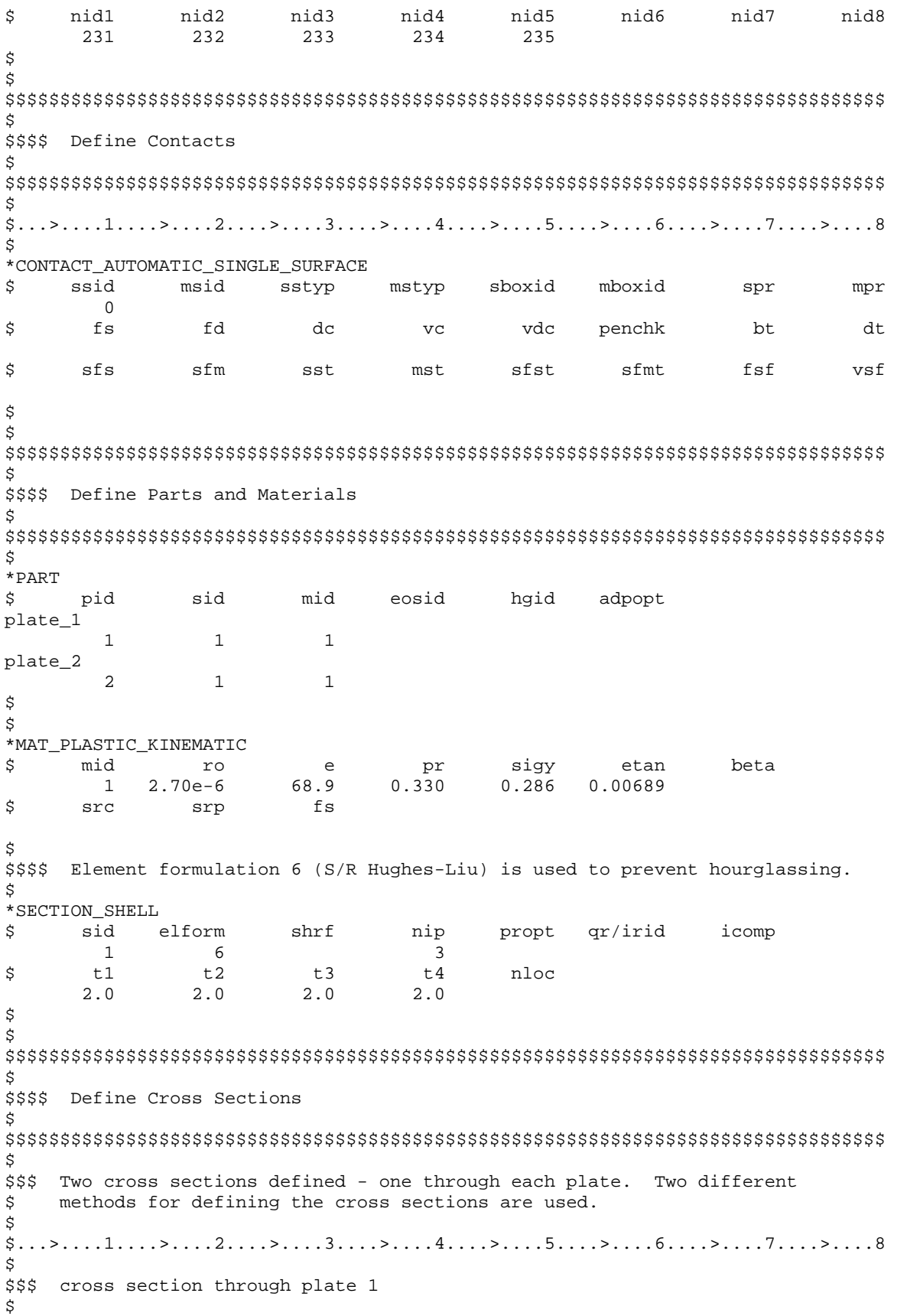

# \*CONSTRAINED\_SPOTWELD

Spot Weld Secures Two Plates

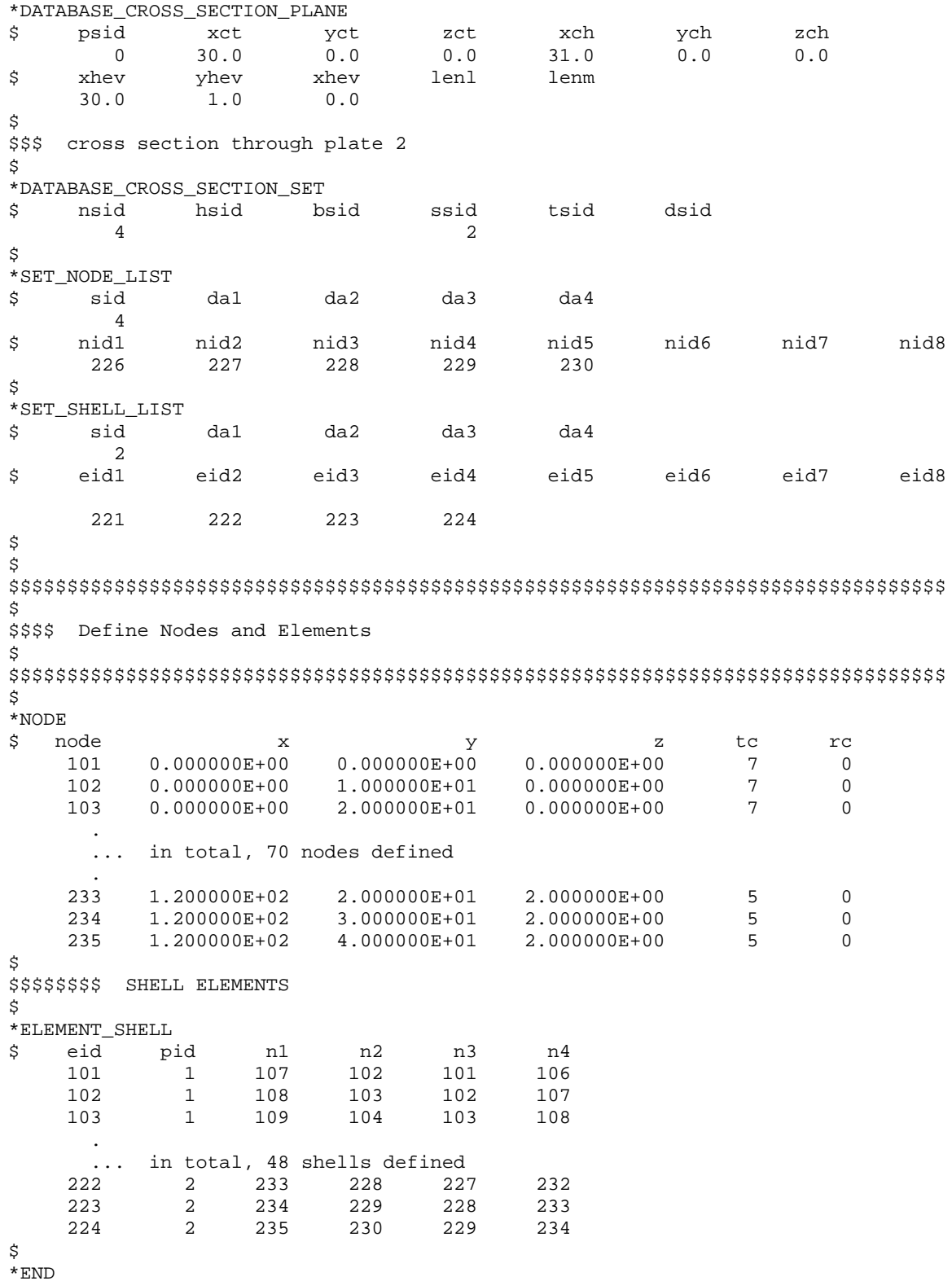

# \*CONSTRAINED\_SPOTWELD

Spot Weld Secures Two Plates

#### **Results:**

taurus g=d3plot 19 rx -80 state 28 view

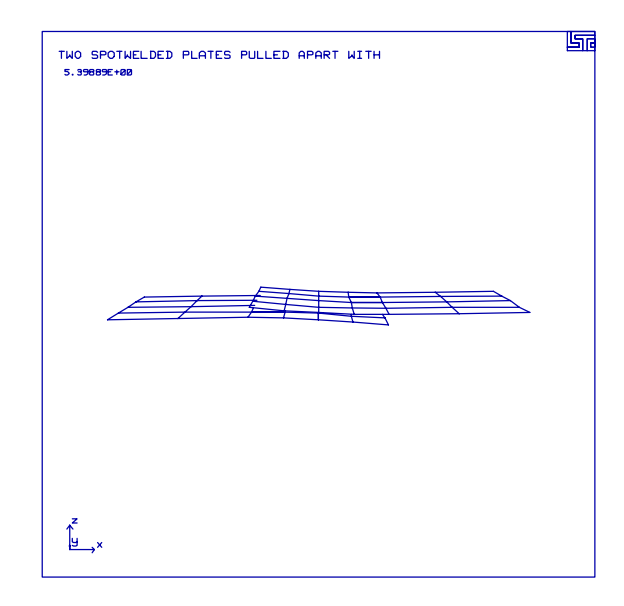

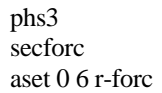

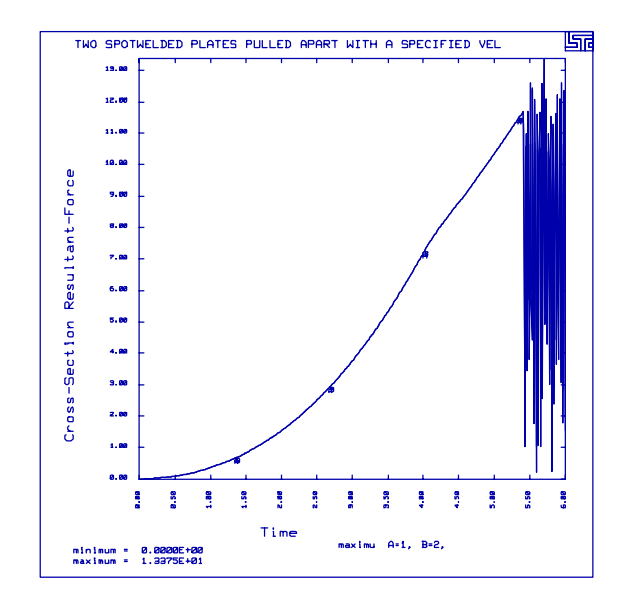

# **LS-DYNA Manual Section:** \*CONTACT

### **Additional Sections:**

\*INITIAL\_VELOCITY

**Example:** Shell Rebounds from Plate Using Five Contact Types

**Filename:** contact.plates.k

### **Description:**

A shell element drops and rebounds on an elastic plate.

### **Model:**

The plate measures  $40 \times 40 \times 1$  mm<sup>3</sup> and contains 16 shell elements. The dropped shell element has a side length of 10 mm, a thickness of 2 mm and drop height of 10 mm. All shell elements are elastic with Belytschko-Tsay formulation. The dropped shell element has an initial velocity of 100,000 mm/second vertically towards the plate. The calculations terminate at 0.0002 seconds.

### **Input:**

All four nodes of the dropped shell element have an initial velocity specified by \*INITIAL\_VELOCITY. Contact types 3, 5 and 10 use the dropped shell element as slave side and the four shell elements in the center of the plate as master side. The example file has type 3 contact activated, while the other contact types are commented out. To change contact types, simply comment out type 3 and un-comment the desired contact.

Type 3 contact is a two way surface to surface algorithm. The segments on the slave side are checked for penetration of the master segment then the opposite search takes place.

Type 4 is a single surface algorithm. The nodes of all segments are checked for penetration of all segments.

Type 5 is a node to surface one way algorithm. The program checks that no slave node penetrates any master segment.

Type 10 converts surface to surface definition into a node to surface definition.

Type 13 is a more robust version of the single surface algorithm.

### **Reference:**

Schweizerhof, K. and Weimer, K.

# \*CONTACT Shell Rebounds from Plate Using Five Contact Types

```
List of LS-DYNA input deck:
*KEYWORD
\star TITLE
Sliding Interface Types 3, 4, 5, 10, 13
\tilde{\mathcal{S}}$ LSTC Example
Ŝ.
$ Last Modified: September 5, 1997
Ŝ
$ Five different contacts are defined for the same problem. The only one
$ active is type 3, surface to surface. The other four are commented out.
$ To switch contact types, comment out the active one and remove the comments
$ from the desired one.
$
$ Units: mm. s
Ŝ
\tilde{S}$$$$ Control Ouput
Ś
\ddot{\rm s}*CONTROL_TERMINATION
$ endtim endcyc
                     dtmin endneg
                                       endmas
  .200E-3$
*CONTROL ENERGY
  hgen rwen
$
                   slnten
                              rylen
      \overline{\phantom{a}}\sim 1
                         \overline{2}\mathcal{S}*CONTROL_HOURGLASS
$
     ihq
            a dh
       \overline{4}$
*CONTROL_TIMESTEP
                             tslimt dtms lctm erode mslst
$ dtinit scft
                      isdo
             0.50\bigcap\ddot{\rm S}*DATABASE_BINARY_D3PLOT
$ dt
             lcdt
0.0100E-3$
*DATABASE_BINARY_D3THDT
$ dt lcdt
2.0000E-3\ddot{S}*DATABASE EXTENT BINARY
$ neiph neips
                   maxint
                             strflg
                                       sigflg epsflg rltflg engflg
                                   \mathbf{1}$ cmpflg ieverp beamip
\dot{\texttt{S}}*DATABASE_GLSTAT
$
   dt
 0.01e-04$
*DATABASE_NCFORC
$
 dt
 0.01e-04\dot{\mathbb{S}}*DATABASE_NODOUT
```
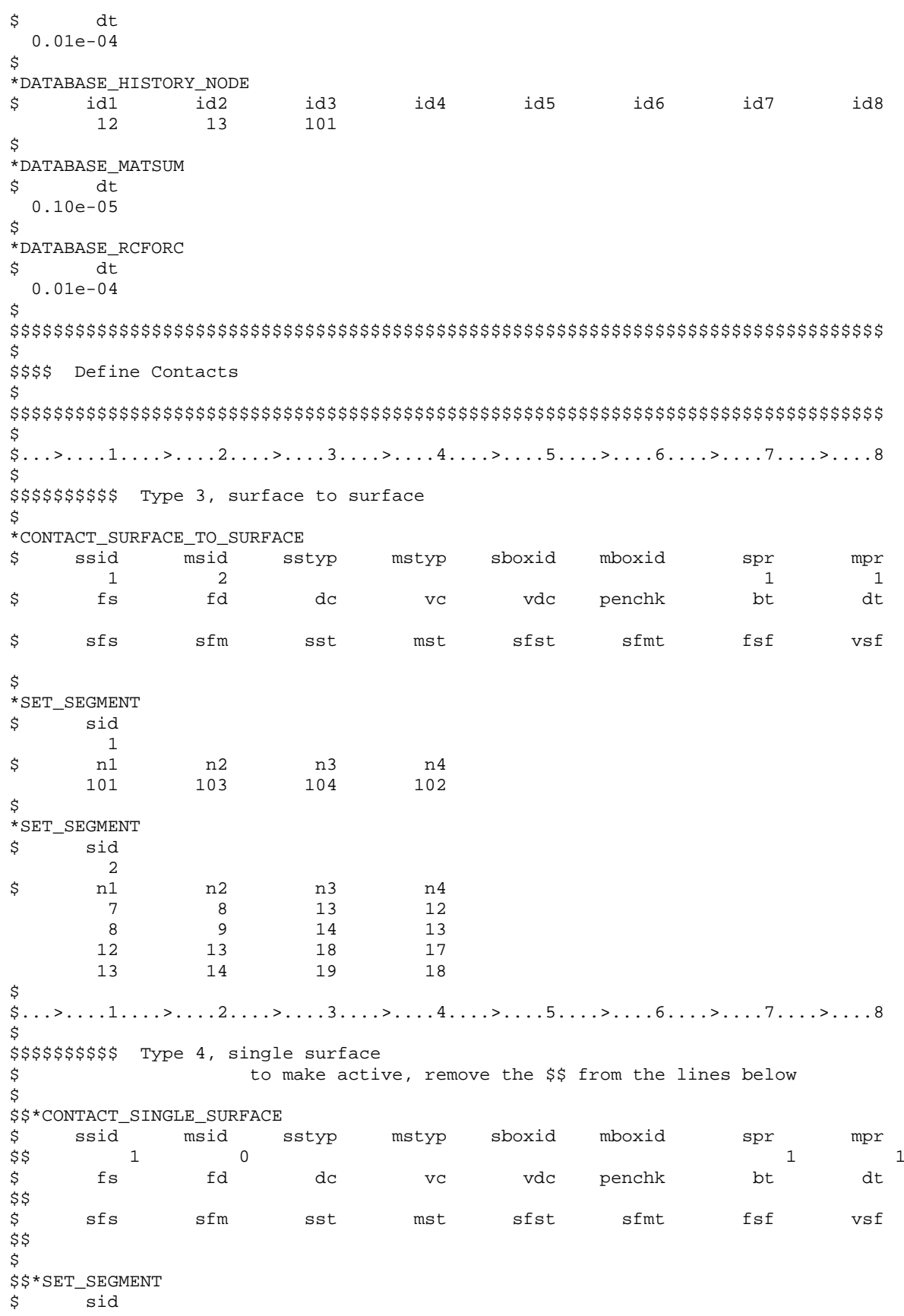

# \*CONTACT Shell Rebounds from Plate Using Five Contact Types

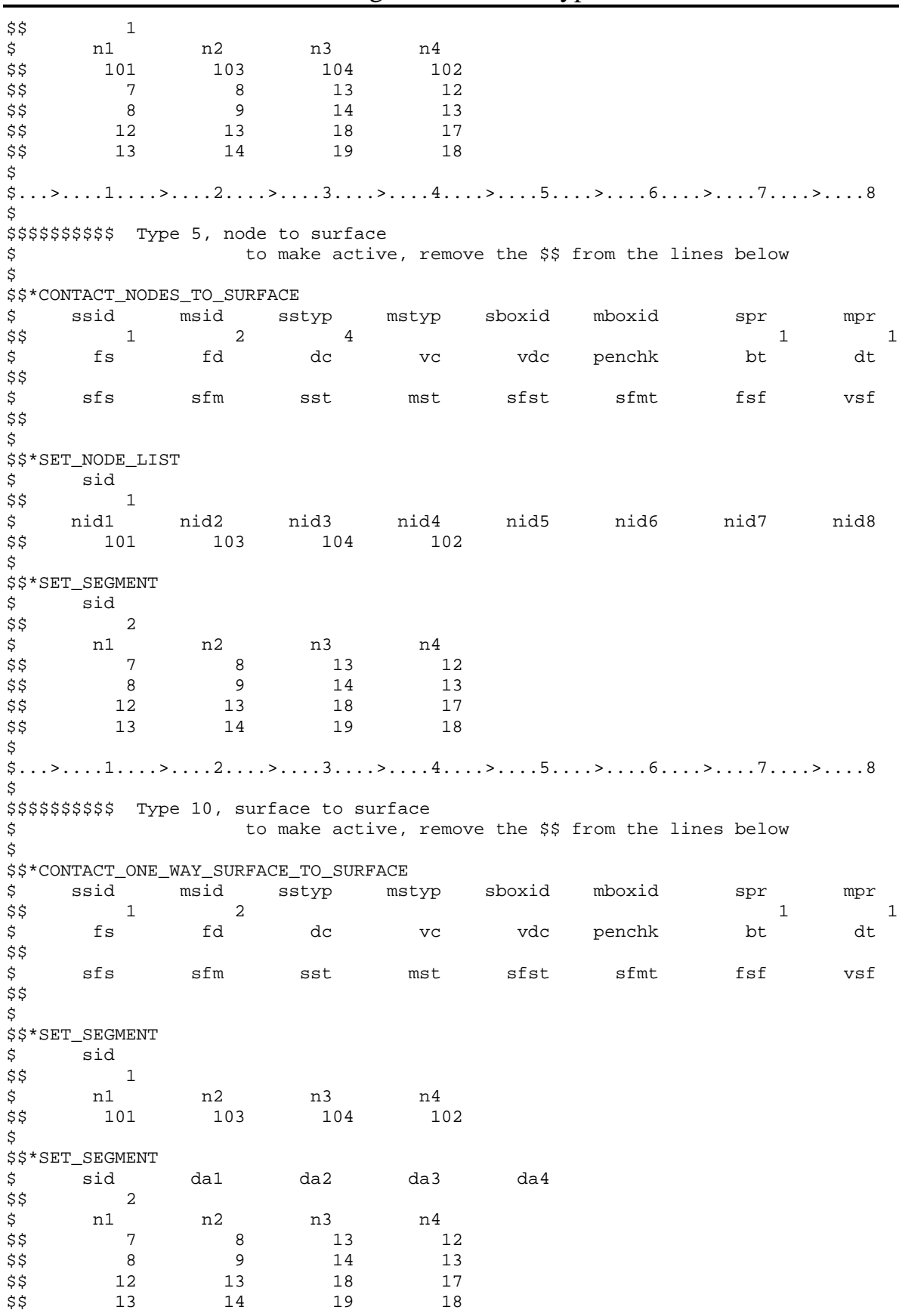

\$  $$...>...1...>...2......2...$ ...3....>....4....>....5....>....6....>....7....>....8 Š. \$\$\$\$\$\$\$\$\$\$ Type 13, automatic single surface to make active, remove the \$\$ from the lines below  $\ddot{\mathcal{S}}$ \$ \$\$\*CONTACT\_AUTOMATIC\_SINGLE\_SURFACE \$ ssid msid mstyp sboxid mboxid sstyp spr  $mpr$ \$\$  $\Omega$  $\overline{0}$  $\mathbf 1$  $\mathbf{1}$  $f<sub>S</sub>$ fd \$ dc  $VC$ vdc penchk  $h$ +  $\mathsf{H}$ \$\$ Ś. sfs sfm sfst sfmt fsf vsf sst mst  $$S$ \$ \$\$\$\$ Initial Conditions Š. Š. \$\$\$\$ Nodes of the Impactor Material are given an initial velocity. \$ \*INITIAL\_VELOCITY nsid nsidex boxid \$  $\overline{1}$ \$  $VX$ vy  $VZ$  $0.0 - 100000.0$  $0.0$ \$ \*SET\_NODE\_LIST \$ sid  $\mathbf{1}$ nid4 nid5 nid6 nid7 \$ nid1 nid2 nid3 nid8 102  $104$ 101 103 Ś \$ \$\$\$\$ Define Parts and Materials \$ \$ Ś  $*$ PART pid sid mid eosid \$ hgid adpopt Impacted Material  $\mathbf{1}$  $\mathbf{1}$  $\mathbf{1}$ Impactor Material  $\mathfrak{D}$  $\mathfrak{D}$  $\overline{1}$ \$ \$ \*MAT\_ELASTIC \$ mid ro pr da  $dh$  $\mathbf{k}$ e  $\overline{1}$ 1.00e-8 100000.0  $0.300$ \$ \$  $\star$  SECTION\_SHELL elform shrf \$ sid nip propt qr/irid icomp 0.83333  $2.0$  $3.0$ <sup>1</sup>  $t1$  $t2$  $t4$ nloc \$ t3  $1.0$  $1.0$  $1.0$  $1.0$ \$ \*SECTION SHELL \$ hia elform shrf icomp nip qr/irid propt

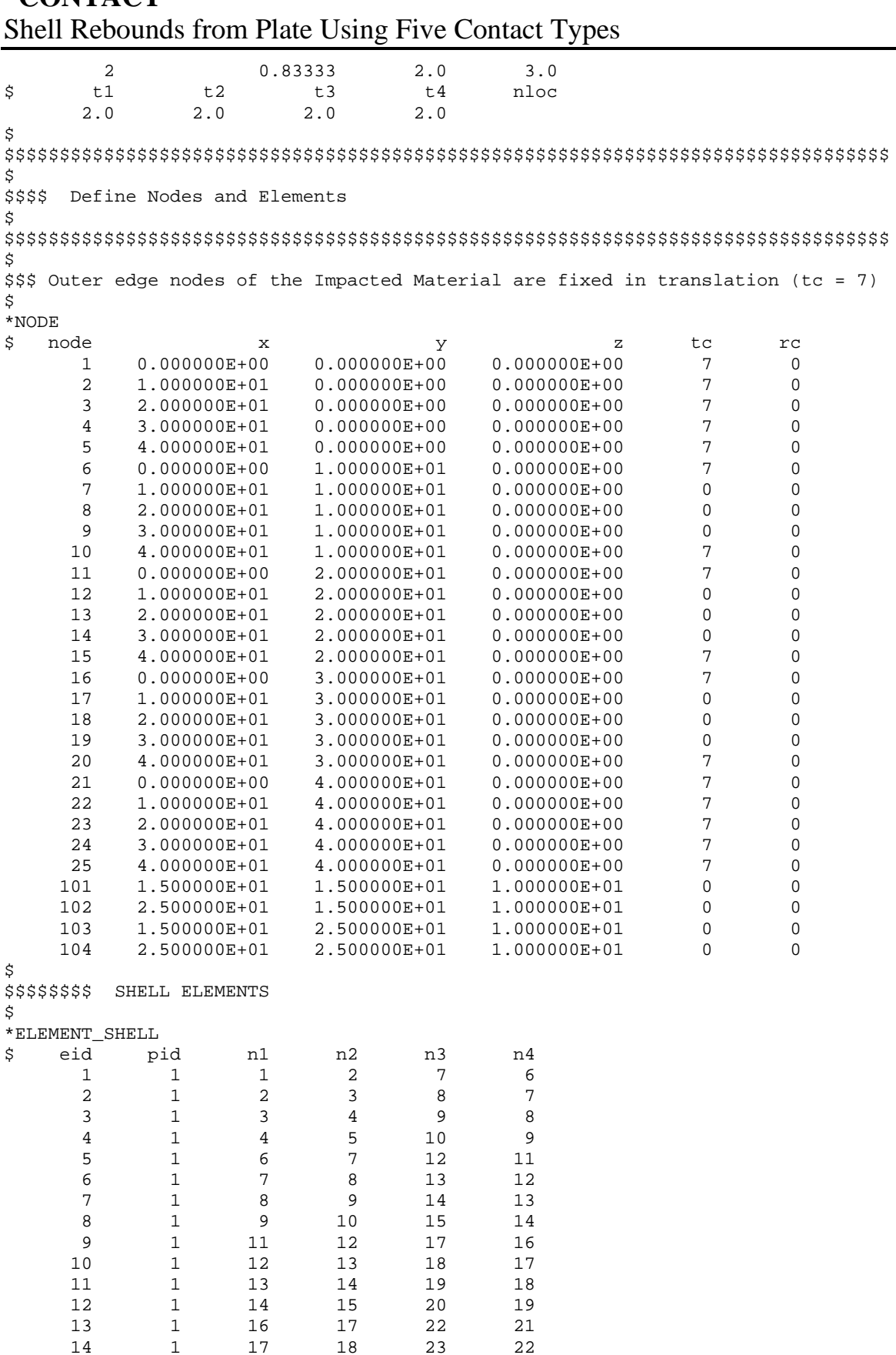

# $***CONTACT**$

 $23\,$ 

23

 $2\sqrt{4}$ 

 $14\,$ 

 $15$ 

 $\mathbf 1$ 

 $\mathbf 1$ 

 $17\,$ 

 $18\,$ 

 $18\,$ 

19

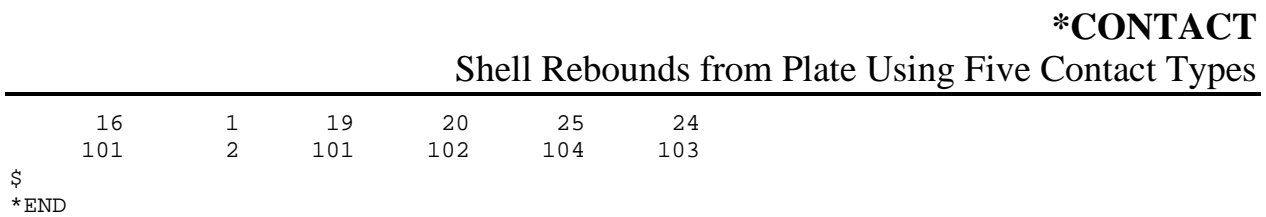

#### **Results:**

taurus g=d3plot 19 udg 1 time 1.6e-4 rx -70 view

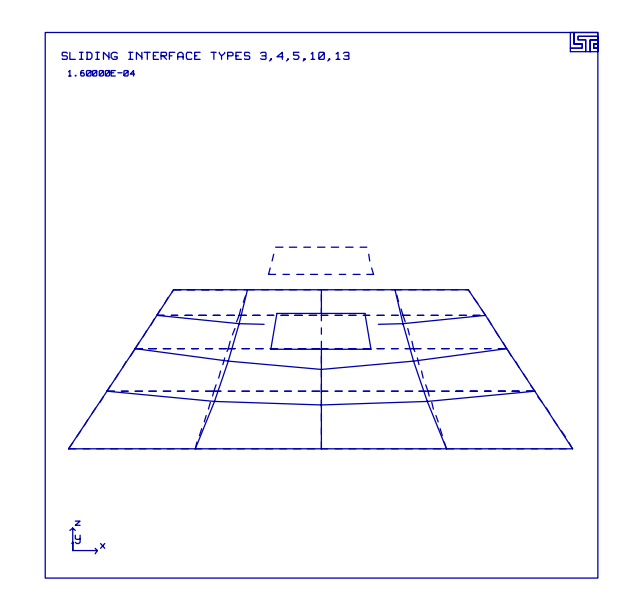

phs3  $ncforc$ oset -2.5e4 2.5e4 z-forc 7 8 13 101

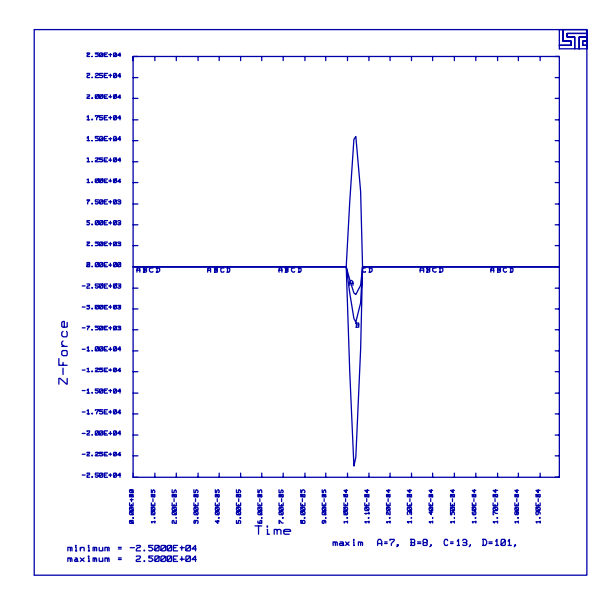
## **LS-DYNA Manual Section:** \*CONTACT\_ERODING\_SURFACE\_TO\_SURFACE

#### **Additional Sections:**

\*INITIAL\_VELOCITY\_GENERATION

**Example:** Projectile Penetrates Plate

**Filename:** contact.projectile.k

#### **Description:**

A projectile strikes a plate at a critical angle.

#### **Model:**

The hemispherical projectile has a length of 7.67 cm and a diameter of 0.767 cm. The plate measures 23.01 cm  $\times$  23 cm  $\times$  0.64 cm. The projectile and the plate are elastic perfectly plastic with failure strain. The initial velocity of the projectile is 0.129 cm/µsec at an angle of 75 degrees. The calculation terminates at 110.0 µsec.

#### **Input:**

The initial velocity (magnitude and direction) of the projectile is set using \*INITIAL\_VELOCITY\_GENERATION. Eroding contact between the projectile surface and plate surface is defined so that the contact erodes as the element erodes (\*CONTACT\_ERODING\_SURFACE\_TO\_SURFACE). This allows the contact to work correctly as layers of the parts erode during penetration.

#### **Results:**

The projectile fractures into a tip and trailing portion. The trailing portion punches a hole through the plate while the tip deflects off the plate.

## \*CONTACT\_ERODING\_SURFACE\_TO\_SURFACE

Projectile Penetrates Plate

```
List of LS-DYNA input deck:
*KEYWORD
*TITLE
Projectile Penetrating Plate
Ŝ.
$ LSTC Example
$
$ Last Modified: September 8, 1997
$
$
  Units: gram, cm, microsec, 1e+07 N, Mbar, 1e+07 N-cm
$
Ŝ
$$$$ Control Ouput
Š.
Ś.
$...>...1...>...2...2...$
*CONTROL_TERMINATION
$ endtim
         endcyc
                   dtmin
                           endneg
                                    endmas
1.100E+02
\mathsf{S}*CONTROL_CONTACT
$ slsfac
         rwpnal
                  islchk
                          shlthk
                                    penopt
                                           thkchq orien
     1.0$
  usrstr usrfac nsbcs
                          interm
                                    xpenen
$
*CONTROL ENERGY
$
                   slnten
                           rylen
   hgen
            rwen
       2
               2
$
*CONTROL_OUTPUT
 npopt neecho
$
                   nrefup
                          iaccop
                                   opifs ipnint ikedit
      \mathbf{1}\overline{\phantom{a}}\dot{\mathbf{S}}\mathbb S*DATABASE_BINARY_D3PLOT
$
   dt
            lcdt
10.000000
$
*DATABASE_EXTENT_BINARY
\ddot{\mathcal{S}}neiph
           neips
                   maxint strflg sigflg epsflg rltflg engflg
$
        ieverp = 1 put each plot state in separate d3plot files
$
 cmpflg ieverp
                   beamip
               \mathbf{1}$
*DATABASE_BINARY_D3THDT
      dt
$
          lcdt
   999999
$
*DATABASE_GLSTAT
$
     dt
    0.10\mathsf S*DATABASE_MATSUM
$
     dt
    0.10$
```
#### \*CONTACT\_ERODING\_SURFACE\_TO\_SURFACE

Projectile Penetrates Plate

\*DATABASE\_RCFORC \$ dt  $0.10$ \$ \*DATABASE SLEOUT \$ dt  $0.10$ \$  $\tilde{\mathcal{S}}$ \$\$\$\$ Define Contacts Ś \$  $$...>...1...>...>...2...>...3...$ .... $4...>...5...5...>...6...>...7...1...>...8$ \$ \*CONTACT\_ERODING\_SURFACE\_TO\_SURFACE hizz msid mboxid \$ sstyp mstyp sboxid  $spr$  $mpr$  $\mathbf{1}$  $\overline{2}$  $\overline{3}$  $\overline{3}$ Ś fd penchk \$ fs dc **vc** vdc bt dt \$ \$ sfs sfm sst  $mst$ sfst sfmt fsf vsf \$ \$ isym erosop iadj  $\mathbf{1}$  $\mathbf{1}$ \$ \$ \$\$\$\$ Initial Conditions  $\ddot{S}$  $\tilde{\mathcal{S}}$ \$\$\$\$ Assign an initial velocity to the projectile (part 1) angled down \$\$\$\$ towards the plate. \$  $$...>...1...>...2......2......3.........4......5...5...8......6...>...7...2...8$ \$ \*INITIAL VELOCITY GENERATION \$ sid styp omega  $VX$ **VV**  $VZ$ 1.246E-01 0.000E+00-3.339E-02  $\mathbf{1}$  $\overline{1}$ \$ \$  $_{\rm XC}$ yc zc  $nx$ phase ny nz  $\dot{\mathbf{S}}$ \*SET\_PART  $\mathbf{1}$  $\mathbf{1}$ \$ \$\$\$\$ Define Parts and Materials Š. Ś Ś \*PART \$ pid sid mid eosid hgid adpopt Projectile

## \*CONTACT\_ERODING\_SURFACE\_TO\_SURFACE

Projectile Penetrates Plate

 $\mathbf{1}$  $\mathbf{1}$  $\mathbf{1}$ Plate  $\overline{2}$  $\overline{1}$  $\mathcal{L}$ \$  $\dot{\mathbf{S}}$ \$\$\$\$\$\$ Materials \$ \$\$\$\$ failure strain for erosion of the projectile and plate elements are  $$$ \$\$\$\$ set as: fs =  $0.8$ Ś. \*MAT\_PLASTIC\_KINEMATIC pr sigy \$ mid etan beta ro  $e$ 1 1.862E+01 1.170E+00  $0.22$   $1.790E-02$  $1.0$ \$ src srp  $f s$  $0.8$ \$ \$ \*MAT\_PLASTIC\_KINEMATIC  $e$ pr sigy etan mid ro beta \$ 2 7.896E+00 2.100E+00  $0.284$   $1.000E-02$  $1.0$  $f s$ \$ src srp  $0.8$ \$ \$ \$\$\$\$\$\$ Sections \$ \*SECTION\_SOLID sid elform \$  $\overline{1}$  $\Omega$ \$  $\ddot{S}$ \$\$\$\$ Define Nodes and Elements Ś \$  $\star$  NODE \$ node  $\mathbf{x}$  $\mathbf{z}$ tc rc y 1 9.241751E+00 5.137928E-02  $\overline{\mathbf{c}}$  $-1.534000E-05$ 6 2 9.193813E+00  $0.000000E+00$   $1.344095E-01$ 2 6  $\overline{3}$ 9.145876E+00  $0.000000E + 00$ 2.174397E-01 2  $\epsilon$ ... in total, 7668 nodes defined  $1.918446E+01$   $4.800000E+00$   $0.000000E+00$ <br>2.071067E+01  $4.800000E+00$  0.000000E+00 7666  $7$  $7$  $7^{\circ}$ 7667  $7\overline{7}$ 7668  $2.300000E+01$   $4.800000E+00$   $0.000000E+00$  $7\overline{ }$  $\overline{7}$ Ŝ. \$\$\$\$\$ Elements \$ \*ELEMENT SOLID  $n1$ \$ eid pid n2 n3 n4 n5 n6 n7 n8  $1$  $1$  $1$  $\overline{\mathbf{2}}$  $5<sub>5</sub>$  $4\overline{4}$  $10$  $11$  $14$ 13  $\overline{\mathbf{c}}$  $\overline{\mathbf{3}}$ 15  $\overline{a}$  $1$ 6  $5<sub>5</sub>$ 11 12  $14$  $\overline{1}$  $7\overline{ }$ 14 17  $\overline{3}$  $4\overline{4}$  $5^{\circ}$  $8<sup>8</sup>$ 13 16  $\mathcal{L}$ ... in total, 5664 solids defined  $\ddot{\phantom{a}}$  $\overline{a}$ 7617 7618 7626 7625 7657 7658 7666 5662 7665  $\overline{2}$ 7619 7627 7626 7658 5663 7618 7659 7667 7666

#### Projectile Penetrates Plate 5664 2 7619 7620 7628 7627 7659 7660 7668 7667 \$ \*END

**\*CONTACT\_ERODING\_SURFACE\_TO\_SURFACE**

## \*CONTACT\_ERODING\_SURFACE\_TO\_SURFACE Projectile Penetrates Plate

#### **Results:**

taurus g=d3plot 19 rx -70 dist 27 view

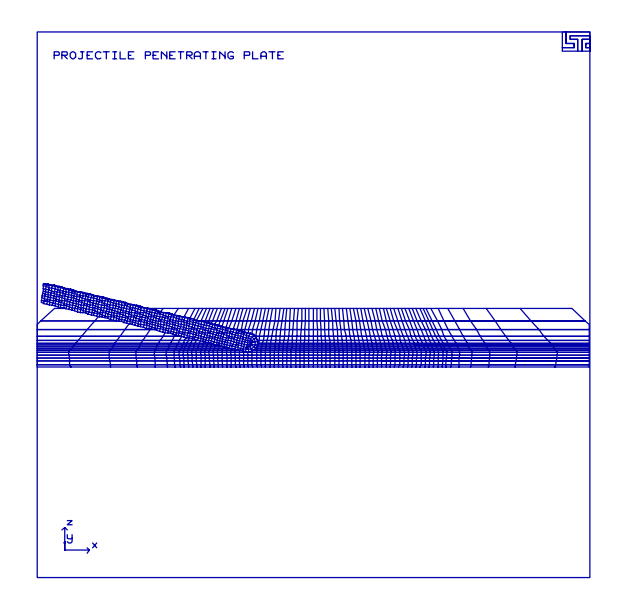

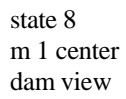

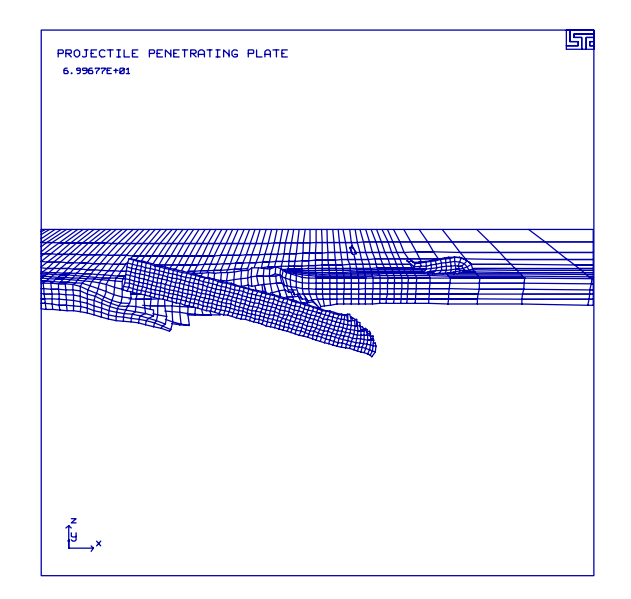

## **LS-DYNA Manual Section:** \*CONTACT\_NODES\_TO\_SURFACE

#### **Additional Sections:**

#### \*CONSTRAINED\_TIED\_NODES\_FAILURE

**Example:** Rigid Sphere Impacts a Plate at High Speed

**Filename:** contact.n2s-sphere.k

#### **Description:**

A sphere impacts a plate at high speed causing failure of the plate. This model can be used to show how different contacts can behave differently in a rather simple model. Instructions of this are explained in the header of the input deck.

#### **Model:**

A rigid sphere is made out of solid elements and given an initial velocity of 89 mm/ms towards a plate using the \*DEFINE\_BOX keyword. The plate is constructed out of shell elements. The shells of the plates do NOT have their nodes merged at common locations. Instead, tied nodes with failure constraints are used to connect the common nodes. This allows the plate to rupture and rip along seam lines instead of having elements fail (and being deleted) by using the more common failure criteria within the material definition.

#### **Results:**

The plate is definitely not made out of a bullet proof material.

## \*CONTACT NODES TO SURFACE Rigid Sphere Impacts a Plate at High Speed

List of LS-DYNA input deck:

```
*KEYWORD
*TITLE
Rigid sphere dropped onto a plate
Ŝ
$ LSTC Example
$
$
 Last Modified: September 4, 1997
Ŝ.
$
  * Part 2 - plate
     Shells (2.5 mm thick)
$
     Mild steel (with strain rate effect)
$
     Constrained on all four edges
$
     Connected using Tied Nodes with Failure Constraints
$
$
$
  * Part 3 - sphere
$
     Solids
$
     Rigid
$
      Initial Velocity: -89 mm/ms to all nodes of the sphere
$
$
 * Contact: nodes (plate - 2) to surface (sphere - 3) good
                                                        <== this file
            nodes (sphere - 3) to surface (plate - 2) bad
$
$
 Note: For a really good demonstration of bad contact, remove all of the
$
        *CONSTRAINED TIED NODES FAILURE at the end of the deck and re-run
$
$
        with the two contact definitions pointed out above.
$
$
 Units: mm, kg, ms, kN, GPa, kN-mm
Ś
Ŝ
$$$$ Control Ouput
$
Ŝ
$...>...1...>...2...2..., 3...>...4...>...5...5...\dot{\mathcal{S}}*CONTROL TERMINATION
  endtim
$
            endcyc
                      dtmin
                              endeng
                                       endmas
     0.60\Omega0.00.00.0$
*CONTROL_ENERGY
$
                     slnten
    hgen
              rwen
                               rylen
        2
                 \mathcal{L}\dot{\mathbb{S}}*CONTROL_OUTPUT
$
    npopt
            neecho
                     nrefup
                              iaccop
                                       opifs ipnint ikedit
       \mathbf{1}\overline{3}$
$
*DATABASE_BINARY_D3PLOT
$
      dt
              lcdt
      0.1$
*DATABASE_EXTENT_BINARY
$
    neiph
            neips
                     maxint
                             strflg sigflg epsflg rltflg
                                                                   engflg
Ŝ.
$
   cmpflqieverp
                     beamip
                 \mathbf{1}$
```
Rigid Sphere Impacts a Plate at High Speed

\*DATABASE\_BINARY\_D3THDT \$ dt lcdt 999999 \$ \*DATABASE GLSTAT \$ dt  $0.005$ \$ \*DATABASE\_MATSUM \$  $-4<sub>+</sub>$  $0.005$ \$ \*DATABASE NODOUT \$ dt  $0.005$ \$ \*DATABASE\_HISTORY\_NODE id3 id4 id5 id6 id7 id8 \$ id1 id2 2633 362 489  $\dot{\mathbf{S}}$ \*DATABASE RBDOUT dt \$  $0.005$ \$ \*DATABASE RCFORC \$ dt  $0.005$ \$ Ś \$\$\$\$ Initial Velocity \$ \$ \*INITIAL\_VELOCITY \$ nsid nsidex boxid \$  $\sqrt{2}$ \$ \$ **VX** vy  $VZ$ WX wy  $WZ$  $0.0$  $0.0$  $-89.0$ \$ \*DEFINE\_BOX \$ \$ boxid  $x$ mm xmx ymn ymx  $zmn$ zmx 5  $-39.0$  $39.0$  $-39.0$  $39.0$  $-25.41$  $51.0$ Ś Ś \$\$\$\$ Define Contacts - sliding interface definitions Ś \$  $$...>...1...>...>...2...>...3...$ .... $4...>...5...5...>...6...>...7...2...8$ \$ \*CONTACT\_NODES\_TO\_SURFACE \$ \$ ssid msid sstyp mstyp sboxid mboxid spr  $mpr$ 2  $\overline{\mathbf{3}}$  $\overline{\mathbf{3}}$  $\overline{3}$ \$ fs fd dc bt dt \$ VC vdc penchk \$

## \*CONTACT\_NODES\_TO\_SURFACE<br>Rigid Sphere Impacts a Plate at High Speed

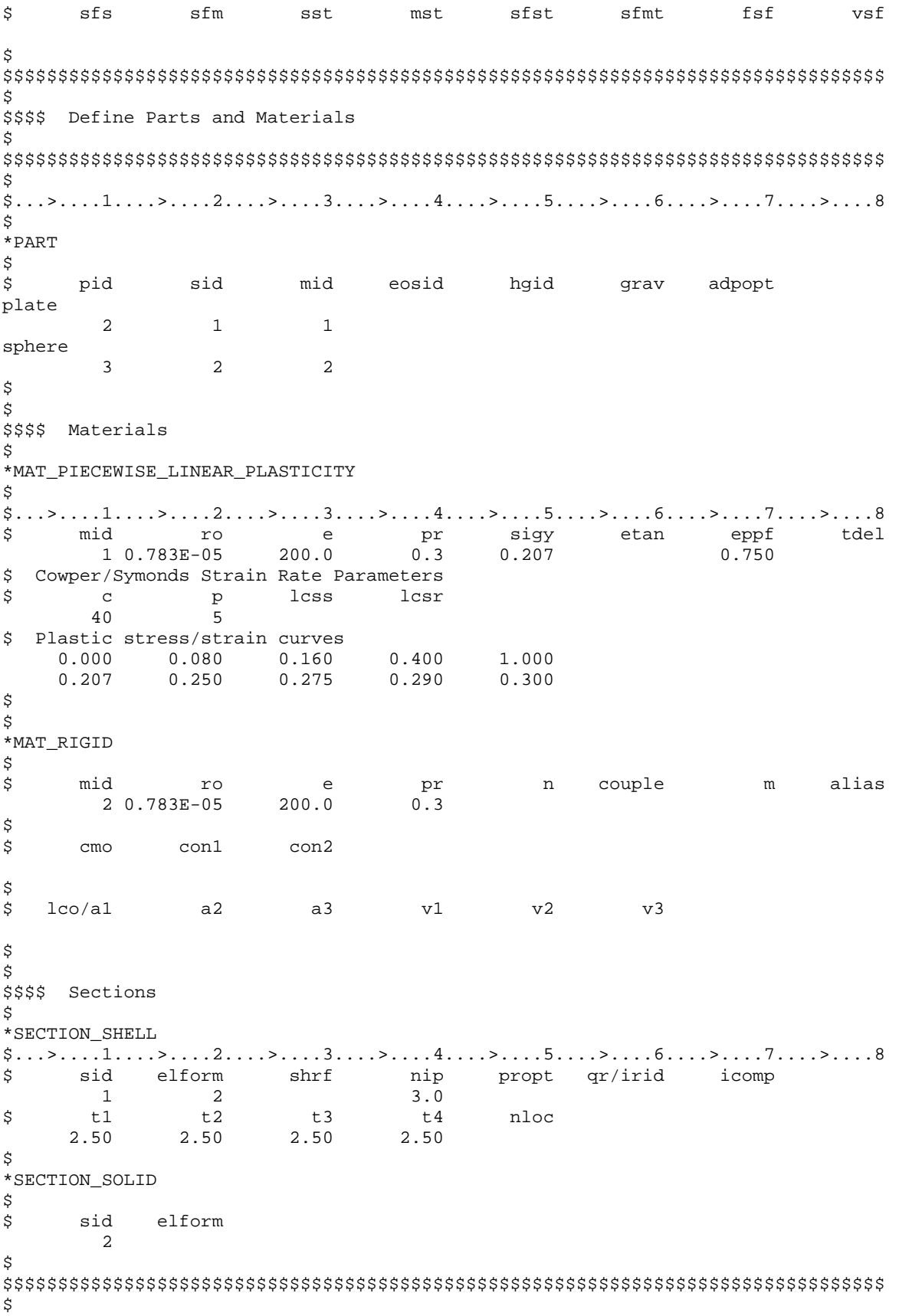

#### \*CONTACT NODES TO SURFACE Rigid Sphere Impacts a Plate at High Speed

\$\$\$\$ Boundary and Initial Conditions  $\ddot{\rm S}$  $\mathcal{S} \dots \mathcal{S} \dots 1 \dots \mathcal{S} \dots 2 \dots 2 \dots \mathcal{S} \dots 3 \dots \mathcal{S} \dots 4 \dots \mathcal{S} \dots 5 \dots \mathcal{S} \dots 6 \dots \mathcal{S} \dots 7 \dots \mathcal{S} \dots 8$ \$ \$\$\$\$ Fix all the edge nodes of the plate with SPC's. Ś \*BOUNDARY\_SPC\_NODE dofz dofy dofrx dofry \$ nid cid  $dofx$ dofrz  $773$  $\cap$  $\overline{1}$  $\mathbf{1}$  $\overline{1}$  $\overline{1}$  $\mathbf{1}$  $\overline{1}$ 774  $\Omega$  $\mathbf{1}$  $\mathbf{1}$  $\mathbf{1}$  $\mathbf{1}$  $\mathbf{1}$  $\mathbf{1}$ ... in total, 236 SPC's defined 4371  $\Omega$  $\mathbf 1$  $\mathbf{1}$  $\mathbf{1}$  $\mathbf 1$  $\mathbf 1$  $\mathbf 1$ 4372  $\overline{0}$  $\mathbf{1}$  $\mathbf{1}$  $\mathbf{1}$  $\mathbf{1}$  $\mathbf{1}$  $\mathbf{1}$ \$ Ś \$\$\$\$ Define Nodes and Elements \$  $\tilde{\mathcal{S}}$  $$...>...1...>...2...2...$ \$ \*NODE \$ nid tc rc x **V**  $\mathbf{z}$  $1 - 2.19971620E + 01 - 2.19971620E + 01 - 9.29716200E + 00$  $\mathbb O$  $\mathbf 0$ 2 -2.41208560E+01 -2.41208560E+01 -4.26999400E+00  $\Omega$  $\overline{0}$ ... in total, 4372 nodes defined 4371 7.619873000E+01 -7.61987300E+01 -2.54254000E+01  $\Omega$  $\Omega$ 4372 7.619873000E+01 -7.11212700E+01 -2.54254000E+01  $\Omega$  $\Omega$ \$ \$\$\$\$\$ Elements - Solids \$ \*ELEMENT\_SOLID eid pid \$  $n2$  $n<sub>5</sub>$  $n8$ n1 n3  $n4$ n6  $n7$ 51 47  $\mathbf{1}$  $\overline{3}$  $\mathbf{1}$ 46  $6\overline{6}$ 2 52  $\overline{7}$  $\overline{a}$  $\overline{3}$ 6 51  $7\overline{ }$ 52 57 56  $11$  $12$ ... in total, 384 solids defined 383 748 769 772 751 557 558 560 559  $\mathcal{L}$ 384  $\overline{3}$ 751 772 674 671 559 560 562 561 Ś \$\$\$\$\$ Elements - Shells \$ \*ELEMENT SHELL \$ eid pid n1 n2 n3 n4  $\overline{\mathbf{c}}$ 773 774 775 776  $\mathbf{1}$  $\overline{2}$ 777 778 779 780  $\overline{2}$ ... in total, 900 shells defined 899  $\overline{a}$ 4365 4366 4367 4368 4371 900 2 4369 4370 4372 \$ 

## \*CONTACT NODES TO SURFACE

Rigid Sphere Impacts a Plate at High Speed

\$ \$\$\$\$ Define Tied Nodes with Failure Constraints  $\tilde{\mathcal{S}}$  $\dot{\mathcal{S}}$ \$ \$\$\$\$ Tie all the adjacent corners of the shells together. Essentially, do \$\$\$\$ a merge by way of tied nodes with failure. \$ \*CONSTRAINED\_TIED\_NODES\_FAILURE \$ nsid  $eppf$ 101 0.0850 \$ \*SET\_NODE\_LIST \$ sid 101 778 896 897 775 \$ ... in total, 841 CONSTRAINED TIED NODES FAILURE/SET NODE LIST pairs defined \$ \*CONSTRAINED\_TIED\_NODES\_FAILURE \$ nsid  $eppf$ 941 0.0850 \*SET\_NODE\_LIST sid \$ 941 4250 4368 4369 4247  $\star$  END

#### **Results:**

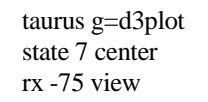

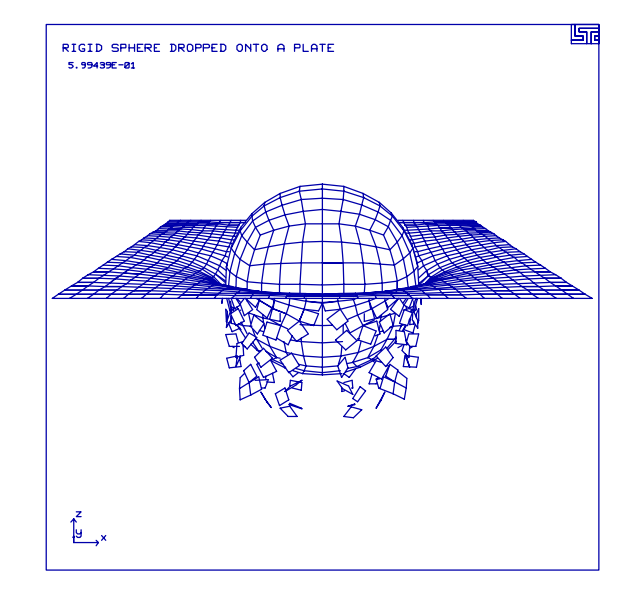

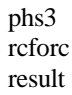

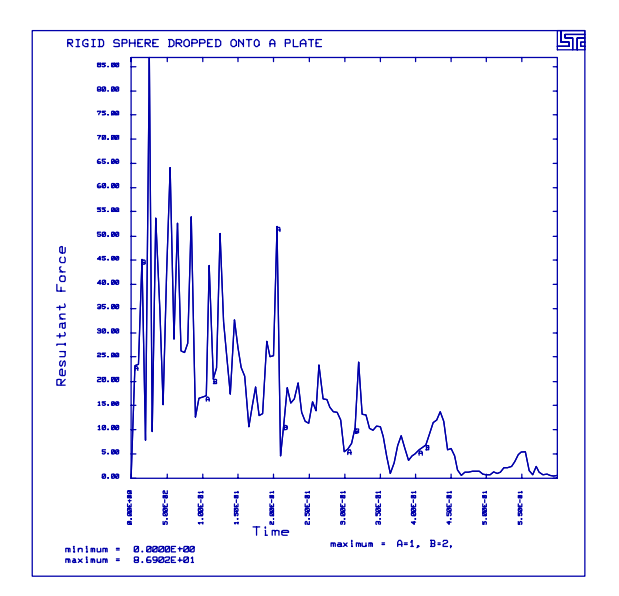

## **LS-DYNA Manual Section:** \*CONTACT\_SINGLE\_EDGE

#### **Additional Sections:**

#### \*CONTACT\_FORCE\_TRANSDUCER\_PENALTY

**Example:** Corrugated Sheet Contacts Edges

**Filename:** contact.edge.k

#### **Description:**

A corrugated plate strikes a flat plate from opposite directions.

#### **Input:**

The model consists of 135 elastic plastic Belytschko-Tsay shell elements. The interaction of the two structures is to edge contact (\*CONTACT\_SINGLE\_EDGE). A contact force transducer is defined to moniter the forces of the contact in the ascii file rcforc. The nodes on the upper corrugated plate have an initial velocity of 10 meters/second.

#### **Results:**

A contour plot of the effective-stress and a plot of the forces from the ascii file rcforc illustrate that the plates are in contact.

#### **Reference:**

Stillman, D. W.

## \*CONTACT SINGLE EDGE

**Corrugated Sheet Contacts Edges** 

#### List of LS-DYNA input deck:

```
*KEYWORD
*TITLE
Edge to Edge Contact with Force Transducer
$
 LSTC Example
Ŝ.
 Last Modified: September 9, 1997
$
$
$ Units: kg, m, s, N, Pa, Joule
$
$
$$$$ Control Ouput
Ŝ
$
$...>...1...>...>...2...>...3.......4...>...5...5...>...6...>...7...7...$
*CONTROL_TERMINATION
$ endtim endcyc
                  dtmin
                         endneg
                                 endmas
   0.050\tilde{S}*CONTROL_HOURGLASS
$
  ihq
             qh
      \overline{4}$
*DATABASE BINARY D3PLOT
$
 dt ledt
   0.001$
*DATABASE BINARY D3THDT
          lcdt
$
    dt
9.990E+02
$
*DATABASE_GLSTAT
$
   -160.001Ŝ.
*DATABASE MATSUM
$
     dt
   0.001$
*DATABASE RCFORC
$
     -dt
   0.001$
Ś
$$$$ Define Contacts
Ŝ
Ŝ
\mathcal{S}...>....1....>....2....>....3....>....4....>....5....>....6....>....7....>....8
Ś
$$$$$$$$$$ Type 22, single edge contact
$
*CONTACT_SINGLE_EDGE
\dot{\mathbf{S}}ssid msid
                                 sboxid
                  sstyp
                          mstyp
                                        hixodm
                                                  spr
                                                          mpr\overline{1}\overline{0}\overline{0}_{\rm VC}vdc penchk
$
     fs
            fd
                    dc
                                                  bt
                                                          dt
```
#### **\*CONTACT\_SINGLE\_EDGE**

#### Corrugated Sheet Contacts Edges

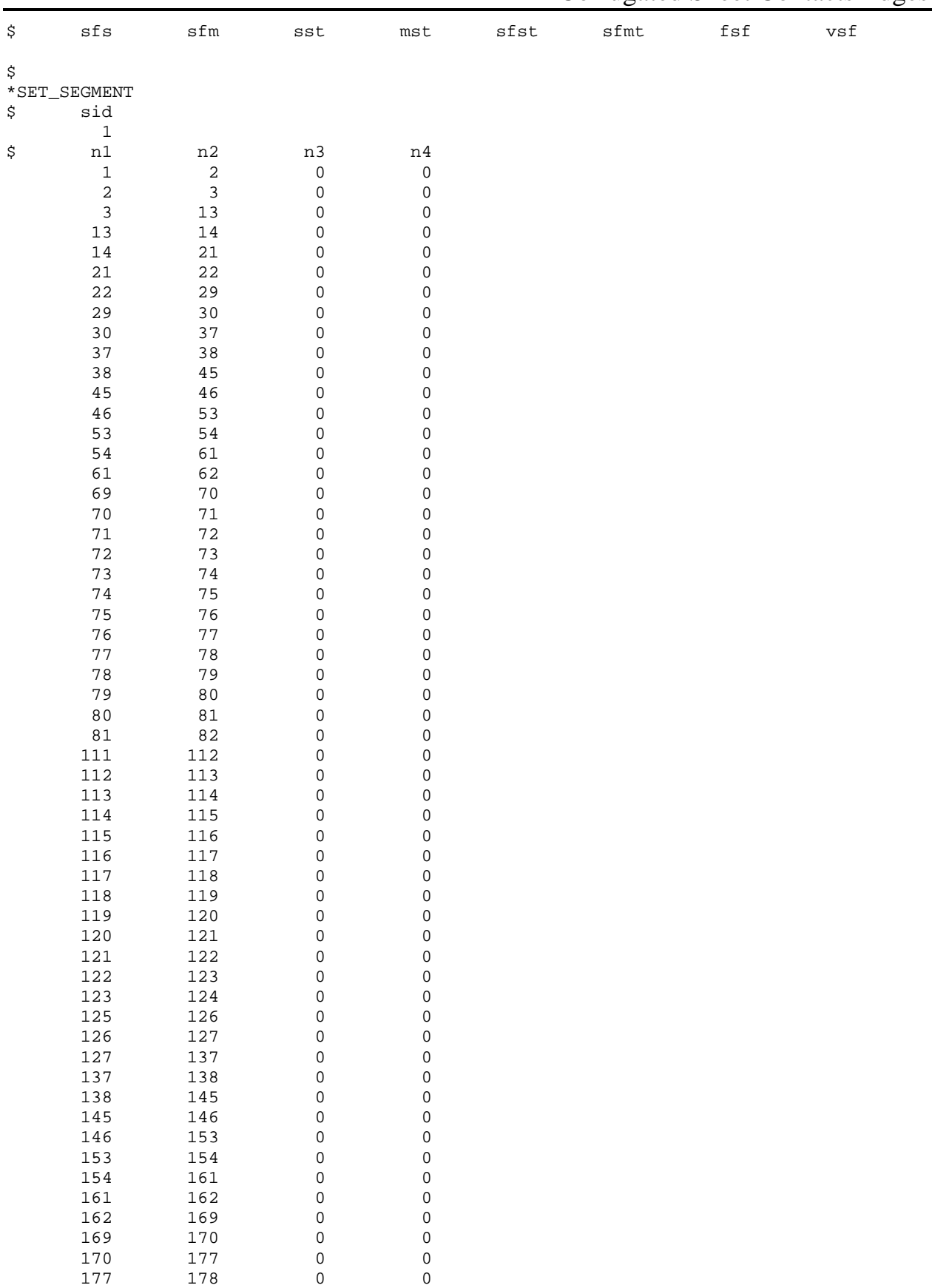

#### \*CONTACT SINGLE EDGE

**Corrugated Sheet Contacts Edges** 

 $\mathsf{O}\xspace$ 178 185  $\mathsf 0$ 185 186  $\Omega$  $\mathsf 0$ \$  $\mathcal{S}$ \$\$\$\$ Force transducer defined to calculate contact forces on part 1. Ŝ. \*CONTACT\_FORCE\_TRANSDUCER\_PENALTY  $$...>...1...>...>...2...>...3...$ .... $4...>...5...5...>...6...>...7...1...>...8$ ssid msid sstyp \$ mstyp  $\sqrt{2}$  $\mathcal{D}$  $\dot{\mathbb{S}}$ \*SET\_PART\_LIST  $$...>...1...>...2......2...$ ,  $13...>...3......$ 5  $\mathbf{1}$ Ŝ. \$ \$\$\$\$ Initial Conditions \$  $\dot{\mathcal{S}}$ \$\$\$\$ Nodes of the part 1 (node set id = 2) are given an initial velocity \$\$\$\$ in the y-direction of 10 m/s. \$ \*INITIAL\_VELOCITY \$ nsid nsidex boxid 2 \$  $_{\rm VX}$ vy  $_{\rm VZ}$  $\mathtt{v}\mathtt{x}\mathtt{r}$ vyr vzy  ${\bf 0}$  .  ${\bf 0}$  $10.0$  $0.0$  $0.0$  $0.0$  $0.0$ \$ \*SET NODE LIST \$ sid 2 \$ nid1 nid2 nid3 nid4 nid5 nid6 nid7 nid8  $\overline{1}$  $\overline{2}$  $\overline{\mathbf{3}}$  $\overline{4}$  $5^{\circ}$  $6\overline{6}$  $\overline{7}$ - 8 9  $10$  $11$  $12$  $13$  $16$ 14  $15$  $17$ 18 19  $20$  $21$ 22 23 24 27 29 25 26 28 30  $31$ 32 33 34 35 37 38 36 39  $40$ 42 43 45 46 48 41 44 47 49 50 51 52 53 54 55 56 57 58 59 60 61 62 63 64 67  $65$ 66 68 \$ \$ \$\$\$\$ Define Parts and Materials \$ \$ Ŝ  $*$ PART mid eosid hgid adpopt \$ pid sid plate-1  $\mathbf{1}$  $\mathbf{1}$  $\mathbf{1}$ plate-2  $\overline{2}$  $\mathbf{1}$  $\mathbf{1}$ plate-3

## **Corrugated Sheet Contacts Edges**

 $\overline{3}$  $\mathbf{1}$  $\mathbf{1}$ \$ \$ \*MAT\_PLASTIC\_KINEMATIC e pr sigy mid etan beta \$ ro  $0.300$   $2.0e+09$  $\overline{1}$ 7.85e+3 200.0e+09  $f s$ \$ src srp  $0.0$  $0.0$  $0.0$ \$ \$ \*SECTION\_SHELL sid elform \$ shrf nip propt qr/irid icomp  $\overline{1}$  $t1$ \$ t2  $t3$  $t4$ nloc 2.000E-03 2.000E-03 2.000E-03 2.000E-03 \$  $\ddot{\rm S}$ \$\$\$\$ Define Nodes and Elements Ś \$  $*$ NODE \$ node tc  $\mathtt{rc}$  $\mathbf{x}$  $\,$  Z Y  $-1.000000E - 01$  $0.000000E + 00$ 1.500000E+00  $\mathbf{1}$  $\overline{0}$  $\cap$  $-1.000000E-01$  $\overline{2}$ 1.250000E+00 1.500000E+00  $\Omega$  $\Omega$  $-1.000000E-01$  $\mathbf{3}$ 2.500000E+00 1.500000E+00  $\mathbb O$  $\mathbf 0$  $\mathbf{r}$ ... in total, 192 nodes defined 190 2.000000E+01 6.766667E+00  $-1.500000E+00$  $\mathsf 0$  $\mathsf{O}\xspace$ 8.100000E+00 191 1.875000E+01 5.000000E-01  $\Omega$  $\Omega$  $2.000000E+01$  8.100000E+00 -1.500000E+00 192  $\Omega$  $\Omega$ \$ \$\$\$\$\$\$\$\$ SHELL ELEMENTS \$ \*ELEMENT\_SHELL \$ eid pid n1  $n2$ n3  $n<sub>4</sub>$  $\overline{\mathbf{1}}$  $\mathbf{1}$  $\overline{1}$  $\overline{4}$  $5^{\circ}$  $\overline{2}$  $\overline{a}$  $\mathbf{1}$ 2 5  $6\overline{6}$  $\overline{3}$  $\mathbf{3}$  $\mathbf{1}$  $\overline{4}$  $\overline{7}$ 8 5  $\mathbb{Z}^2$ ... in total, 135 shells defined  $133$  $\overline{3}$ 187 189 190 188 134  $3<sup>7</sup>$ 182 184 191 189 135  $\overline{3}$ 189 191 192 190  $\tilde{S}$  $\star$ END

## \*CONTACT\_SINGLE\_EDGE Corrugated Sheet Contacts Edges

#### **Results:**

taurus g=d3plot 19 rx -40 rz 20 s 28 mono nume 12 contour 9

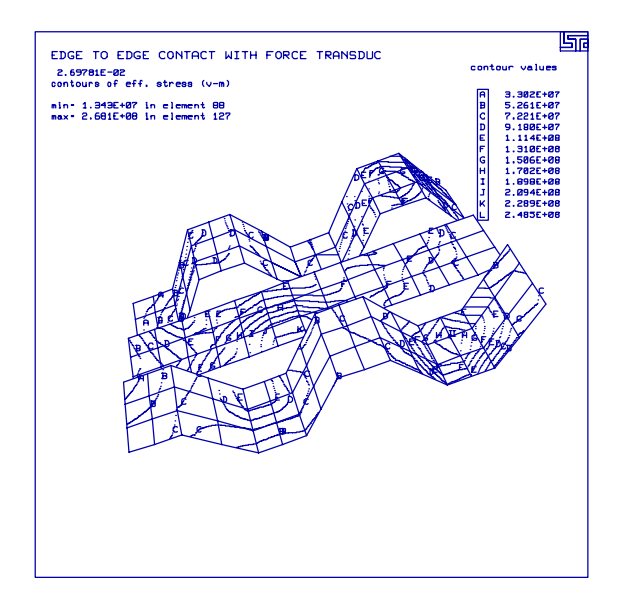

phs3 rcforc resultant

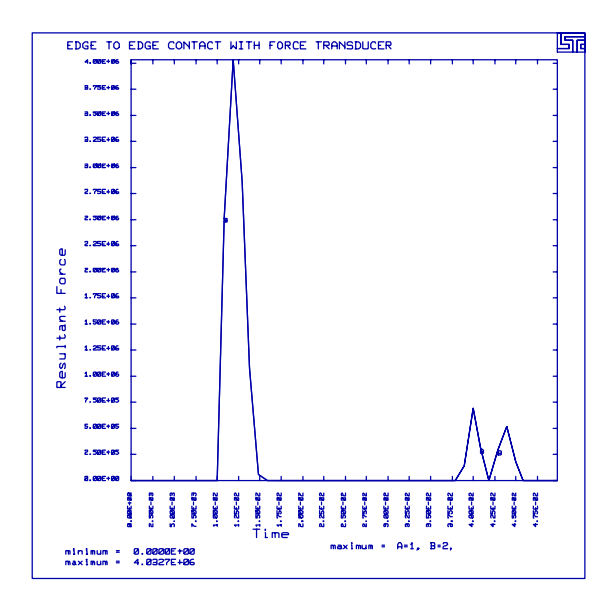

### **LS-DYNA Manual Section:** \*CONTACT\_TIED\_NODES\_TO\_SURFACE

**Example:** Discrete Nodes Tied to a Surface

Filename: contact.tied\_nodes.box.k

#### **Description:**

A shell element drops onto and then rebounds from, a hollow box that is tied to an elastic plate.

#### **Model:**

The plate measures  $40 \times 40 \times 1$  mm<sup>3</sup> and contains 16 Belytschko-Tsay shell elements. The dropped shell element has a side length of 10 mm, a thickness of 2 mm and a drop height of 10 mm. The box contains 12 Belytschko-Tsay shell elements. All shell element materials are elastic. The initial velocity of the shell elements is 100,000 mm/second. The calculation terminates at 0.002 seconds.

#### **Input:**

The nodes of the dropped shell are given an initial velocity (\*INITIAL\_VELOCITY). The nodes on the bottom of the box, those facing the plate, are tied to the plate (\*CONTACT\_TIED\_NODES\_TO\_SURFACE). Automatic single surface contact is used to define the contact between the dropped shell and the box.

#### **Reference:**

Schweizerhof, K. and Weimer, K.

## \*CONTACT\_TIED\_NODES\_TO\_SURFACE

Discrete Nodes Tied to a Surface

```
List of LS-DYNA input deck:
*KEYWORD
*TITLE
Sliding Interface Type 6
$
$
 LSTC Example
\dot{\mathbb{S}}\dot{\texttt{S}}Last Modified: September 5, 1997
$
$
 A box is tied to a bottom plate with tied nodes to surface contact.
$
 This box is impacted by a shell element, which has an initial velocity.
$
$ Units: mm, s
Ś
Ŝ
$$$$ Control Ouput
$
$
*CONTROL_TERMINATION
\ddot{S}endtim
        endcyc
                dtmin endneg
                               endmas0.200E - 03$
*CONTROL HOURGLASS
$
    ihq
            qh
      \overline{4}$
$
*DATABASE BINARY D3PLOT
    dt
           lcdt
Ŝ.
0.010E-03$
*DATABASE_BINARY_D3THDT
$
           lcdt
     dt.
.0005E-03\dot{\mathbf{S}}\dot{\mathbb{S}}*DATABASE NODOUT
$
     dt
.0010E-03$
*DATABASE_HISTORY_NODE
                         id4
                                 id5
                                        id6
                                                      id8
$
    id1
         id2
                   id3
                                              id7
    101
            13
                   213
$
$
$$$$ Define Contacts
$
$
Ś
*CONTACT_AUTOMATIC_SINGLE_SURFACE
$
   ssid
          msid
                sstyp
                       mstyp
                              sboxid
                                     mboxid
                                              spr
                                                      mpr\Omega$
    fs
           fd
                                     penchk
                  dc
                         VCvdc
                                               bt.
                                                       dt
   sfs sfm
$
                  sst
                        mst
                              sfst
                                       sfmt
                                              fsf
                                                      vsf
```
#### \*CONTACT\_TIED\_NODES\_TO\_SURFACE Discrete Nodes Tied to a Surface

\$ \$ \$\$\$\$\$\$\$\$\$ The nodes on the bottom of the box (part 2) are tied to \$\$\$\$\$\$\$\$\$ the bottom plate (part 1).  $\ddot{\mathcal{S}}$ \*CONTACT\_TIED\_NODES\_TO\_SURFACE sstyp \$ ssid msid  ${\tt mstyp}$ sboxid mboxid spr mpr  $\overline{a}$  $\mathbf{1}$  $\overline{4}$  $\mathbf{1}$  $\mathbf{1}$  $\mathbf{z}$  $f<sub>S</sub>$ fd penchk  $dt$ \$  $\Delta$  $VC$ vdc  $h$ + \$ sfs sfm sfst sfmt fsf vsf sst mst \$ \*SET\_NODE\_LIST \$ sid  $da1$  $da2$ da3  $da4$  $\sqrt{2}$ \$ nid1 nid2 nid3 nid4 nid5 nid6 nid7 nid8 201 202 203 206 207 209 204 208  $\dot{\mathbf{S}}$ Ś \$\$\$\$ Initial Conditions \$ Š. \$\$\$\$ Nodes of the dropped shell are given an initial velocity. \$ \*INITIAL\_VELOCITY \$ nsid nsidex boxid  $\mathcal{F}$ \$  $_{\rm VX}$ vy  $VZ$  ${\bf 0}$  .  ${\bf 0}$  $0.0 - 100000.0$  $0.0$  $0.0$  $0.0$ \$ \*SET NODE LIST \$ sid  $\overline{3}$ \$ nid1 nid2 nid3 nid4 nid5 nid6 nid7 nid8 101 102 103 104 \$ Ś \$\$\$\$ Define Parts and Materials Ŝ  $\mathcal{S} \dots \mathcal{S} \dots 1 \dots \mathcal{S} \dots 2 \dots 2 \dots \mathcal{S} \dots 3 \dots \mathcal{S} \dots 4 \dots \mathcal{S} \dots 5 \dots \mathcal{S} \dots 6 \dots \mathcal{S} \dots 7 \dots \mathcal{S} \dots 8$ Š.  $*$ PART pid sid mid eosid hgid adpopt \$ bottom plate  $\overline{1}$  $\mathbf{1}$  $\mathbf{1}$ dropped shell 2 2 <sup>1</sup>  $h \circ x$ 3  $\mathbf{1}$  $\mathbf{1}$ \$ \$ \*MAT\_ELASTIC \$ mid ro  $\epsilon$ pr da dh  $\mathbf{k}$ 1 1.00e-08 100000.  $0.300$ \$

## \*CONTACT\_TIED\_NODES\_TO\_SURFACE<br>Discrete Nodes Tied to a Surface

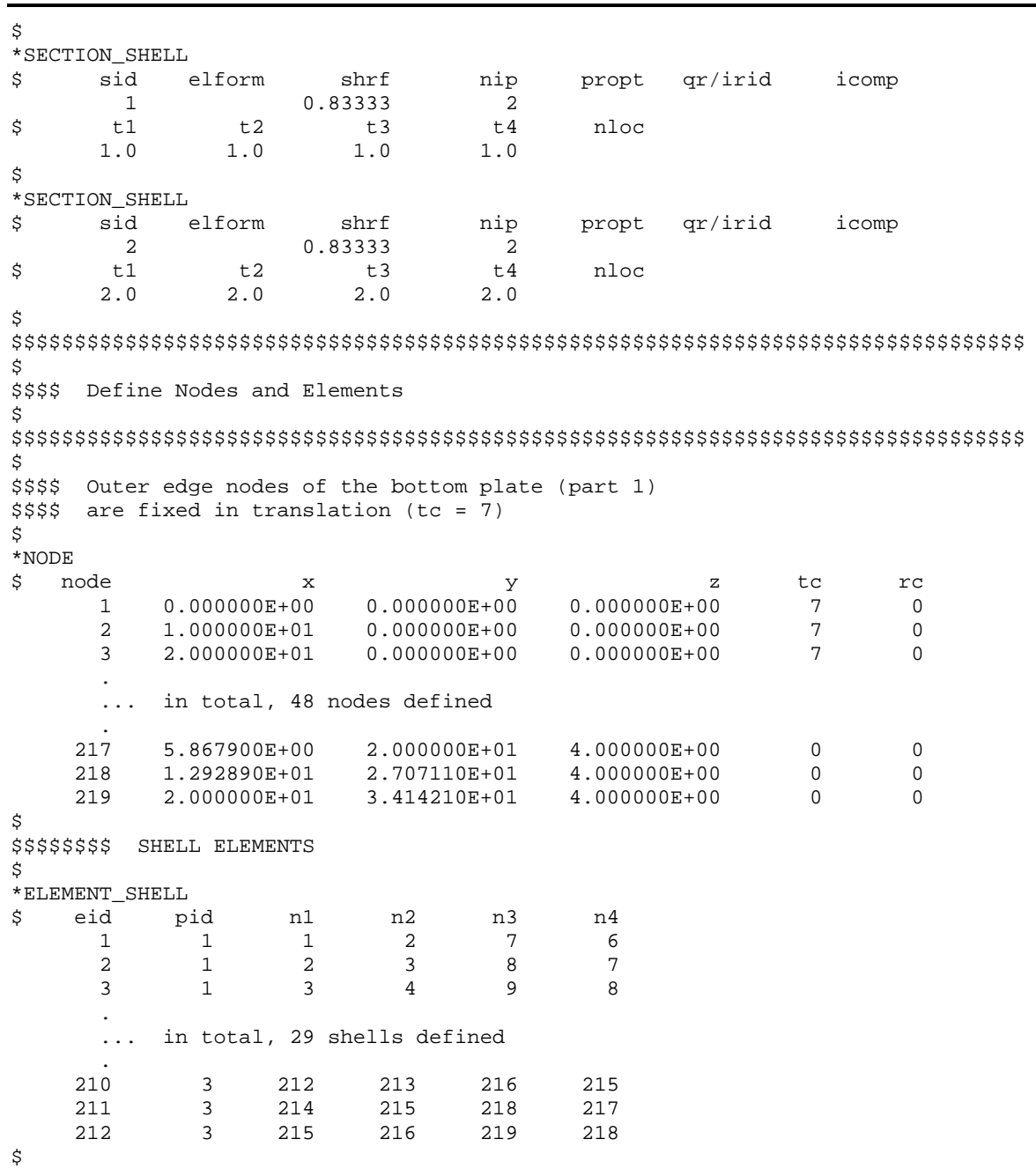

 $*$ END

#### **Results:**

taurus g=d3plot 19 udg 1 time 1.6e-4 rx -70 view

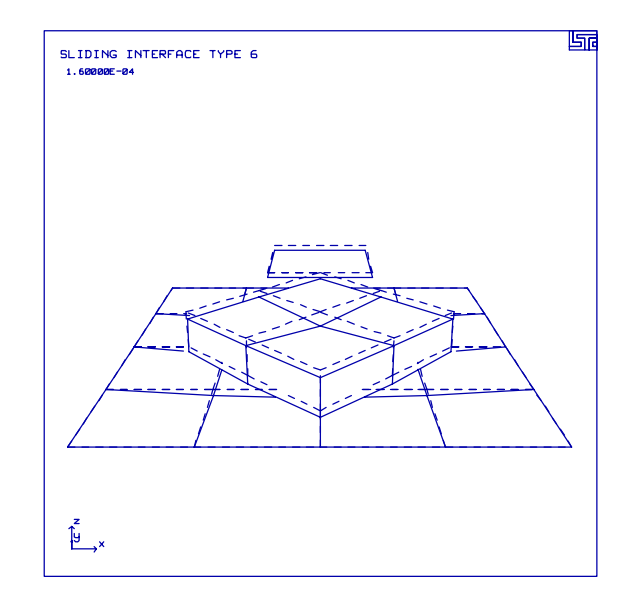

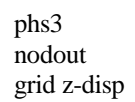

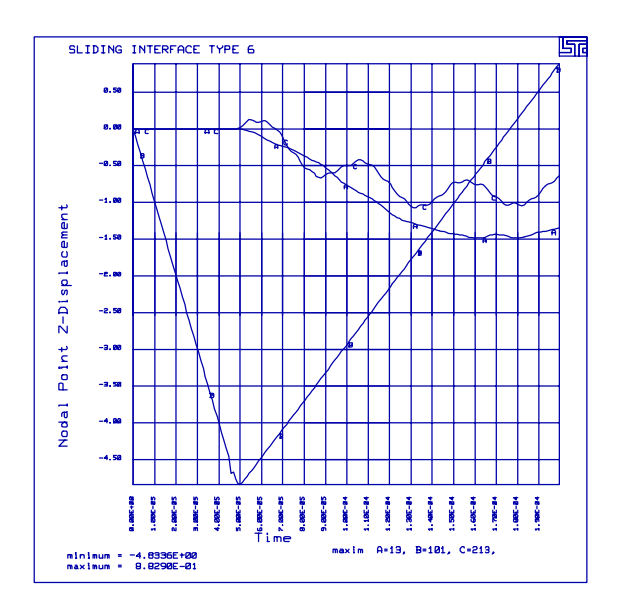

## **LS-DYNA Manual Section:** \*CONTACT\_ENTITY

#### **Additional Sections:**

\*BOUNDARY\_PRESCRIBED\_MOTION\_RIGID

**Example:** Rigid Sphere Impacts Plate

Filename: contact entity.sphere.k

#### **Description:**

A rigid sphere drops onto an elastic plate. The sphere contains shell elements automatically generated with a "Geometric Contact Entity" spherical surface.

#### **Model:**

The plate of elastic material measures  $40 \times 40 \times 2$  mm<sup>3</sup> and contains 64 Belytschko-Tsay shell elements. The sphere has a radius of 6.0 mm and the distance from the center of the cube to the plate is 8.5 mm. The inertia properties of the sphere are defined by the properties of the rigid brick element. A geometric contact entity defines the spherical contact surface. The sphere moves toward the plate with a uniform motion. The termination time is 0.0005 seconds.

#### **Input:**

The Geometric Contact Entity defines the outer master surface on the rigid sphere (\*CONTACT\_ENTITY). The nodes on the plate are slave nodes (\*SET\_NODE\_LIST) , and are in the "Geometric Entity". A load curve definition defines the movement of the sphere (\*BOUNDARY\_PRESCRIBED\_MOTION\_RIGID, \*DEFINE\_CURVE). The displacement condition for rigid bodies is input by part number, not by listing the nodes included in the definition.

#### **Reference:**

Schweizerhof, K. and Weimer, K.

## \*CONTACT ENTITY **Rigid Sphere Impacts Plate**

#### List of LS-DYNA input deck:

```
*KEYWORD
*TITLE
Geometric Contact Entity
\tilde{\mathcal{S}}$
 LSTC Example
Ŝ.
  * Part 1 - plate
$
     Shells (2.0 mm thick)
S,
     elastic material
$
     translational constraints on all four edges (z-dir only)
$
$
  * Part 2 - sphere - Contact Entity
$
    Defined as shells and rigid material but really there are no part 2
$
       elements defined explicitly. The contact entity is really part 2.
$
     center (x,y,z) = (20,20,9)$
     radius = 6 \text{ mm}$
$
$
$
 ===> Due to the course mesh of the plate, there is considerable amount
        of penetration of the sphere into the plate.
$
Ŝ
$ Last Modified: April 10, 1997
$
$ Units: mm, ton, s, N, MPa, N-mm
$
$
$$$$ Control/Ouput
\ddot{\rm s}Ś
$...>...1...>...>...2...>...3.......4...>...5...5...>...6...>...7...7...Ś
*CONTROL_TERMINATION
 endtim
$
           endcyc
                    dtmin
                            endneg
                                      endmas
 .5000E - 3\dot{\mathbb{S}}*CONTROL_TIMESTEP
                           tslimt
$ dtinit
            scft
                      isdo
                                       dtms
                                                lctm
                                                       erode
                                                                 mslst
              0.1$
*CONTROL_HOURGLASS
$
    ihq
               αh
       \overline{4}$
\tilde{S}*DATABASE_BINARY_D3PLOT
$ d t/c y c l1rdt0.0200E-3$
*DATABASE RBDOUT
$ d t/cycllcdt
 0.005e-3\dot{\mathbb{S}}*DATABASE_GCEOUT
$ dt/cycl
             1cdt0.005e-3\dot{\mathbf{S}}$
```
# \*CONTACT\_ENTITY<br>Rigid Sphere Impacts Plate

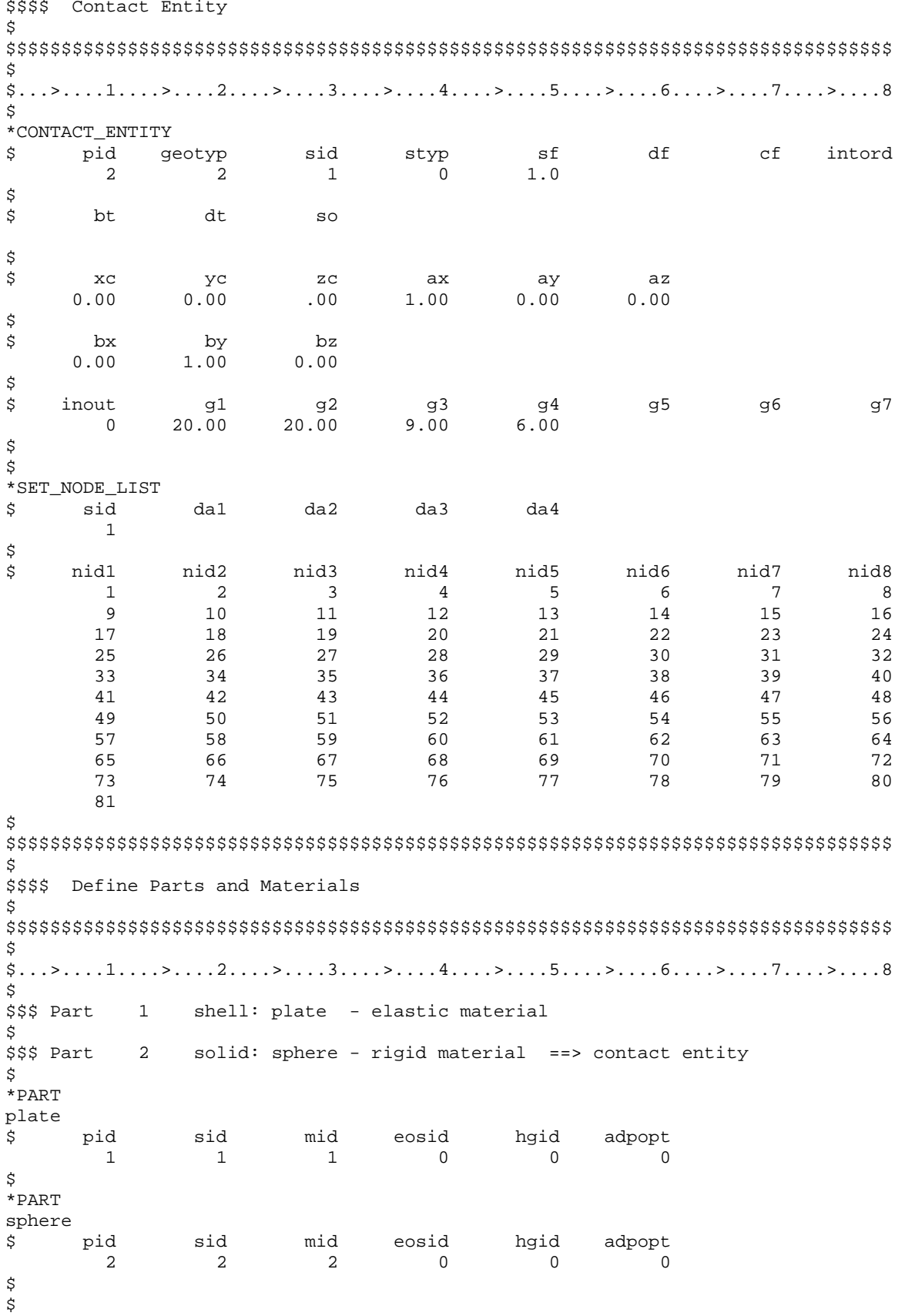

### \*CONTACT ENTITY **Rigid Sphere Impacts Plate**

\$\$\$\$ Materials \$ \*MAT\_ELASTIC db  $\mathbf{k}$ \$ mid da ro e pr  $1, 2, 00e-08, 100000$ .  $0.300$ \$ \*MAT\_RIGID \$ mid couple alias ro  $\epsilon$ pr n  $m$ 2 2.00e-08 100000.  $0.300$  $\overline{4}$  $\dot{\mathbb{S}}$ \$ cmo con1 con2  $\dot{\mathbb{S}}$  $lco/a1$  a2 a3 \$  $v1$  $v2$  $v3$ \$ \$ \$\$\$\$ Sections Ŝ \*SECTION SHELL nip propt qr/irid icomp sid elform \$ shrf 0.83333  $\overline{1}$ 2.0  $3.0$ \$  $t1$ <br>2.0 \$ t<sub>2</sub>  $t3$  $t4$ nloc  $\begin{array}{c} \tt t4 \\ 2.0 \end{array}$  $2.0$  $2.0$  $\mathsf S$ \*SECTION\_SOLID  $\ddot{s}$ sid elform 2 \$ Ś \$\$\$\$ Boundary and Initial Conditions Ŝ \$  $$...>...1...>...>...2...>...3...$ .... $4...>...5...5...>...6...>...7...1...>...8$ \$ \*BOUNDARY\_PRESCRIBED\_MOTION\_RIGID mid dof vad lcid sf \$ vid 1 1.000E+00  $\overline{\mathbf{3}}$  $\overline{\mathbf{c}}$  $\overline{2}$  $\dot{\mathbb{S}}$ \*DEFINE\_CURVE sidr scla sclo offa offo lcid \$  $\overline{1}$ \$ ordinate abscissa \$  $0.0$  $0.0$  $0.0050$  $-150.0$ \$ \$ \$\$\$\$ Define Nodes and Elements \$ Ŝ  $\frac{1}{2}, \ldots, \frac{1}{2}, \ldots, \frac{1}{2}, \ldots,$ \$  $\star$  NODE \$ nid  $\mathbf{x}$ У  $\mathbf{Z}$ tc rc  $0.000000E+00$  0.000000E+00  $0.000000E + 00$  $\overline{3}$  $\Omega$  $\mathbf{1}$  $\overline{2}$ 5.000000E+00 0.000000E+00  $0.000000E + 00$  $\mathcal{R}$  $\Omega$ 

## **\*CONTACT\_ENTITY** Rigid Sphere Impacts Plate

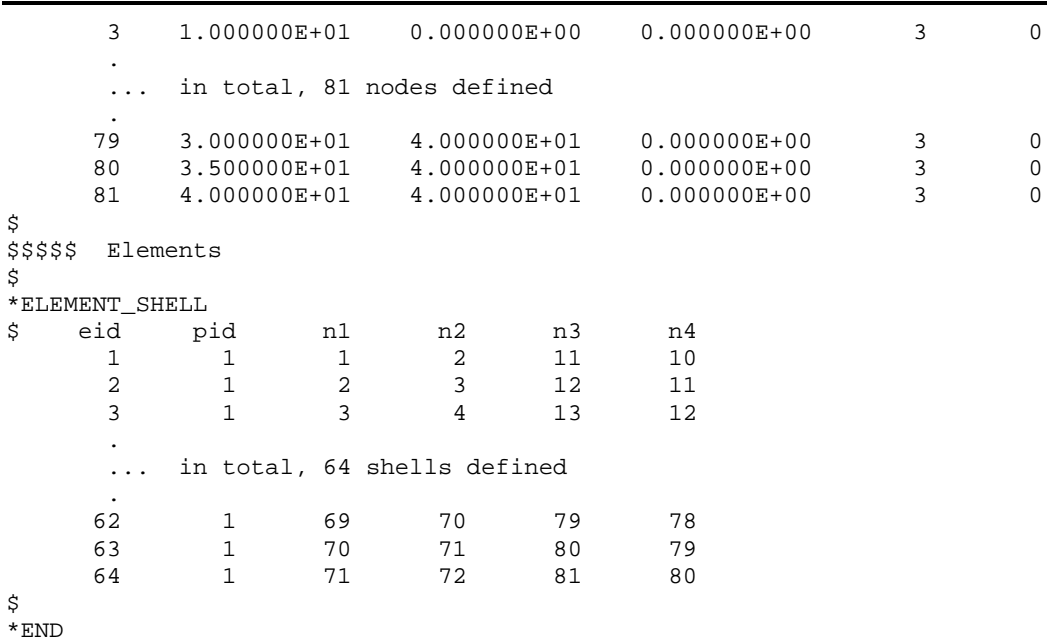

## \*CONTACT\_ENTITY Rigid Sphere Impacts Plate

#### **Results:**

 $taurus$  g=d3plot 19 rx -60 ry 10 ytrans 5 s 19 view

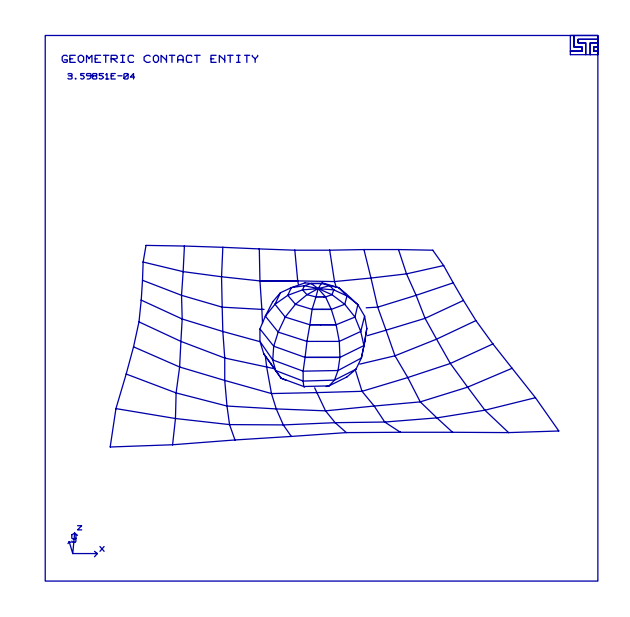

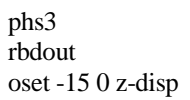

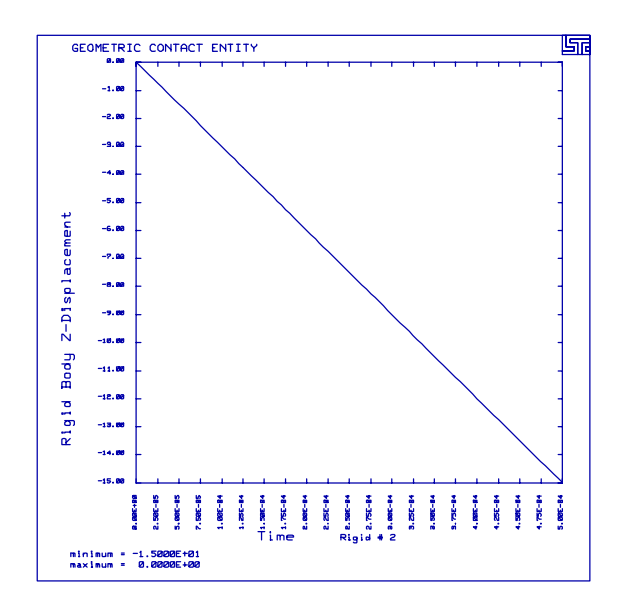

## **LS-DYNA Manual Section:** \*CONTROL\_CONTACT

#### **Additional Sections:**

\*LOAD\_SEGMENT \*MAT\_POWER\_LAW\_PLASTICITY \*RIGIDWALL\_PLANAR

**Example:** Hemispherical Punch

Filename: control contact.hemi-draw.k

#### **Description:**

This problem includes three tools a punch, a pressure pad, a die and a workpiece. A workpiece is deep drawn by the hemispherical punch while the pressure pad and die prevents wrinkling. The load on the pressure pad is ramped, then the punch displaces in the y direction.

#### **Model:**

The workpiece measures 80 mm in radius and 1 mm in thickness. The punch radius is 50.0 mm and the die torus radius is 6.35 mm. The workpiece contains 528 Belytschko Tsay shell elements with 5 integration points through the thickness. The tools are rigid members. Only 1/4 of the system is modeled because of symmetry.

#### **Input:**

The number of integration points is 5 for the workpiece. (\*SECTION\_SHELL) This model contains two options to consider shell thickness. The first option is the contact surfaces are projected to the true surface of shell (\*CONTROL\_CONTACT). The second option is membrane straining results in thickness changes (\*CONTROL\_CONTACT). The motion of the punch follows a sine function represented by load curve number 2 (Section 22).

#### **Reference:**

Honecker, A. and Mattiason, K.

### \*CONTROL CONTACT **Hemispherical Punch**

```
List of LS-DYNA input deck:
*KEYWORD
*TITLE
Hemispherical Deep Draw
Ś.
$ LSTC Example
$
$ Last Modified: September 10, 1997
$
$ Units: kg, mm, ms, kN, GPa, kN-mm
Ś
Ŝ
$$$$ Control Ouput
\ddot{\rm S}Ś
$...>...1...>...2...2...$
*CONTROL_TERMINATION
 endtim
$
          endcyc
                     dtmin
                             endneg
                                      endmas
     6.0\dot{\mathbb{S}}$$$$ shell thickness is considered during contact: shlthk = 1
$
*CONTROL_CONTACT
$ slsfac
                   islchk
                             shlthk
                                              thkchg orien
          rwpnal
                                      penopt
             1.0\overline{1}usrfac
                   nsbcs
$
 usrstr
                             interm
                                      xpenen
$
*CONTROL ENERGY
$
   hgen
             rwen
                    slnten
                              rylen
       \overline{a}2
                         2
$
*CONTROL_OUTPUT
                                      opifs
$ npopt neecho
                    nrefup
                             iaccop
                                              ipnint
                                                      ikedit
       \overline{1}\overline{3}\overline{0}\Omega2
                                                         1000
$
$$$$ membrane straining causes thickness change: istupd = 1
$
*CONTROL_SHELL
$ wrpang itrist irnxx
                             istupd
                                      theory
                                                bwc
                                                       miter
                                 \mathbf{1}\dot{\texttt{S}}$
*DATABASE_BINARY_D3PLOT
$
    dt
         lcdt
    0.20$
*DATABASE_EXTENT_BINARY
$ neiph
          neips
                   maxint
                             strflg
                                      sigflg epsflg rltflg engflg
                                  \mathbf{1}$
 cmpf1gieverp
                    beamip
                \overline{1}$
*DATABASE_BINARY_D3THDT
      dt
             lcdt
Ŝ.
12.00E + 00$
*DATABASE_GLSTAT
```
dt \$  $0.05$ \$ \*DATABASE\_MATSUM dt. \$  $0.05$ \$ \*DATABASE\_NODOUT \$ dt  $0.05$ \$ \*DATABASE\_HISTORY\_NODE id2 id3 id4 id5 id6 id7 id8 \$ id1 1333 \$ \*DATABASE RCFORC \$ dt  $0.05$ Ś \$ \$\$\$\$ Define Contacts \$  $\tilde{\mathcal{S}}$  $$...>...1...>...2...2...$ Ś \$\$\$\$\$\$\$\$\$\$\$ contact between workpiece and punch \$ \*CONTACT\_SURFACE\_TO\_SURFACE \$ ssid msid sstyp mstyp sboxid mboxid spr  $mpr$  $\overline{\phantom{a}}$  $\overline{1}$  $\overline{\phantom{a}}$  $\overline{\mathbf{3}}$ vdc  $f s$ \$ fd penchk bt dc  $VC$  $-$  dt.  $0.15$  $0.15$ sfmt \$ sfs sfm sst mst sfst fsf vsf \$ \$\$\$\$\$\$\$\$\$\$ contact between workpiece and holder \$ \*CONTACT\_SURFACE\_TO\_SURFACE ssid msid \$  $\operatorname{\texttt{sstyp}}$ sboxid mboxid mstyp spr mpr  $\overline{1}$  $\overline{\mathbf{3}}$  $\overline{\phantom{a}}$  $\overline{\phantom{a}}$ fs fd vdc penchk bt \$ dc  $VC$ dt  $0.15$  $0.15$ \$ sfs sfm sst mst sfst sfmt fsf  $vsf$ Ś \$\$\$\$\$\$\$\$\$\$ contact between workpiece and die \$ \*CONTACT\_SURFACE\_TO\_SURFACE ssid msid  $mstyp$ sboxid mboxid \$ spr sstyp  $mpr$  $\mathbf{1}$  $\overline{4}$  $\overline{\mathbf{3}}$  $\overline{\mathbf{3}}$ \$ fs fd dc  $VC$ vdc penchk bt dt  $0.15$  $0.15$ sfs \$ sfm sfst sfmt  $fsf$  $vsf$ sst mst \$ Ś \$\$\$\$ Define Parts and Materials Ś 

## \*CONTROL CONTACT

**Hemispherical Punch** 

\$  $$...>...1...>...2...2...$ ,  $3...>...4...>...5...5...$  $\dot{\mathcal{S}}$  $*$  DART mid  $\ddot{S}$ pid sid eosid hqid adpopt Workpiece  $\mathbf{1}$  $\mathbf{1}$  $\overline{1}$ Punch 2  $1\,$  $\overline{2}$ Holder (pressure pad)  $\overline{3}$  $\mathbf{1}$  $\mathcal{L}$ Die  $\overline{4}$  $\mathbf{1}$  $\overline{2}$ \$ \$ \*MAT\_POWER\_LAW\_PLASTICITY  $$\,{\rm k}$$ \$ mid  $n$ ro e pr src srp 1 7.83e-06 69.0  $0.300$  $0.598$  $0.216$  $0.0$  $0.0$  $\dot{\mathbf{S}}$ \*MAT\_RIGID \$ mid couple alias ro e e pr n  $m$  $2, 7.83e-06$ 69.0  $0.300$ \$  $\verb|conl|$  $con2$  $cm<sub>O</sub>$  $a2$  $a3$  $v2$ \$  $lco/a1$  $v1$  $\mathbf{3}$ \$ \*\*\*\*\* All parts use this section, thus all shells have 1 mm thicknesses.<br>\*\*\*\*\* Those parts that aren't rigid, use B-T shell formulation with<br>\*\*\*\* five through the thickness integration points. \$ \*SECTION SHELL sid elform \$ shrf nip propt qr/irid icomp  $\overline{1}$  $\overline{\phantom{0}}^2$  $-5$  $t1$  $t2$  $t3$ nloc \$  $t4$  $1.0$  $1.0$  $0.0$  $1.0$  $1.0$ \$ \$ \$\$\$\$ Loading \$  $$...>...1...>...2...2...$ ,  $3...>...4...>...5...5...$ Ś \$\$\$\$\$ Define motion of the punch.  $\ddot{\rm s}$ \*BOUNDARY\_PRESCRIBED\_MOTION\_RIGID  $sf$ pid dof lcid vid \$ vad 2 2  $\mathbf 0$  $\overline{a}$  $-1.0$  $\mathbf 0$ \$ \$\$\$\$\$ Pressure load on the holder. \$ \*LOAD\_SEGMENT \$ lcid  $sf$ n2 n3 at n1 n4 1 1.000E+00 0.000E+00 907 900 901 908 1 1.000E+00 0.000E+00 914 907 908 915 1 1.000E+00 0.000E+00 921 914 915 922 ... in total, 144 segments defined
# \*CONTROL\_CONTACT<br>Hemispherical Punch

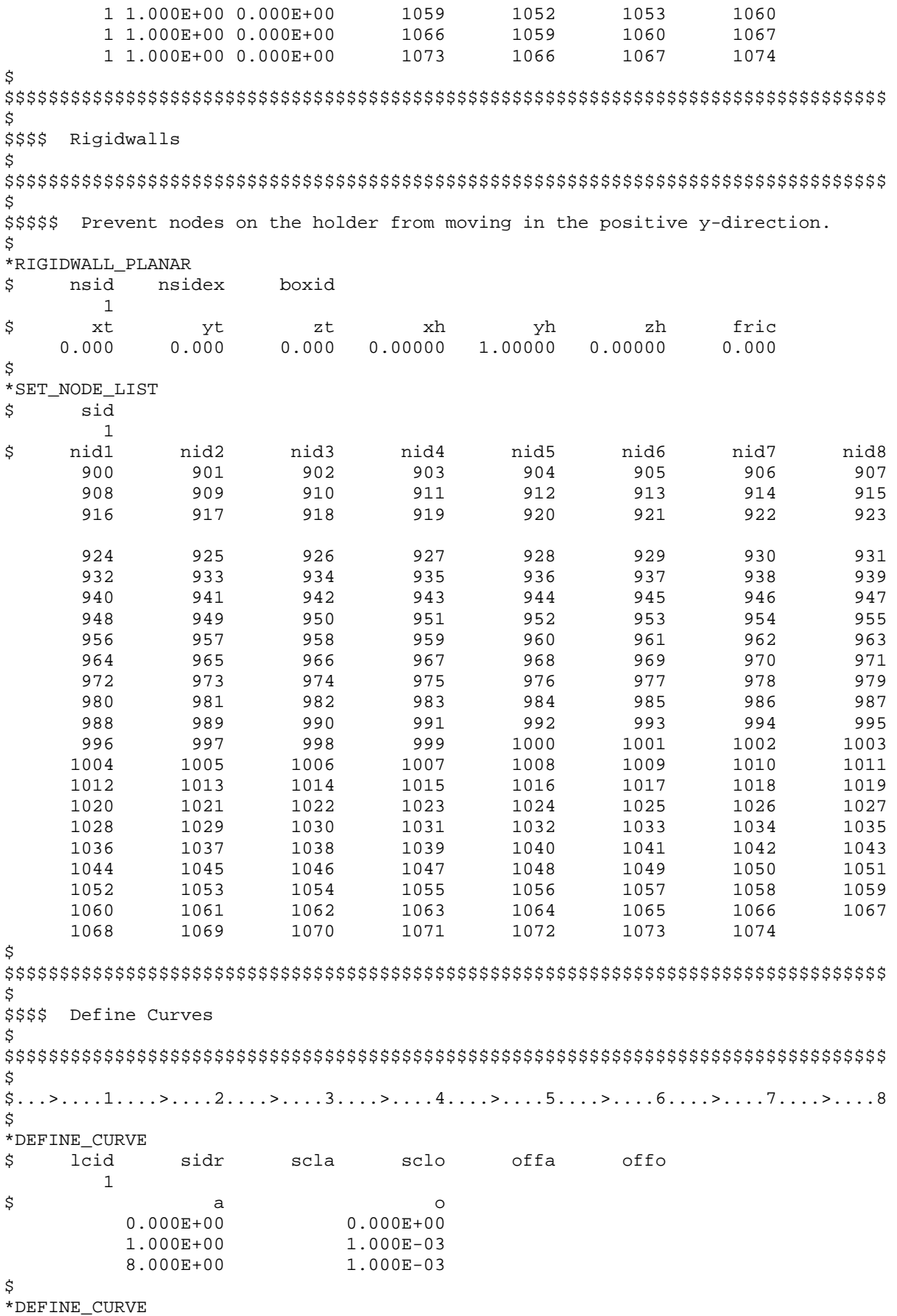

# \*CONTROL\_CONTACT<br>Hemispherical Punch

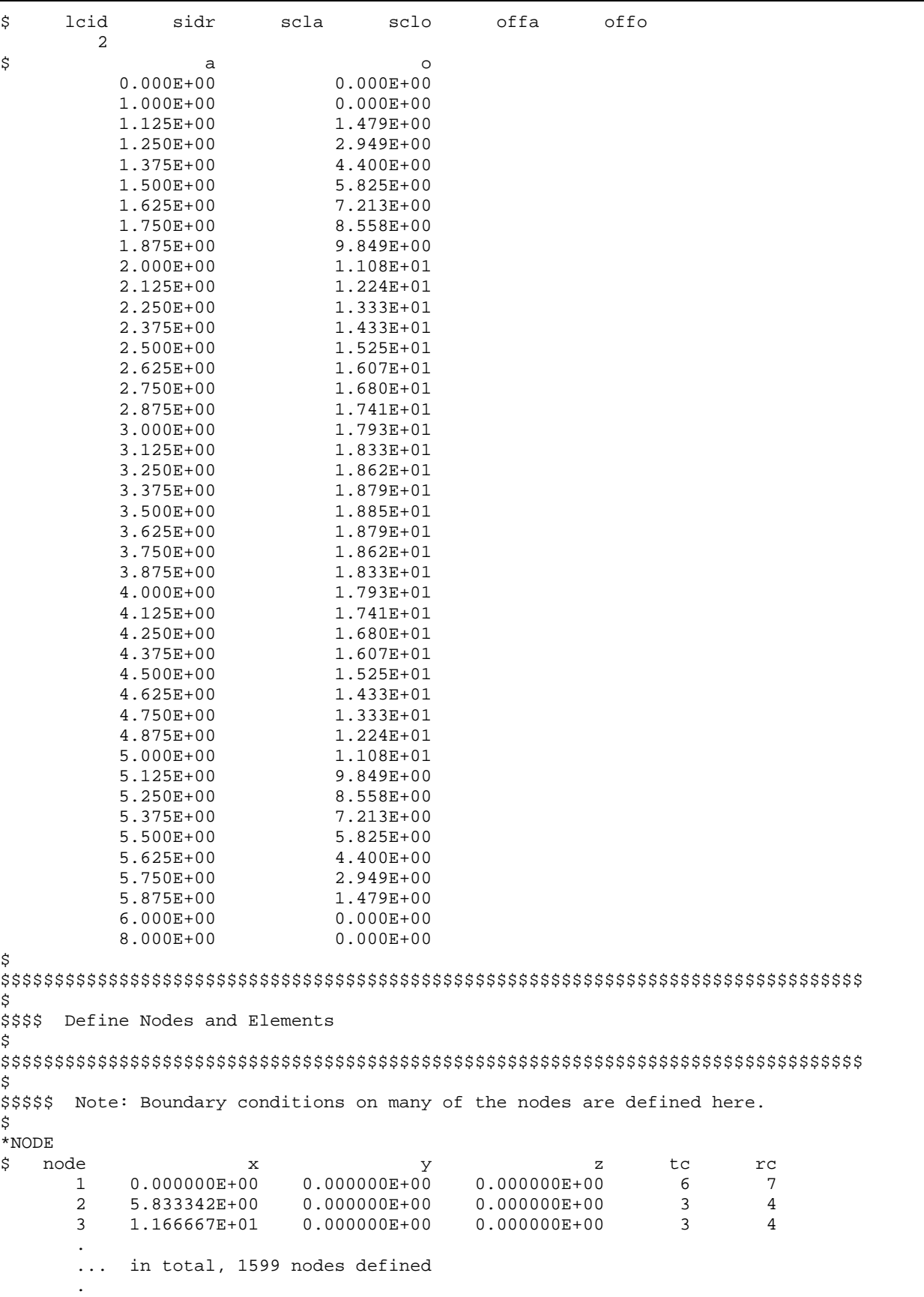

#### **\*CONTROL\_CONTACT** Hemispherical Punch

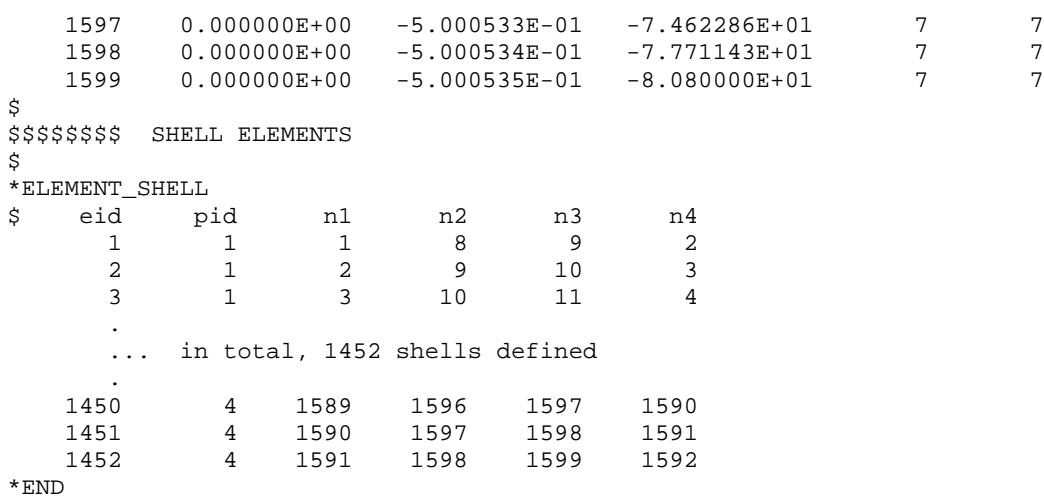

## **\*CONTROL\_CONTACT** Hemispherical Punch

#### **Results:**

taurus g=d3plot 19 rx 10 rayz view

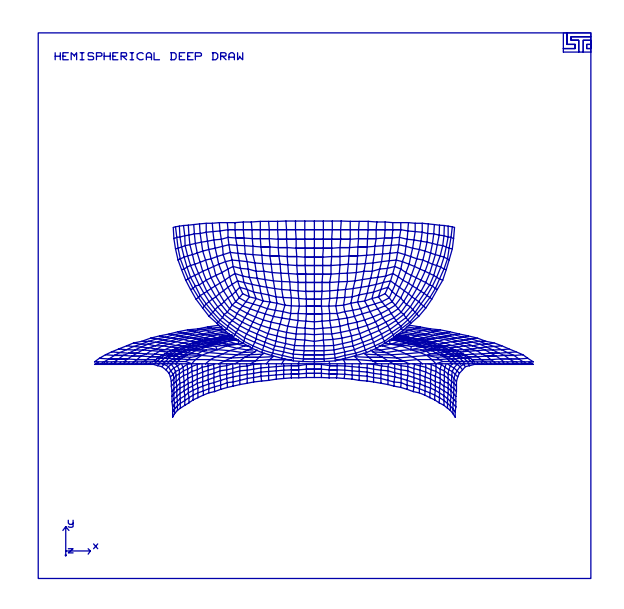

restore rx 10 state 23 explode 1 0 -20 0 1 explode 1 0 10 0 3 explode 1 0 20 0 4 rayz view

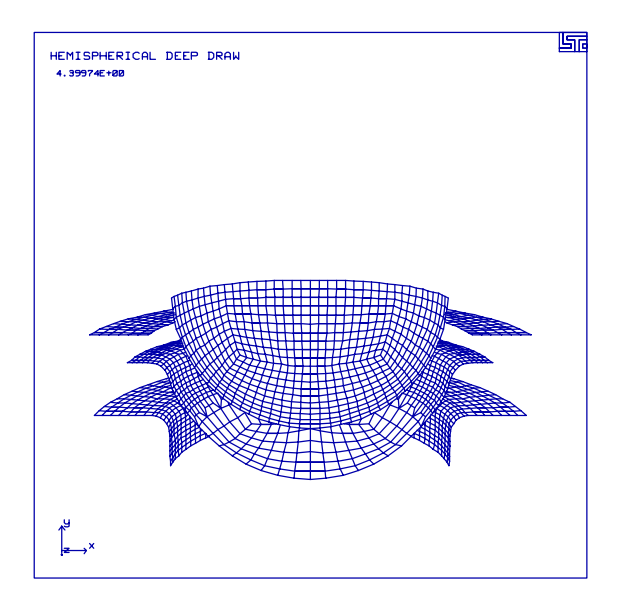

#### **LS-DYNA Manual Section:** \*CONTROL\_DAMPING

#### **Additional Sections:**

\*DAMPING\_GLOBAL \*DATABASE\_CROSS\_SECTION\_SET \*LOAD\_NODE\_SET

**Example:** Cantilever Beam

Filename: control damping.beam.k

#### **Description:**

A cantilever beam is subjected to a load at the free end. The beam then vibrates relative to the equilibrium position without damping in case 1 and with damping in case 2.

#### **Model:**

The beam measures  $1000 \times 100 \times 10 \text{ mm}^3$  and is modeled by 10 Belytschko-Tsay shell elements. A force of 100 N is applied in the z-direction at the free end. The calculation ends at 0.5 seconds.

#### **Input for the undamped system:**

The force at the free end is applied as two point forces. The size of these forces is controlled by load curve definition number 1 (\*DEFINE\_CURVE, \*LOAD\_NODE\_SET). The ASCII-files contain information for section force data, nodal information, and shell element information. Data from ASCII-files can be processed in phase 3 of LS-TAURUS.

#### **Input for the damped system:**

The same input as in the undamped case except for a global damping constant (\*DAMPING\_GLOBAL, \*CONTROL\_DAMPING).

#### **Reference:**

Schweizerhof, K. and Weimer, K.

#### \*CONTROL DAMPING

**Cantilever Beam** 

```
List of LS-DYNA input deck:
*KEYWORD
*TITLE
Cantilever Beam with Damping
Ś.
$ LSTC Example
$
$ Last Modified: September 11, 1997
$
$
  Units: ton, mm, s, N, MPa, N-mm
Ś
Ŝ
$$$$ Damping
\ddot{\rm s}Ś
$
*DAMPING_GLOBAL
  lcid
$
          valdmp
       \overline{0}0.0\dot{\mathbb{S}}$$$$ for damping of 10
$
$*DAMPING_GLOBAL
               10.0\cap$
$
$$$$ for damping of 50
\mathcal{S}$*DAMPING_GLOBAL
               50.0$
        \overline{0}$
*CONTROL_DAMPING
                      drfctr
                                        tssfdr
$ nrcyck
            drtol
                               drterm
                                                  irelal
                                                            edttl
                                                                    idrflq
      100
            1.0e-30.995
                                           0.9\dot{\mathbf{S}}Ś
$$$$ Control Ouput
$
Ś
\S_{1,1}, \S_{2,1}, \S_{3,1}, \S_{4,1}, \S_{5,1}, \S_{6,1}, \S_{7,1}, \S_{8,1}, \S_{9,1}, \S_{1,1}, \S_{1,1}, \S_{1,1}, \S_{1,1}, \S_{1,1}, \S_{1,1}, \S_{1,1}, \S_{1,1}, \S_{1,1}, \S_{1,1}, \S_{1,1}, \S_{1,1}, \S_{1,1}, \S_{1,1}, \S_{1,1}, \S_{1,1}, \S_{1,1}, \S_{1,1}, \S_{1,1}, \S_{1,1}, \S_{1,1}, \S_{1,1}, \S_{1\mathsf S*CONTROL_TERMINATION
$
  endtim
            endcyc
                       dtmin
                               endneg
                                        endmas
   0.5001\dot{\mathbb{S}}*CONTROL_CONTACT
$
  slsfac
           rwpnal
                     islchk
                             shlthk
                                        penopt
                                                  thkchg
                                                            orien
      0.1$
   usrstr
            usrfac
                     nsbcs
                             interm
                                        xpenen
$
*CONTROL_ENERGY
$
              rwen
                      slnten
                                rylen
     hqen
        2
                 -2
$
*CONTROL_HOURGLASS
$
     ihq
                qh
```
#### \*CONTROL DAMPING **Cantilever Beam**

 $\overline{4}$ \$ \*CONTROL\_OUTPUT nrefup opifs ipnint ikedit \$ npopt neecho iaccop  $\overline{0}$  $\overline{0}$  $\overline{0}$  $\overline{\phantom{a}}$ 1000  $\overline{0}$  $\dot{\mathbb{S}}$ \*DATABASE EXTENT BINARY \$ neiph neips maxint strflg sigflg epsflg rltflg engflg  $\overline{1}$ \$ cmpflg ieverp beamip Ŝ. \*DATABASE BINARY D3PLOT dt lcdt \$  $0.020$ \$ \*DATABASE\_BINARY\_D3THDT \$ dt lcdt 999999 Ś. \*DATABASE ELOUT dt \$  $0.001$ \$ \*DATABASE HISTORY SHELL \$ id1 id2 id3 id4 id5 id6 id7 id8  $\overline{1}$ \$ \*DATABASE\_GLSTAT  $\ddot{s}$ dt  $0.001$ \$ \*DATABASE NODOUT  $\uplus$  dt  $0.001$ \$ \*DATABASE\_HISTORY\_NODE id3 id4 id5 id6 id7 id8  $$$  idl id2 21  $\ddot{\rm S}$ \*DATABASE SECFORC  $$$  dt  $0.001$ \$ Ŝ. \$\$\$\$ Cross Sections Š.  $\mathcal{S}$ \$\$\$\$\$ define a cross section through the beam to monitor force & moment Ś. \*DATABASE\_CROSS\_SECTION\_SET \$ nsid hsid bsid ssid tsid dsid  $\overline{1}$  $\overline{1}$ Ŝ. \*SET NODE LIST sid  $da1$  $da2$  $da3$  $da4$ \$  $\mathbf{1}$ nid5 nid6 nid7 nid8 nid3 nid4 \$ nid1 nid2  $\overline{\phantom{a}}$  $\mathbf{1}$ \$

#### \*CONTROL DAMPING **Cantilever Beam**

#### \*SET\_SHELL\_LIST da2 da3 da4 \$ sid da1  $\overline{1}$  $eid1$ \$  $\overline{1}$  $\dot{\mathbb{S}}$ Ś \$\$\$\$ Loading Ś. Ŝ. \$\$\$\$ Load nodes 21 and 22 with a constant 50 N in the z-direction. \$ \*LOAD\_NODE\_SET dof lcid sf cid m1 m2 \$ nsid  $m<sub>3</sub>$  $2 \qquad \qquad 3 \qquad \qquad 1 \qquad \qquad 0.5$ Ś \*SET\_NODE LIST  $da1$  $da3$ \$ sid  $da2$  $da4$  $\overline{2}$ nid2 \$ nid1 nid3 nid4 nid5 nid6 nid7 nid8 21 22 \$ \*DEFINE\_CURVE sclo offa offo \$ lcid sidr scla  $\overline{1}$ \$ a  $\circ$  $0.0$ 100.0  $10.0$ 100.0 \$ Ŝ \$\$\$\$ Define Parts and Materials \$ \$  $$...>...1...>...2......2...$ ...3....>....4....>....5....>....6....>....7....>....8 \$  $*$  PART \$ pid sid eosid hgid adpopt mid Beam - Elastic Material  $\mathbf{1}$  $\sim$  1  $\mathbf{1}$ \$ \$ \*MAT ELASTIC mid ro  $\epsilon$ db pr da  $\mathbf{k}$ \$  $0.300$ 1 1.00e-08 210000.0 \$ \$ \*SECTION SHELL \$ sid elform shrf nip propt qr/irid icomp  $\mathbf{1}$  $\sim$  2  $1.0$  $\overline{2}$  $1.0$  $t1$  $t2$  $t4$ \$  $t3$ nloc 10.0  $10.0$  $10.0$  $10.0$  $0.0$ \$ Ś \$\$\$\$ Define Nodes and Elements \$

### **\*CONTROL\_DAMPING** Cantilever Beam

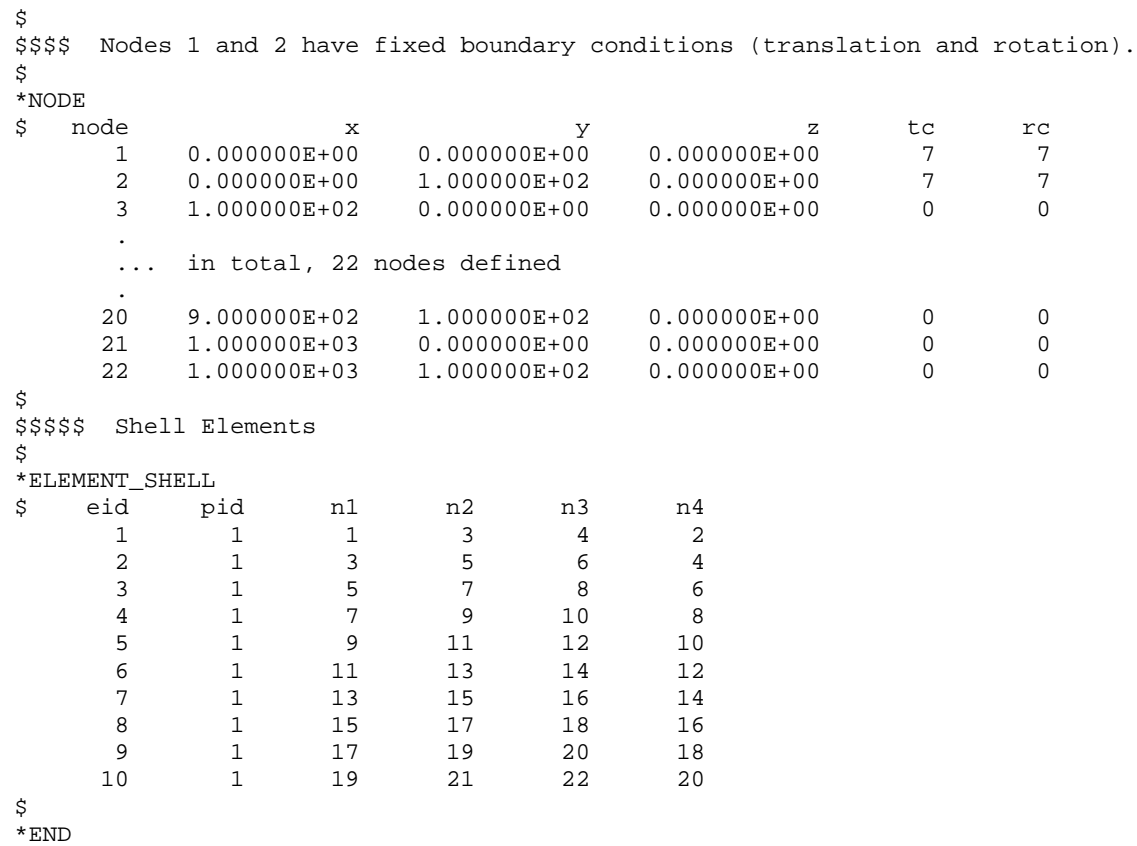

### \*CONTROL\_DAMPING **Cantilever Beam**

#### **Results:**

taurus g $=$ d3plot rx -40 head Cantilever Beam (no damping) time 0.2 udg 1 view

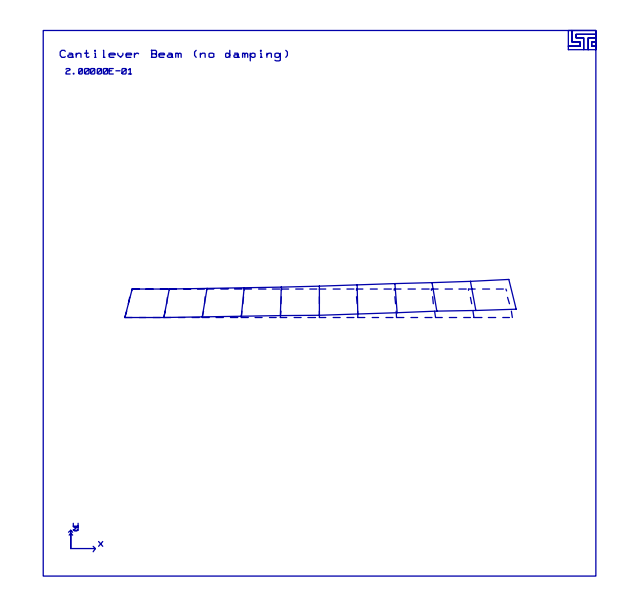

phs3 nodout head Cantilever Beam (no damping) oset 0 45 z-disp

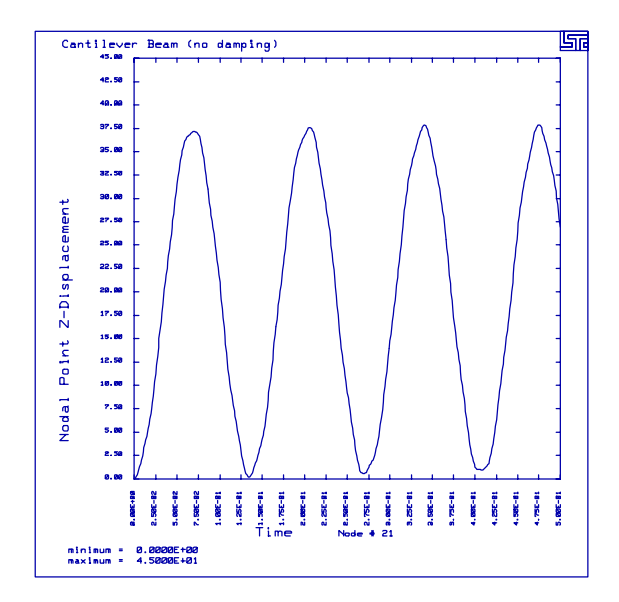

#### **Results:**

from phase 3, nodout - damping of  $DC = 10$ 

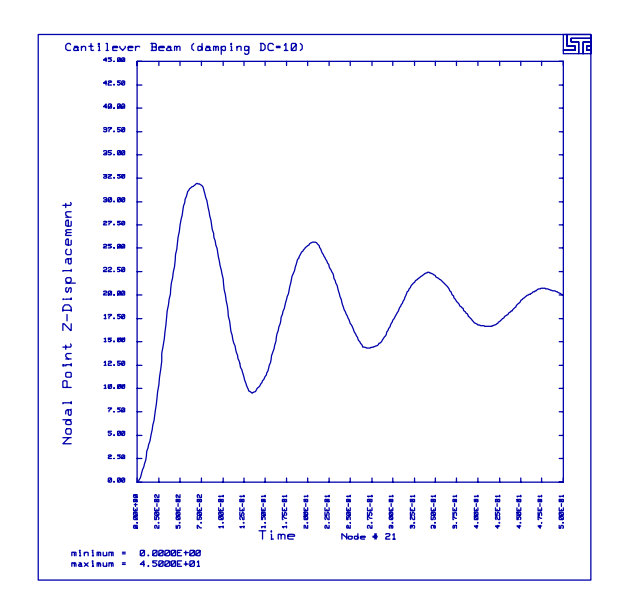

from phase 3, nodout - damping of  $DC = 50$ 

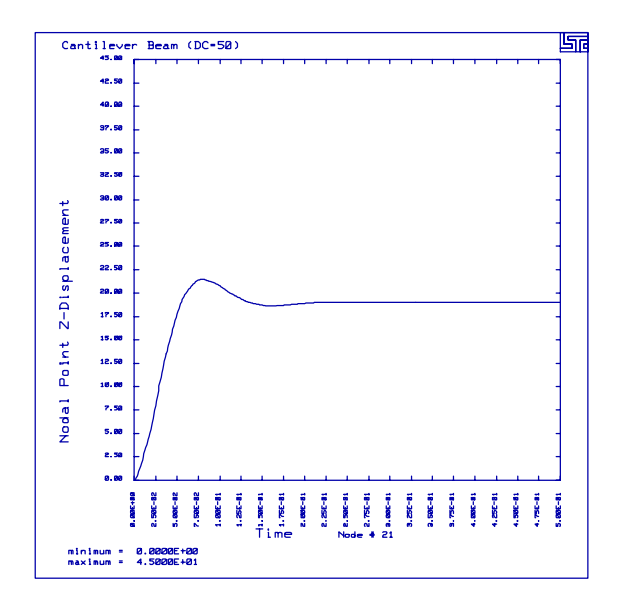

## \*CONTROL\_DAMPING<br>Cantilever Beam

#### **LS-DYNA Manual Section:** \*CONTROL\_ENERGY

**Example:** Bar Impact

**Filename:** control\_energy.bar-impact.k

#### **Description:**

A copper bar strikes a wall.

#### **Model:**

A 1/4 symmetry bar measures 0.32 cm in radius and 3.24 cm in length and contains 972 hexahedron element. The bar starts at 0.0227 cm/usec and stops at 0 cm/usec. The calculation illustrates the energy balance where  $E = KE + IE + HGE$ .

#### **Input:**

The hourglass energy is computed at a negligible cost. (\*CONTROL\_ENERGY) The initial velocity for every node is set to -0.0227 except the nodes at  $z = 0$ .

#### **Results:**

The undeformed and deformed shape of the bar are shown. The total, kinetic, internal and hourglass energies are also shown.

#### \*CONTROL ENERGY

#### **Bar Impact**

List of LS-DYNA input deck: \*KEYWORD \*TITLE bar impact Ŝ. \$ LSTC Example \$ \$ Last Modified: September 12, 1997 \$ \$ Units: qm, cm, microsec, 1e+07 N, Mbar, 1e+07 N-cm Ś Ŝ \$\$\$\$ Control Ouput  $\ddot{\rm s}$ Ś  $$...>...1...>...2......2...$ \$ \*CONTROL\_TERMINATION \$ endtim endcyc dtmin endneg endmas 82,10  $\mathsf S$ \*CONTROL\_ENERGY \$ hqen rwen slnten rylen  $\overline{a}$ \$ \*CONTROL\_HOURGLASS ihq \$ qh  $\overline{4}$ \$ \*CONTROL OUTPUT \$ npopt neecho nrefup iaccop opifs ipnint ikedit  $\overline{0}$  $\overline{\phantom{0}}$  $\overline{0}$  $\Omega$  $\overline{a}$ 1000 \$ \$ \*DATABASE BINARY D3PLOT \$ dt lcdt  $5.0$ \$ \*DATABASE\_BINARY\_D3THDT dt 1cdt \$  $1.0$  $\dot{\mathbf{S}}$ \*DATABASE GLSTAT \$ dt  $0.5$ \$ \*DATABASE NODOUT \$ dt/cycl lcdt  $0.5$  $\dot{\mathbb{S}}$ \*DATABASE\_HISTORY\_NODE id3 id4 id5 id6 id7 id8 \$ id1 id2 1333 \$ Ŝ \$\$\$\$ Initial Conditions \$ 

#### \*CONTROL ENERGY **Bar Impact**

\$  $$...>...1...>...2......2...$ ...3....>....4....>....5....>....6....>....7....>....8 ¢ \$\$\$\$ Nodes within box 2 are given an initial velocity in the neg z-direction. \$\$\$\$ These are all the nodes except for those on the bottom of the bar. \$ \*INITIAL VELOCITY \$ nsid nsidex boxid  $\overline{0}$  $\Omega$  $\overline{\phantom{0}}^2$ \$  $V^{\chi}$ vy  $\overline{V}$ **vxe** vye  $VZ$  $\theta$  $0.0$  $0.0$  $-0.0227$  $0.0$  $0.0$  $0<sub>0</sub>$ Ś \*DEFINE BOX ymx \$ boxid xmm xmx ymn zmn zmx 1.e6 0.50e-02  $\overline{2}$  $-1. e6$  $1.e6$  $-1. e6$  $1.e6$ \$ Ś \$\$\$\$ Define Parts and Materials  $\tilde{\mathcal{S}}$ Ś  $$...>...1...>...2...2...$ \$  $*$  PART pid  $\dot{S}$ sid mid hqid eosid adpopt Bar  $\mathbf{1}$  $\overline{1}$  $\mathbf{1}$ \$ \$ \*MAT\_PLASTIC\_KINEMATIC beta \$ mid ro  $\epsilon$ pr sigy etan  $0.350$   $0.004$  $0.001$ 8.930 1.17  $1.0$  $\overline{1}$ fs \$ src srp  $0.0$  $0.0$  $0.0$ \$ \$ \*SECTION\_SOLID sid \$ elform  $\mathbf{1}$  $\overline{0}$ Ŝ. \$ \$\$\$\$ Define Nodes and Elements  $\ddot{S}$ Š. \$\$\$\$ Many nodes have boundary conditions to simulate symmetry. Ŝ. \*NODE \$ node  $\mathop{\mathtt{tcc}}$  $\mathbf{x}$  $rc$ y  $\mathbf{z}$  $0.000000E + 00$  $\mathbf{1}$  $0.000000E+00$  $0.000000E+00$  $7^{\circ}$  $\overline{7}$  $0.000000E + 00$  $\overline{7}$  $\overline{2}$ 5.330000E-02  $0.000000E + 00$  $5\overline{2}$ 1.067000E-01 0.000000E+00  $0.000000E+00$  $\overline{7}$ 3 5 ... in total, 1369 nodes defined 1367  $0.000000E+00$ 2.133000E-01 3.240000E+00  $\mathbf{1}$  $\overline{7}$ 1368  $0.000000E+00$ 2.667000E-01 3.240000E+00  $\overline{7}$  $\mathbf{1}$  $2.00000E-01$  $\overline{7}$ 1369  $0.000000E + 00$ 3.240000E+00  $\overline{1}$ \$ \$\$\$\$\$ Solid Elements

## **\*CONTROL\_ENERGY**

## Bar Impact

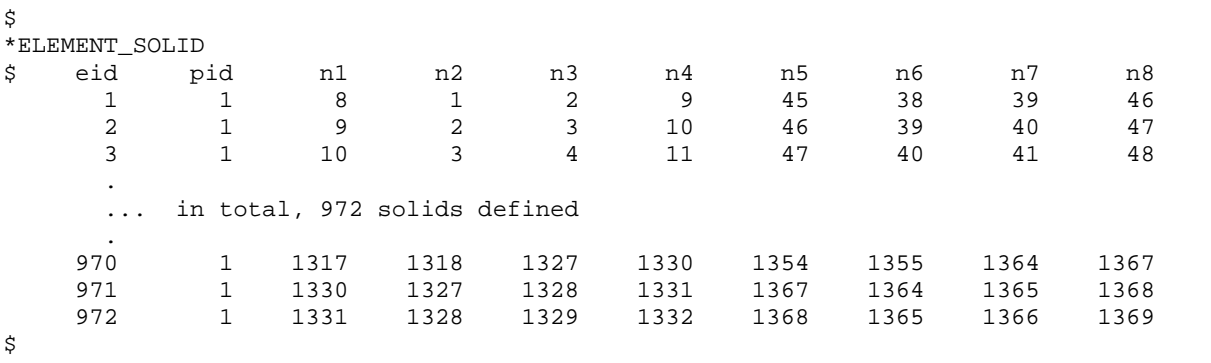

\*END

#### **Results:**

 $taurus$  g=d3plot  $19\,$ rx -90 angle 1 xtrans -1 view xtrans 2 state 17 over view

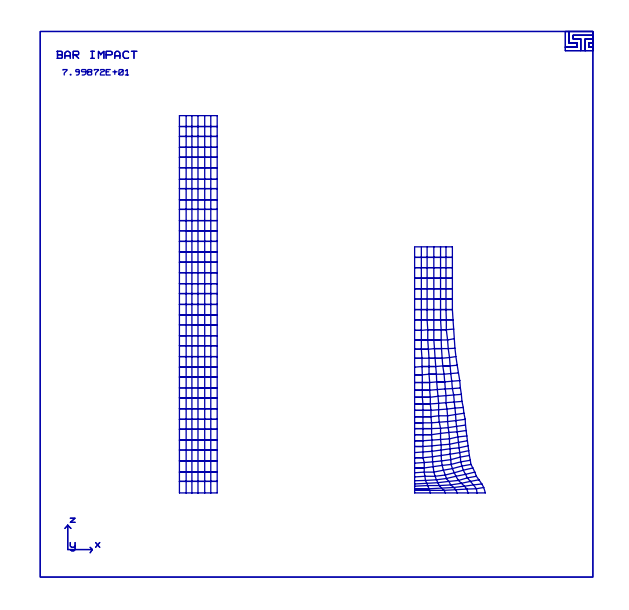

phs3 glstat oset  $0$  6e-4 otxt Energies total over kine over inter over hour

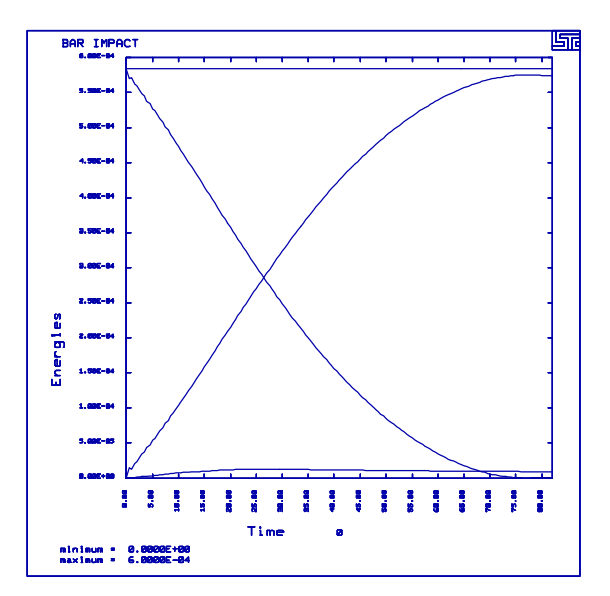

## \*CONTROL\_ENERGY Bar Impact

#### **LS-DYNA Manual Section:** \*CONTROL\_SHELL

**Example:** Hemispherical Load

Filename: control shell.hemi-load.k

#### **Description:**

A spherical shell is subjected to outward point loads on the x-axis and inward point loads on the z-axis.

#### **Model:**

The 1/8 symmetry model of a sphere measures 10 inches in radius with a thickness of 0.04 inches. The model contains 48 shell elements. A force of one pound is applied in the positive x-direction to the node on the x-axis. A force of one pound is applied in the negative z-direction to the node on the y-axis.

#### **Input:**

The element formulation is the Hughes-Liu shell with four integration points through the thickness. Note: If B-T element formulation is used the solution would be incorrect. To fix it, the Belytschko Tsay shell requires the Belytschko-Wang-Chiang warpage stiffness modification (\*CONTROL\_SHELL). The concentrated loads are applied to two nodes (\*DEFINE\_CURVE, \*LOAD\_NODE\_POINT).

#### **Results:**

The oscillation of the node on the z-axis shows a regular oscillatory behavior. Since there is no specified damping, oscillations would be expected.

#### **Reference:**

Belytschko, T., Wang and Chiang.

## \*CONTROL SHELL

Hemispherical Load

List of LS-DYNA input deck: \*KEYWORD \*TITLE Twisted Beam Ŝ. \$ LSTC Example \$ \$ Last Modified: September 15, 1997 \$ \$ Units: lbf-s2/in, in, s, lbf, psi, lbf-in  $\mathsf{S}$ Ŝ \$\$\$\$ Control Ouput  $\ddot{\rm s}$ Ś  $$...>...1...>...2...2...$ \$ \*CONTROL\_TERMINATION endtim endcyc \$ dtmin endneg endmas  $0.018$  $\mathsf{S}$ \*CONTROL OUTPUT \$ npopt neecho nrefup iaccop opifs ipnint ikedit  $\overline{0}$  $\overline{0}$  $\overline{0}$  $\Omega$ 2 1000 \$ \*CONTROL\_SHELL theory \$ wrpang itrist irnxx istupd bwc miter  $-2$  $\mathbf{1}$ \$ \$ \*DATABASE\_EXTENT\_BINARY \$ neiph neips maxint strflg sigflg epsflg rltflg engflg  $\overline{4}$ \$ cmpflg ieverp beamip  $\mathsf{S}$ \*DATABASE BINARY D3PLOT \$ dt lcdt  $0.001$ \$ \*DATABASE\_BINARY\_D3THDT 1cdt \$ dt.  $0.0001$ \$ \*DATABASE\_BNDOUT \$ dt  $0.0001$ \$ \*DATABASE\_GLSTAT \$ dt  $0.0001$ \$ \*DATABASE NODOUT \$ dt  $0.0001$ \$ \*DATABASE HISTORY NODE id1 id2 id3 id4 id5 id6 id7 id8 \$ 37

#### \*CONTROL SHELL Hemispherical Load

\$ Š. \$\$\$\$ Loading  $\tilde{\mathcal{S}}$ Ŝ \$\$\$\$ Load node 37, 38, 39 with 0.1667 lbs in both x and y direction. \$  $$...>...1...>...>...2...>...3...$ .... $4...>...5...5...>...6...>...7...2...8$ \$ \*LOAD\_NODE\_POINT \$ nid dof lcid sf cid m1 m2 m3  $\mathbf{1}$ 1 1.667E-01 37 38  $\mathbf{1}$ 1 1.667E-01  $1$ 39 1 1.667E-01  $\overline{a}$ 37 1 1.667E-01  $\overline{a}$ 38 1 1.667E-01 39  $\overline{2}$ 1 1.667E-01  $\dot{\mathbf{S}}$ \*DEFINE\_CURVE lcid sidr scla sclo offa offo \$  $\mathbf{1}$ \$ a  $\circ$  $0.000E + 00$ 1.000E+00  $1.000E + 03$ 1.000E+00 Ŝ. Ŝ \$\$\$\$ Define Parts and Materials \$ Š.  $$... \geq ... 1... \geq ... \geq ... 2... \geq ... 3... \geq ... 4... \geq ... 5... \geq ... \geq ... 6... \geq ... 7... \geq ... \geq 8... \geq 8... \geq 1... \geq 1... \geq 1... \geq 1... \geq 1... \geq 1... \geq 1... \geq 1... \geq 1... \geq 1... \geq 1... \geq 1... \geq 1... \geq 1... \geq 1... \geq 1... \geq 1... \geq 1... \geq 1... \geq 1... \geq 1... \geq 1... \geq 1... \geq 1... \$ Ś.  $\star$  PART sid mid \$ pid eosid hgid adpopt Twisted Beam  $\mathbf{1}$  $\overline{1}$  $\overline{\phantom{a}}$ \$ \*MAT\_ELASTIC ro e mid da db \$ pr  $2.00e-4$  29.00e+6  $0.330$  $\overline{1}$ \$ \*SECTION SHELL \$ sid elform shrf nip propt qr/irid icomp  $\sim$  1  $\overline{a}$  $\overline{4}$  $\cap$  $t1$  $t2$  $t.3$  $t4$ \$ nloc  $0.320$   $0.320$  $0.320$  $0.320$  $\tilde{S}$  $\tilde{\mathcal{S}}$ \$\$\$\$ Define Nodes and Elements Ŝ \$\$\$\$ Nodes 1, 2, 3 have fixed boundary conditions. \$ \*NODE \$ node  $\mathbf{x}$ Y  $\mathbf{z}$ tc rc  $-5.500000E-01$  $0.000000E + 00$  $0.000000E + 00$  $7\overline{ }$  $7\phantom{.0}$  $\mathbf{1}$  $20.000000E+00$   $0.000000E+00$   $0.000000E+00$  $7^{\circ}$  $\overline{7}$ 3 5.500000E-01  $0.000000E+00$  0.000000E+00  $7^{\circ}$  $7\overline{ }$ 

### **\*CONTROL\_SHELL** Hemispherical Load

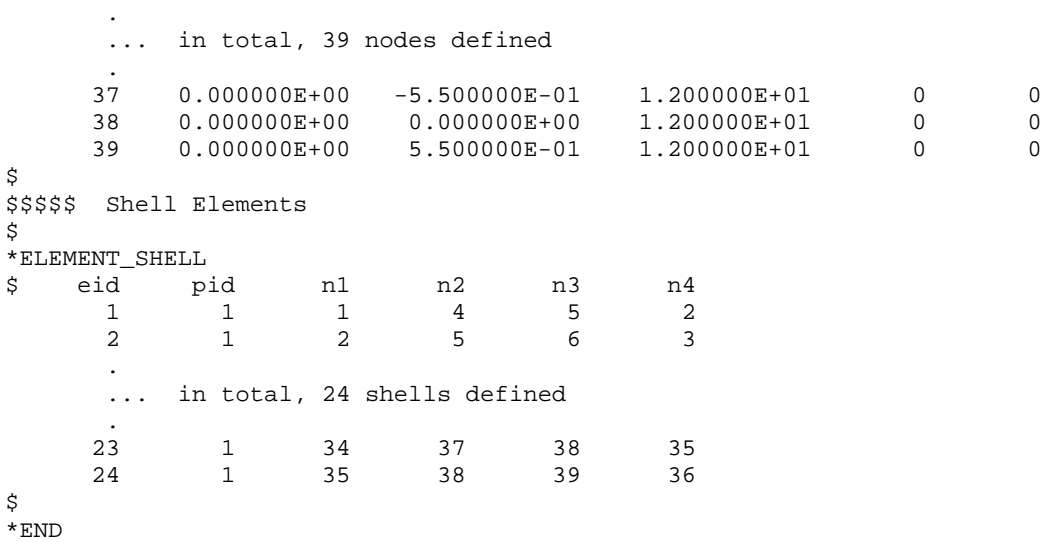

#### **Results:**

 $taurus$  g=d3plot 19 rx -90 angle 5 mono numc s 40 contour 20

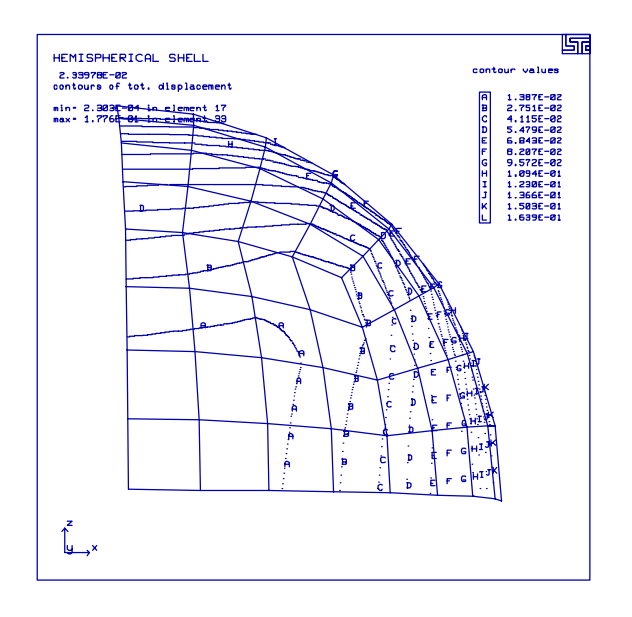

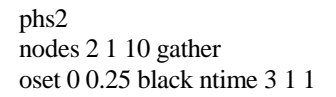

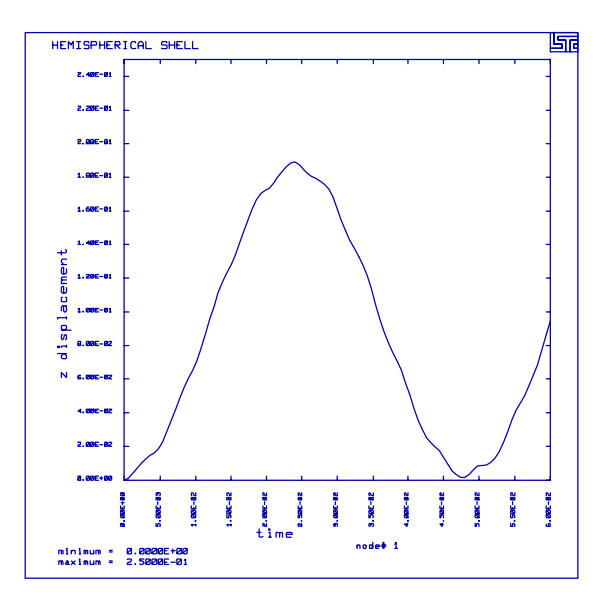

#### **LS-DYNA Manual Section:** \*CONTROL\_SHELL

**Example:** Twisted Cantilever Beam

Filename: control shell.beam-twist.k

#### **Description:**

A beam twisted 90 degrees about its length is constrained on one edge and has a point load prescribed normal to the opposite end of the beam.

#### **Model:**

The beam measures  $12.00 \times 1.10 \times 0.32$  cubic inches. A concentrated load is applied to one node on the end in the x-direction and the other node on the end in the z-direction.

#### **Input:**

This model uses the Hughes-Liu five through the thickness integration points (\*CONTROL\_SHELL, \*SECTION\_SHELL). The element has the shell normal update calculation performed at each nodal fiber every cycle (\*CONTROL\_SHELL). Note: This is another example that will not work correctly with the B-T shell formulation (unless warping stiffness is added).

#### **Results:**

The beam oscillates about a neutral amplitude.

#### **Reference:**

Belytschko, Wang and Chiang.

#### \*CONTROL SHELL

**Twisted Cantilever Beam** 

List of LS-DYNA input deck: \*KEYWORD \*TITLE Hemispherical Shell Ś. \$ LSTC Example \$ \$ Last Modified: September 12, 1997 \$ \$ Units: lbf-s2/in, in, s, lbf, psi, lbf-in Ś \$ \$\$\$\$ Control Ouput  $\ddot{\rm S}$ Ś  $$...>...1...>...2......2...$ \$ \*CONTROL\_TERMINATION \$ endtim endcyc dtmin endneg endmas  $6.000E-02$ \$ \*CONTROL\_ENERGY \$ hqen rwen slnten rylen 2 2 \$ \*CONTROL\_HOURGLASS ihq \$ qh  $\overline{4}$ \$ \*CONTROL SHELL \$ wrpang itrist irnxx istupd theory bwc miter  $-2$  $1\,$ \$ \$ \*DATABASE BINARY D3PLOT \$ dt lcdt  $6.000E-04$ \$ Ś \$\$\$\$ Loading  $\tilde{\mathcal{S}}$ \$ \$\$\$\$ Load node 1 in the positive x-direction. \$ \*LOAD\_NODE\_POINT  $dof$  $m1$ \$ nid lcid sf cid  $m<sub>2</sub>$  $m<sub>3</sub>$  $\overline{1}$  $\overline{3}$  $\mathbf{1}$  $1.0$  $\dot{\mathbb{S}}$ \$\$\$\$ Load node 46 in the negative z-direction. \$ \*LOAD\_NODE\_POINT \$ nid dof lcid sf cid  $m1$  $m2$  $m<sub>3</sub>$  $-1.0$ 46  $\overline{1}$  $\overline{1}$ \$ \$ \*DEFINE\_CURVE lcid sidr offa \$ scla sclo offo

 $\mathbf{1}$ \$ abscissa ordinate  $1.000E + 00$  $0.000E + 00$  $1.000E + 00$  $1.000E + 00$ Ś. \$ \$\$\$\$ Define Parts and Materials Ś Ŝ.  $\mathcal{S}$ ...>....1....>....2....>....3....>....4....>....5....>....6....>....7....>....8 \$ \*PART  $\ddot{s}$ pid sid mid eosid hgid adpopt Hemisphere  $\overline{1}$  $\overline{1}$  $\overline{1}$ \$  $\dot{\mathbf{S}}$ \*MAT\_PLASTIC\_KINEMATIC \$ mid pr sigy etan beta ro e 1 1.000E-03 6.825E+07  $0.3600000.0000.000E+0000.000E+00$ \$ src srp  $f s$  $0.000E+00 0.000E+00 0.000E+00$ \$ \$ \*SECTION\_SHELL sid propt qr/irid icomp \$ elform shrf nip  $\mathbf{1}$  $\overline{5}$ \$  $t1$  $t2$ t3  $t4$ nloc 4.000E-02 4.000E-02 4.000E-02 4.000E-02 \$ Š. \$\$\$\$ Define Nodes and Elements Ś \$ \$\$\$\$ Multiple nodes have boundary conditions to simulate symmetry. Ŝ. \*NODE \$ node tc  $rc$  $\mathbf{x}$  $\mathbf{z}$  $\mathbf v$  $0.000000E+00$  $0.000000E + 00$ 1.000000E+01  $\mathbf{1}$  $\mathbf{1}$ 5  $\overline{2}$ 1.950897E+00  $0.000000E + 00$ 9.807854E+00  $\Omega$  $\Omega$  $\overline{3}$ 3.826834E+00  $0.000000E + 00$ 9.238795E+00  $\Omega$  $\Omega$ ... in total, 61 nodes defined 59 8.180990E+00 1.705178E+00 5.492155E+00  $\overline{0}$  $\Omega$ 7.794079E+00 3.370117E+00 5.281538E+00 60  $\Omega$  $\Omega$ 61 7.167934E+00 4.930554E+00 4.930554E+00  $\Omega$  $\Omega$ \$ \$\$\$\$\$ Shell Elements Š. \*ELEMENT\_SHELL \$ eid pid n1 n2 n3  $n4$  $\mathbf{1}$  $1\,$  $\sqrt{6}$  $7\phantom{.0}$  $\overline{c}$  $\mathbf{1}$  $\overline{a}$  $1\,$  $\sqrt{2}$  $7\phantom{.0}$ 8  $\mathbf{3}$  $\mathcal{L}$  $\overline{1}$  $\overline{3}$ 8 9  $\overline{4}$ ... in total, 48 shells defined

### **\*CONTROL\_SHELL** Twisted Cantilever Beam

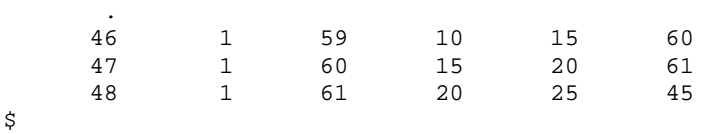

\*END

#### **Results:**

taurus g=d3plot 19 ry 90 state 19 mono nume 15 contour 20

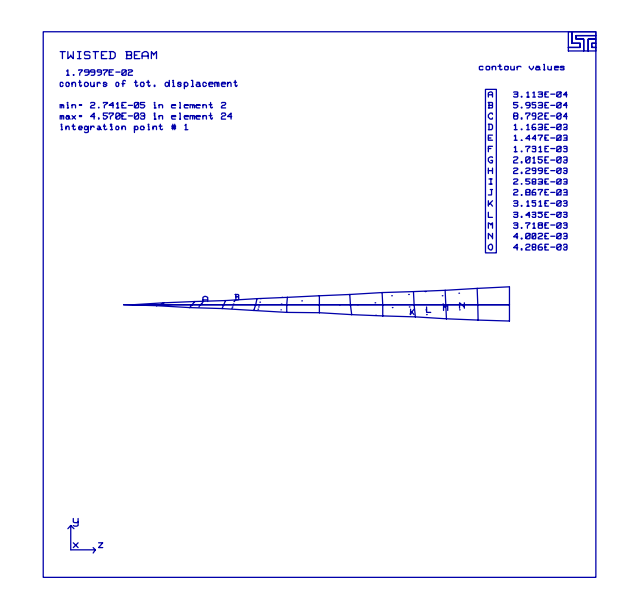

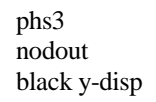

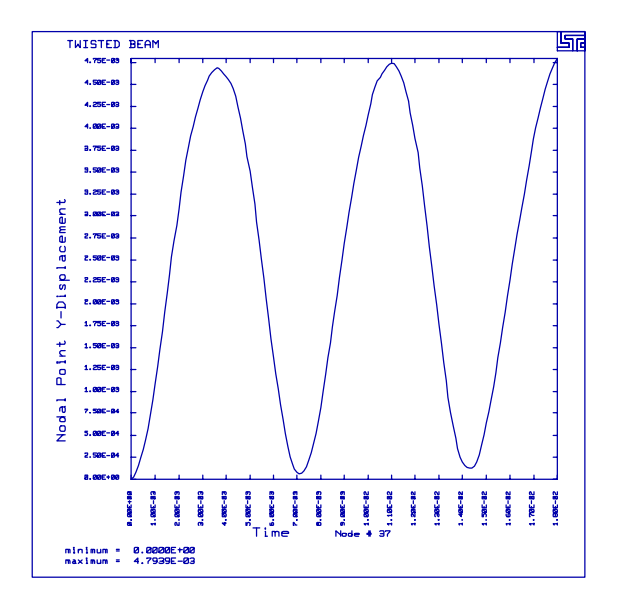

#### **LS-DYNA Manual Section:** \*CONTROL\_TIMESTEP

**Example:** Billet Upset

Filename: control\_timestep.billet-forge.k

#### **Description:**

A rod of steel is forged between two dies. The billet upset problem is a measure of friction under forming conditions.

#### **Model:**

The billet material is isotropic elastic-plastic, and the model has  $1\bullet 8$  symmetry. The billet measures 2.25 inches in height and 1.26 inches in radius. The die compresses the billet 1.60 inches. The relationship between the shear friction and the normal pressure is bilinear.

#### **Input:**

The mass scaling time step size is set to 12 microseconds (\*CONTROL\_TIMESTEP). The billet nodes contact the die surfaces (\*CONTACT\_NODES\_TO\_SURFACE). The Coulomb frictional constant is 0.10 and the constant shear is 2,055 psi . A half sine wave defines the velocity of the die (\*BOUNDARY\_PRESCRIBED\_MOTION).

#### **Results:**

The results show that effective plastic strains with and without timestep control are the same. CPU savings is approximately 33% on the cray J90 using 1 cpu..

#### **Reference:**

Avitzur, B., Lee, C. H. and Altan, T.

#### \*CONTROL TIMESTEP **Billet Upset**

```
List of LS-DYNA input deck:
*KEYWORD
*TITLE
BILLET UPSET
Ŝ.
$ LSTC Example
$
$ Last Modified: September 16, 1997
$
$ Units: lbf-s2/in, in, s, lbf, psi, lbf-in
$
Ŝ
$$$$ Control Ouput
\ddot{\rm s}$
*CONTROL TERMINATION
$
 endtim endcyc
                  dtmin endneg endmas
  0.0015$
*CONTROL TIMESTEP
         scft isdo
                           tslimt dtms
$ dtinit
                                         lctm erode mslst
                              -1.200E-07$
*CONTROL_ENERGY
$ hgen rwen
                   slnten
                         rylen
     \overline{a}\overline{2}$
*CONTROL OUTPUT
$ npopt neecho
                  nrefup
                         iaccop opifs ipnint ikedit
      \overline{1}\overline{\mathbf{3}}$
$
*DATABASE_BINARY_D3PLOT
$ dt ledt
  0.0001\ddot{S}*DATABASE_EXTENT_BINARY
                  maxint strflg sigflg epsflg rltflg engflg
$ neiph neips
$
 cmpflg ieverp
                 beamip
            \sim 1
\ddot{s}*DATABASE BINARY D3THDT
         lcdt
$
 dt
  999999
$
*DATABASE_GLSTAT
$
 dt
  0.00001\dot{\mathbb{S}}*DATABASE_MATSUM
$
  dt
  0.00001$
*DATABASE RBDOUT
  dt.
$
  0.00001$
*DATABASE_RCFORC
```
## \*CONTROL\_TIMESTEP **Billet Upset**

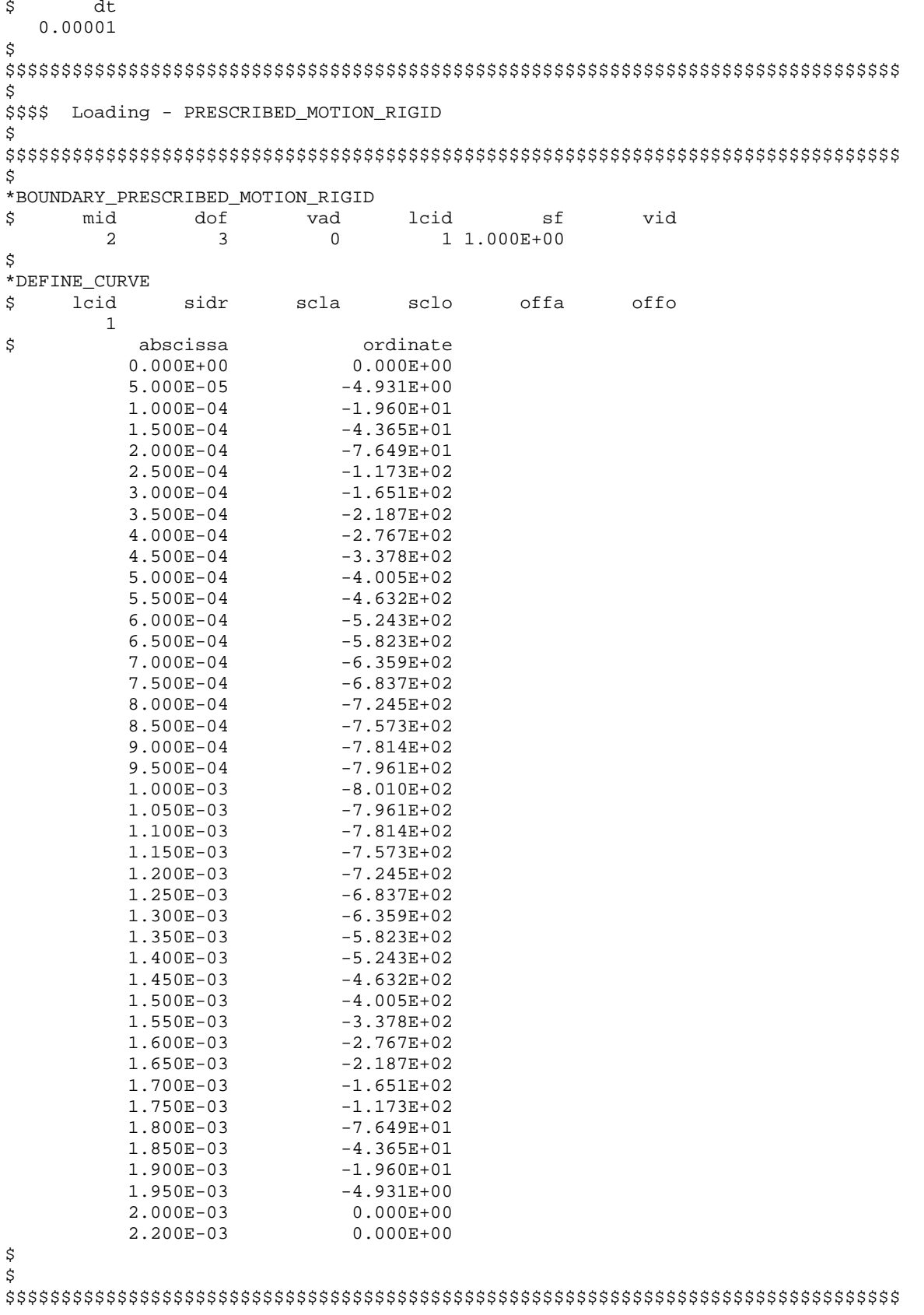

## \*CONTROL TIMESTEP

**Billet Upset** 

\$ \$\$\$\$ Define Contacts Ś  $\ddot{\mathcal{S}}$ \$ \*CONTACT\_NODES\_TO\_SURFACE mstyp sboxid mboxid \$ ssid msid sstyp  $spr$  $mpr$  $\overline{\mathbf{c}}$  $rac{1}{3}$   $rac{1}{3}$  $\overline{1}$  $\overline{\mathbf{3}}$ fs fd dc vc<br>0.1 0.1 2.055E+03<br>sfs sfm sst mst vdc penchk \$ bt  $-$  dt mst sfst sfmt fsf vsf  $\dot{\mathbb{S}}$ \$ \$  $\ddot{\rm S}$ \$\$\$\$ Define Parts and Materials Ś. \$ \$\$\$ Part 1 solid: Billet - Aluminum \$ \$\$\$ Part 2 shell: Press - Aluminum - rigid  $\mathcal{S}$ \*PART \$ pid sid mid eosid hqid adpopt Billet - Aluminum  $\overline{1}$  $\overline{1}$  $\mathbf{1}$ Press - Aluminum  $\overline{\phantom{0}}$  2  $\overline{\phantom{a}}$  $\overline{2}$  $\mathcal{S}$ \$\$\$\$ materials Ŝ. \*MAT\_PIECEWISE\_LINEAR\_PLASTICITY sigy etan eppf tdel \$ mid ro e pr  $0.\overline{33}$ 1 2.50e-4 10.00e+6 p lcss \$  $\overline{C}$ lcsr  $\dot{\mathbb{S}}$  $eps1$   $eps2$   $eps3$   $eps4$   $eps5$   $eps6$   $eps7$   $eps8$ \$  $0.000E+00$  5.000E-03 1.000E-02 5.000E-02 1.000E-01 2.000E-01 7.000E-01 4.000E+00 \$ \$  $es2$  $es3$  $es4$  $es5$ es6 es7  $es1$  $ess8$ 4.785E+03 6.505E+03 7.423E+03 1.063E+04 1.254E+04 1.482E+04 2.010E+04 3.081E+04 \$ \$ \*MAT\_RIGID pr n couple m alias ro e \$ mid mid ro e pr<br>2 2.50e-4 10.00e+6 0.33 \$ cmo conl  $con2$  $\begin{matrix} 0.0 & 110111 \\ a2 & a3 \end{matrix}$  $-1.0$ a3 v1 v2 v3 \$ lco/al  $0.0$ \$ \$\$\$\$ sections \$ \*SECTION\_SOLID \$ sid elform  $\overline{1}$  $\overline{0}$ \$

#### \*CONTROL TIMESTEP **Billet Upset**

\*SECTION\_SHELL sid elform shrf nip propt qr/irid icomp \$  $\overline{2}$  $t3$  $t4$ \$  $+1$  $+2$ nloc 1.000E-02 1.000E-02 1.000E-02 1.000E-02 \$ \$ \$ \$\$\$\$ Define Nodes and Elements Š. Ŝ. \$\$\$\$ Many nodes have boundary conditions in order to simulate symmetry. \$ \*NODE \$ node  $\mathop{\mathtt{tc}}$  $_{\rm rc}$  $\mathbf x$  $\, {\bf z}$ У  $0.000000E+00$  $\overline{7}$  $\overline{1}$  $0.000000E+00$  $0.000000E + 00$  $7^{\circ}$  $0.000000E+00$ 4.687500E-02  $0.000000E + 00$  $7\phantom{.0}$ 2 5  $\overline{3}$ 9.375000E-02  $0.000000E + 00$  $0.000000E + 00$  $\overline{5}$  $\overline{7}$ ... in total, 5755 nodes defined 5753 9.731613E-01 8.317921E-01 1.126000E+00  $\Omega$  $\Omega$ 8.704337E-01 1.126000E+00 1.018930E+00 5754  $\Omega$  $\Omega$ 5755 1.064698E+00 9.090752E-01 1.126000E+00  $\mathbf 0$  $\mathbf 0$ \$ \$\$\$\$\$ Solid Elements Ś \*ELEMENT\_SOLID \$ eid pid n1 n2 n3 n4 n5 n6 n7 n8 92 10 82  $83$ 91  $\overline{1}$  $\overline{1}$  $\overline{1}$  $\overline{2}$  $11$  $\overline{2}$ 2  $\overline{3}$  $12$ 83 84 93 92  $\mathbf{1}$  $11$ 94  $\mathbf{1}$  $\overline{3}$  $13$ 12 84 93  $\mathcal{L}$  $\overline{4}$ 85 ... in total, 4576 solids defined 5379 5308 4574  $\mathbf{1}$ 5307 3627 3618 5380 3708 3699 3636 5381 3708 4575 5308 5309 3627 5380 3717  $\mathbf{1}$ 4576  $\mathbf{1}$ 5309 5310 3645 3636 5381 5382 3726 3717 \$ \$\$\$\$\$ Shell Elements \$ \*ELEMENT\_SHELL  $n3$ \$ eid pid n1 n2 n4 5395  $\overline{2}$ 5383 5394 5384  $\mathbf{1}$ 2 5384 5395 5396 5385  $\overline{2}$  $\overline{3}$  $\overline{a}$ 5385 5396 5397 5386 ... in total, 340 shells defined 338  $\overline{a}$ 5752 5602 5613 5753 5753 5613 5624 339  $\overline{a}$ 5754 340  $\overline{a}$ 5754 5624 5635 5755 Ś

 $*$ END

## \*CONTROL\_TIMESTEP **Billet Upset**

#### **Results:**

taurus g=d3plot 19 rx -90 angle 5 m 1 view

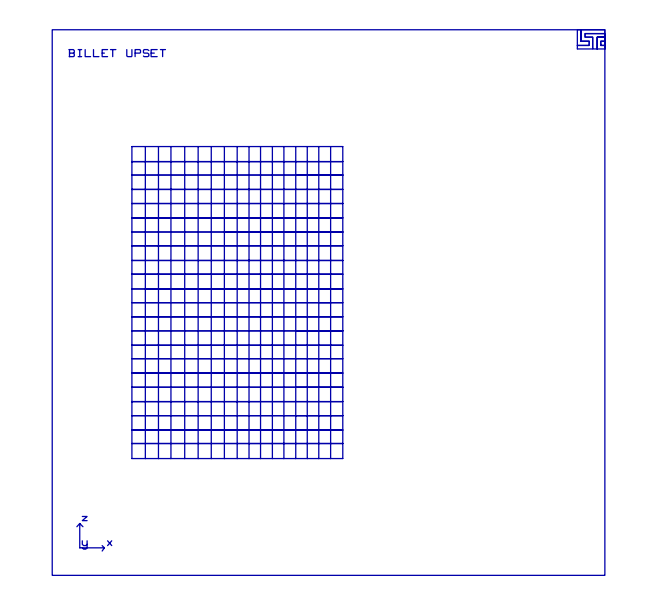

state 16 nume 15 mono contour 7

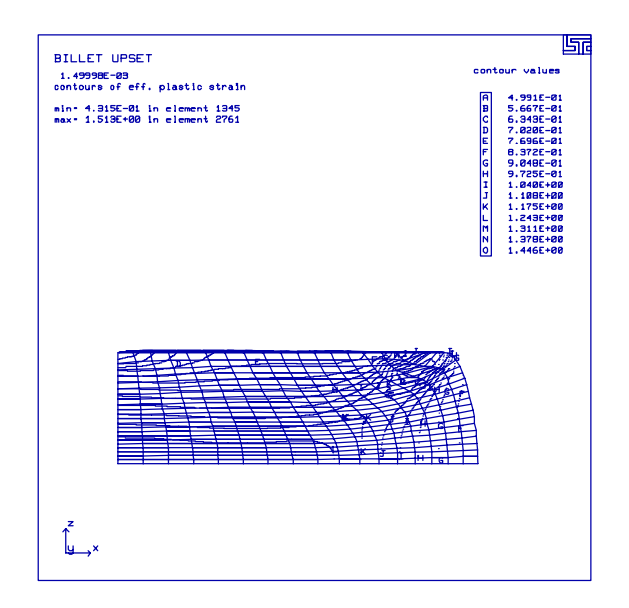
## **LS-DYNA Manual Section:** \*CONTROL\_ADAPTIVE

#### **Additional Sections:**

\*DAMPING\_GLOBAL \*LOAD\_RIGID\_BODY

**Example:** Deep Drawing with Adaptivity

**Filename:** control\_adaptive.cup-draw.k

#### **Description:**

This problem includes three tools a punch, a binder and a die and also includes a blank to be formed. The blank is deep drawn by the punch while the binder and die hold the blank edges and help prevent wrinkling. During the process, adaptivity is employed to refine the mesh of the blank to improve accuracy.

#### **Model:**

Only 1/4 of the system is modeled because of symmetry. The binder pushes down on the blank against the die using a \*LOAD\_RIGID command to model the boundary edge condition. The punch is moved down onto the blank with a \*BOUNDARY\_PRESCRIBED\_MOTION\_RIGID command. Global damping and contact damping are defined to prevent local nodal vibrations. The time step size is controlled with mass scaling because inertial effects are insignificant in this problem. One way surface to surface contact is defined between the major parts. This allows the drawing (i.e., contact) forces to be monitored using the rcforc ascii output file.

#### **Results:**

During the drawing operation, the mesh is refined considerably.

## \*CONTROL ADAPTIVE

Deep Drawing with Adaptivity

List of LS-DYNA input deck: \*KEYWORD \*TITLE deep drawing - blankholder contact damping, mesh refinement Ŝ \$ LSTC Example \$ \$ Last Modified: October 14, 1997 \$ \$ - adaptive meshing \$ - the binder pushes down on the blank against the die using a \*LOAD\_RIGID \$ for the boundary edge condition \$ \$ - the punch is moved down onto the blank with a Ŝ \$ \*BOUNDARY\_PRESCRIBED\_MOTION\_RIGID \$ - global damping and contact damping \$ \$ - time step is controlled with mass scaling \$ \$ - there are a lot of constrained nodes defined in \*NODE (tc,rc)  $\dot{\mathcal{S}}$  $\dot{\mathbb{S}}$ Ŝ \$ Units: qm, cm, micro-s, 1e7N, Mbar, 1e7N-cm \$  $\ddot{\rm s}$ \$\$\$\$ Control Ouput  $\ddot{\rm s}$ Ś  $$...>...1...>...2......2...$ ,  $13...>...3......$ \$ \*CONTROL\_TERMINATION \$ endtim endcyc dtmin endneg endmas  $700.0$  $\dot{\mathbb{S}}$ \*CONTROL\_CONTACT slsfac rwpnal islchk shlthk penopt thkchg orien \$  $.01$  $\overline{0}$ . 2  $\mathbf{1}$ \$ usrstr usrfrc nsbcs interm xpene ssthk ecdt tiedprj  $\dot{\mathbf{S}}$ \*CONTROL ENERGY \$ hgen rwen slnten rylen  $\overline{2}$ 2  $\mathfrak{D}$ \$ \*CONTROL OUTPUT \$ npopt neecho nrefup iaccop opifs ipnint ikedit  $\overline{1}$  $\overline{\phantom{a}}$  $\mathsf S$ \*CONTROL\_SHELL \$ wrpang itrist irnxx istupd theory bwc miter  $20.0$  $\mathbf{1}$  $\bigcap$  $\mathbf 1$ \$ \*CONTROL\_TIMESTEP dtinit scft \$ isdo tslimt dtms lctm erode mslst  $0.$  $\overline{0}$ .  $\overline{0}$  $0.$  $-0.25$  $\mathsf 0$  $\mathsf{O}\xspace$ \$ \$

```
*DATABASE_BINARY_D3PLOT
$
    dt
           lcdt
    40.0$
*DATABASE GLSTAT
$
    dt
    1.0$
*DATABASE_MATSUM
$
    +61.0$
*DATABASE RBDOUT
$
     dt
    5.0$
*DATABASE_RCFORC
$
    dt.
    1.0\dot{\mathbf{S}}Ś
$$$$ Adaptivity
$
Š.
$...>...1...>...2...2...\ddot{S}*CONTROL_ADAPTIVE
$ adpfreq adptol
                adpopt
                      maxlvl tbirth
                                   tdeath
                                            lcadp
                                                  ioflag
  5.0e+00.1\overline{2}\overline{2}0.00.0\cap$
Š.
*DAMPING GLOBAL
  lcid
$
       valdmp
      \mathcal{R}$
*DEFINE_CURVE
                scla sclo offa offo
$
 lcid
          sidr
      \mathcal{L}ordinate
$
       abscissa
       0.000E + 000.000E + 001.000E + 040.000E + 001.001E + 043.000E + 032.000E + 043.000E+03
Š.
$$$$ Loading and Boundary Conditions
\ddot{S}Ś
$...>...1...>...2......2..., 13...>...3......$
*BOUNDARY_PRESCRIBED_MOTION_RIGID
$ pid dof vad
                        lcid
                               sfvid death
                  \overline{0}\overline{1}\overline{2}\overline{1}-1.$
*DEFINE_CURVE
 lcid
$
          sidr
                scla
                       sclo offa offo
    \overline{1}ordinate
$
        abscissa
```
## \*CONTROL ADAPTIVE Deep Drawing with Adaptivity

 $0.000E + 00$  $0.000E + 00$  $1.000E + 02$ 2.912E-03  $2.000E + 02$  $5.540E-03$ 3.000E+02 7.625E-03  $4.000E + 02$ 8.963E-03  $5.000E + 02$  $9.425E-03$  $6.000E + 02$ 8.963E-03 7.000E+02 7.625E-03 8.000E+02 5.540E-03  $9.000E + 02$ 2.912E-03  $1.000E + 03$  $0.000E + 00$ \$ \$ From a sheet metal forming example. A blank is hit by a punch, a binder is<br>\$ used to hold the blank on its sides. The rigid holder (part 2) is held \$ against the blank using a load applied to the cg of the holder. \$ \$ The direction of the load is in the y-direction (dof=2) but is scaled by sf = -1 so that the load is in the correct direction. The load \$ is defined by load curve 2. \$  $\dot{\mathbf{S}}$ \$ \*LOAD\_RIGID\_BODY  $$...>...1...>...2...2...$ ,  $3...>...4...>...5...5...$ pid \$ dof lcid sf cid  $m1$  $m2$  $m<sub>3</sub>$  $\mathcal{L}$  $\mathcal{L}$  $\mathcal{D}$  $-1.0$  $\dot{\mathbb{S}}$ \*DEFINE\_CURVE sclo offa offo \$ lcid sidr scla  $\overline{2}$ \$ abscissa ordinate  $0.000E + 00$ 8.000E-05  $1.000E + 04$ 8.000E-05  $\ddot{\rm s}$ Ś \$\$\$\$ Define Parts and Materials \$ \$ \$ \*PART \$ pid sid mid hqid eosid qrav adpopt punch  $\mathbf{1}$  $1$  $\overline{\phantom{0}}^2$  $\overline{0}$  $\Omega$  $\overline{0}$  $\Omega$ binder  $\overline{2}$  $\Omega$  $\overline{2}$  $\overline{1}$  $\Omega$  $\Omega$  $\Omega$ blank  $\mathbf{3}$  $\mathbf{1}$  $\mathbf{1}$  $\mathsf 0$  $\Omega$  $\overline{0}$  $\mathbf{1}$ die  $\overline{4}$  $\mathbf{1}$ 2  $\mathsf 0$  $\mathsf 0$  $\mathbf 0$  $\mathsf 0$ \$ \$ \*MAT\_PLASTIC\_KINEMATIC  $\ddot{s}$ mid sigy etan beta ro  $e$ pr 1 2.700E+00 0.690E+00 3.000E-01 8.180E-04 0.010E+00 1.000E+00 0.000E+00 \$ src srp  $f s$  $0.000E+00 0.000E+00$ \$ \$ \*MAT\_RIGID \$ mid alias ro e pr n couple m

# \*CONTROL\_ADAPTIVE<br>Deep Drawing with Adaptivity

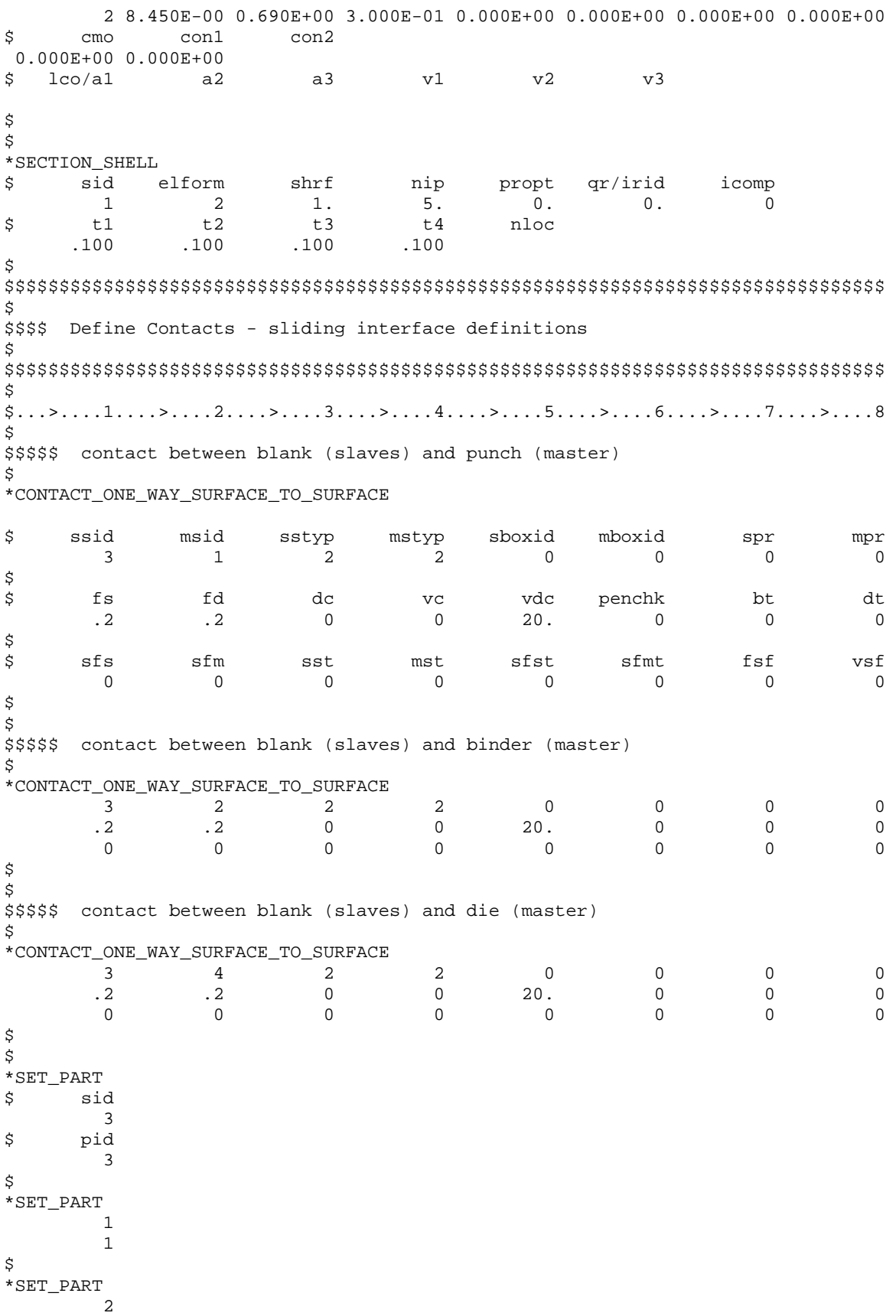

# \*CONTROL\_ADAPTIVE<br>Deep Drawing with Adaptivity

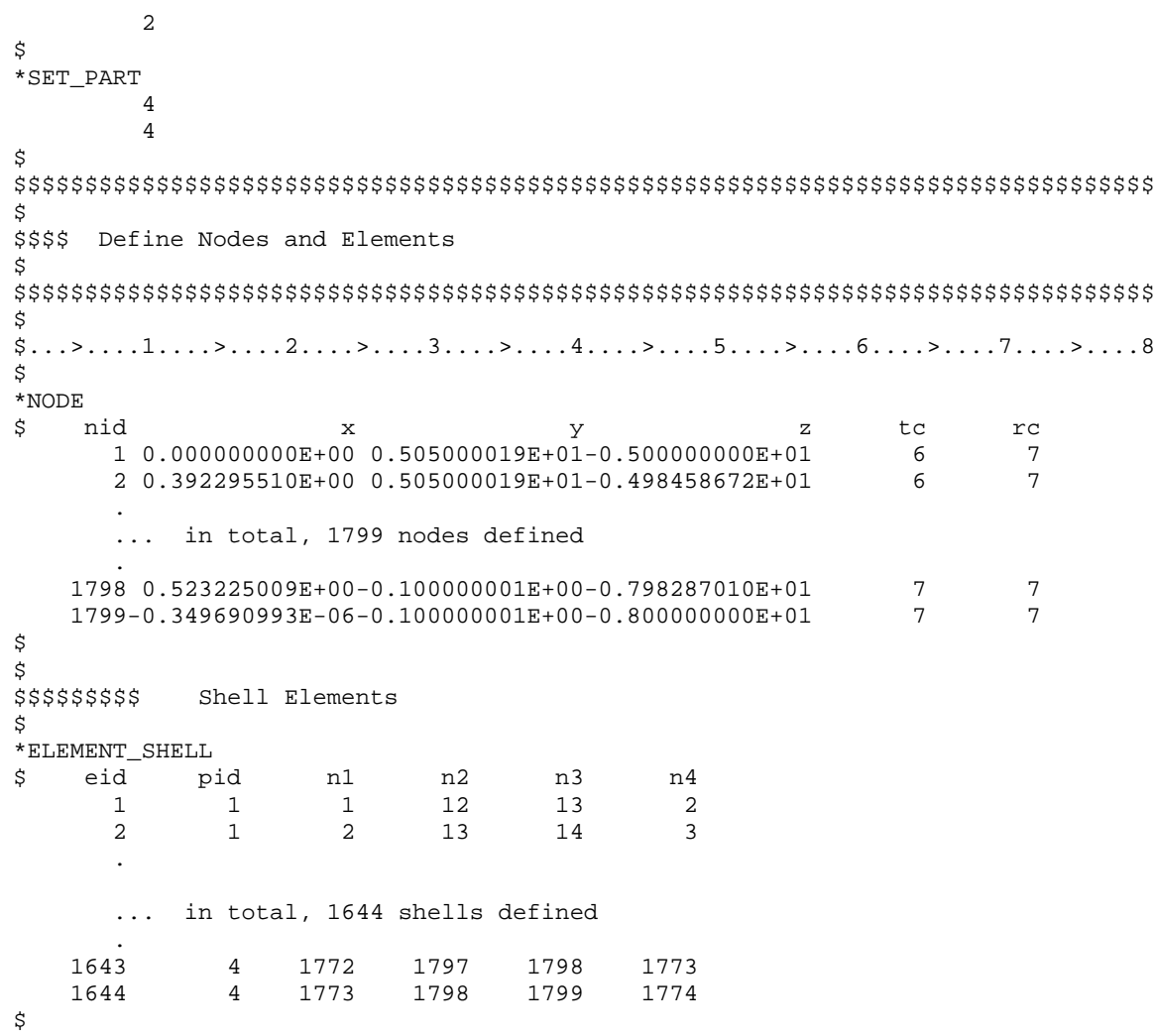

 $\star_{\rm END}$ 

# **\*CONTROL\_ADAPTIVE** Deep Drawing with Adaptivity

#### **Results:**

taurus g=d3plot rx 45 m 3 s 15 center state 1 view

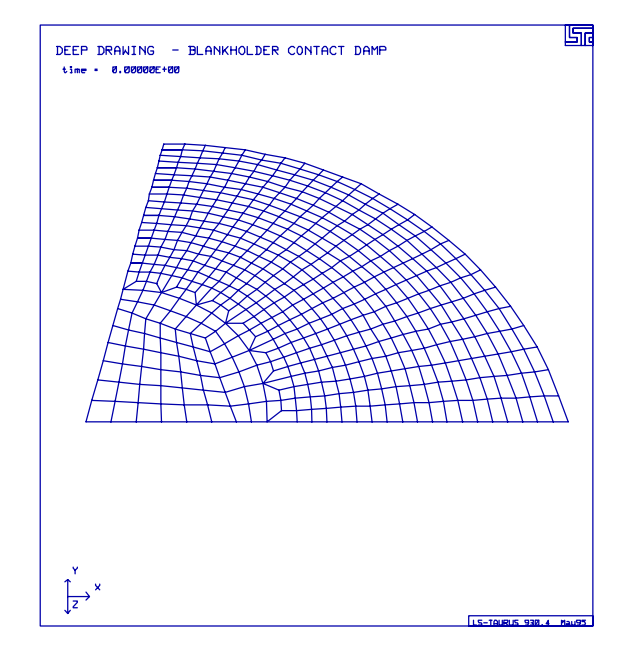

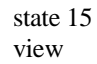

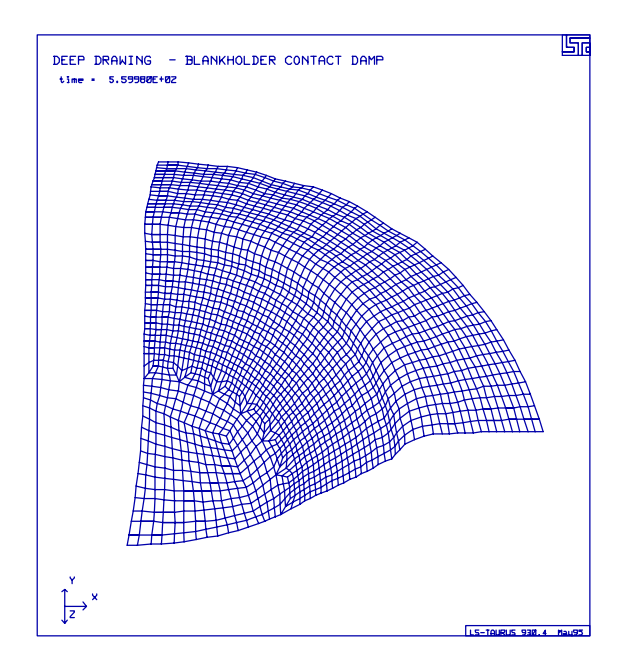

## **LS-DYNA Manual Section:** \*CONTROL\_ADAPTIVE

#### **Additional Sections:**

## \*CONTROL\_SUBCYCLE

- **Example:** Square Crush Tube with Adaptivity
- **Filename:** control\_adaptive.square-beam.k

## **Description:**

A square cross section of a crush tube uses adaptivity to re-fine the mesh as needed to improve accuracy..

## **Model:**

Only 1/4 of the tube is modeled because of symmetry. The nodes on top of the crush tube are assigned extra mass with \*ELEMENT\_MASS and given an initial velocity in the ydirection of -5,646 mm/s. The nodes on the bottom of the tube are fixed in y-translation. Automatic single surface contact is defined to prevent penetration when the folds of the crush tube start to form. The model has subcycling defined.

## **Results:**

The mesh at the fold location in the crush tube is automatically re-fined as the crush progresses.

# \*CONTROL ADAPTIVE

**Square Crush Tube with Adaptivity** 

#### List of LS-DYNA input deck:

```
*KEYWORD
*TITLE
square cross section for single surface contact and adaptivity test
\tilde{\mathcal{S}}$
 LSTC Example
Ŝ.
$ Last Modified: October 15, 1997
Ŝ
$ Units: ton, mm, s, N, MPa, N-mm
$
$
$$$$ Control Ouput
\ddot{\rm s}\dot{\mathcal{S}}$...>...1...>...>...2...>...3.......4...>...5...5...>...6...>...7...7...Ś
*CONTROL TERMINATION
$ endtim
        endcyc
                  dtmin
                         endneg
                                 endmas
3.000E-03$
*CONTROL_ENERGY
$
  hqen
         rwen
                 slnten
                          rylen
      2
              2
                      \overline{2}$
*CONTROL OUTPUT
                                         ipnint
                                               ikedit
$
 npopt
        neecho
                 nrefup
                         iaccop
                                  opifs
      \overline{1}\mathcal{L}$
$
*DATABASE BINARY D3PLOT
$
     dt
            lcdt
 0.999e-4$
*DATABASE GLSTAT
     dt
$
  0.00002$
*DATABASE_MATSUM
$
     dt
  0.00002\dot{\mathbf{S}}Ś
$$$$ Adaptivity
Ś
$
$...>...1...>...2......2......3....>....4....>....5....>....6....>....7....>....8
\ddot{\rm s}*CONTROL_ADAPTIVE
$ adpfreq adptol
                 adpopt
                         maxlvl
                               tbirth
                                       tdeath
                                                 lcadp
                                                        ioflag
  1.0e-45.02
                             \overline{a}0.00.0\Omega$
$
*CONTROL_SUBCYCLE
\dot{\mathcal{S}}$
```
# \*CONTROL\_ADAPTIVE<br>Square Crush Tube with Adaptivity

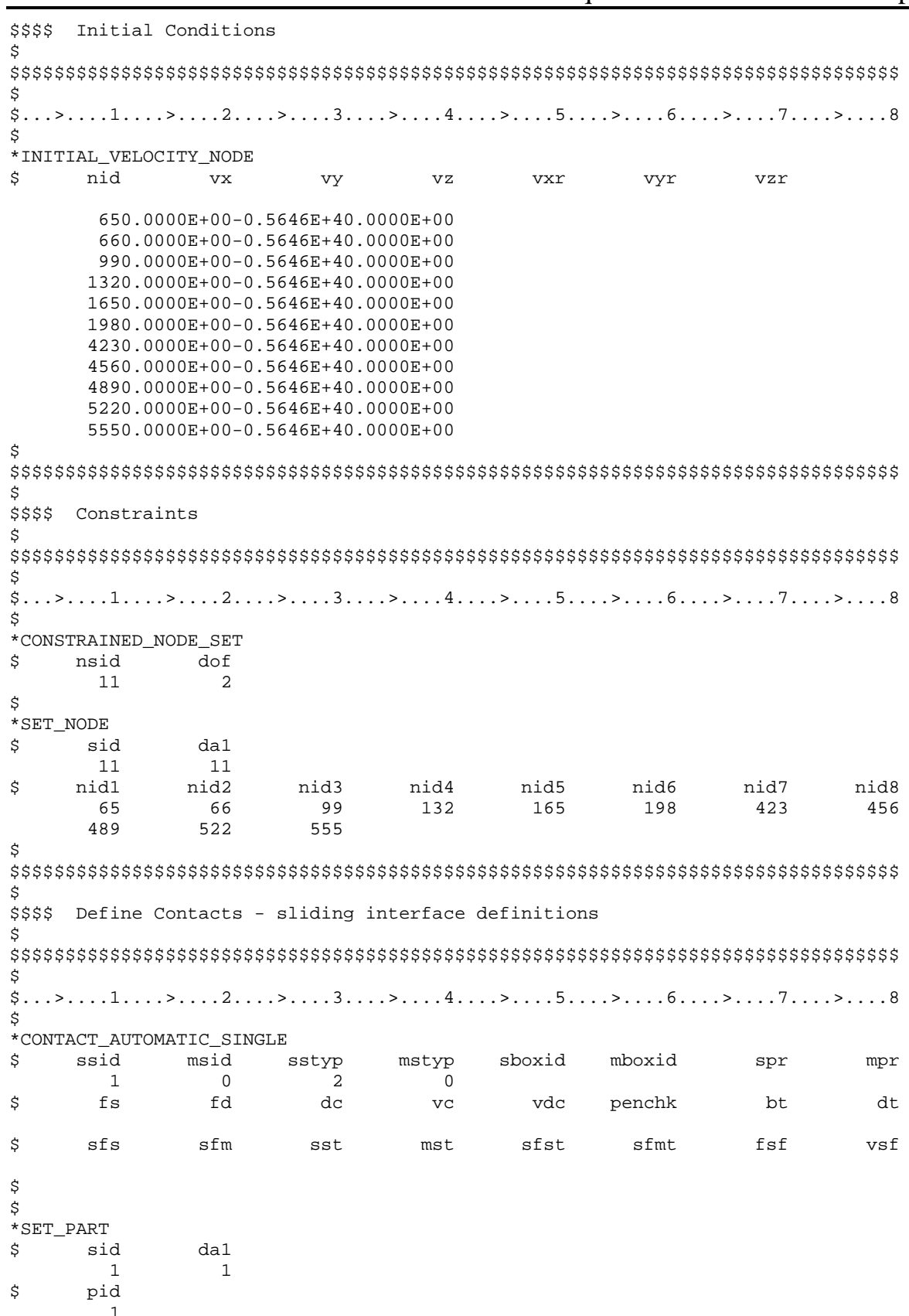

## \*CONTROL ADAPTIVE

**Square Crush Tube with Adaptivity** 

\$ Ś \$\$\$\$ Define Parts and Materials Ś \$  $\mathcal{S}$ ...>....1....>....2....>....3....>....4....>....5....>....6....>....7....>....8 \$  $*$  DAPT \$ sid mid eosid hgid grav adpopt pid square-tube  $\overline{1}$  $\overline{1}$  $\mathbf{1}$  $\overline{0}$  $\overline{0}$  $\overline{0}$  $\overline{1}$ \$ \$ \*MAT\_PLASTIC\_KINEMATIC \$ mid e pr sigy etan beta ro 1 7.850E-09 1.994E+05 3.000E-01 3.366E+02 1.000E+00 1.000E+00 0.000E+00 \$  $f<sub>S</sub>$ src srp \$ \$ \*SECTION\_SHELL \$ sid elform  $shrf$ nip propt qr/irid icomp  $3.$  $\overline{\phantom{a}}$  $\overline{1}$  $1.$  $\overline{0}$ .  $\overline{0}$ .  $\Omega$  $t2$  $t1$ t3 t4 nloc \$  $1.2$  $1.2$  $1.2$  $1.2$ \$ \$ \$\$\$\$ Define Nodes and Elements Ś Ś  $$...>...1...>...>...2...>...3...$ .... $4...>...5...5...>...6...>...7...7...$ \$  $\star$  NODE \$ nid  $\mathbf x$  $\mathbf{Z}% _{0}$ tc  $rc$ У  $1-3.501449966E+010.000000000E+00-3.501800156E+01$  $\bigcirc$  $\bigcap$  $2-3.003639984E+010.00000000E+00-3.496210098E+01$  $\overline{0}$  $\overline{0}$ ... in total, 715 nodes defined 714-3.504100037E+01-1.550000000E+02-4.540000111E-02  $\mathbf{3}$  $\overline{4}$ 715-3.497240067E+01-1.600000000E+02 1.499999966E-02  $7\phantom{.0}$  $7^{\circ}$  $\dot{\mathbf{S}}$ \$\$\$\$\$ Elements - Shells \$ \*ELEMENT\_SHELL pid \$ eid n1 n2  $n<sub>3</sub>$ n4  $\mathbf{1}$  $\overline{1}$  $\overline{1}$  $\overline{a}$  $\overline{4}$  $\overline{\mathbf{3}}$  $\overline{2}$  $\overline{1}$  $\overline{3}$  $\overline{4}$ 6  $5\overline{5}$ ... in total, 640 shells defined  $\overline{\phantom{a}}$ 639 681 682 714 713 640  $\mathbf{1}$ 682 683 715 714 \$  $$...>...1...>...2......2...$ ,  $13...>...3......$ \$ \$\$\$\$\$ Elements - Discrete Masses

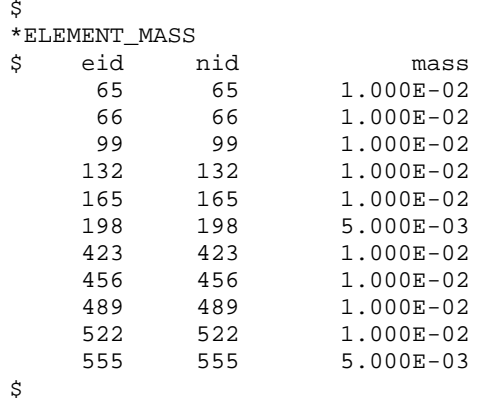

 $\star_{\rm END}$ 

## \*CONTROL\_ADAPTIVE Square Crush Tube with Adaptivity

#### **Results:**

taurus g $=$ d3plot ry 120 xtran -150 v xtran 150 s 5 over v xtran  $150 s 20$  over v

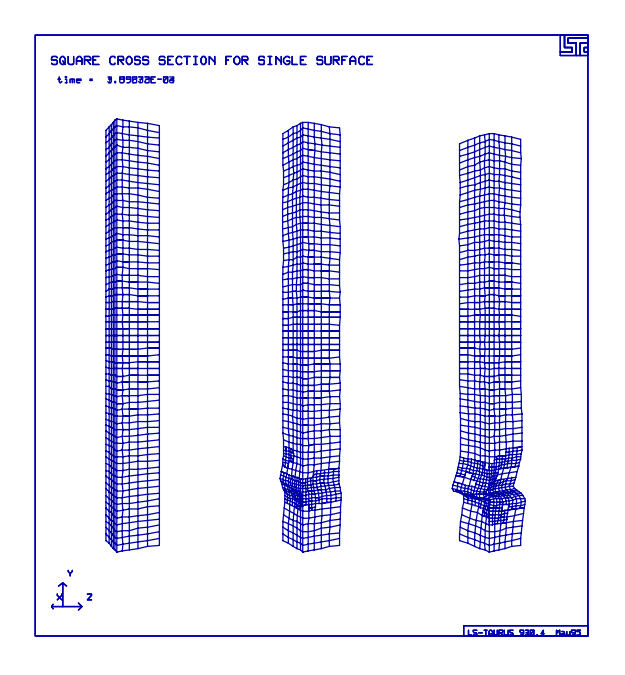

phs3 glstat otxt Total, Kinetic and Internal Energy oset 0 1.6e6 total over kine over inte

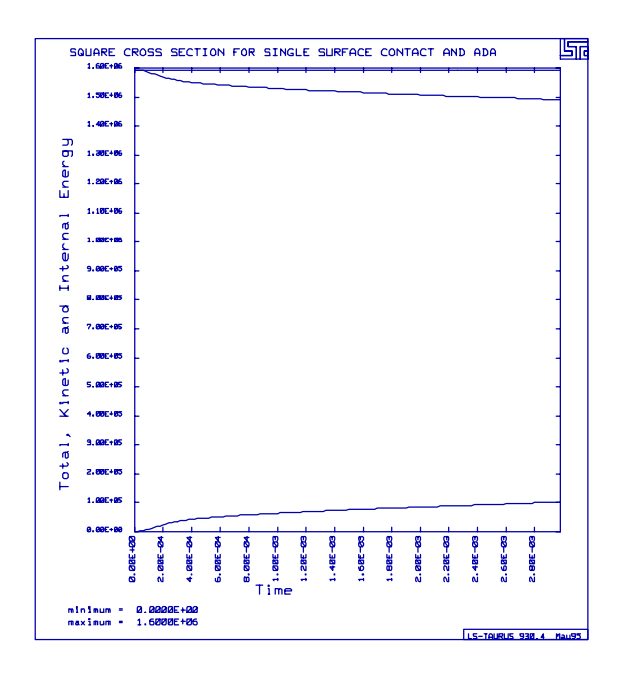

## **LS-DYNA Manual Section:** \*CONTROL\_ADAPTIVE

#### **Additional Sections:**

### \*DEFINE\_COORDINATE\_VECTOR

- **Example:** Cylinder Undergoing Deformation with Adaptivity
- **Filename:** control\_adaptive.cylinder.k

#### **Description:**

Several nodes on a cylinder are given initial velocities towards the center of the cylinder causing the cylinder to indent. To improve accuracy, adaptivity is defined so that the mesh of the cylinder is re-fined during the deformation.

#### **Model:**

Only 1/4 of the system is modeled because of symmetry. The boundary conditions on the cylinder are defined with single point constraints (SPC's). Because of the geometry orientation, several of the SPC's require local coordinate system defined using the keyword \*DEFINE\_COORDINATE\_VECTOR.

#### **Results:**

Before and after mesh refinement are shown in the figures. Additionally, the total, kinetic and internal energy from the glstat ascii file are shown. The entire initial kinetic energy is absorbed by the cylinder due to material deformation (internal energy).

## \*CONTROL ADAPTIVE Cylinder Undergoing Deformation with Adaptivity

List of LS-DYNA input deck: \*KEYWORD  $*$ TITLE ADAPTIVITY: circular cylinder (8x16) Ś. \$ LSTC Example  $\dot{\mathbb{S}}$  $\mathsf{S}$ Last Modified: October 14, 1997 \$ \$ Units: lbf-s2/in, in, s, lbf, psi, lbf-in Ś \$ \$\$\$\$ Control Ouput  $\ddot{\rm S}$ Ś  $$...>...1...>...2......2...$ \$ \*CONTROL\_TERMINATION \$ endtim endcyc dtmin endeng endmas  $0.0004$  $\dot{\mathbb{S}}$ \*CONTROL ENERGY \$ hqen rwen slnten rylen 2 2 \$ \*CONTROL\_OUTPUT ikedit \$ npopt neecho nrefup iaccop opifs ipnint  $\mathbf{1}$  $\overline{3}$ \$ \*CONTROL SHELL \$ wrpang itrist irnxx istupd theory bwc miter  $\mathbf{1}$ 2  $\mathbf{1}$ \$ \$ \*DATABASE BINARY D3PLOT \$ dt lcdt  $0.00002$ \$ \*DATABASE\_GLSTAT \$ ਾ ਪ੍ਰ+  $0.00002$  $\dot{\mathbf{S}}$ \*DATABASE MATSUM \$ dt  $0.00002$ \$ \$ \$\$\$\$ Adaptivity \$  $$...>...1...>...2...2...$ ,  $3...>...4...>...5...5...$ Ś \*CONTROL\_ADAPTIVE  $max1v1$ ioflag \$ adpfreq adptol tbirth lcadp adpopt tdeath  $1.01e-5$  $10.0$ 2  $\overline{3}$  $0.0$  $0.0$  $\mathsf 0$  $\overline{1}$ \$ \$

## \*CONTROL ADAPTIVE **Cylinder Undergoing Deformation with Adaptivity**

\$\$\$\$ Define Parts and Materials Ŝ. Ś  $\star$  PART sid mid eosid hgid grav adpopt \$ pid a16061-t6  $\begin{array}{ccccccccccccccccc} 1 & & & 1 & & & 0 & & & 0 & & & 0 & & & 1 \end{array}$  $\sim$   $\sim$  1 \$ \$ \*MAT\_PLASTIC\_KINEMATIC e pr sigy mid ro beta Ŝ. etan 1 2.500E-04 1.050E+07 3.300E-01 4.400E+04 0.000E+00 1.000E+00 \$ src srp  $f s$ \$  $0.000E+00 0.000E+00$ \$ \$ \*SECTION SHELL sid elform shrf nip propt qr/irid icomp<br>
1 2 1. 5. 0. 0. 0<br>
t1 t2 t3 t4 nloc \$ \$  $0.125$   $0.125$   $0.125$   $0.125$ \$ \$\$\$\$ Boundary Conditions Ŝ  $\mathcal{S} \dots \mathcal{S} \dots 1 \dots \mathcal{S} \dots 2 \dots 2 \dots \mathcal{S} \dots 3 \dots \mathcal{S} \dots 4 \dots \mathcal{S} \dots 5 \dots \mathcal{S} \dots 6 \dots \mathcal{S} \dots 7 \dots \mathcal{S} \dots 8$ \$ \*BOUNDARY\_SPC dofx dofy dofz dofrx dofry dofrz \$ nid cid  $\overline{\mathbf{0}}$  $1$  $\overline{1}$  $\begin{matrix}0&&&1\\0&&&&1\end{matrix}$  $1$  $\frac{1}{2}$  $\overline{\phantom{a}}$ 18  $\overline{2}$  $1$  $\overline{0}$  $\Omega$  $\overline{1}$ 35  $\overline{\mathbf{3}}$  $\overline{0}$  $\mathbf{1}$  $\overline{0}$  $\overline{0}$  $\mathbf{1}$  $1\,$ ... in total, 48 SPC's defined  $\begin{array}{ccc} 1 & & & 0 \\ 1 & & & 0 \\ 1 & & & 0 \end{array}$ 68  $4$  $1$  $\overline{\mathbf{0}}$  $\mathbf{1}$  $\overline{\phantom{0}}$  1  $\begin{bmatrix} 1 \\ 1 \\ 1 \\ 1 \\ 0 \end{bmatrix}$  $\overline{0}$ 85  $5<sup>5</sup>$  $\overline{1}$  $\mathbf{1}$ 102  $6\overline{6}$  $\overline{0}$  $\overline{0}$  $1$  $\overline{1}$  $\overline{0}$  $7\overline{ }$  $1$  $\overline{0}$  $1$ 119  $\overline{1}$  $1$  $\overline{0}$  $\overline{0}$ 120  $8<sup>8</sup>$  $\mathbf{1}$  $\overline{1}$  $\overline{1}$  $\mathbf{1}$  $\mathbf{1}$  $\mathbf{1}$  $1$ 153  $\overline{1}$  $\overline{1}$ \$ \$ \*DEFINE COORDINATE VECTOR cid xx yx zx xv yv<br>1 1. 0. 0. 1. \$  $ZV$  $\overline{0}$ .  $0.00000$  $0.99144$   $-0.13053$   $0.00000$   $0.13053$   $0.99144$ <br> $0.96593$   $-0.25882$   $0.00000$   $0.25882$   $0.96593$ 2  $0.00000$  $\overline{3}$ 0.00000 0.38268 0.92388  $0.92388 - 0.38268$  $\overline{4}$  $0.00000$ 0.86603 -0.50000 0.00000 0.50000<br>0.79335 -0.60876 0.00000 0.60876 0.86603 5  $0.00000$  $0.79335$ 0.00000 6  $0.70711 - 0.70711$  0.00000 0.70711 0.70711 0.00000  $7^{\circ}$  $0.60876 - 0.79335 0.00000 0.79335 0.60876 0.00000$  $\mathsf{R}$  $9$  0.50000 -0.86603 0.00000 0.86603 0.50000 0.00000

## \*CONTROL ADAPTIVE

**Cylinder Undergoing Deformation with Adaptivity** 

\$  $\tilde{S}$ \$\$\$\$ Initial Conditions  $\tilde{\mathcal{S}}$ \$  $$...>...1...>...>...2...>...3...$ .... $4...>...5...5...>...6...>...7...2...8$ \$ \*INITIAL\_VELOCITY\_NODE  $\dot{\mathbb{S}}$ nid **VX** vy **VZ** vxr vyr  $VZT$  $0.00 - 5650.00$ <br>-737.47 -5601.66  $0.00$  $0.00$ 2  $0.00$  $0.00$ 19  $0.00$  $0.00$  $0.00$  $0.00$ ... in total, 65 initial nodal velocities defined  $48 - 1462.33 - 5457.48$  $0.00$  $0.00$  $0.00$  $0.00$  $53 -2162.16 -5219.92$  $0.00$  $0.00$  $0.00$  $0.00$  $82 - 2825.00 - 4893.04$  $0.00$  $0.00$  $0.00$  $0.00$ \$ \$ \$\$\$\$ Define Nodes and Elements  $\hat{\mathbf{S}}$ \$ \$ \*NODE \$ nid tc  $rc$  $\mathbf{x}$  $\mathbf{z}$ y 1 0.000000000E+00 0.294000006E+01 0.000000000E+00  $\Omega$  $\Omega$ 2 0.000000000E+00 0.294000006E+01-0.785000026E+00  $\Omega$  $\Omega$ ... in total, 153 nodes defined 152 0.254611492E+01 0.147000003E+01-0.117749996E+02  $\Omega$  $\Omega$ 153 0.254611492E+01 0.147000003E+01-0.125600004E+02  $\cap$  $\Omega$ \$ \$\$\$\$\$\$\$\$\$\$\$\$ Shell Elements  $\dot{\mathbb{S}}$ \*ELEMENT SHELL \$ eid pid  $n1$  $n2$ n3  $n<sub>4</sub>$  $\mathbf 1$ 18 19  $\overline{c}$  $\mathbf{1}$  $\mathbf 1$  $\mathfrak{D}$  $\mathbf{1}$  $\overline{a}$  $19$  $20$  $\mathbf{3}$ ... in total, 128 shells defined 127  $\mathbf{1}$ 134 151 152 135 128 135 152 153 136  $\mathbf{1}$ 

 $*$ END

#### **Results:**

taurus g $=$ d3plot angle 1 ry 90 rx -45 ry -45 ytrans 3 view ytrans -6 s 20 over view

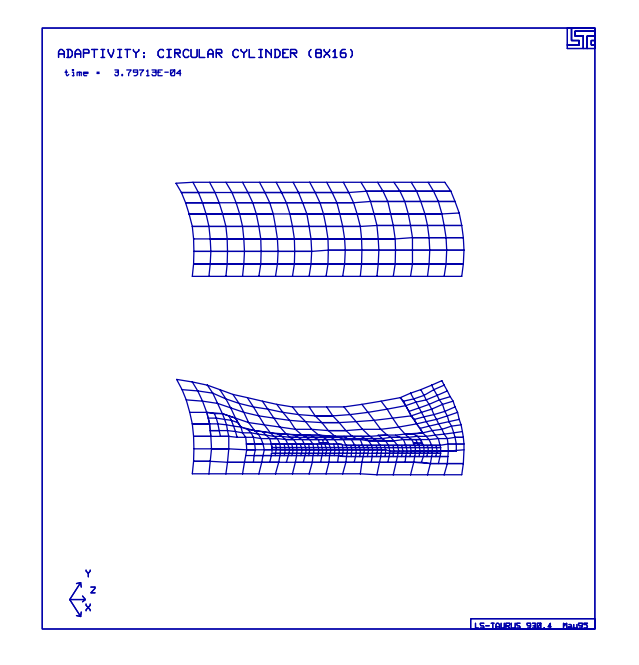

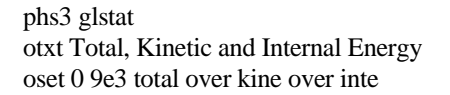

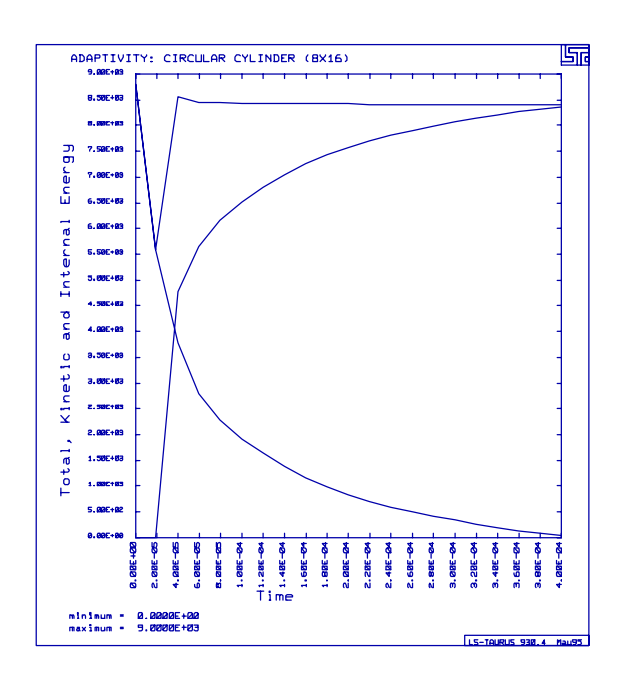

## **LS-DYNA Manual Section:** \*DAMPING\_GLOBAL

#### **Additional Sections:**

\*CONTROL\_DAMPING \*LOAD\_BODY\_Z

**Example:** Tire Bounces on the Ground and Damps Out

**Filename:** damping.tire.k

#### **Description:**

A simple model of a tire is placed under gravity loading and drops onto rigid solid elements. Fully integrated shell elements are used for the tire to prevent hourglassing from damping out the model. Additionally, rigid solid elements are used for modeling the ground instead of a rigidwall because the rigidwall will also damp the system because of its' perfectly plastic contact definition. Thus, to damp out the bouncing, global damping is applied to the system.

#### **Model:**

Global damping of 0.5 is applied to the system using the \*DAMPING\_GLOBAL keyword. Contact between the tire and ground is defined using node to surface contact. Gravity is applied with the \*LOAD\_BODY\_Z command.

## **Results:**

The total energy of the system comes from the external energy of gravity (potential energy of "mgh"). This energy is absorbed by the damping in the model.

## \*DAMPING\_GLOBAL

Tire Bounces on the Ground and Damps Out

List of LS-DYNA input deck: \*KEYWORD \*TITLE A simple tire bouncing on the ground with damping. Ś. \$ LSTC Example \$ \$ Last Modified: October 13, 1997 \$ \$ Units: mm, kg, ms, kN, GPa, kN-mm Ś \$ \$\$\$\$ Control Ouput  $\ddot{\rm S}$ Ś.  $$...>...1...>...2...2...$ \$ \*CONTROL\_TERMINATION \$ endtim endcyc dtmin endeng endmas 40.01  $\mathbb S$ \*CONTROL\_ENERGY rwen \$ hqen slnten rylen  $\overline{a}$  $\overline{\mathbf{2}}$ 2  $\overline{2}$ \$ \*CONTROL\_OUTPUT ikedit \$ npopt neecho nrefup iaccop opifs ipnint  $\overline{1}$  $\overline{\mathbf{3}}$ \$ \*DATABASE BINARY D3PLOT \$ dt lcdt  $10.0$ \$ \*DATABASE\_BINARY\_D3THDT  $\dot{\mathbf{S}}$  $dt$ 1cdt 999999 \$ \*DATABASE\_GLSTAT \$ dt  $0.1$ \$ \*DATABASE MATSUM \$ dt  $0.1$ \$ \*DATABASE\_NODOUT \$  $-4$  $0.1$ \$ \*DATABASE HISTORY NODE id1 id2 id3 id4 id5 id6 id7 id8 \$ 8914 8746 8918 \$ \*DATABASE\_RCFORC dt \$  $0.1$ \$ \*DATABASE RWFORC dt \$

\$  $\ddot{\rm S}$ \$\$\$\$ Damping \$  $$...>...1...>...2...2...$ Ś \*DAMPING\_GLOBAL lcid valdmp \$  $\Omega$  $0.5$ \$ \*CONTROL\_DAMPING nrcyck drtol drfctr drterm tssfdr irelal edttl idrflq \$ 100  $1.0e-3$  $0.995$  $0.9$  $\tilde{S}$  $\tilde{\mathcal{S}}$ \$\$\$\$ Gravity Ś \$  $$...>...1...>...2......2......3......$ Š. \*LOAD\_BODY\_Z lciddr \$ lcid df  $_{\rm XC}$ **VC** zc 1 9.810E-03 \$ \$ \*DEFINE\_CURVE offo lcid offa \$ sidr scla sclo  $\mathbf{1}$ \$ \$ abscissa ordinate 1.000  $0.00$ 1000.00 1.000 \$ Ŝ \$\$\$\$ Define Contacts - sliding interface definitions \$\$\$\$ Prevent the nodes of the tire from penetrating the ground. Ŝ \*CONTACT\_NODES\_TO\_SURFACE \$ \$ ssid msid sstyp mstyp sboxid mboxid spr  $mpr$ 76 36  $\mathcal{R}$  $\mathcal{F}$ \$ penchk \$  $f_{\rm S}$ fd dc bt.  $dt$  $VC$ vdc \$ sfs sfm sfst sfmt  $fsf$ \$ sst mst  $vsf$  $\ddot{\rm S}$ Š. \$\$\$\$ Define Parts and Materials

 $0.1$ 

## \*DAMPING\_GLOBAL Tire Bounces on the Ground and Damps Out

\$  $\tilde{\mathcal{S}}$  $$...>...1...>...2...2...$ ,  $3...>...4...>...5...5...$  $\dot{\mathcal{S}}$ \*PART pid mid hgid  $\ddot{s}$ sid eosid grav adpopt wheel 35  $\overline{1}$  $\overline{1}$ tire 36  $\overline{1}$  $\overline{1}$ ground 76 76  $\overline{2}$ \$ \$\$\$\$ Materials \$ \*MAT\_PIECEWISE\_LINEAR\_PLASTICITY  $\begin{array}{c} e \\ 200.0 \end{array}$ pr sigy<br>0.3 0.207 \$ mid ro  $eppf$ tdel etan 1 0.783E-05  $0.750$ Cowper/Symonds Strain Rate Parameters \$  $\mathsf{C}$ \$ lcss lcsr  $p$ 40  $5^{\circ}$ \$ Plastic stress/strain curves  $0.400$ <br> $0.290$ 1.000  $0.000$   $0.080$   $0.160$  $0.207$  $0.250$  $0.275$ 0.300 \$ \$ \*MAT\_RIGID  $r$ o mid \$  $e$ pr  $n$ couple  $m$ alias  $0.3$ 2 0.783E-05  $200.0$ \$ con2  $\text{con}1$ \$  $cm<sub>O</sub>$  $1.0$  $\overline{7}$  $\overline{7}$  $\dot{\mathbb{S}}$  $lco/a1$  $v1$ \$  $a2$  $a3$  $v<sub>2</sub>$  $v3$ \$ \$\$\$\$ Sections Ŝ. \*SECTION SHELL sid elform  $shrf$ nip propt qr/irid icomp \$  $6\overline{6}$ 3.0000  $\mathbf{1}$  $t3$  $1.00$  $t1$  $t2$ \$ nloc  $\begin{array}{ccc}\n & \downarrow 2 & & \downarrow 3 \\
1.00 & & 1.00\n\end{array}$ 1.00 \$ Ś. \*SECTION\_SOLID 76  $\mathbf{1}$ \$ \$ \$\$\$\$ Define Nodes and Elements \$ Ŝ  $\frac{1}{2}, \ldots, \frac{1}{2}, \ldots, \frac{1}{2}, \ldots,$ \$  $^\star \textsc{Node}$ \$ nid  $\mathbf x$ Y  $\mathbf{z}$ tc  $rc$ 8719 -1.16673000E+02 -6.24000000E+02 -1.16673000E+02 8720 -1.52440000E+02 -6.24000000E+02 -6.31430000E+01

 . ... in total, 1522 nodes defined . 52040 2.444749625E+02 -7.51864725E+02 -2.79200000E+02 52049 2.698749875E+02 -7.51864725E+02 -2.79200000E+02  $\mathsf{\hat{S}}$ \$\$\$\$\$\$\$\$\$\$\$\$\$ Shell Elements \$ \*ELEMENT\_SHELL<br>\$eid pi \$ eid pid n1 n2 n3 n4 8722 . ... in total, 96 shells defined . 8949 36 8929 8932 8926 8924 \$ \$\$\$\$\$\$\$\$\$\$\$\$\$ Solid Elements \$ \*ELEMENT\_SOLID \$ eid pid n1 n2 n3 n4 n5 n6 n7 n8 50880 76 50315 52520 52902 52521 52362 52686 52950 52687 . ... in total, 534 solids defined . 51588 76 53833 53962 53834 53423 53424 53835 53425 53689 \$ \$\$\$\$\$\$\$ Nodal Mass Elements \$ \*ELEMENT\_MASS \$ eid nid mass 8730 8746 8746 10.0  $\ddot{\mathcal{S}}$ \*END

## \*DAMPING\_GLOBAL Tire Bounces on the Ground and Damps Out

#### **Results:**

 $\tt{taurus}$  g=d3plot angle  $1$  rx -90  $\tt{}$ ry  $45$  rx 20 view

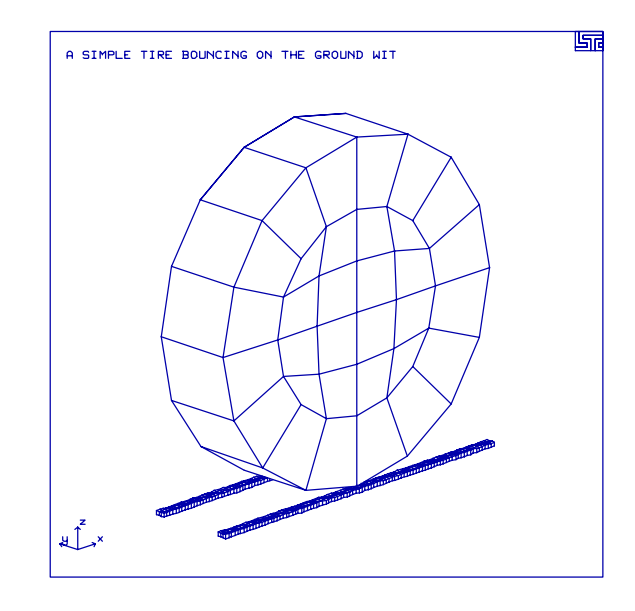

phs3 glstat otxt Total and Damping Energy oset 0 0.06 total over damping

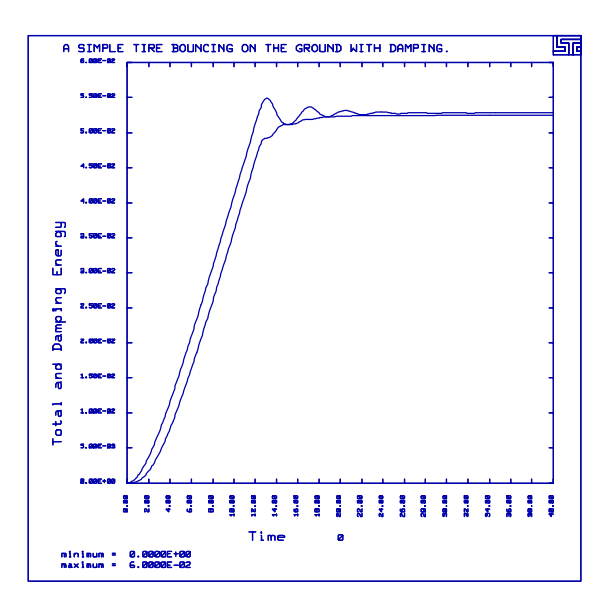

## **LS-DYNA Manual Section:** \*DEFORMABLE\_TO\_RIGID

#### **Additional Sections:**

\*BOUNDARY\_SPC\_NODE \*LOAD\_BODY\_Y \*RIGID\_DEFORMABLE\_R2D

- **Example:** Interaction of Pendulums
- **Filenames:** deformable\_to\_rigid.pendulum.k deformable\_to\_rigid.pendulum.res

#### **Execution lines:**

 $ls940$  i= deformable\_to\_rigid.pendulum.k ls940 i= deformable\_to\_rigid.pendulum.res r=d3dump01

#### **Description:**

Two spheres are connected to wires to form two pendulums. One sphere is in a horizontal position with gravitational acceleration, base acceleration and is given an initial velocity in the vertical direction. The other sphere is in the vertical direction. The spheres are treated as rigid bodies while no contact or deformation occurs (i.e., when the horizontal pendulum swings down towards the vertical pendulum). The spheres are switched to deformable through a restart file so that they become flexible during contact.

#### **Model:**

Both spheres are modeled using shell elements. The pendulum wires are modeled using elastic beams. Automatic single surface contact is used during the impact phase.

#### **Reference:**

Reid, J.D.

**Interaction of Pendulums** 

```
List of LS-DYNA input deck:
*KEYWORD
*TITLE
Pendulum with 2 spheres colliding
Ŝ.
$ LSTC Example
$
$
 - uses *DEFORMABLE_TO_RIGID option to decrease execution time before impact
Ś.
$
  - one sphere is given an initial velocity (gravity alone just takes
$
     too long for the pendulum to swing)
$
$
 Last Modified: September 16, 1997
$
$
$ Units: mm, kg, ms, kN, GPa, kN-mm
$
$
$$$$ Control Ouput
$
\ddot{\rm s}$...>...1...>...2......2......3....>....4....>....5....>....6....>....7....>....8
Ś
*CONTROL_TERMINATION
 endtim endcyc
                    dtmin
                             endeng
                                     endmas
Ś.
    11.0
                     0.00.0\overline{0}0.0$
*CONTROL CONTACT
$ slsfac rwpnal islchk
                           shlchk
                                     penopt
                                             thkchg orien
                                 2
$ usrstr usrfrc
                   nsbcs
                           interm
                                     xpene
$
*CONTROL_ENERGY
          rwen
                            rylen
$hqen
                    slnten
       2
               \overline{2}$
*CONTROL_OUTPUT
$
 npopt
           neecho
                    nrefup
                             iaccop
                                     opifs ipnint ikedit
       \overline{1}\mathcal{F}$
*CONTROL SHELL
$ wrpang itrist
                    irnxx
                             istupd
                                      theory
                                                 bwc
                                                       miter
                                 \mathbf{1}2
$
$
*DATABASE_BINARY_D3PLOT
    dt
$
         lcdt
    1.00
\dot{\texttt{S}}*DATABASE_EXTENT_BINARY
$ neiph
            neips
                   maxint
                            strflg sigflg epsflg rltflg engflg
$
 cmpflg
            ieverp
                    beamip
                \mathbf{1}Ŝ
*DATABASE BINARY D3THDT
    dt
             lcdt
$
   999999
```
**Interaction of Pendulums** 

```
$
*DATABASE_GLSTAT
$
   - dt.
   0.10$
*DATABASE MATSUM
$
   dt
  0.10$
*DATABASE_NODOUT
$
   dt
   0.10$
*DATABASE_HISTORY_NODE
$
  id1
      id2
              id3
             678 713
   350
        374
Ś
*DATABASE RBDOUT
   dt
$
   0.10$
$
Š.
$$$$ Define Contacts - Sliding Interfaces
$
Ś
$...>...1...>...2......2..., 13...>...3......$
*CONTACT_AUTOMATIC_SINGLE_SURFACE
 ssid
       msid
$
            sstyp
                  mstyp
    \bigcapEquating ssid to zero means that all segments are included
$
$
$
   fs
         fd
   0.080.08$
$
$
$$$$ Gravity
$
Ŝ.
*LOAD_BODY_Y
  lcid
            lciddr
$
       sf
                   XC
                         yc zc
    1 0.00981
$
*DEFINE_CURVE
$ lcid
                  sclo offa offo
       sidr
             scla
    \overline{1}$
                 ordinate
      abscissa
$
        0.001.000
      10000.00
                   1.000
$
$
```
\$

**Interaction of Pendulums** 

\$ \$\$\$\$ Boundary and Initial Conditions  $\tilde{S}$  $\tilde{\mathcal{S}}$ \$ \$\$\$\$ Constrain translation of end points of beams \$ \*BOUNDARY\_SPC\_NODE  $dofry$ \$  $dofx$ dofy dofz dofrx dofrz nid cid 45004  $\overline{1}$  $\bigcap$  $\overline{1}$  $\bigcap$  $\Omega$  $\overline{1}$  $\Omega$ 45005  $\overline{0}$  $\mathbf{1}$  $\mathbf{1}$  $\mathbf{1}$  $\mathbf{0}$  $\mathbf{0}$  $\overline{0}$ 45010  $\mathbb O$  $1\,$  $1\,$  $\mathsf{O}\xspace$  $\mathsf{O}\xspace$  $\mathsf 0$  $\mathbf{1}$ 45011  $\overline{0}$  $\mathbf{1}$  $\mathbf{1}$  $\mathbf{1}$  $\Omega$  $\mathsf{O}\xspace$  $\Omega$ \$ \$ \$\$\$\$ The nodes within box 5 are given an initial velocity. Ŝ. \*INITIAL VELOCITY nsid \$ nsidex boxid 5 \$ \$  $_{\rm VX}$ vy vz WX wy WZ  $0.0$  $-12.0$  $0.0$  $\dot{\mathbb{S}}$ \*DEFINE\_BOX ymn ymx \$ boxid  $x$ mm xmx  $\verb|zmn|$ zmx 5  $-120.0$  $-80.0$  $80.0$ 120.0  $-30.0$  $30.0$  $\dot{\mathbb{S}}$ \$ Ś \$\$\$\$ Define Parts and Materials Ś \$  $$...>...1...>...>...2...>...3...$ .... $4...>...5...5...>...6...>...7...7...$ \$ \$\$\$\$\$ SPHERES \$  $*$ PART eosid hgid adpopt \$ pid sid mid sphere1  $\mathbf{1}$  $1 \sim$  1 sphere2  $\overline{2}$  $\overline{2}$  $\overline{1}$ \$ \$ \$\$\$\$ Materials \$ \$ Aluminum \$ \*MAT\_PLASTIC\_KINEMATIC pr sigy<br>0.286 0.00689 \$ mid  $e$ etan beta ro  $2.70e-6$  $\mathbf{1}$ 68.9  $0.330$  $\dot{\mathbb{S}}$ src srp  $f_S$ Ś \$\$\$\$ Sections \$  $\ddot{\mathcal{S}}$ \*SECTION\_SHELL

# \*DEFORMABLE\_TO\_RIGID<br>Interaction of Pendulums

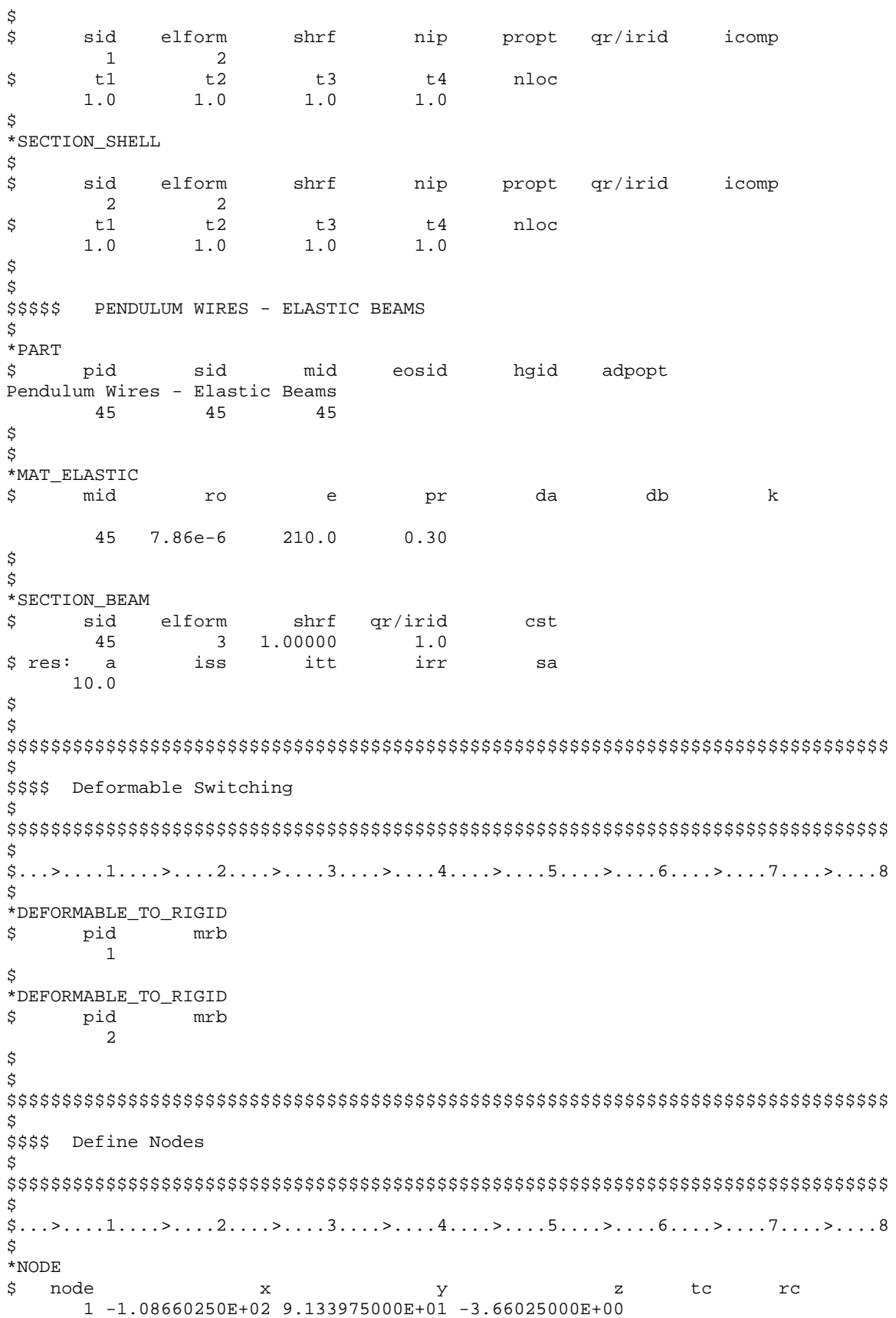

**Interaction of Pendulums** 

```
2 -1.09496480E+02 9.331914000E+01 -4.49648000E+00
     3 -1.10108300E+02 9.545641000E+01 -5.10830000E+00
     ... in total, 784 nodes defined
   770 2.654228546E+01 -6.85637234E-01 1.355349000E+01
   771 2.563811870E+01 1.747789010E+00 1.314240000E+01
   772 2.445826961E+01 3.903858475E+00 1.250087000E+01
  45004 5.000000000E+00 1.000000000E+02 -5.00000000E+01
  45005 5.000000000E+00 1.000000000E+02 6.000000000E+01
  45010 1.500000000E+01 1.000000000E+02 -5.00000000E+01
  45011 1.500000000E+01 1.000000000E+02 6.000000000E+01
\dot{\mathbb{S}}Extra Nodes for Beams
Ś
$
  45012 -8.83925000E+01 1.057467600E+02 -7.46760000E-01
  45013 9.444594624E+00 8.495260182E+00 -1.11255000E+00
  45014 - 8.80996038E + 01 9.496034978E+01 -7.46760000E-01
  45015 1.816524677E+01 8.921481149E+00 -7.46760000E-01
  45016 -8.80996068E+01 1.057467600E+02 1.003965322E+01
  45017 9.446435484E+00 8.493592403E+00 1.104210976E+01
  45018 -8.79698503E+01 9.483059027E+01 1.016940973E+01
  45019 1.816697500E+01 8.920056610E+00 1.067986974E+01
$
$
Ś
$$$$ Define Elements
Ś
Ś
Ś
*ELEMENT_BEAM
        pid
                            n3
$
   eid
               n1
                     n2
  45000
         45
              350 45004
                         45012
         45
              678  45010  45013
  45001
         45
  45002
              346 45004
                          45014
         45
              681 45010
  45003
                          45015
                   45005
  45004
          45
               378
                          45016
                   45011
          45
               710
  45005
                          45017
               374 45005<br>713 45011
  45006
          45
                          45018
  45007
          45
                          45019
$
*ELEMENT SHELL
$
        pid
   hie
                n1
                     n2
                            n3
                                  n4\overline{1}\overline{1}10\overline{2}\mathbf{1}11
     \mathfrak{D}\overline{1}\overline{2}1112\mathcal{R}\mathbf{3}\overline{\mathbf{3}}1
                      1213\overline{4}... in total, 768 shells defined
           \overline{a}770
                                  771
   766
                     643
                           651
   767
           2
               771
                     651
                           659
                                  772
               772
    768
           \overline{2}659
                           667
                                  723$
*END
```
**Interaction of Pendulums** 

```
*KEYWORD
^{\star} TITLE
Pendulum with 2 spheres colliding
\ddot{\rm S}\tilde{\mathcal{S}}$$$$$ Restart
$
 Last Modified: September 16, 1997
$
$
$ Units: mm, kg, ms, kN, GPa, kN-mm
$
$
$$$$ Switch spheres to deformables
Ś
Ś
$...>...1...>...>...2...>...3.......4...>...5...5...>...6...>...7...2...8Ŝ
*RIGID DEFORMABLE R2D
       pid
$
         \mathbf 1$
*RIGID_DEFORMABLE_R2D
       pid
$
         \overline{2}$
$
Ś
$$$$ Control Ouput
$
$
\frac{1}{2}, \ldots, \frac{1}{2}, \ldots, \frac{1}{2}, \ldots,$
*CONTROL_TERMINATION
$
   ENDTIM
             ENDCYC
                           DTMIN
                                    ENDENG
                                               ENDMAS
      13.0\Omega0.00.00.0\mathbb S$$$$ Increase d3plot output frequency to capture deformation of impact better.
Ś
*DATABASE BINARY D3PLOT
        dt
                 lcdt
$
      0.10$
*END
```
# \*DEFORMABLE\_TO\_RIGID

## **Interaction of Pendulums**

#### **Results:**

taurus g=d3plot 19 state 1 angle 1 vect v

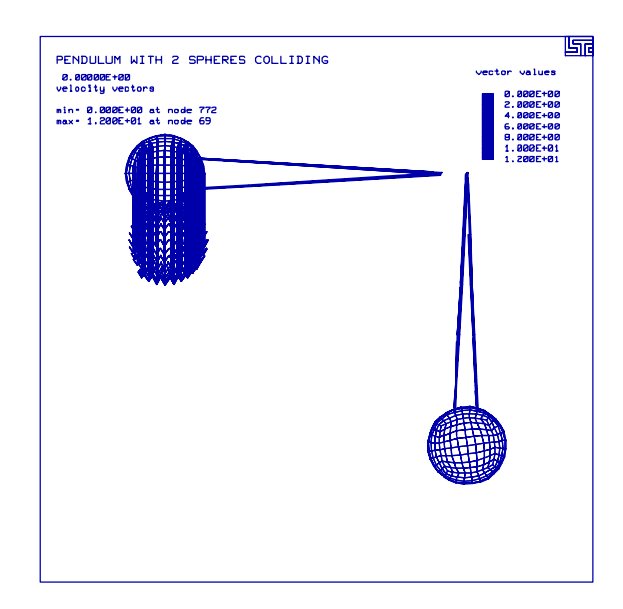

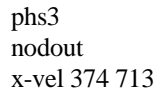

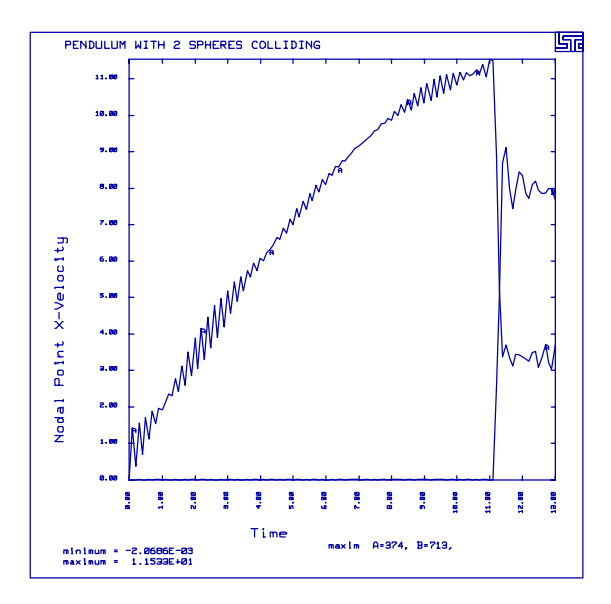

## **LS-DYNA Manual Section:** \*INTEGRATION\_SHELL

#### **Additional Sections:**

\*DAMPING\_GLOBAL \*LOAD\_NODE\_POINT

**Example:** Cantilever Beam with Lobotto Integration

**Filename:** integration\_shell.lobotto.beam.k

#### **Description:**

A cantilever beam has a concentrated load, and then the beam vibration critically damps. Lobotto integration rules place the quadrature points on the true surfaces of the shell. [See Hughes].

#### **Model:**

The plate measures  $1.00 \times 0.10 \times 0.01$  in<sup>3</sup> and is modeled with 60 Belytschko-Tsay shell elements. The displacement of the nodes is fixed at one end and a concentrated load is applied to the other end. Symmetry conditions for the plane strain case exist on the beam sides.

## **Input:**

The concentrated loads and load curve definition 1 defines the load on the end of the beam (\*LOAD\_NODE\_POINT, \*DEFINE\_CURVE). The beam is critically damped (\*DAMPING\_GLOBAL) The number of integration points is 5 (\*SECTION\_SHELL). The shell integration rule is the Lobotto integration rule (\*SECTION\_SHELL)

#### **Results:**

The displacement of the beam damps out critically. The x-stress values at the integration points exhibit tension on one side, compression on the opposite side, and balance at the neutral axis.

# \*INTEGRATION\_SHELL

Cantilever Beam with Lobotto Integration

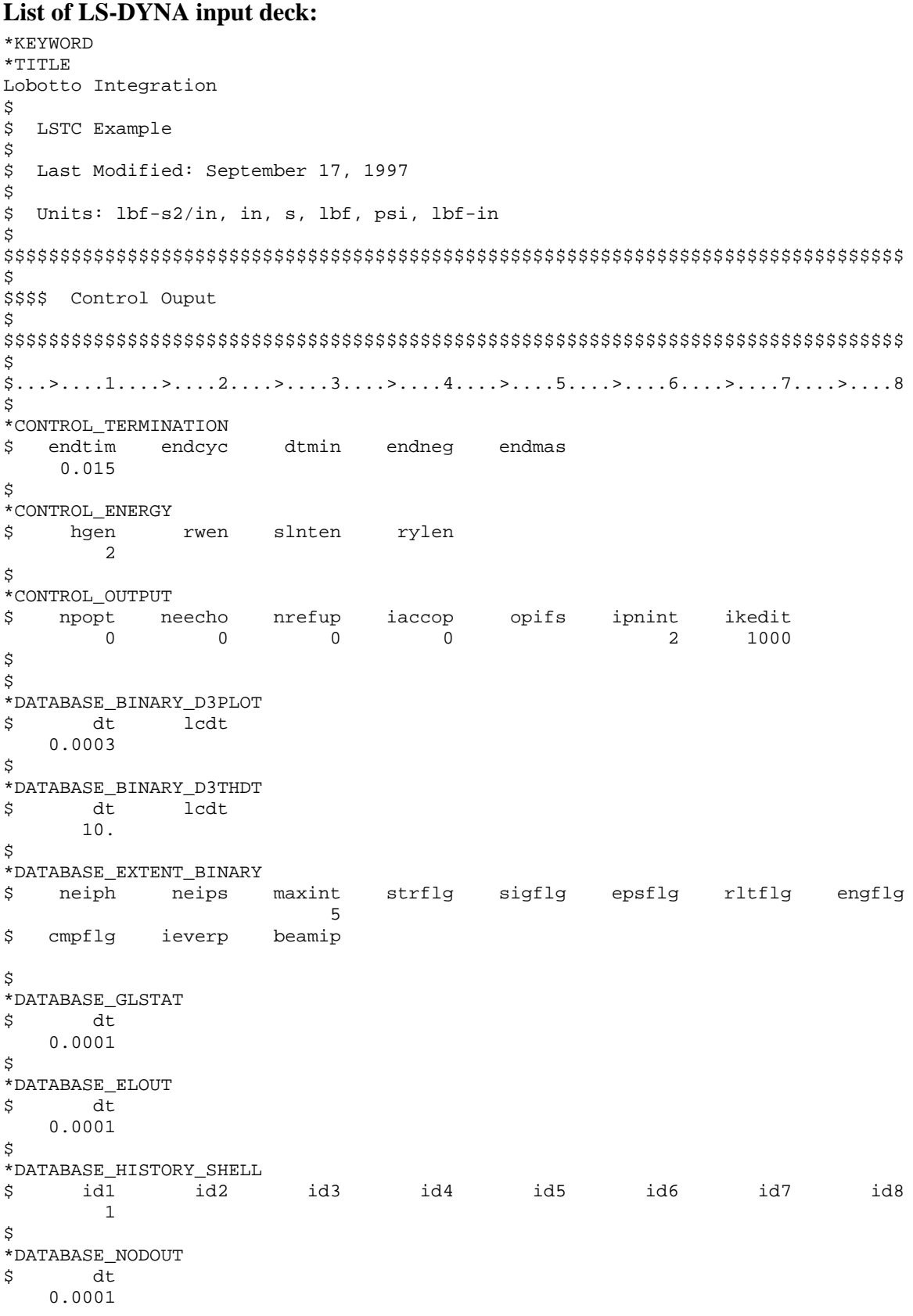
### \*INTEGRATION SHELL **Cantilever Beam with Lobotto Integration**

\*DATABASE\_HISTORY\_NODE id3 id4 id5 id6 id7 8bi \$ id1  $id2$  $31$ Ś. \$ \$\$\$\$ Loading \$ Š. \$\$\$\$ Load nodes 31, 62, 93 in the negative z-direction.  $$...>...1...>...2...2...$ \*LOAD\_NODE\_POINT \$ nid dof lcid sf cid m1 m2  $m<sub>3</sub>$  $1 - 1.00E + 00$  $31$  $\overline{3}$  $1 - 1.00E + 00$ 62  $\overline{3}$  $93$  $\overline{3}$  $1 - 1.00E + 00$ \$ \*DEFINE\_CURVE \$ lcid sidr scla sclo offa offo  $\mathbf{1}$ \$  $\overline{a}$  $\Omega$  $0.000E + 00$  $0.000E + 00$ 8.000E-03  $1.667E-03$ 1.534E-02  $1.667E-03$ \$ \$ \$\$\$\$ Damping  $\ddot{S}$ Š. \$ \*DAMPING GLOBAL lcid \$ valdmp  $\overline{2}$  $0.0$ \$ \*DEFINE CURVE lcid sidr scla sclo offa offo \$  $\overline{2}$ \$  $\mathsf{a}$  $\circ$  $0.000E + 00$  $0.000E + 00$  $8.000E - 03$  $0.000E + 00$ 1.000E-02 2.353E+03  $1.534E-02$ 2.353E+03  $\ddot{S}$  $\tilde{\mathcal{S}}$ \$\$\$\$ Define Parts and Materials Ś \$  $\mathcal{S} \dots \mathcal{S} \dots 1 \dots \mathcal{S} \dots 2 \dots 2 \dots \mathcal{S} \dots 3 \dots \mathcal{S} \dots 4 \dots \mathcal{S} \dots 5 \dots \mathcal{S} \dots 6 \dots \mathcal{S} \dots 7 \dots \mathcal{S} \dots 8$ \$ \*PART eosid \$ pid sid mid hqid adpopt Cantilever Beam - Aluminum  $\overline{1}$  $\overline{1}$  $\overline{1}$ 

\$

### \*INTEGRATION SHELL

**Cantilever Beam with Lobotto Integration** 

 $\Im$ \$ \*MAT\_PLASTIC\_KINEMATIC \$ beta mid  $r \circ$ e pr sigy etan  $7.85e-4$  10.00e+6  $0.300$  $\overline{1}$  $20000.0$ 100000  $1.0$ \$ srp  $f s$ src  $0.0$  $0.0$  $0.0$ \$ \$\$\$\$ irid = -1 ===> integration rule 1 used (see below) Ś \*SECTION\_SHELL  $qr/irid$ \$ sid elform shrf nip propt icomp  $\overline{1}$  $\overline{0}$ 5  $-1$ \$  $t1$ t2 t3  $t4$ nloc  $0.010$  $0.010$  $0.010$  $0.010$ \$  $\ddot{\rm s}$ \$\$\$\$ Integration Rule Ś. \$  $$...>...1...>...2......2...$ \$ \*INTEGRATION\_SHELL \$ irid nip esop  $\overline{1}$  $\overline{5}$ \$  $\, \mathbf{s}$ wf pid  $-1.000E+00 1.000E-01$  $-6.546E-01$  5.444E-01 0.000E+00 7.111E-01 6.546E-01 5.444E-01 1.000E+00 1.000E-01 Ŝ \$ \$\$\$\$ Define Nodes and Elements \$ \$ \*NODE \$ node t.c  $rc$  $\mathbf{z}$  $\mathbf{x}$  $\triangledown$  $0.000000E+00$  $0.000000E+00$  $0.000000E+00$  $\overline{7}$  $\mathbf{1}$  $7\phantom{.0}$ 3.333334E-02  $0.000000E + 00$  $0.000000E+00$  $\sqrt{2}$  $\sqrt{6}$ 2  $\mathsf{3}$ 6.666667E-02  $0.000000E + 00$  $0.000000E + 00$  $\mathfrak{D}$ 6  $\ddot{\phantom{a}}$ ... in total, 93 nodes defined 1.000000E-01 91 9.333333E-01  $0.000000E + 00$  $\overline{a}$ 6 9.666666E-01 1.000000E-01 92  $0.000000E + 00$  $\overline{a}$ 6 1.000000E+00 1.000000E-01  $0.000000E + 00$  $\overline{a}$ 93 6 \$ \$\$\$\$\$ Shell Elements \$ \*ELEMENT\_SHELL \$ eid pid n1 n2  $n<sub>3</sub>$ n4  $\mathbf{1}$  $\mathbf{1}$  $\mathbf{1}$ 32 33 2  $\overline{a}$  $\mathbf{1}$  $\overline{a}$ 33 34  $\overline{3}$  $\overline{3}$  $\mathbf{1}$  $\overline{3}$ 34 35  $\overline{4}$ ... in total, 60 shells defined 58  $\mathbf{1}$ 59 90 91 60

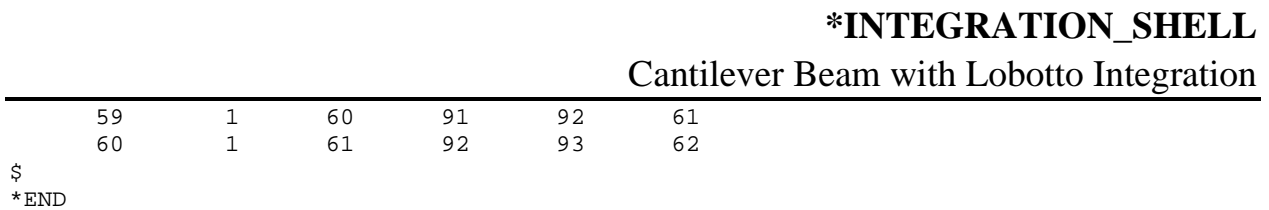

## \*INTEGRATION\_SHELL Cantilever Beam with Lobotto Integration

### **Results:**

taurus g=d3plot 19 rx -90 s 50 udg 1 g

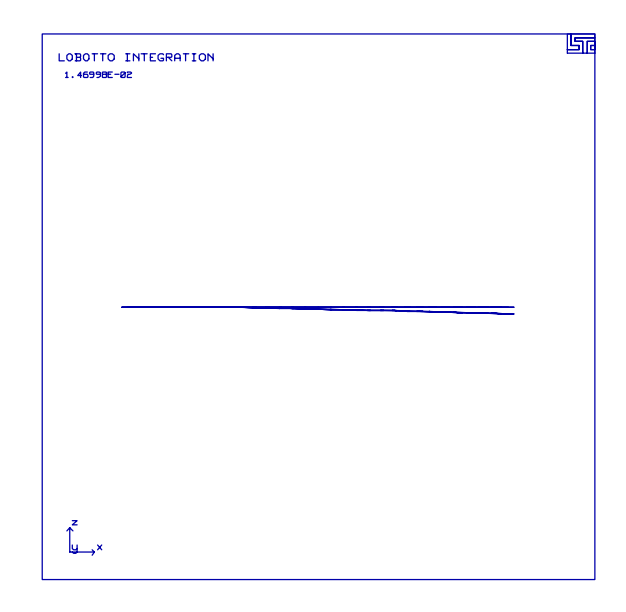

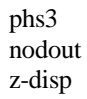

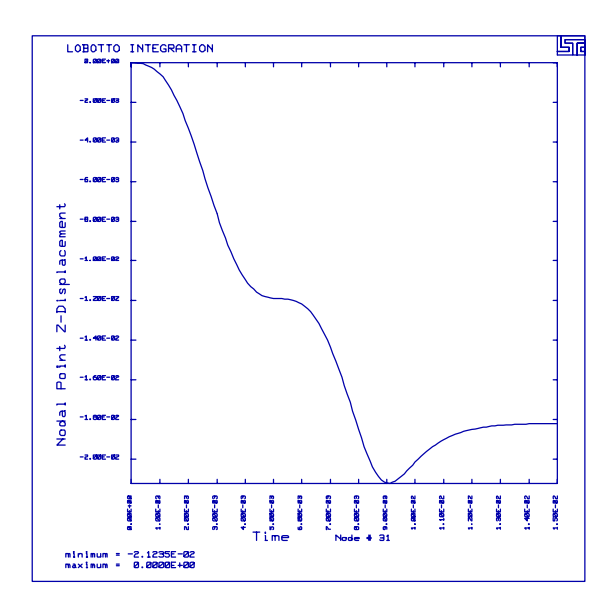

### **LS-DYNA Manual Section:** \*INTERFACE\_COMPONENT

### **Additonal Sections:**

\*INITIAL\_VELOCITY \*INTERFACE\_LINKING\_SEGMENT

**Example:** An Interface File Controls the Response of a Cube

**Filenames:** interface\_component.cube.k interface\_component.cube.rk

### **Execution Line**:

LS940 i=interface\_component.cube.k z=d3iff

After completion, copy d3iff to a separate directory containing interface\_component.cube.rk, then from that directory run:

LS940 i=interface\_component.cube.rk l=d3iff

### **Description:**

A cube, one solid element, strikes and rebounds from an elastic plate. In the first run, an interface file (d3iff) is created that contains the position of the bottom segment of the cube. In the second run, the cube mesh refinement increases from 1 element to 8 elements. The interface file is then used to control the position of the bottom of the new cube as if it underwent the same impact as the cube in run one..

### **Model:**

The material of the cube and the plate are elastic. The plate, that measures  $40 \times 40 \times 2$  $mm<sup>3</sup>$ , is modeled with 16 Belytschko-Tsay shell elements . The cube has a side length of 10 mm and is initially positioned 10 mm above the plate. The cube is given an initial velocity towards the plate.

### **Reference:**

Schweizerhof, K. and Weimer, K.

### \*INTERFACE COMPONENT An Interface File Controls the Response of a Cube

```
List of LS-DYNA input deck:
*KEYWORD
*TITLE
INTERFACE SEGMENTS (FIRST ANALYSIS)
Ŝ.
$ LSTC Example
$
$ Last Modified: September 18, 1997
$
$ Units: ton, mm, s, N, MPa, N-mm
Ś
Ŝ
$$$$ Control Ouput
\ddot{\rm s}Ś
$...>...1...>...2...2...$
*CONTROL_TERMINATION
 endtim endcyc
$
                 dtmin
                         endneg
                                 endmas
  0.0003\mathsf S*CONTROL_ENERGY
$
  hqen
         rwen
                slnten
                        rylen
      \overline{2}$
*CONTROL_HOURGLASS
 ihq
$
          qh
      \overline{4}$
$$$$ opifs - output interval for interface file
$
*CONTROL_OUTPUT
$ npopt neecho nrefup iaccop
                                        ipnint ikedit
                                 opifs
                               2.000E-6\mathsf{S}*CONTROL_TIMESTEP
$ dtinit scft
                 isdo
                        tslimt
                                dtms
                                        lctm
                                               erode
                                                       mslst
           0.10$
$
*DATABASE_BINARY_D3PLOT
$ dt lcdt
  0.00002$
*DATABASE_BINARY_D3THDT
$
  dt
        lcdt
  0.00001$
*DATABASE_EXTENT_BINARY
$ neiph neips
                maxint
                        strflq
                                 sigflg epsflg rltflg engflg
                             \mathbf{1}$ cmpflg ieverp beamip
$
*DATABASE GLSTAT
    dt
$
  0.00001$
*DATABASE_NODOUT
```
## \*INTERFACE COMPONENT

An Interface File Controls the Response of a Cube

\$  $dt$  $0.00001$ \$ \*DATABASE\_HISTORY\_NODE id4 id5 id7 id1 id2 id3 id6 id8 \$ 101 \$ \*DATABASE\_RCFORC  $\mathsf{d}$ \$  $0.00001$ Ś \$ \$\$\$\$ Interface \$  $$...>...1...>...2...2...$ \$\$\$\$ Save the behavior on the following segment in the interface file. \$\$\$\$ This file will then be used in the second analysis. \$ \*INTERFACE\_COMPONENT\_SEGMENT \$ sid  $\overline{\mathbf{3}}$ \$ \*SET\_SEGMENT \$ sid  $da1$ da2 da3  $da4$  $\mathcal{R}$ \$  $n1$  $n2$ n3  $n<sub>4</sub>$  $a1$  $a2$  $a3$  $a<sub>4</sub>$ 101  $102$ 104 103 \$ Ś \$\$\$\$ Initial Velocity Ŝ \$\$\$\$ All nodes in box 1 are given an initial velocity (nodes of the cube). Š.  $\frac{1}{2}, \ldots, \frac{1}{2}, \ldots, \frac{1}{2}, \ldots,$ \$ \*INITIAL\_VELOCITY \$ nsid nsidex boxid  $\overline{1}$ \$  $V^{\mathbf{y}}$ vy  $77Z$  $0.0$  $0.0 - 100000.0$ Ś \*DEFINE\_BOX \$ boxid  $x$ mm ymn zmn zmx xmx ymx  $\mathbf{1}$  $15.0$  $25.0$  $15.0$  $25.0$  $10.0$  $20<sub>0</sub>$ \$ Š. \$\$\$\$ Contact - Sliding Interfaces  $\tilde{\mathcal{S}}$ Ŝ  $$...>...1...>...2......2......3.........4......5...5...3......6.........7......2...8$ \$\$\$\$ Contact between the bottom of the cube (segment set 1) and the plate.

# \*INTERFACE\_COMPONENT<br>An Interface File Controls the Response of a Cube

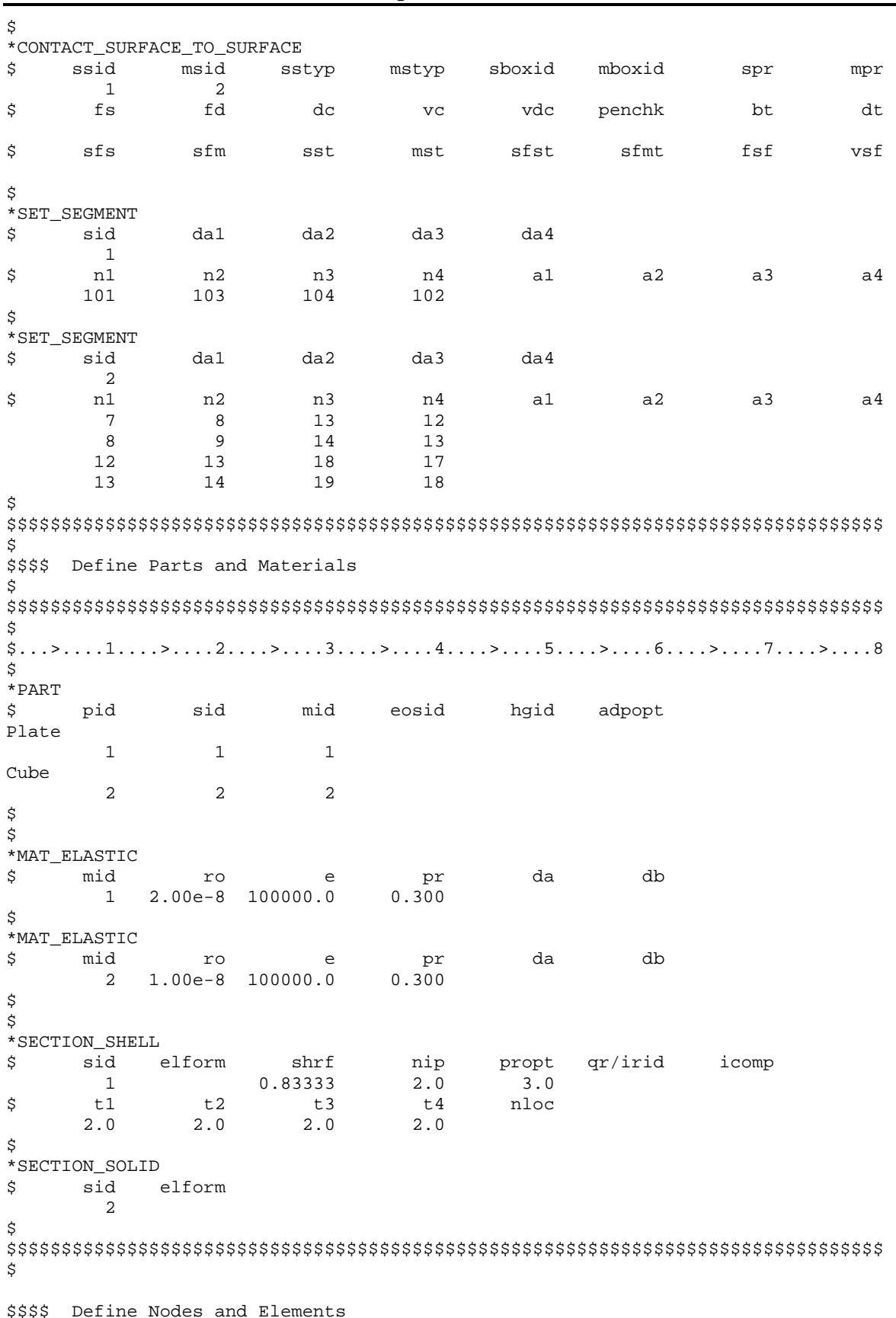

### \*INTERFACE COMPONENT An Interface File Controls the Response of a Cube

\$ Ś \*NODE node  $\tilde{\mathcal{S}}$  $+$   $\sim$  $r_{\rm C}$  $\mathbf{x}$  $\mathbf{v}$  $\overline{z}$  $\mathbf{1}$  $0.000000E+00$  $0.000000E + 00$  $0.000000E + 00$  $7\overline{ }$  $\overline{0}$ 1.000000E+01  $0.000000E+00$  $0.000000E+00$  $7\phantom{.0}$  $\mathbf 0$  $\overline{2}$  $0.000000E + 00$  $\mathbf{z}$ 2.000000E+01  $0.000000E+00$  $7^{\circ}$  $\Omega$ ... in total, 33 nodes defined 1.500000E+01 2.000000E+01 106 2.500000E+01  $\cap$  $\Omega$ 107 1.500000E+01 2.500000E+01 2.000000E+01  $\Omega$  $\Omega$ 108 2.500000E+01 2.500000E+01 2.000000E+01  $\Omega$  $\Omega$ \$ \$\$\$\$\$ Solid and Shell Elements \$ \*ELEMENT\_SOLID eid pid n2 n1 n3 n5 n6  $n7$ n8 \$ n4  $101$  $\overline{2}$ 101 102  $104$ 103  $105$ 106 108 107 \$ \*ELEMENT\_SHELL \$ eid pid n1 n2 n3  $n<sub>4</sub>$  $\mathbf{1}$  $\overline{\mathbf{1}}$  $\overline{1}$  $\overline{2}$  $\overline{7}$  $\epsilon$  $\overline{2}$  $\mathbf{z}$  $\mathsf{R}$  $\mathcal{L}$  $\overline{1}$  $\overline{7}$ ... in total, 16 shell elements defined 19 24  $15$  $\mathbf{1}$ 18 23 16  $\mathbf{1}$ 19 20 25 24 \$  $*$ END \*KEYWORD \*TITLE INTERFACE SEGMENTS (SECOND ANALYSIS) \$ \$ LSTC Example \$ - The only loading on this model comes from the interface file. \$ \$ \$ Last Modified: September 18, 1997 Š. Units: ton, mm, s, N, MPa, N-mm \$ Ŝ Ś \$\$\$\$ Control Ouput \$ Š.  $$...>...1...>...2...2...$  $\tilde{\mathcal{S}}$ \*CONTROL\_TERMINATION endtim dtmin \$ endcyc endneg endmas  $0.0003$  $\dot{\mathcal{S}}$ \*CONTROL\_ENERGY

### \*INTERFACE COMPONENT An Interface File Controls the Response of a Cube

```
$
   hgen
            rwen
                   slnten
                           rylen
      2
$
*CONTROL_HOURGLASS
$ ihq ah
      \overline{4}$
$$$$ opifs - output interval for interface file
$
*CONTROL OUTPUT
                                  opifs
                                        ipnint ikedit
$ npopt neecho nrefup
                          iaccop
                                 0.002E-3\mathsf{S}*CONTROL TIMESTEP
         scft isdo tslimt dtms lctm erode mslst
$ dtinit
            0.10$
*DATABASE_BINARY_D3PLOT
 dt ledt
$
  0.00002$
*DATABASE_BINARY_D3THDT
$
   dt
          lcdt
  0.00001Ś
*DATABASE_EXTENT_BINARY
$ neiph neips maxint
                         strflg
                                sigflg epsflg rltflg engflg
                               \mathbf{1}$ cmpflg ieverp beamip
$
*DATABASE_GLSTAT
    dt
$
  0.00001$
*DATABASE_NODOUT
$
 dt
  0.00001\dot{\mathbb{S}}*DATABASE_HISTORY_NODE
 \frac{1}{100} \frac{1}{102} \frac{1}{103} \frac{1}{104} \frac{1}{105} \frac{1}{106} \frac{1}{107} \frac{1}{108}$
     101
            201
                    205
$
*DATABASE RCFORC
$ dt
  0.00001\ddot{\rm s}$
$$$$ Interface
$
$
Ś
$$$$ Link the interface file to the following segments.
$
*INTERFACE_LINKING_SEGMENT
$ ssid ifid
      \overline{\mathbf{3}}\overline{1}\hat{\mathbf{S}}*SET_SEGMENT
```
\*INTERFACE\_COMPONENT<br>An Interface File Controls the Response of a Cube

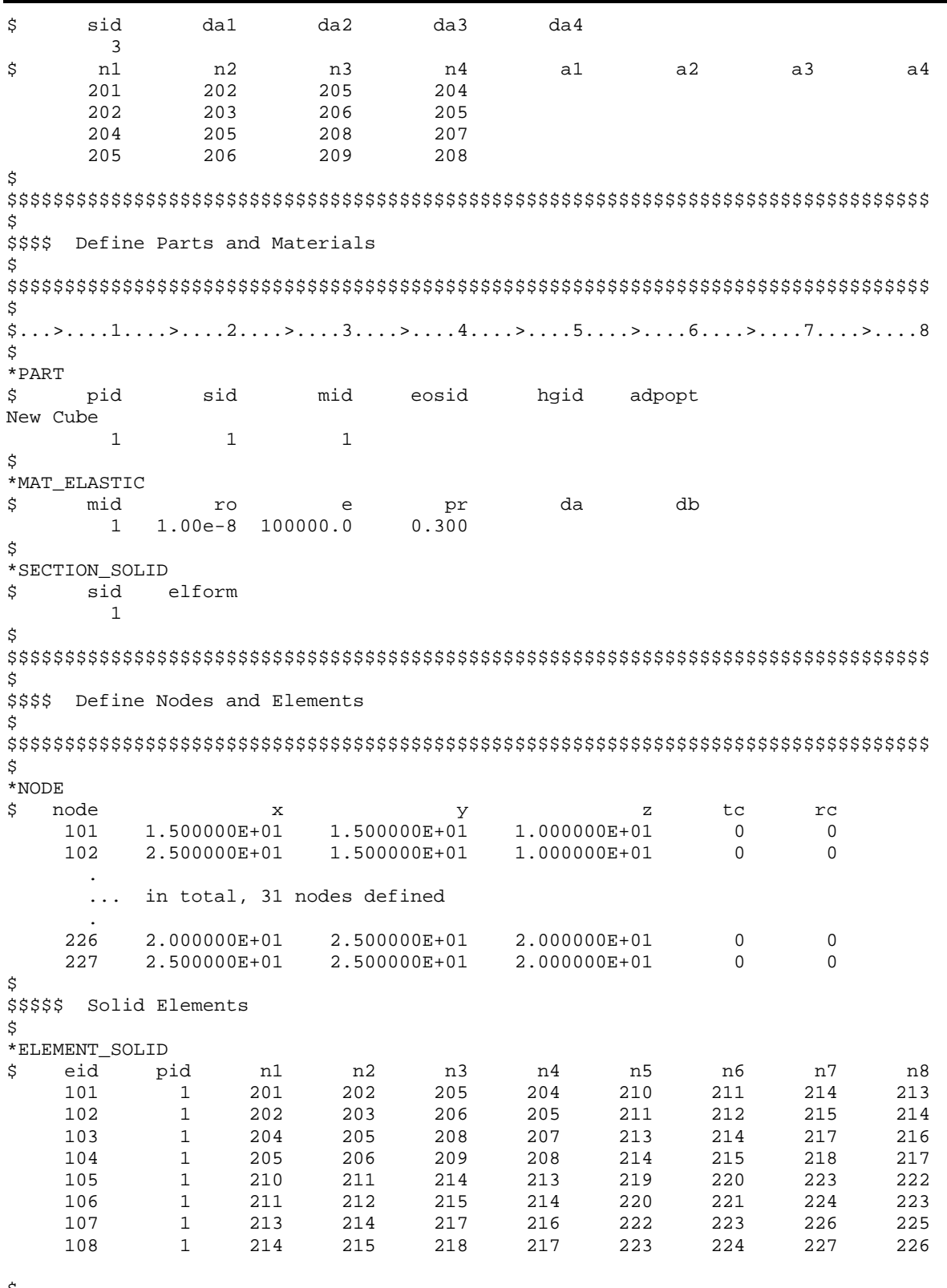

\$<br>\*END

### \*INTERFACE\_COMPONENT An Interface File Controls the Response of a Cube

### **Results:**

taurus g=d3plot 19 rz 20 rx -80 center v

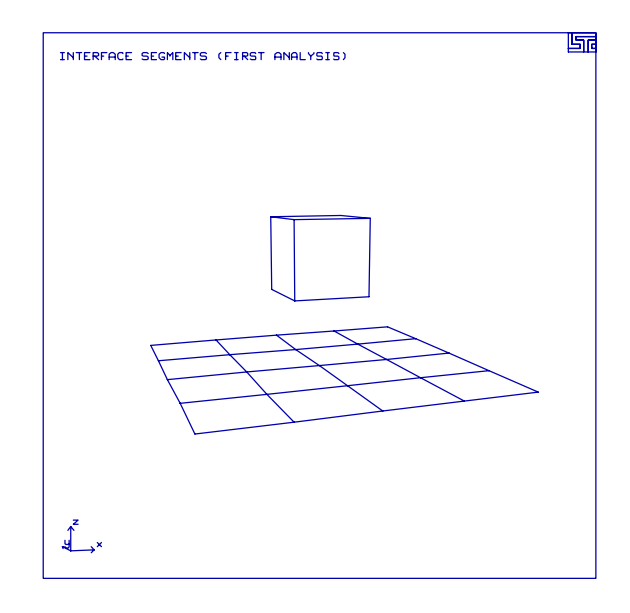

phs3 nodout oset -1.5e5 1.0e5 z-vel 101

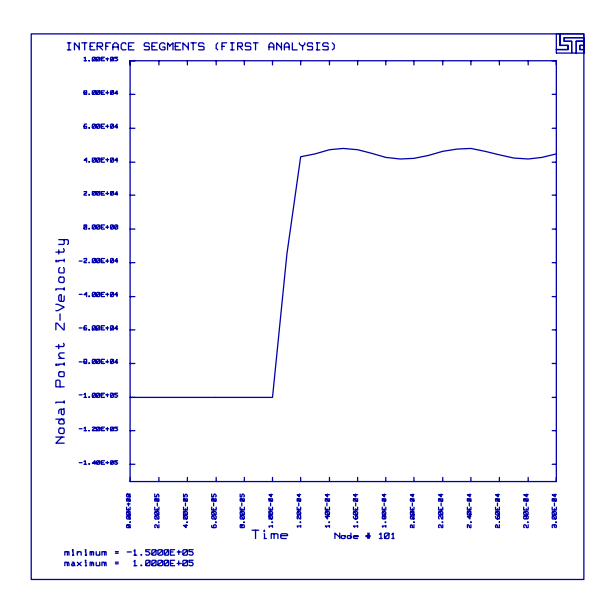

### **Results:**

taurus g=d3plot 19 rz 20 rx -70 center v

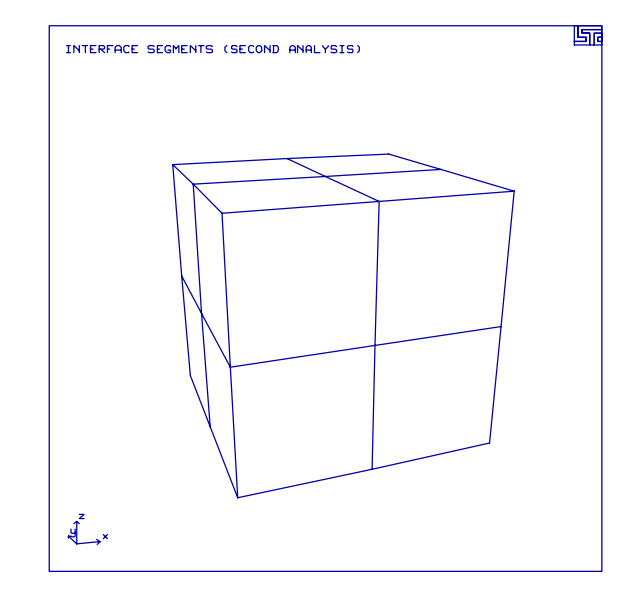

phs3 nodout oset -1.5e5 1.0e5 z-vel 201

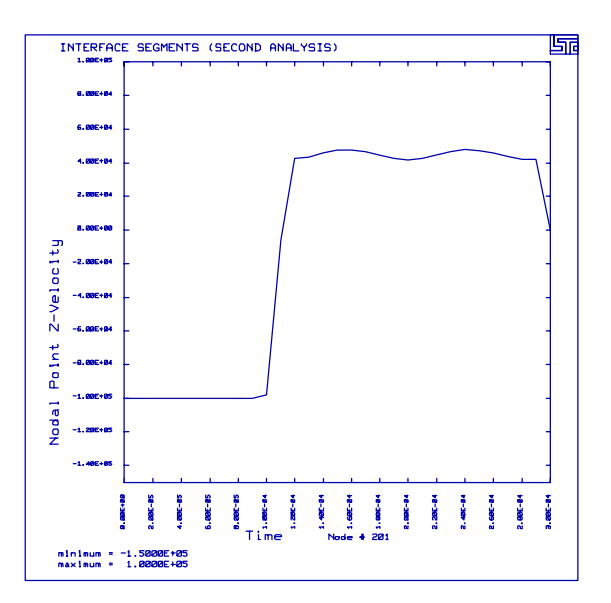

### **LS-DYNA Manual Section:** \*LOAD\_BODY\_GENERALIZED

### **Additional Sections:**

\*BOUNDARY\_PRESCRIBED\_MOTION\_NODE \*DATABASE\_CROSS\_SECTION\_SET \*INITIAL\_VELOCITY\_NODE

**Example:** Rotating Elements

**Filename:** load\_body.shell.k

### **Description:**

A body has constant angular velocity. The radial vibration introduced due to the rapid deployment of the rotation is damped out in the initialization phase using dynamic relaxation.

### **Model:**

The body measures  $200 \times 100 \times 10$  mm<sup>3</sup>. The body consists of 2 Belytschko-Tsay elastic shell elements. The body rotates about the y-axis at 62.83 radians per second. The analysis ends at 0.1 seconds.

### **Input:**

All nodes have an initial translational velocity based on the angular velocity v=omega x r. (\*INITIAL\_VELOCITY\_NODE). Dynamic relaxation damps oscillations in the radial direction during the initialization (\*LOAD\_BODY\_GENERALIZED, \*DEFINE\_CURVE). This essentially pre-stresses the structure and the load continues into the analysis portion. Because of the condition of constant angular velocity of the two nodes on the axis of rotation, the motion remains uniform throughout the calculation (\*BOUNDARY\_PRESCRIBED\_MOTION\_NODE). The section forces are available in the ASCII database file secforc (\*DATABASE\_SECFORC).

### **Reference:**

Schweizerhof, K. and Weimer, K.

### \*LOAD\_BODY\_GENERALIZED

**Rotating Elements** 

```
List of LS-DYNA input deck:
*KEYWORD
*TITLE
Mass with Angular Rotation - 2 Shell Elements
Ŝ.
$ LSTC Example
$
$ Last Modified: September 18, 1997
$
$
 Units: ton, mm, s, N, MPa, N-mm
Ś
Ŝ
$$$$ Control Ouput
\ddot{\rm s}Ś
$...>...1...>...2...2...$
*CONTROL_TERMINATION
$
 endtim endcyc
                     dtmin
                             endneg
                                     endmas
     0.1\mathbb S*CONTROL HOURGLASS
$
     ihq
               qh
      \overline{4}$
$
*DATABASE_BINARY_D3PLOT
$ dt/cycl
          lcdt
10.00E-03
$
*DATABASE_BINARY_D3THDT
\frac{1}{2} dt/cycl
          lcdt
 0.50E-03$
*DATABASE ELOUT
$
    dt
    0.001$
*DATABASE_HISTORY_SHELL
          id2
                      id3
                             id4 id5
                                                id6
                                                        id7
                                                                  id8
$ idl
       \overline{1}\overline{2}\dot{\mathbf{S}}*DATABASE GLSTAT
$
     dt
    0.001$
*DATABASE_NODOUT
$
    dt
    0.001\dot{\mathbb{S}}*DATABASE_HISTORY_NODE
                       id3
                                        id5
                                                 id6
                                                        id7
$
     id1
           id2
                              id4
                                                                  id8
      \overline{1}2
                       \overline{\mathbf{3}}\overline{4}5^{\circ}6\overline{6}$
*DATABASE_SECFORC
$ dt/cycl
           lcdt
    0.001$
*DATABASE_CROSS_SECTION_SET
```
# \*LOAD\_BODY\_GENERALIZED<br>Rotating Elements

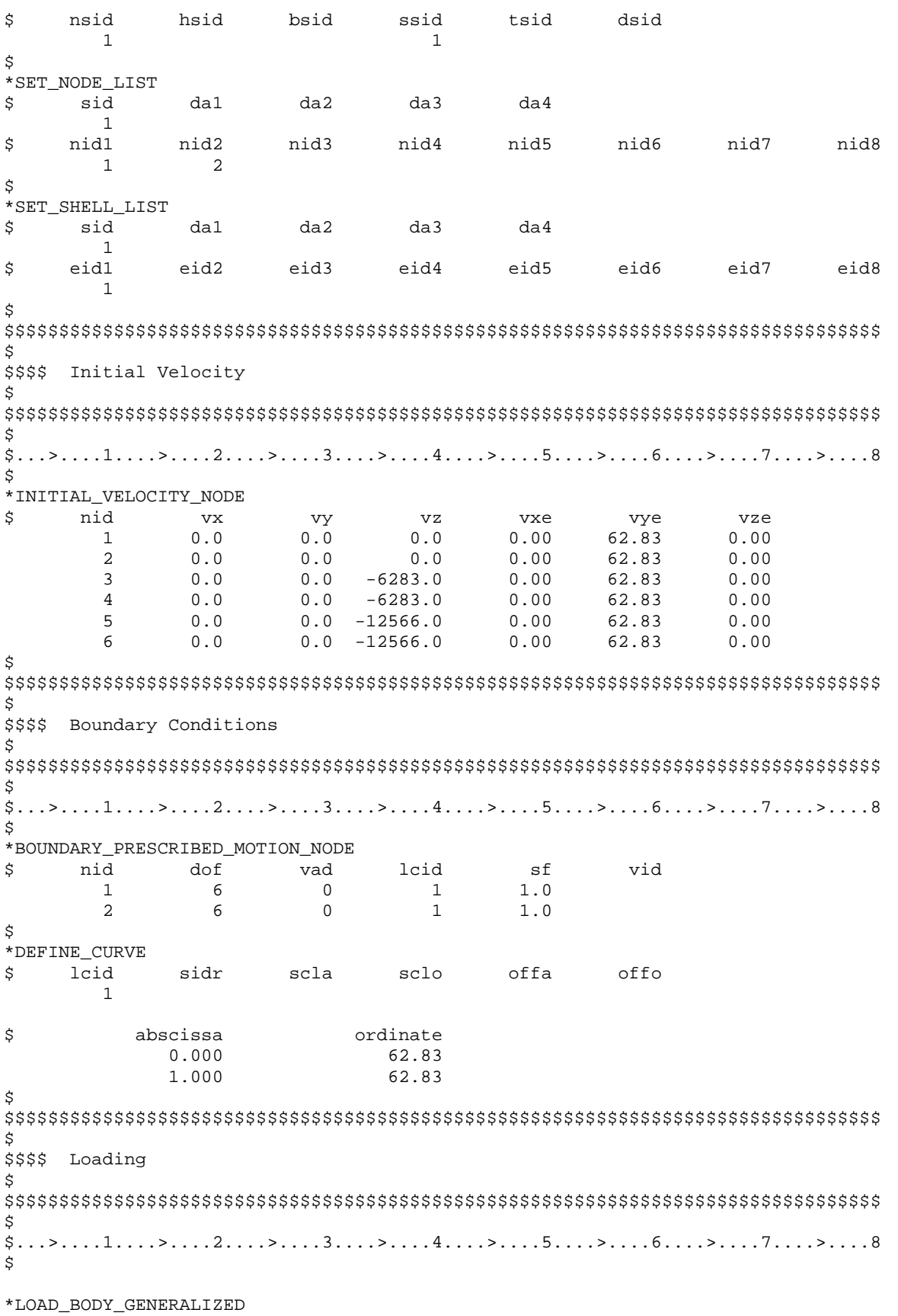

# \*LOAD\_BODY\_GENERALIZED<br>Rotating Elements

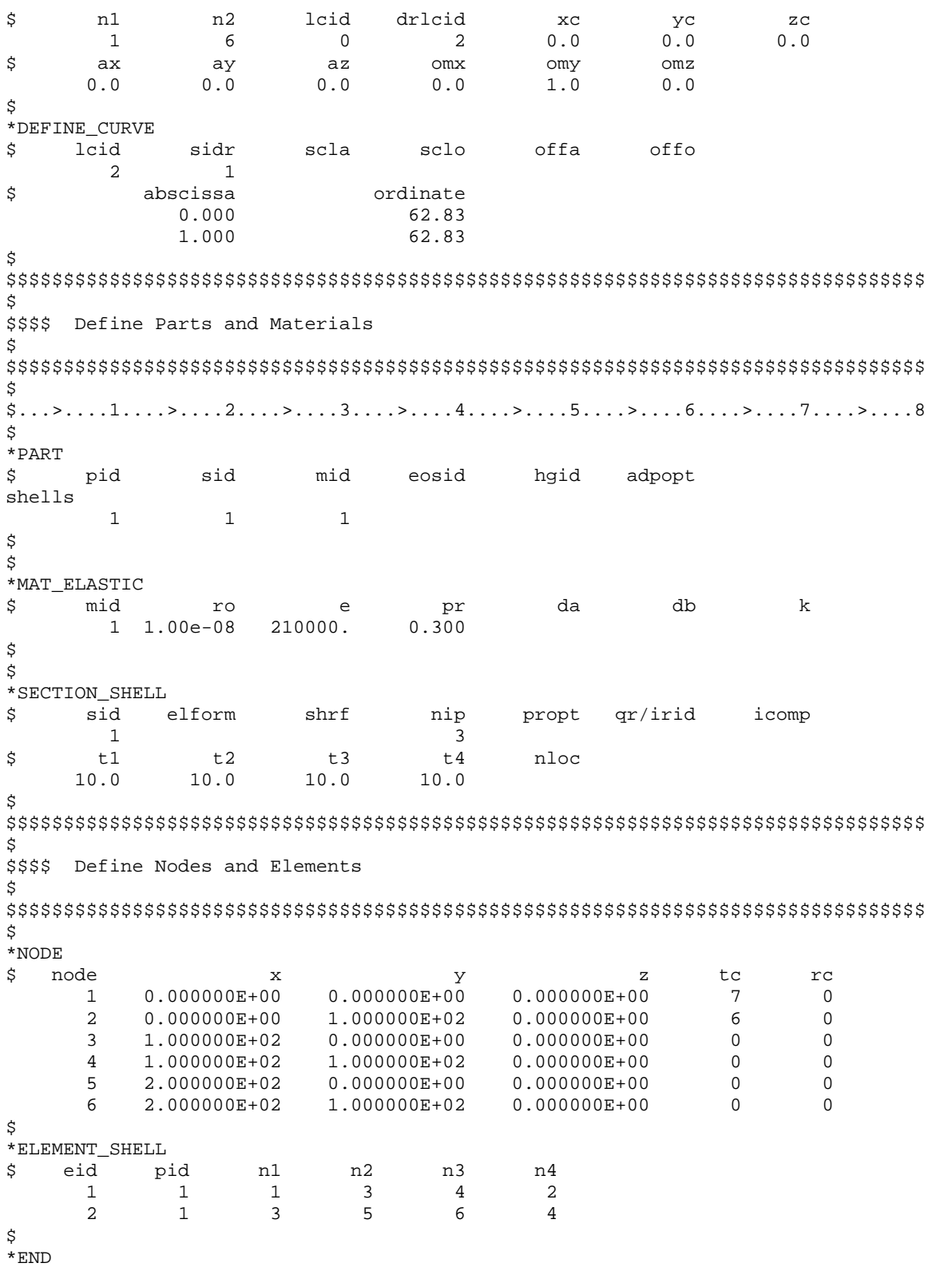

### \*LOAD\_BODY\_GENERALIZED Rotating Elements

### **Results:**

taurus g $=$ d3plot 19 ytran -80 rx 40 ndplt s 3 over vect velo

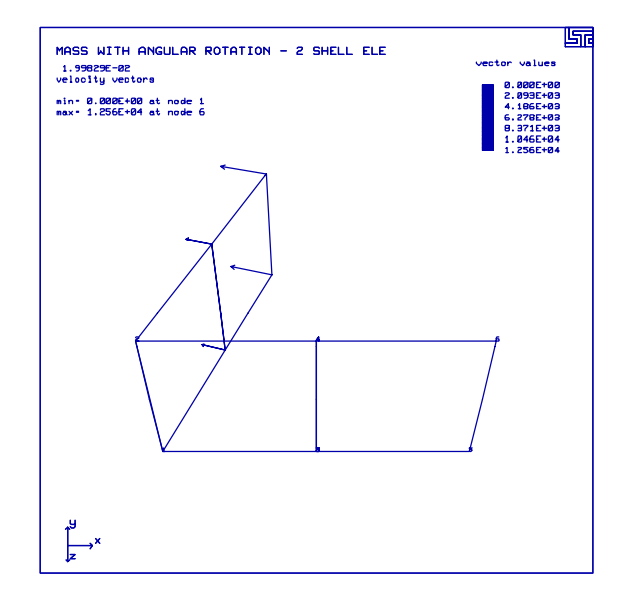

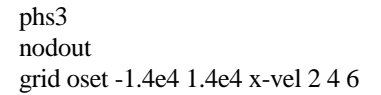

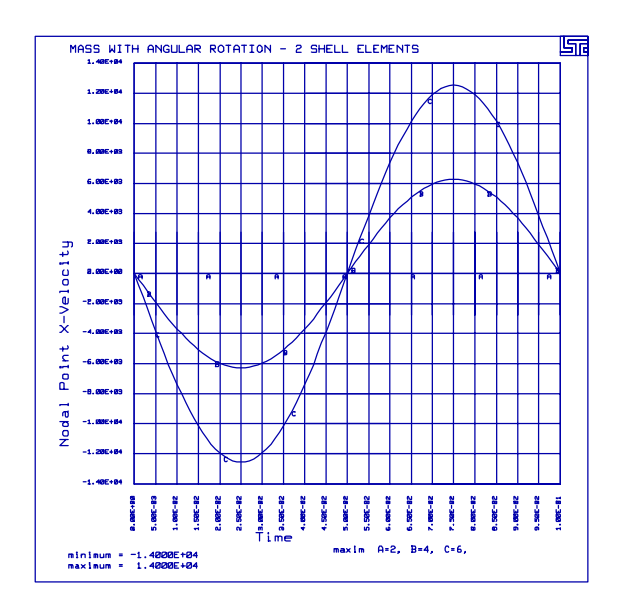

## **\*LOAD\_BODY\_GENERALIZED**

Rotating Elements

### **LS-DYNA Manual Section:** \*LOAD\_BODY\_Z

### **Additional Sections:**

### \*RIGIDWALL\_PLANAR

**Example:** Tire Under Gravity Loading Bounces on a Rigid Wall

**Filename:** load\_body.gravity.k

### **Description:**

A simple model of a tire is placed under gravity loaded and bounces on a rigid wall.

### **Model:**

A positive gravity constant of 0.00981 mm/ms<sup>2</sup> is used to make the tire drop in the negative z-direction. A \*RIGIDWALL\_PLANAR keyword is used to define the ground. Nodes on the bottom of the tire are prevented from penetrating the rigid wall by specifying them within the \*RIGIDWALL\_PLANAR command (using a \*SET\_NODE\_COLUMN keyword).

### **Results:**

The rigid wall forces oscillate about the steady state, which is the weight of the tire ( $W =$ 0.26 kN). Curiously, the tire damps out even though no damping is specified within the model. See the example in \*DAMPING\_GLOBAL for an explanation and fix.

### \*LOAD BODY Z Tire Under Gravity Loading Bounces on a Rigid Wall

### List of LS-DYNA input deck:

```
*KEYWORD
*TITLE
A simple tire bouncing on the ground.
Ś.
 LSTC Example
$
\dot{\mathbb{S}}$
  Last Modified: October 10, 1997
Ŝ.
$
  --- GRAVITY CHECK ---
$
  steady state is reached around 150 ms
$
  m = 26.5534 kg ==> W = 0.26 kN
$
   Damping oscillations around s.s., which is 0.26 kN (from RWFORC file)
$
  Nodes demonstrate bouncing off ground (NODOUT)
Ŝ
Ś.
$
  Gravity modeled successfully using load curve and
    BASE ACCELERATION IN Z-DIRECTION - Body Load in Z
$
$
$ Note: The acceleration is in the negative z-direction even though
       all values needed to define acc. are positive.
$
\tilde{\mathcal{S}}\dot{\mathbb{S}}* Shells (1 mm thick)
  * Mild steel (with strain rate effect)
$
  * Part 35 - wheel
Ś
  * Part 36 - tire
$
  * 2 discrete masses (10 kg each) at center of wheel to obtain proper weight
Ŝ.
  * Gap between tire and ground = 0.2 mm
Ŝ
$
$ Units: mm, kg, ms, kN, GPa, kN-mm
Ŝ
$
$$$$ Control Ouput
$
\dot{\mathcal{S}}\S... \geq ...1... \geq ...2...2... \geq ...3... \geq ...4... \geq ...5... \geq ...6... \geq ...7...7... \geq ...8$
*CONTROL_TERMINATION
$
  endtim
             endcyc
                        dtmin
                                 endeng
                                           endmas
   150.01
                                              0.0\Omega0.00.0$
*CONTROL ENERGY
\dot{\mathbb{S}}hqen
                       slnten
               rwen
                                  rylen
        2
                  2
$
$
*DATABASE_BINARY_D3PLOT
$
       dt
                lcdt
     10.0\dot{\mathbb{S}}*DATABASE_BINARY_D3THDT
                lcdt
Ś
       dt
    999999
$
*DATABASE GLSTAT
       dt
$
       0.2$
*DATABASE_MATSUM
```

```
dt$
    0.2$
*DATABASE NODOUT
$
    dt
    0.2$
*DATABASE_HISTORY_NODE
               id3 id4 id5 id6 id7 id8
$
         id2
   id18914
        8746
               8918
Ś
*DATABASE RWFORC
$
    dt
    0.2$
\ddot{\rm S}$$$$ Gravity
Ś
Ś
$...>...1...>...2...2..., 3...>...4...>...5...5...$
*LOAD_BODY_Z
$
         df
              lciddr xc
                           yc
$
   lcid
                                 ZC
    1 9.810E-03
$
$
*DEFINE_CURVE
$
   lcid
        sidr
              scla sclo offa offo
$
     <sup>1</sup>
$
                   ordinate
$
       abscissa
         0.001.000
       1000.00
                    1.000
$
Ŝ.
$$$$ Rigid Wall - The Ground
$
$...>...1...>...2...2...Š.
*RIGIDWALL_PLANAR
$
   nsid nsidex
              boxid
          \overline{0}\overline{0}\mathbf{1}xh yh zh<br>0.0 0.0 -279.0
          yt
                                      fric
$
    xt
                zt
                                  zh
    0.00.0-279.21 \Omega$
$
*SET_NODE_COLUMN
$
   sid
     \mathbf{1}$
   nid
   8901
   8904
   8911
   8912
```
### \*LOAD BODY Z Tire Under Gravity Loading Bounces on a Rigid Wall 8913 8914 8919 8920 8921

8922 \$ Ŝ \$\$\$\$ Define Parts and Materials \$ \$  $$...>...1...>...2...2...$ Ś  $*$ PART \$ pid sid mid eosid hgid grav adpopt wheel 35  $\mathbf{1}$  $\mathbf{1}$ tire 36  $\mathbf{1}$  $\mathbf{1}$ \$ \$ \$\$\$\$ Materials  $\mathcal{S}$ \*MAT\_PIECEWISE\_LINEAR\_PLASTICITY  $\S... \geq ...1... \geq ...2...2... \geq ...3... \geq ...4... \geq ...5... \geq ...6... \geq ...7...7... \geq ...8$ mid pr etan  $\ddot{\mathsf{S}}$ ro sigy  $eppf$ tdel e 1 0.783E-05  $200.0$  $0.3$  $0.207$  $0.750$ \$ Cowper/Symonds Strain Rate Parameters \$  $\mathbb{C}$  $p$ lcss lcsr 4 Q  $5^{\circ}$ Plastic stress/strain curves \$  $0.400$ 1.000  $0.000$   $0.080$   $0.160$  $0.207$  $0.250$  $0.275$  $0.290$ 0.300 \$ \$ \$\$\$\$ Sections Ŝ \*SECTION SHELL  $$...>...1...>...2...2...$ ,  $3...>...4...>...5...5...$ propt qr/irid icomp \$ sid elform shrf nip  $\overline{2}$ 3.0000  $\mathbf{1}$  $t3$ \$  $t1$  $t2$  $t4$ nloc 1.00 1.00 1.00 1.00  $\dot{\mathbf{S}}$ Ŝ \$ \$\$\$\$ Define Nodes and Elements \$ \$  $\S... \geq ...1... \geq ...2...2... \geq ...3... \geq ...4... \geq ...5... \geq ...6... \geq ...7...7... \geq ...8$ Ś. \*NODE \$ nid tc  $rc$  $\mathbf{x}$  $\mathbf{v}$  $\mathbf{z}$ 8719 -1.16673000E+02 -6.24000000E+02 -1.16673000E+02  $\overline{0}$  $\overline{0}$ 8720 -1.52440000E+02 -6.24000000E+02 -6.31430000E+01  $\bigcap$  $\Omega$ ... in total, 82 nodes defined

 . 8931 2.790000000E+02 -7.54000000E+02 0.000000000E+00 0 0 8932 2.577620000E+02 -7.54000000E+02 1.067690000E+02  $\boldsymbol{\dot{\varsigma}}$ \$\$\$\$\$\$\$\$\$ Shell Elements  $\ddot{\mathcal{S}}$ \*ELEMENT\_SHELL<br>\$eidpi eid pid n1 n2 n3 n4<br>8710 35 8719 8722 8723 8720 8710 35 8719 8722 8723 8720 8720 . ... in total, 96 shells defined . 8948 36 8928 8931 8932 8929 8949 36 8929 8932 8926 8924 \$ \$\$\$\$\$\$\$ Nodal Mass Elements \$ \*ELEMENT\_MASS<br>\$eid \$ eid nid mass  $10.0$  8746 8746 10.0  $\boldsymbol{\dot{\varsigma}}$ \*END

### **Results:**

taurus g $=$ d3plot<br>angle 1 rx -90 ry  $45$  rx 20 view

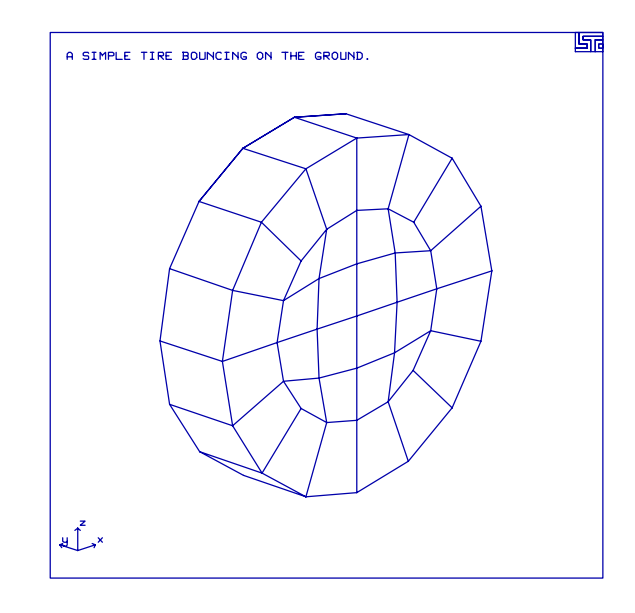

phs3 rwforc normal

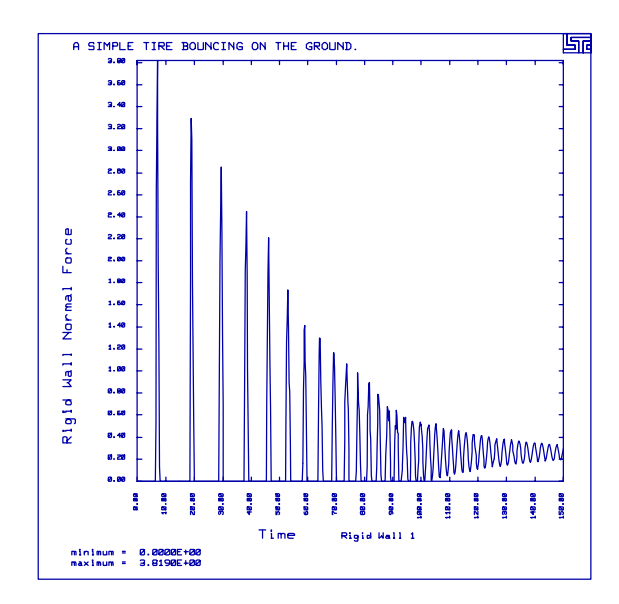

### **LS-DYNA Manual Section:** \*MAT\_FRAZER\_NASH\_RUBBER\_MODEL

**Example:** Frazer-Nash Single Element

**Filename:** mat fn\_rubber.element.k

### **Description:**

This model illustrates the behavior of the Frazer Nash rubber model using a single element.

### **Model:**

The example contains a single element which measures  $7.5 \times 7.5 \times 100$ . The element is constrained in the z-direction on the bottom and has prescribed velocity on the top surface.

### **Input:**

Unitary input for any constant indicates least squares curve fitting. (\*MAT\_FRAZER\_NASH\_RUBBER). The least squares curve fit requires speciman dimensions and a stress-strain load curve. The model provides the option to stop the calculation based on maximum and minimum strain values.

### **Results:**

The compressibility of the element and the pressure versus average strain are shown in the plots..

### **References:**

Kenchington, D. C.

### \*MAT FRAZER NASH RUBBER MODEL

Frazer-Nash Single Element

```
List of LS-DYNA input deck:
*KEYWORD
*TITLE
Test for Frazer-Nash Material Model
Ŝ.
$ LSTC Example
$
$ Last Modified: September 18, 1997
$
$ Units: kg, mm, ms, kN, GPa, kN-mm
Ś
Ŝ
$$$$ Control Ouput
\ddot{\rm S}Ś
$...>...1...>...2...2...$
*CONTROL_TERMINATION
$
 endtim endcyc
                 dtmin
                         endneg
                                 endmas
   20.0\mathsf{S}*CONTROL_ENERGY
$
  hqen rwen
                slnten
                        rylen
      \overline{\mathbf{c}}$
*CONTROL_HOURGLASS
$
 ihq qh
           0.05\mathbf{1}$
*CONTROL TIMESTEP
$ dtinit tssfac
                  isdo tslimt dt2ms lctm erode ms1st
       5.000E-01
$
$
*DATABASE BINARY D3PLOT
$
 dt
        lcdt
    0.1$
*DATABASE_BINARY_D3THDT
 dt 1 cdt
$
    0.1\dot{\mathbf{S}}*DATABASE ELOUT
$
    dt
    0.1$
*DATABASE_HISTORY_SOLID
                   id3 id4 id5 id6 id7 id8
 id1
         id2
$
     \overline{1}\dot{\mathbb{S}}*DATABASE_GLSTAT
$
    dt
     0.1$
*DATABASE MATSUM
    dt
$
     0.1$
*DATABASE_NODOUT
```
# \*MAT\_FRAZER\_NASH\_RUBBER\_MODEL<br>Frazer-Nash Single Element

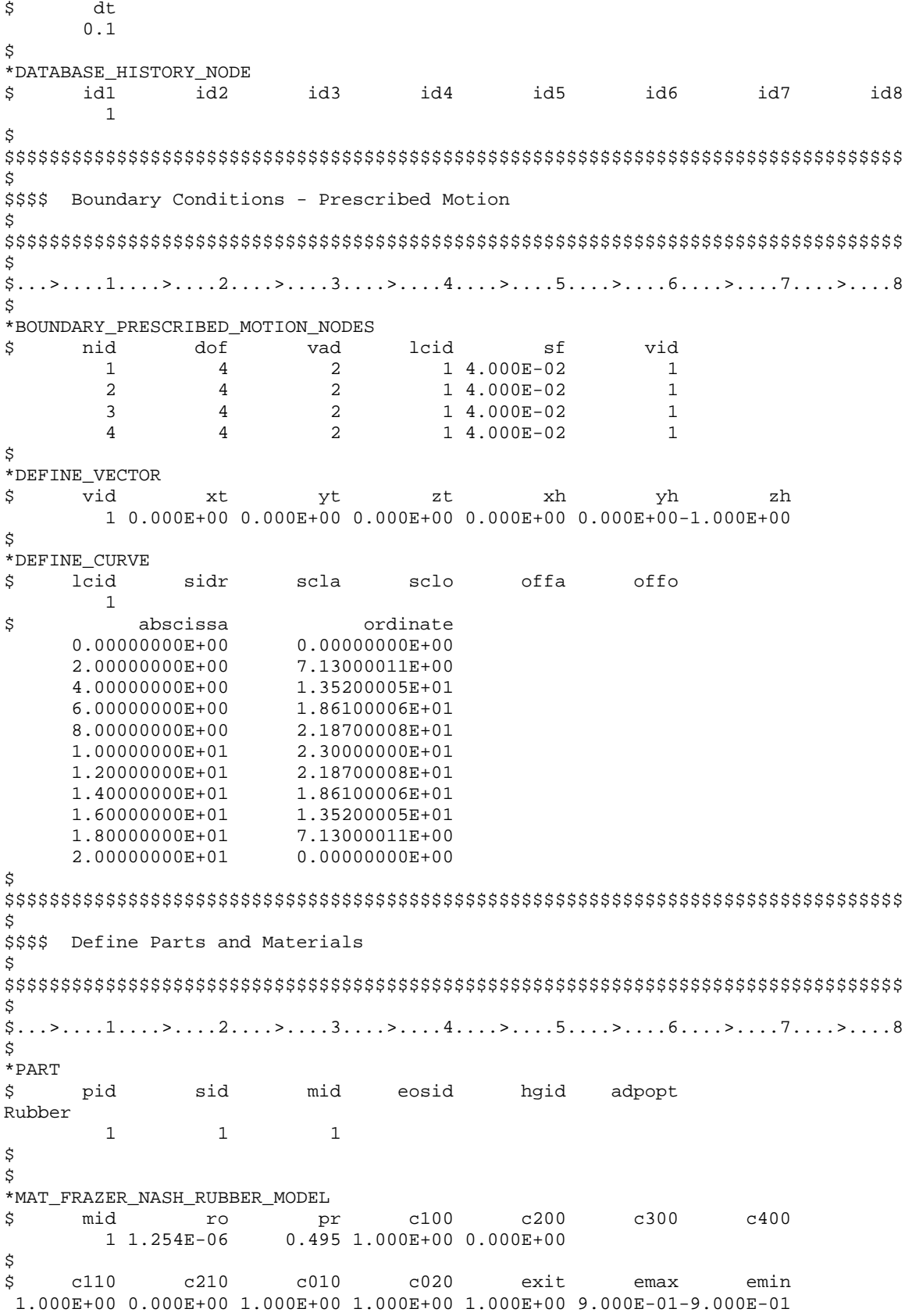

### \*MAT FRAZER NASH RUBBER MODEL

**Frazer-Nash Single Element** 

\$ \$ lcid sgl  $\texttt{sw}$ st 1.000E+00 1.000E+00 1.000E+00  $\overline{2}$ \$  $\dot{\mathbf{S}}$ \*SECTION SOLID \$ sid elform  $\mathbf{1}$  $\Omega$ \$ \$\$\$\$ Force versus actual change in guage length for F\_N rubber model. \$ \*DEFINE\_CURVE  $\dot{\mathbb{S}}$ lcid sidr scla sclo offa offo 2 \$ abscissa ordinate  $0.00000000E+00$  $0.00000000E+00$ 6.07299991E-03 3.59800004E-04 1.24500003E-02 6.25399989E-04 1.88100003E-02 8.85999994E-04 2.53199991E-02 1.24600006E-03 3.11200004E-02 1.71500002E-03 3.71199995E-02 2.40099989E-03 4.32099998E-02 3.35399993E-03 4.92900014E-02 4.59800009E-03 5.86300017E-03 5.42900003E-02 5.93000017E-02 7.36099994E-03 6.43299967E-02 9.10999998E-03 6.94399998E-02 1.11400001E-02 7.27799982E-02 1.26200002E-02 7.60900006E-02 1.41899996E-02 7.94499964E-02 1.59000009E-02 8.28600004E-02 1.77500006E-02 8.40499997E-02 1.84300002E-02 8.52300003E-02 1.91099998E-02 8.64199996E-02 1.98199991E-02 8.76099989E-02 2.05400009E-02 2.01999998E+00 1.08700001E+00 \$ \$ \$\$\$\$ Define Nodes and Elements \$ \$ \*NODE Ś. node  $\mathbf x$  $\rm{z}$  $\mathop{\mathtt{tcc}}$  $rc$ -y 1 7.500000000E+00 0.000000000E+00 1.000000000E+01  $\Omega$  $\cap$ 2 7.500000000E+00 7.500000000E+00 1.000000000E+01  $\Omega$  $\Omega$ 3 0.000000000E+00 7.500000000E+00 1.000000000E+01  $\Omega$  $\Omega$ 4 0.000000000E+00 0.000000000E+00 1.000000000E+01  $\Omega$  $\mathbf 0$ 5 7.500000000E+00 0.000000000E+00 0.000000000E+00  $\overline{3}$  $\Omega$ 6 7.500000000E+00 7.500000000E+00 0.000000000E+00  $\overline{3}$  $\Omega$ 7 0.000000000E+00 7.500000000E+00 0.000000000E+00  $\mathcal{L}$  $\overline{0}$ 8 0.000000000E+00 0.000000000E+00 0.00000000E+00 3  $\Omega$ \$  $\texttt{*ELEMENT\_SOLID}$ pid \$ eid n1 n2 n3  $n4$ n5 n6 n7  $n8$ 5  $6\overline{6}$  $7\overline{ }$ 8  $\mathbf{1}$  $\overline{1}$  $\overline{1}$  $\mathfrak{D}$  $\mathcal{R}$  $\overline{4}$ \$ \*END

**Results:** 

taurus g=d3plot 19 rx -90 angle 1 dist 1000 udg 1 state 101 view

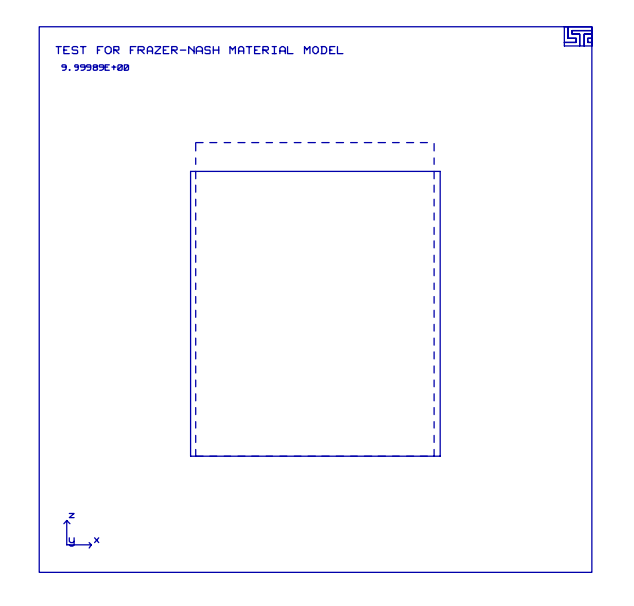

phs2 element 1 1 gather grid aset -7e-3 0 e2hist 8 308 1 1

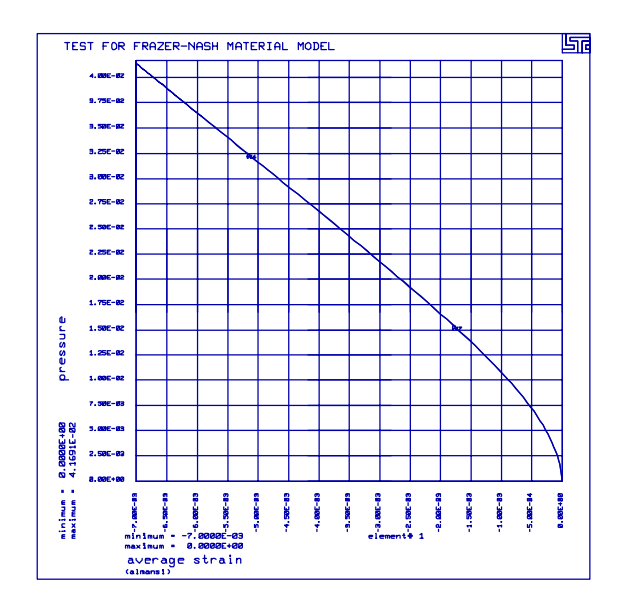

### **LS-DYNA Manual Section:** \*MAT\_PIECEWISE\_LINEAR\_PLASTICITY

**Example:** Piecewise Linear Plasticity Fragmenting Plate

**Filename:** mat piecewise linear.plate-shatter.k

### **Description:**

A plate of 1,200 Belytschko-Tsay shell elements strikes a wall at an angle of 45 degrees from the wall normal. The impact velocity is 20,775 in/sec. and the termination time is 0.00025 seconds.

### **Model:**

The material description contains Young's Modulus, Poisson's ratio, yield stress, hardening modulus, ultimate plastic strain, and time step size for element deletion.

### **Input:**

One material definition for a Belytschko-Tsay shell with viscous hourglass control (\*CONTROL\_HOURGLASS). Young's Modulus, Poisson's ratio, yield stress and the hardening modulus are 16 Msi, 0.35, 155,000 psi, and 192,000 psi respectively. (\*MAT\_LINEAR\_PIECEWISE\_PLASTICITY). The plastic strain at failure is 32% and the failure minimum time step size is 0.3 µseconds.

### **Results:**

The plate deforms away from the stonewall and the plate fragments.

### \*MAT PIECEWISE LINEAR PLASTICITY

Piecewise Linear Plasticity Fragmenting Plate

```
List of LS-DYNA input deck:
*KEYWORD
*TITLE
Test for Material 24 with Failure
Ś.
 LSTC Example
$
$
\mathsf{S}Last Modified: September 18, 1997
Ŝ.
$
  Units: lbf-s2/in, in, s, lbf, psi, lbf-in
Ś
Ś
$$$$ Control Ouput
Š.
Ś
$...>...1...>...2......2...$
*CONTROL_TERMINATION
$ endtim endcyc
                       dtmin
                                endneg
                                          endmas
2.500E - 045.000E-02
\mathcal{S}*CONTROL CONTACT
$
  slsfac
           rwpnal
                     islchk
                               shlthk
                                                   thkchq
                                                              orien
                                         penopt
     0.01$
           usrfac nsbcs
   usrstr
                              interm
                                         xpenen
$
*CONTROL HOURGLASS
$
      ihq
                 qh
        \overline{4}$
*DATABASE_BINARY_D3PLOT
\frac{1}{2} dt/cycl
              1cdt1.250E-05
\dot{\mathbf{S}}Ŝ
$$$$ Initial Conditions
S
\S_{1,1}, \S_{2,1}, \S_{3,1}, \S_{4,1}, \S_{5,1}, \S_{6,1}, \S_{7,1}, \S_{8,1}, \S_{9,1}, \S_{1,1}, \S_{1,1}, \S_{1,1}, \S_{1,1}, \S_{1,1}, \S_{1,1}, \S_{1,1}, \S_{1,1}, \S_{1,1}, \S_{1,1}, \S_{1,1}, \S_{1,1}, \S_{1,1}, \S_{1,1}, \S_{1,1}, \S_{1,1}, \S_{1,1}, \S_{1,1}, \S_{1,1}, \S_{1,1}, \S_{1,1}, \S_{1,1}, \S_{1$
$$$$ All nodes except nodes in node set 1 are given an initial velocity.
$$$$ Node set 1 contains the nodes of the wall.
$
*INITIAL VELOCITY
$
    nsid nsidex
                       boxid
                  \mathbf{1}\dot{\mathbb{S}}$
       VX
                          vz
                                   VXY
                                            vyr
                                                      vzr
                 VY
-1.469E+04-1.469E+04 0.000E+00 0.000E+00 0.000E+00 0.000E+00
$
$
      vxe
                         vze
                                          vyre
                vye
                                  vxre
                                                     vzre
Ŝ
*SET NODE LIST
$
      sid
        \mathbf{1}$
     nid1
               nid2
                        nid3
                                  nid4
                                           nid5
                                                     nid6
                                                               nid7
                                                                        nid8
     1282
               1283
                        1284
                                  1285
```
### \*MAT PIECEWISE LINEAR PLASTICITY

Piecewise Linear Plasticity Fragmenting Plate

\$ Š. \$\$\$\$ Contacts - Sliding Interfaces  $\tilde{\mathcal{S}}$ \$  $$...>...1...>...>...2...>...3...$ .... $4...>...5...5...>...6...>...7...2...8$ \$ \*CONTACT\_SURFACE\_TO\_SURFACE ssid msid sstyp sboxid mboxid \$ mstyp spr  $mpr$  $\overline{1}$  $\overline{\mathbf{3}}$  $\overline{\phantom{a}}$  2  $\overline{\mathbf{3}}$  $\mathbf{1}$  $\overline{1}$ \$ fs fd dc **VC** vdc penchk bt dt  $0.3$  $0.3$ sst mst sfst sfmt fsf vsf \$ sfs sfm \$ \*SET\_PART\_LIST sid \$  $\overline{1}$ pid1 pid2 \$ pid3  $\mathbf{1}$ 2 \$ ¢ \$\$\$\$ Define Parts and Materials Ś  $$...>...1...>...2...2...$ Ś  $\star$  PART pid sid mid eosid \$ hgid adpopt plate  $\overline{1}$  $\overline{1}$ <sup>1</sup> plate-tip  $\overline{1}$  $\mathfrak{D}$  $\overline{1}$ wall  $\overline{3}$  $\overline{1}$  $\overline{1}$ \$ \*MAT PIECEWISE LINEAR PLASTICITY  $e$ pr sigy etan<br>0.35 155000. 192000. \$ mid etan  $tdel$ eppf ro  $0.32$   $0.03e-6$ \$  $\mathbf{C}$  $p$ lcss lcsr \$  $eps8$ es1 es2 es3 es4 Ś. es5 es6  $ess8$ es7 Ś \*SECTION SHELL sid elform \$ shrf nip propt qr/irid icomp  $\overline{1}$  $\cap$ 5  $\overline{\mathbf{3}}$  $\cap$  $t2$ \$  $+1$  $t3$  $t4$ nloc  $0.125$  $0.125$  $0.125$  $0.125$ \$ \$\$\$\$ Define Nodes and Elements \$\$\$\$ Nodes 1282, 1283, 1284, 1285 are fixed - nodes of the wall. Ŝ.

### **\*MAT\_PIECEWISE\_LINEAR\_PLASTICITY**

Piecewise Linear Plasticity Fragmenting Plate

\*NODE  $\begin{array}{cccccccc} \xi & \text{node} & & x & y & z & tc & rc \\ & 1 & 0.000000E+00 & 0.000000E+00 & 0.000000E+00 & 0 & 0 \end{array}$  $0.000000E+00$  . ... in total, 1285 nodes defined . 1285 -5.000000E-02 -1.000000E+01 5.000000E+00 7 7  $\ddot{\varsigma}$ \$\$\$\$\$ Shell Elements  $\boldsymbol{\mathsf{\dot{S}}}$ \*ELEMENT\_SHELL \$ eid pid n1 n2 n3 n4 1 2 22 1 2 23 . ... in total, 1201 shells defined . 1201 3 1282 1283 1284 1285  $\ddot{\mathcal{S}}$ \*END
### **Results:**

taurus g $=$ d3plot 19 ry -30 dist 12 view

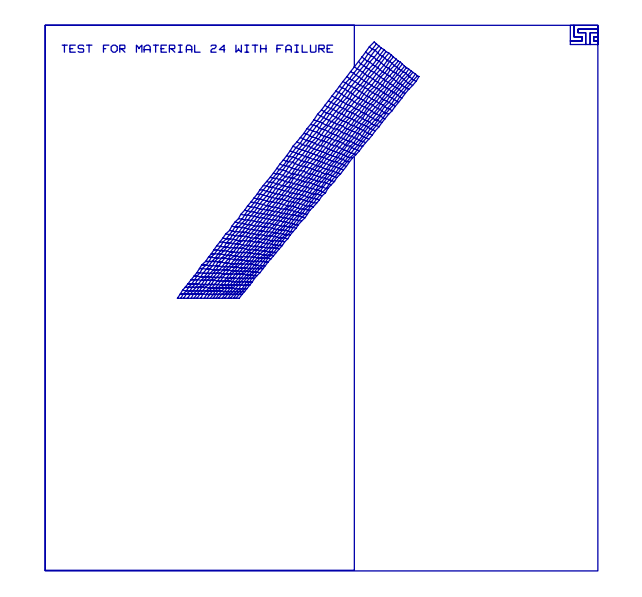

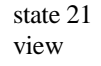

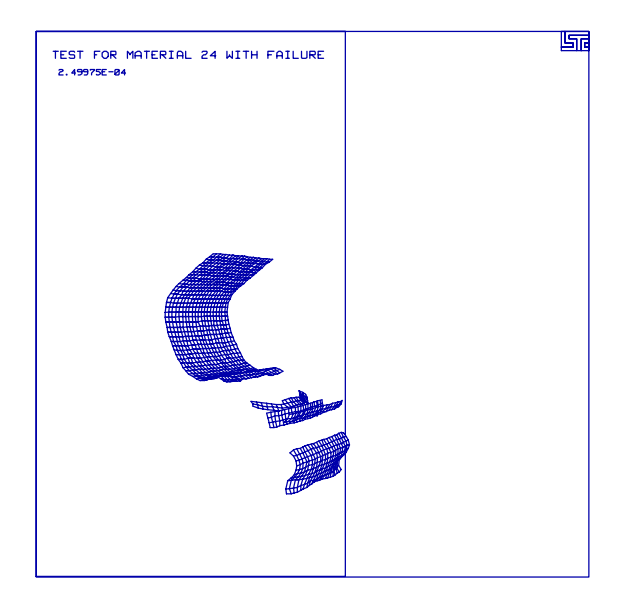

### **\*MAT\_PIECEWISE\_LINEAR\_PLASTICITY**

Piecewise Linear Plasticity Fragmenting Plate

### **LS-DYNA Manual Section:** \*MAT\_RIGID

### **Additonal Sections:**

\*DEFINE\_COORDINATE\_VECTOR \*LOAD\_SEGMENT

**Example:** Rigid Sliding Block in Local Coordinate System

**Filename:** mat\_rigid.block-slide.k

### **Description:**

A center of mass is constrained to slide along a local coordinate system. The termination time is 0.010 seconds.

### **Model:**

The material description references a local coordinate system to constrain the rigid block. The rigid block is free to translate along the local z axis.

### **Input:**

The material definition is a rigid material (\*MAT\_RIGID). The material specifies the use of a local coordinate system, the local coordinate constraint value of 100111 (tx ty tz rx ry rz), and the local coordinate system for output. The local coordinate system specifies that the local origin is the global origin, the local x-axis point is  $(1.0,0.0,1.0)$  and the local y-axis point is (0.0,0.0,1.0) (\*DEFINE\_COORDINATE\_VECTOR). A shell element is defined in order to control the timestep.

### **Results:**

The block slides along the local coordinate system.

### \*MAT RIGID Rigid Sliding Block in Local Coordinate System

List of LS-DYNA input deck: \*KEYWORD  $*$ TITLE Sliding Block Ś. \$ LSTC Example  $\dot{\mathbb{S}}$  $\mathsf{S}$ Last Modified: September 18, 1997 \$ \$ Units: lbf-s2/in, in, s, lbf, psi, lbf-in Ś Ŝ \$\$\$\$ Control Ouput  $\ddot{\rm s}$ Ś  $$...>...1...>...2...2...$ \$ \*CONTROL\_TERMINATION \$ endtim endcyc dtmin endneg endmas  $1.000E-02$  $\dot{\mathbb{S}}$ \*DATABASE BINARY D3PLOT dt lcdt \$ 5.000E-04 \$ Ŝ \$\$\$\$ Define Parts and Materials Ŝ \$  $$...>...1...>...2......2...$ ,  $13...>...3......$ \$  $*$  PART pid Ś. sid mid eosid haid adpopt block  $\mathbf{1}$  $\mathbf{1}$  $\mathbf{1}$ plate  $\overline{2}$  $\overline{a}$  $\sqrt{2}$ \$ \$ \*MAT RIGID \$ mid couple alias ro  $m$ e pr n 1 7.85e-04 30.00e+06  $0.300$ \$ \$ cmo  $\verb|conl|$ con2 100111  $-1$  0  $1.0$ \$ \$  $lco/a1$  $a2$  $a<sub>3</sub>$  $v1$  $v<sub>2</sub>$  $v<sub>3</sub>$  $1.0$ \$ \*DEFINE\_COORDINATE\_VECTOR yt \$ cid zt xh yh zh xt 1 1.000E+00 0.000E+00 1.000E+00 0.000E+00 0.000E+00 1.000E+00 \$ \*MAT\_ELASTIC \$ mid da  $db$  $\mathbf k$  $r<sub>O</sub>$ e. pr 2 7.85e-04 30.00e+06  $0.300$ \$

\$ \*SECTION\_SOLID \$ sid elform  $\overline{1}$  $\cap$ Ś. \*SECTION SHELL shrf nip propt qr/irid \$ sid elform icomp  $\overline{2}$ \$  $t1$ t2  $t3$  $t4$ nloc  $1.0$  $1.0$  $1.0$  $1.0$  $\ddot{\rm S}$ Ŝ. \$\$\$\$ Loading  $$...>...1...>...2......2...$ ,  $13...>...3......$ Ŝ \*LOAD SEGMENT \$ lcid sf at  $n1$ n2 n3  $n<sub>4</sub>$ 1 1.000E+00 0.000E+00 53 49 50 54 1 1.000E+00 0.000E+00 57 53 54 58 1 1.000E+00 0.000E+00 61 57 58 62  $50$ 1 1.000E+00 0.000E+00 54 51 55 1 1.000E+00 0.000E+00 54 58 55 59 58 1 1.000E+00 0.000E+00 62 59 63 51 1 1.000E+00 0.000E+00 55 52 56 1 1.000E+00 0.000E+00 59 55 56 60 1 1.000E+00 0.000E+00 63 59 60  $64$ \$ \*DEFINE\_CURVE sclo lcid offa offo \$ sidr scla  $\mathbf{1}$ \$ abscissa ordinate  $0.000E + 00$ 1.000E+02  $1.000E-02$ 1.000E+02 \$ Š. \$\$\$\$ Define Nodes and Elements Š.  $$...>...1...>...2......2...$ Ś \*NODE node Ŝ. tc  $\mathbf{x}$ y  $\mathbf{z}$ rc  $\mathbf{1}$  $0.000000E + 00$  $0.000000E + 00$  $0.000000E + 00$  $\overline{0}$  $\overline{0}$  $3.333333E-01$   $0.000000E+00$   $0.000000E+00$  $\overline{2}$  $\Omega$  $\Omega$  $6.666667E-01$  0.000000E+00 0.000000E+00  $\overline{0}$  $\mathbf 0$ 3 ... in total, 68 nodes defined  $0.000000E + 00$ 1.000000E+00  $-1.000000E+00$  $\overline{0}$  $\overline{0}$ 66 1.000000E+00 67  $0.000000E+00$  $-1.000000E+00$  $\overline{0}$  $\mathbf 0$ 1.000000E+00 1.000000E+00  $-1.000000E+00$ 68  $\Omega$  $\Omega$ \$ \$\$\$\$\$ Solid Elements \$ \*ELEMENT\_SOLID \$ eid pid n2 n3  $n4$  $n5$ n7  $n8$  $n1$  $n6$ 

### **\*MAT\_RIGID** Rigid Sliding Block in Local Coordinate System

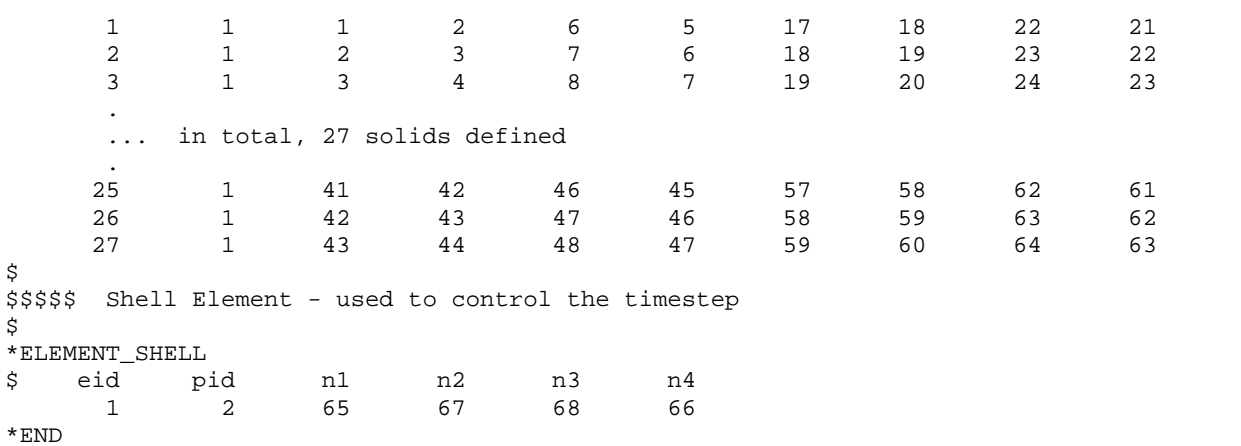

**Results:** 

taurus g $=$ d3plot 19 m 1 udg 1 rx -90 state 8 view

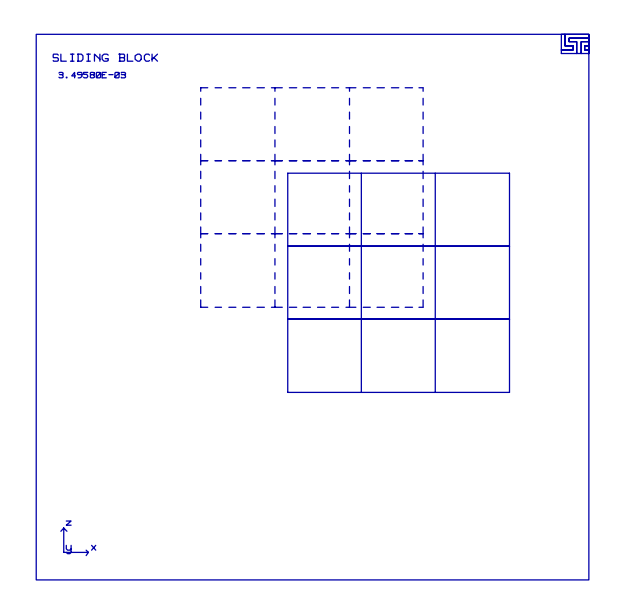

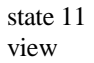

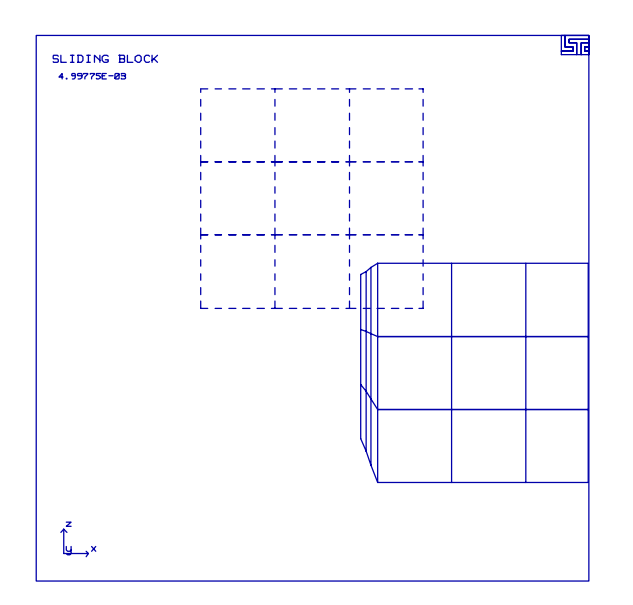

### **LS-DYNA Manual Section:** \*MAT\_SOIL\_AND\_FOAM

**Example:** Soil and Foam Single Element

Filename: mat soil foam.element.k

### **Description:**

This problem contains a single element with one degree of freedom on a side. The element compresses and expands.

### **Model:**

The element measures 100 cubic inches. One side follows a velocity curve which results in a range of relative volume (V/Vo) 1.000 to 0.0091 to 1.441.

### **Input:**

The foam follows a pressure volumetric strain relationship (\*MAT\_SOIL\_AND\_FOAM). The unloading behavior may follow either the unloading bulk modulus or the loading curve. The unloading in the first case follows the bulk modulus, while the unloading in the second case follows the loading curve. The material has a cutoff pressure of 0.5.

### **Results:**

The plots show the element pressure versus time.

### \*MAT SOIL AND FOAM

Soil and Foam Single Element

#### List of LS-DYNA input deck:

\*KEYWORD

```
*TITLE
Foam Material Model for a Single Element
Ś.
$ LSTC Example
$ Last Modified: September 18, 1997
\mathcal{S}This problem contains a single element with one degree of
Ŝ.
$
    freedom on a single side. The element compresses and expands
    following a prescribed velocity motion.
$
      The material is a foam which follows a pressure volumetric
$
   strain relationship. The foam block is compressed and
$
    expanded in a range of relative volume (V/Vo) from 1.0
$
    to 0.0091 to 1.441.
$
$
$
   Two types of unloading are explored:
$
     1. Unloading follows the loading curve
$
     2. Bulk unloading modulus is used - volumetric crushing
$
$
   The foam has a tensile fracture pressure cutoff of 0.5
\dot{\mathcal{S}}$
 Units: lbf-s2/in, in, s, lbf, psi, lbf-in
Ŝ
$
$$$$ Control Ouput
\ddot{\rm s}$... \times ... 1... \times ... 2... \times ... 3... \times ... 3... \times ... 4... \times ... 5... \times ... 6... \times ... 7... \times ... 8... 8...Ś
*CONTROL TERMINATION
$
  endtim
          endcyc
                      dtmin
                               endneg
                                         endmas
    0.250$
*CONTROL_ENERGY
Ś
  hqen
                      slnten
           rwen
                                rylen
        2
                 \overline{2}$
*DATABASE_BINARY_D3PLOT
\frac{1}{2} dt/cycl
             lcdt
    0.005Ŝ.
*DATABASE BINARY D3THDT
$ dt/cvcl
              lcdt
    0.001$
*DATABASE_GLSTAT
              lcdt
$ dt/cycl
    0.005Ŝ.
*DATABASE ELOUT
$
 dt/cycl
              lcdt
    0.005$
*DATABASE_HISTORY_SOLID
        \overline{1}Ŝ
\mathcal{S}$$$$ Boundary Motion Conditions
```
### \*MAT SOIL AND FOAM Soil and Foam Single Element

\$  $$...>...1...>...>...2...>...3...$ ... $4...>...5...5...>...6...>...7...2...8$  $\mathcal{S}$ \*BOUNDARY PRESCRIBED MOTION SET \$ nid dof vad lcid sf vid  $\overline{0}$  $\overline{\phantom{a}}$  $\mathbf{1}$  $\overline{\mathbf{3}}$  $1.0$  $\overline{0}$ \$ \*DEFINE CURVE sidr scla sclo offa offo lcid \$  $\overline{1}$ ordinate \$ abscissa  $0.000E + 00$  $-9.000E+02$  $1.000E-01$  $-9.000E+02$ 1.010E-01 9.000E+02  $2.500E-01$ 9.000E+02 \$ \*SET\_NODE\_LIST \$ sid  $\overline{1}$ nid1 nid4 \$ nid2 nid3 nid5 nid6 nid7 nid8 5 6  $7\overline{ }$ 8 \$ ¢ \$\$\$\$ Define Parts and Materials Ŝ.  $$...>...1...>...2...2...$ Ś  $*$ PART  $\ddot{s}$ pid sid mid eosid hgid adpopt foam block  $\overline{1}$  $\overline{1}$  $\overline{1}$ \$ \*MAT\_SOIL\_AND\_FOAM bulk \$ mid ro  $a0$ a1  $a2$  $pc$  $\alpha$ 1 6.740E-11 5.760E+01 1.794E+01 1.200E-01 0.000E+00 0.000E+00-5.000E-01 \$  $f$  $f$  f vcr \$ dun Ŝ. \$ Unloading follows the loading curve  $$1.000E+00 0.000E+00$ Ś \$ Bulk unloading modulus is used - volumetric crushing  $0.000E+00 0.000E+00$ Ś. eps1 eps2 eps3 eps4 eps5 eps6 eps7 eps8 \$  $-2.500E-02-5.000E-02-1.050E-01-3.570E-01-6.930E-01-9.160E-01-1.200E+00-1.610E+00$ \$ \$ eps9 eps10  $0.000E+00 0.000E+00$ \$  $p1$  $p2$ p3 p4 p5 p6 p7 p8 \$ 3.450E-01 5.170E-01 6.890E-01 8.070E-01 1.110E+00 1.240E+00 1.300E+00 1.500E+00 \$ \$  $p9$ p10  $0.000E+00 0.000E+00$ \$ \*SECTION SOLID sid elform \$  $\overline{1}$ 

### \*MAT\_SOIL\_AND\_FOAM

Soil and Foam Single Element

\$ Ś. \$\$\$\$ Define Nodes and Elements  $\ddot{\mathcal{S}}$  $$...>...1...>...2...2...$ ,  $3...>...4...>...5...5...$ \$  $\star$  NODE \$ node  $\mathbf x$  $\mathbf{Z}% ^{t}\left( \mathbf{Z}_{1}\right)$ tc  $rc$  $\mathbf{y}$ 1 0.000000E+00  $0.000000E + 00$  $0.000000E+00$  $7\phantom{.0}\phantom{.0}7$  $\overline{7}$ ... in total, 8 nodes defined 1.000000E+02 1.000000E+02 1.000000E+02 8  $\overline{4}$  $\overline{7}$ \$ \*ELEMENT\_SOLID  $n1$   $n2$  $n7$ pid  $n3$ \$ eid  $n4$ n5  $n6$ n8  $\mathbf{1}$  $\overline{1}$  $1$  $\overline{2}$  $4\overline{4}$  $\overline{\mathbf{3}}$  $5<sup>5</sup>$  $7\phantom{.0}$ 6  $8<sup>8</sup>$  $\dot{\mathbf{S}}$  $\star$ END

### **Results:**

### **Volumetric Crushing**

taurus g=d3plot 19 phs2 elem 1 1 gather grid oset -1 2 etime 8 1 1

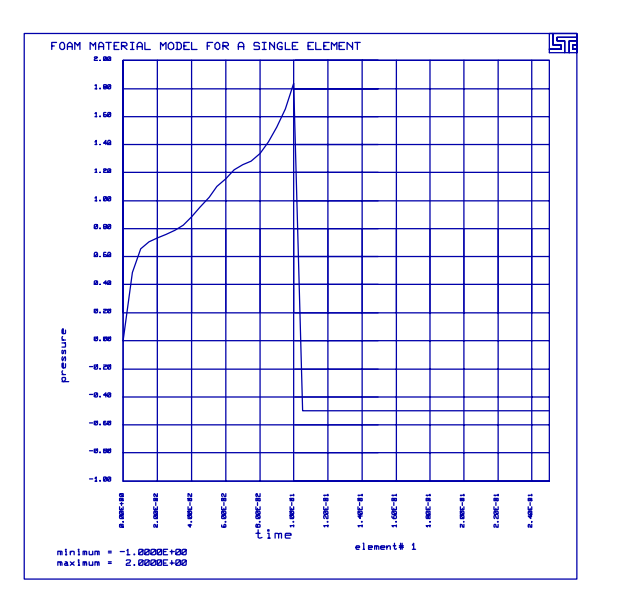

### **Unloading Follows Loading Curve**

taurus g=d3plot phs2 elem 1 1 gather grid oset -1 2 etime 8 1 1

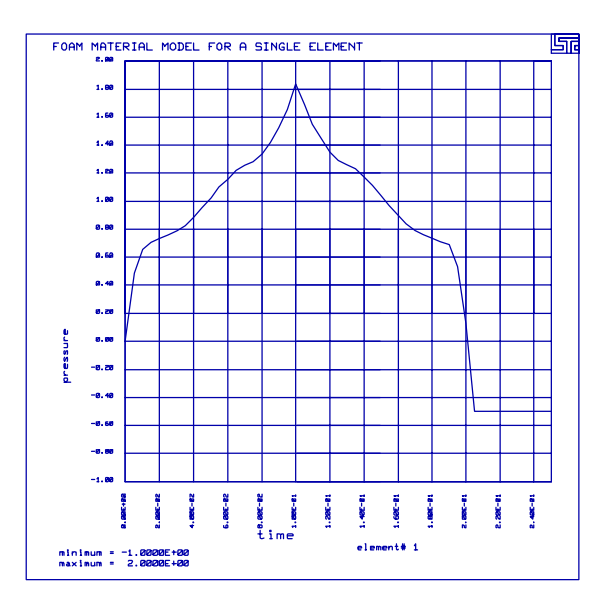

### **\*MAT\_SOIL\_AND\_FOAM** Soil and Foam Single Element

### **LS-DYNA Manual Section:** \*MAT\_SPRING

### **Additional Sections:**

\*CONSTRAINED\_EXTRA\_NODES\_SET \*CONSTRAINED\_JOINT\_SPHERICAL \*CONTACT\_SURFACE\_TO\_SURFACE \*DEFINE\_SD\_ORIENTATION \*ELEMENT\_DISCRETE \*LOAD\_BODY\_Z \*MAT\_DAMPER\_VISCOUS \*PART\_INERTIA

**Example:** Belted Dummy with Springs

**Filename:** mat\_spring.belted-dummy.k

### **Description:**

This is a simulation of the interaction between a dummy and seating system. The dummy has an initial velocity, base vehicle acceleration, and decelerated base.

### **Model:**

The dummy consists of 15 ellipsoidal rigid bodies connected through cylindrical joints, springs and dampers. The base of the seat belts and the seat decelerates backwards relative to the dummy.

### **Input:**

The dummy consists of rigid bodies 1 through 15. Materials 16 through 20 define the seat and material 21 and 22 define the seat belt. The rigid bodies are constrained with respect to each other with spherical joints (\*CONSTRAINED\_JOINT\_SPHERICAL). Discrete springs and dampers between the rigid body provide the relative stiffness and viscosity. The initial velocity of all nodes is 14.8 units, while the acceleration of the seat and belt ends follow an acceleration curve in the opposite direction.

### **Results:**

LS-DYNA predicts that the dummy slides under the seat belts.

### **Reference:**

Stillman, D. W.

### \*MAT SPRING **Belted Dummy with Springs**

```
List of LS-DYNA input deck:
*KEYWORD
*TITLE
Belted Dummy
Ś.
$ LSTC Example
\dot{\mathbb{S}}$ Last Modified: September 19, 1997
$
$
  Units: kg, m, s, N, Pa, Joule
Ś
$
$$$$ Control Ouput
\ddot{S}Ś
$...>...1...>...2......2...$
*CONTROL_TERMINATION
$ endtim
          endcyc
                      dtmin
                              endneg
                                       endmas
1.200E-01\ddot{\rm S}*CONTROL CONTACT
$
  slsfac
           rwpnal
                     islchk
                              shlthk
                                       penopt
                                                thkchq
                                                           orien
                                                              \sqrt{2}$
 usrstr usrfac
                     nsbcs
                             interm
                                       xpenen
$
*CONTROL TIMESTEP
$ dtinit
           scft
                       isdo
                             tslimt
                                         dtms
                                                  lctm
                                                          erode
                                                                   mslst
0.000E+00 8.000E-010 0.000E+00 0.000E+00\Omega\Omega$
$
*DATABASE_BINARY_D3PLOT
$ dt/cycl
              1rdt2.500E - 03\dot{\mathbb{S}}Ś
$$$$ Initial Conditions
Ś
Š.
\frac{1}{2}, \frac{1}{2}, \frac{$
$$$$ All nodes are given an initial velocity.
$
*INITIAL VELOCITY
$
    nsid
           nsidex
                     hoxid
       \Omega\dot{\mathbb{S}}$
                                 vxr
       VX
                         VZ
                                          vyr
                                                   vzr
                VY
1.480E+01 0.000E+00 0.000E+00 0.000E+00 0.000E+00 0.000E+00
$
Ś
$$$$ Boundary Conditions
Ś.
$
```
### \*MAT\_SPRING Belted Dummy with Springs

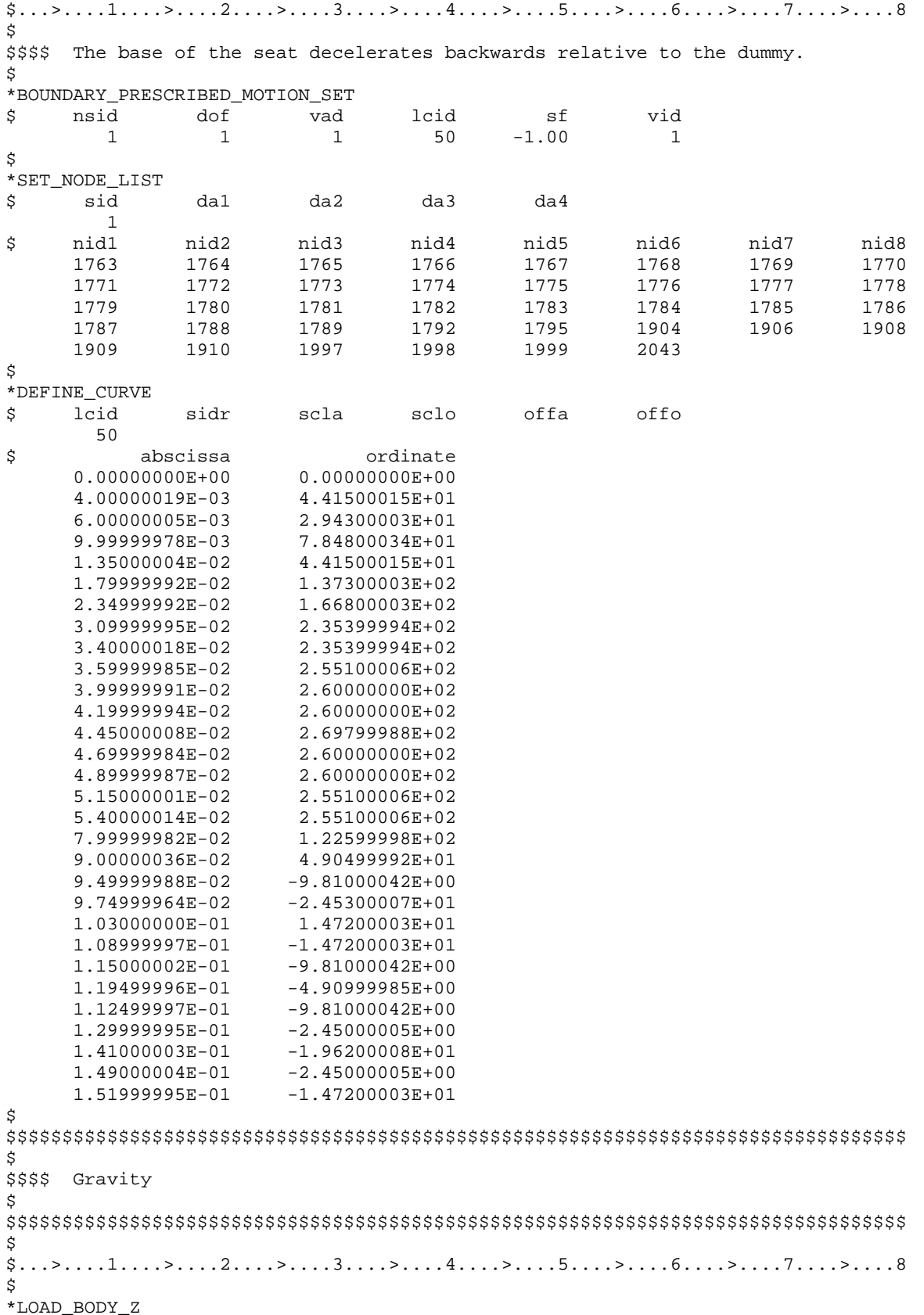

## \*MAT\_SPRING<br>Belted Dummy with Springs

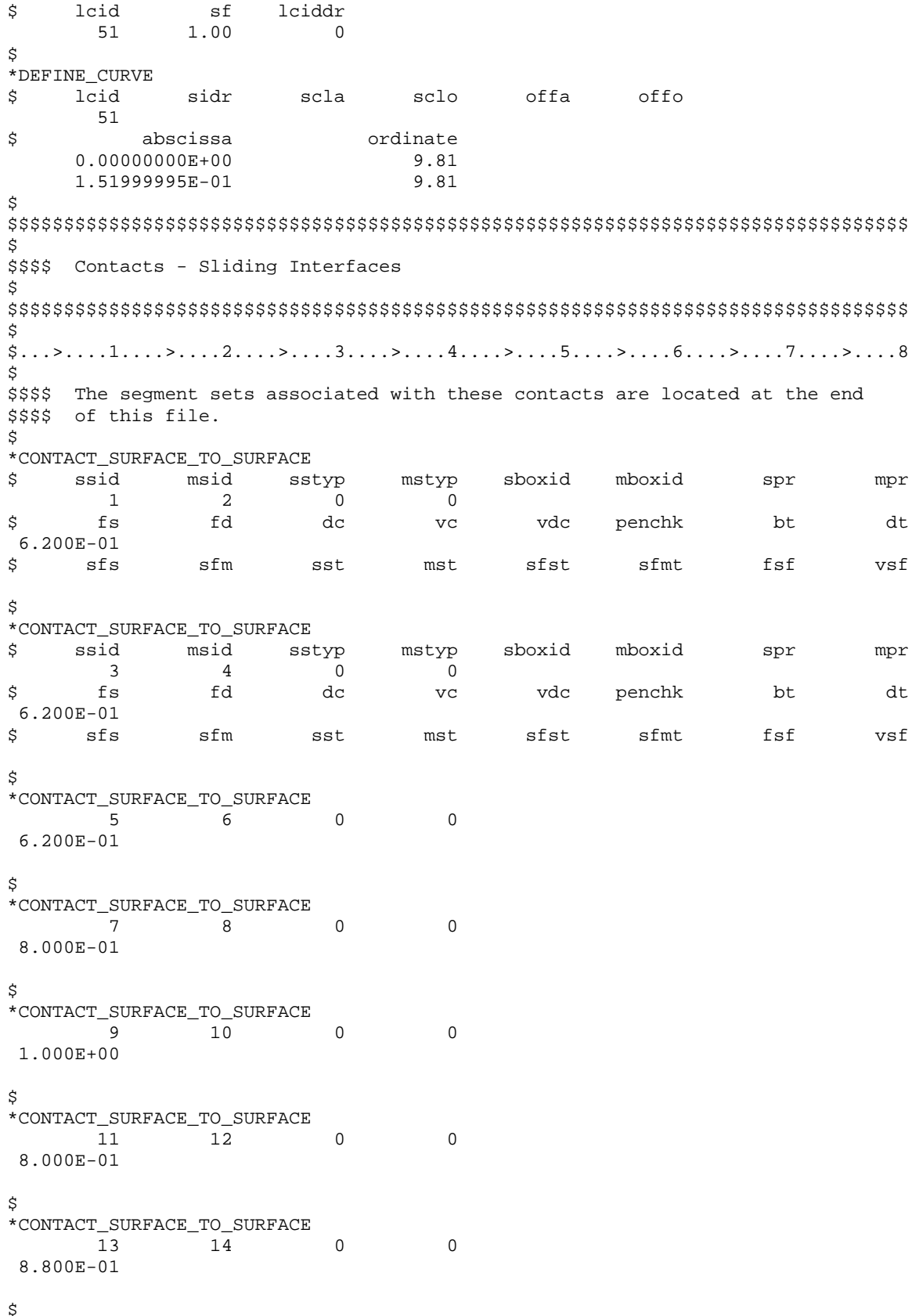

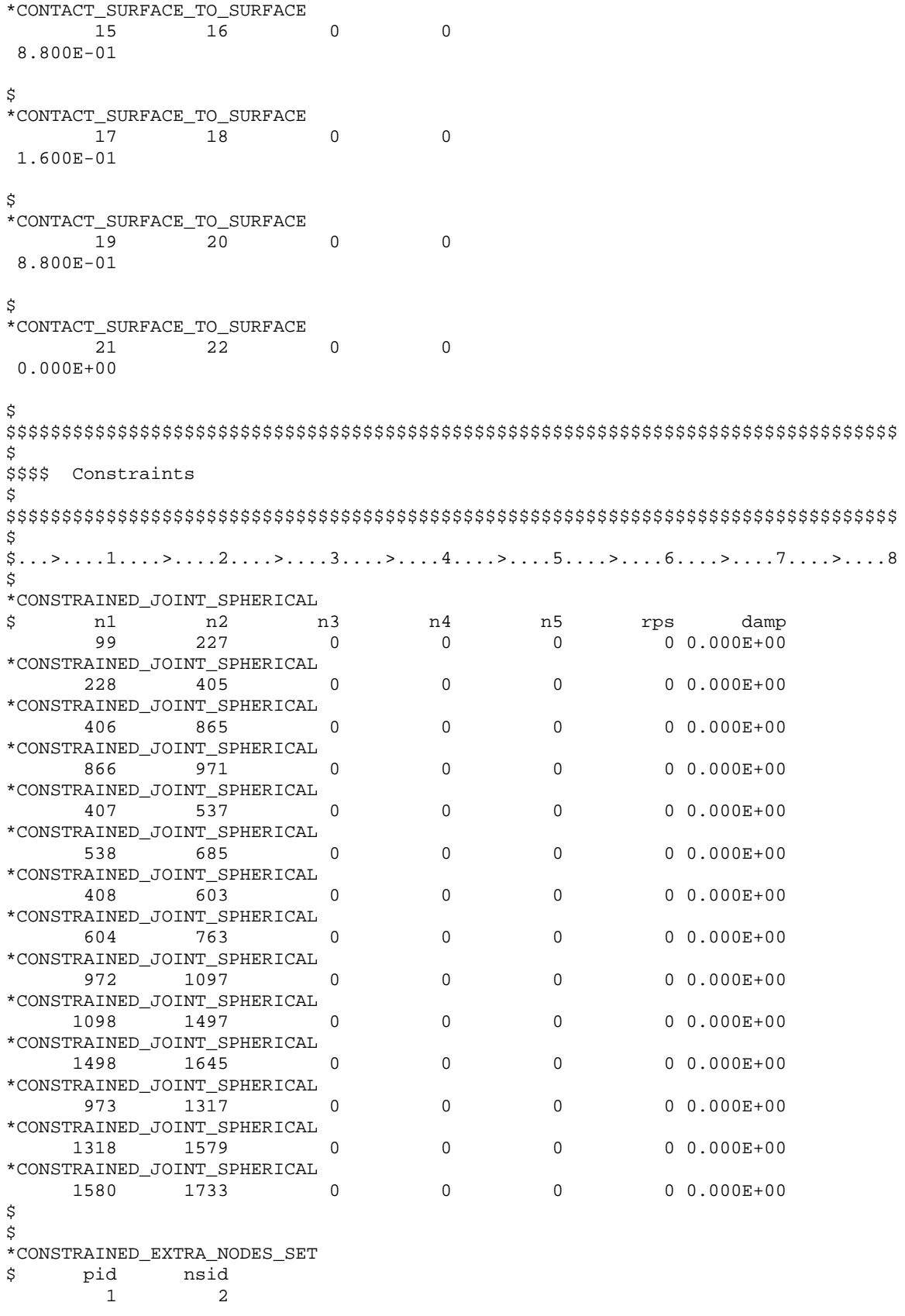

### \*MAT SPRING **Belted Dummy with Springs**

\$ \*SET\_NODE\_LIST \$ sid  $\overline{2}$ Ś nid1 nid2 nid3 nid4 nid5 99 100 101 102 \$ ... in total, 15 extra\_nodes\_set & set\_node\_list pairs defined \$ \*CONSTRAINED\_EXTRA\_NODES\_SET \$ pid nsid 2 3 \$ \*SET\_NODE\_LIST \$ sid  $\mathcal{R}$ nid1 nid5 nid6 \$ nid2 nid3 nid4 nid7 nid8 227 228 229 230 231 232 233 234 \$ \$ \$ \$\$\$\$ Define Spring Orientation Vectors and Curves  $\ddot{\rm s}$ \$  $$...>...1...>...2...2...$ \$ \*DEFINE\_SD\_ORIENTATION \$ vid iop xt yt zt nid1 nid2 2 0.000E+00 0.000E+00 0.000E+00 100 229  $\mathbf{1}$ 2 0.000E+00 0.000E+00 0.000E+00  $\overline{2}$ 101 230  $\overline{3}$ 2 0.000E+00 0.000E+00 0.000E+00 102 231 ... in total, 42 sd\_orientation vectors defined 2 0.000E+00 0.000E+00 0.000E+00 1584 1734 40 2 0.000E+00 0.000E+00 0.000E+00 1585 1735 41 42 2 0.000E+00 0.000E+00 0.000E+00 1586 1736 \$ \$\$\$\$ Define Curves \$ \*DEFINE\_CURVE sidr scla  $\mathbf{S} \cap \mathbf{S}$ offa offo \$ lcid  $\overline{1}$ ordinate \$ abscissa  $-1.71000004E+00$  $-5.38000000E+02$  $-7.09999979E-01$  $-8.47500000E+01$  $-6.80000007E-01$  $-7.76600037E+01$  $-6.60000026E-01$  $-7.10599976E+01$  $-5.89999974E-01$  $-5.36800003E+01$  $-5.00000000E-01$  $-4.05800018E+01$  $-2.99799995E+01$  $-3.89999986E-01$  $-2.09999997E-02$  $-4.65000010E+00$  $0.00000000E+00$  $0.00000000E+00$ 2.09999997E-02 4.65000010E+00 3.89999986E-01 2.99799995E+01 4.05800018E+01 5.00000000E-01 5.89999974E-01 5.36800003E+01

6.60000026E-01 7.10599976E+01 6.80000007E-01 7.76600037E+01 7.09999979E-01 8.47500000E+01 1.71000004E+00 5.38000000E+02  $\dot{\mathbf{S}}$ ... load curves 2-48 also defined here \$ \*DEFINE CURVE lcid \$ sidr scla sclo offa offo 49 \$ abscissa ordinate  $-1.00000000E+03$  $-1.00000000E+00$  $-5.00000000E-01$  $-1.00000000E+00$ 5.00000000E-01 1.00000000E+00 1.00000000E+03 1.00000000E+00  $\tilde{S}$ Ś \$\$\$\$ Define Parts and Materials Ś \$  $$...>...1...>...>...2...>...3...$ .... $4...>...5...5...>...6...>...7...2...8$ Š. \*PART INERTIA material type # (rigid) sid pid \$ mid eosid hgid adpopt  $\overline{1}$  $\overline{1}$  $\overline{\mathbf{1}}$  $\overline{0}$ \$  $XC$ ус  ${\tt Z}$  C tm ircs  $-1.739E-01$  0.000E+00 6.523E-01 4.535E+00 \$ ixx ixy ixz iyy iyz  $\frac{1}{2}$  z z 1.590E-02 0.000E+00 1.424E-04 2.400E-02 0.000E+00 2.210E-02 \$ vtx vty vtz vrx vrv vrz 1.480E+01 0.000E+00 0.000E+00 0.000E+00 0.000E+00 0.000E+00 \$ ... part\_inertia pid's 2-15 also defined here Ŝ. \*PART INERTIA material type # (rigid) 15 15 15  $\Omega$ 7.873E-01-7.999E-02-1.021E-01 1.250E+00 1.000E-02 0.000E+00 0.000E+00 1.000E-02 0.000E+00 1.000E-02 1.480E+01 0.000E+00 0.000E+00 0.000E+00 0.000E+00 0.000E+00  $\mathsf S$ \$  $*$ PART pid sid mid \$ eosid hgid adpopt material type # 1 (elastic) 16 16 16  $\Omega$ material type # 1 (elastic) 17 17  $17$  $\Omega$ material type # 1 (elastic) 18  $\Omega$ 18  $18$ material type # 1 (elastic) 19 19  $\mathsf{O}\xspace$ 19 material type # 1 (elastic)  $20$  $20$ 20  $\Omega$ part-21 21  $21$ 2.1  $\Omega$ 

### \*MAT SPRING **Belted Dummy with Springs**

part-22  $22$  $22$ 22  $\overline{0}$ spring 101 101 101 101 Ś ... spring pid's 102-207 also defined here \$ spring 208 208 208 208 Ś \$\$\$\$\$\$\$\$ Materials \$ \$ \$\$\$\$ Rigid Materials \$  $^{\star}$  MAT\_RIGID mid e pr n couple m alias \$ ro  $1, 4.064E+0.3, 4.000E+0.8, 3.000E-0.1, 0.000E+0.0, 0.000E+0.0, 0.000E+0.0$  $0.000E+00 0.000E+00 0.000E+00$  $0.000E+00$  0.000E+00 0.000E+00 0.000E+00 0.000E+00 0.000E+00 0.000E+00 0.000E+00 \$ ... mat\_rigid mid's 2-14 also defined here \$ \*MAT\_RIGID  $\mathfrak{m}$ alias  $\ddot{\mathbf{S}}$ mid pr couple ro e  $n$ 15 2.000E+03 4.000E+08 3.000E-01 0.000E+00 0.000E+00 0.000E+00  $0.000E+00 0.000E+00 0.000E+00$  $0.000E+00$  0.000E+00 0.000E+00 0.000E+00 0.000E+00 0.000E+00 0.000E+00 0.000E+00  $\ddot{\rm S}$ Ŝ \$\$\$\$ Elastic Materials \$ \*MAT\_ELASTIC ----<sub>---------</sub>--<br>mid ro e pr \$ da db k 16 4.646E+03 4.000E+08 3.000E-01 \*MAT\_ELASTIC \$ mid  $db$ pr  $\mathbf{k}$ da ro  $e$ 17 4.646E+03 4.000E+08 3.000E-01 \*MAT\_ELASTIC mid \$ ro da db  $\rm k$ e pr 18 4.646E+03 4.000E+09 3.000E-01 \*MAT\_ELASTIC dh  $\mathbf{k}$ mid da Š. ro  $e$ pr 19 4.646E+03 4.000E+08 3.000E-01 \*MAT\_ELASTIC pr db \$ mid ro da  $\rm k$  $e$ 20 2.000E+03 4.100E+08 3.000E-01 \*MAT\_ELASTIC \$mid ro e pr da db  $\mathbf{k}$ 21 2.000E+03 4.100E+08 3.000E-01 \*MAT\_ELASTIC db  $\bf k$ \$ mid da ro  $e$  $pr$ 22 4.000E+03 2.000E+08 3.000E-01 \$ \$ \$\$\$\$ Nonlinear Elastic Spring Materials Š. \*MAT\_SPRING\_NONLINEAR\_ELASTIC

```
101\mathbf{1}$
       ... mat_spring_nonlinear_elastic mid's 101-142 also defined here
$
*MAT_SPRING_NONLINEAR_ELASTIC
      142
                42
$
$
$$$$ Viscous Damper Materials
Ŝ.
*MAT_DAMPER_VISCOUS
      143 2.300E+00
$
       ... mat_damper_viscous mid's 143-184 also defined here
Ś
*MAT DAMPER VISCOUS
      184 1.000E+00
$
$
$$$$ Nonlinear Viscous Damper Materials
Ś.
*MAT_DAMPER_NONLINEAR_VISCOUS
     185
           43$
      ... mat_damper_nonlinear_viscous mid's 185-208 also defined here
$
*MAT_DAMPER_NONLINEAR_VISCOUS
     208
                49
$
$
$$$$$$$$ Sections
$
$
$$$$ Shell Sections
$
*SECTION SHELL
      sid elform shrf mip propt qr/irid icomp
$
       \mathbf{1}0 0.000E+00 0.000E+00 0.000E+00$
       t1t2t3t4nloc
1.000E-02 1.000E-02 1.000E-02 1.000E-02 0.000E+00
\hat{\mathbf{S}}... shell sid's 2-21 also defined here
$
*SECTION_SHELL
$
     sid elform
                        shrf
                                  nip
                                          propt qr/irid icomp
                0.000E+00.000E+00.000E+0022
1.000E-02 1.000E-02 1.000E-02 1.000E-02 0.000E+00
$
\ddot{S}$$$$ Spring-Damper Sections
$
*SECTION_SPRING-DAMPER
     101
               1 0.000E+00 0.000E+00 0.000E+00 0.000E+00
```
### \*MAT SPRING **Belted Dummy with Springs**

```
0.000E+00 0.000E+00$
      ... spring-damper sid's 102-207 also defined here
\mathsf S*SECTION SPRING-DAMPER
                 1 0.000E+00 0.000E+00 0.000E+00 0.000E+00
      208
0.000E+00 0.000E+00$
Ś
$$$$ Define Nodes and Elements
$
Ś
$...>...1...>...2...2...\zeta*NODE
Ś
  node
                                                           tcrc\mathbf{x}\vee\mathbf{z}1-2.416931689E-01-3.286990896E-02 5.876007080E-01
                                                           \Omega\overline{0}2-2.475307435E-01-1.784761623E-02 5.820254087E-01
                                                           \Omega\Omega3-2.498186529E-01-1.089885016E-03 5.798402429E-01
                                                            \Omega\Omega... in total, 2043 nodes defined
   2041-5.439429283E-01 2.696031034E-01 6.014695168E-01
                                                           \Omega\Omega2042-5.649484396E-01 2.777405977E-01 6.089934111E-01
                                                           \Omega\Omega2043-5.859540105E-01 2.858780622E-01 6.165173650E-01
                                                           -5
                                                                   \Omega$
$$$$$ Shell Elements
$
*ELEMENT SHELL
$
                    n1
                                   n3
                                           n4
    eid pid
                           n2
      \mathbf{1}\overline{1}\overline{1}\overline{4}5^{\circ}\overline{2}\overline{a}5
                                     \epsilon\overline{3}2<sup>1</sup>\mathbf{1}\overline{3}\overline{4}7\phantom{.0}8
             \overline{1}5
      ... in total, 1950 shells defined
                   394
                                          403
   1948
             22357
                                   365
             22
                   403
                                   367
                                          404
   1949
                           365
   1950
             22
                   404
                           367
                                 369
                                          379
$
$$$$ Discrete Elements
$
*ELEMENT_DISCRETE
                    n1 n2<br>1 129
                                                          pf
    hie
                           n2vid
                                                                 offset
Ŝ
          pid
                   n1
                                                    \mathbf{s}\mathbf{1}101
                                  1 0.00000000E+00
                                                           \overline{1}2 0.00000000E+00
      \mathfrak{D}102
                    \overline{1}129
                                                           \overline{1}\mathbf{3}\overline{1}129
                                    3 0.00000000E+00
           103
                                                            \mathbf{1}... in total, 108 discrete elements defined
                                   41 0.00000000E+00
    106
                  1505
                         1675
            206
                                                           \overline{1}107
            207
                  1505
                          1675
                                   42 0.00000000E+00
                                                           \mathbf{1}1505
                          1675
                                    40 0.00000000E+00
    108208
                                                           \overline{1}$
Ś
$$$$ Segment sets for the contacts defined previously.
Š.
```
\$  $\overline{\overline{S}}$ ...>....1....>....2....>....3....>....4....>....5....>....6....>....7....>....8 \$ \*SET\_SEGMENT \$ sid  $da1$  $\mathbf{1}$  $\overline{4}$ \$  $n1$ n2 n3  $n4$ 1780 1783 1784 1781 1783 1786 1787 1784 1781 1784 1785 1782 1784 1787 1788 1785  $\Box$ ... in total, 22 segment sets defined for the contacts  $\ddot{\phantom{a}}$ \$  $\star_{\rm END}$ 

### **\*MAT\_SPRING** Belted Dummy with Springs

### **Results:**

taurus g=d3plot 19 rx -90 center view

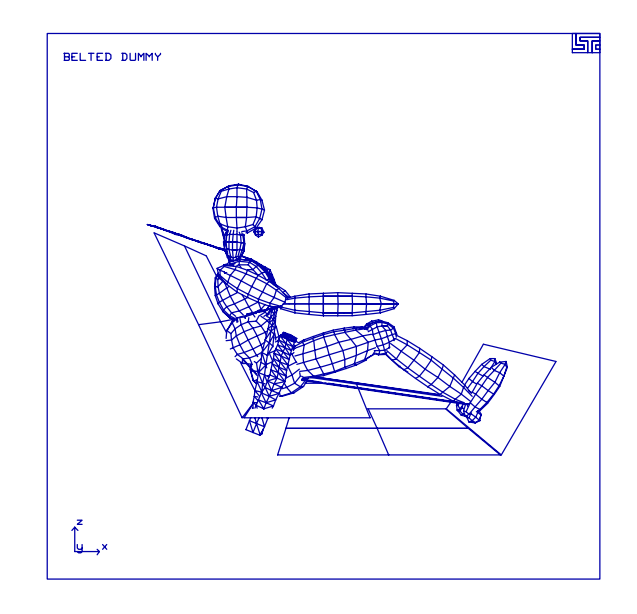

state 49 center view

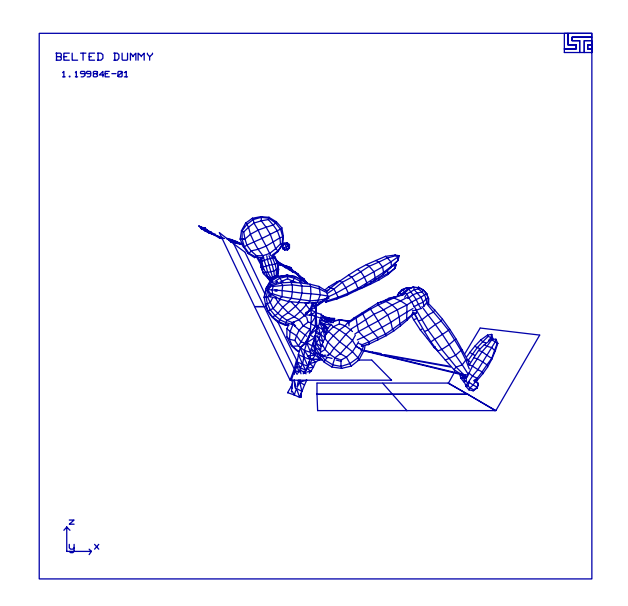

### **LS-DYNA Manual Section:** \*MAT\_TRANSVERSELY\_ANISOTROPIC

### **Additional Sections:**

### \*CONTACT\_ONE\_WAY\_SURFACE\_TO\_SURFACE \*LOAD\_SHELL\_ELEMENT

**Example:** Rectangular Cup Drawing

**Filename:** mat\_transversely\_anisotropic.cup-draw.k

### **Description:**

This problem includes three tools a punch, a holder and a die, and a blank. The blank is drawn by moving the punch downwards to form around the die. The blank uses the \*MAT\_TRANSVERSELY\_ANISOTROPIC\_ELASTIC\_PLASTIC material model.

### **Model:**

The \*BOUNDARY\_PRESCRIBED\_MOTION\_RIGID keyword is used to give the punch a prescribed velocity in the z-direction. All shells on the holder are given a pressure load to clamp down on the blank (\*LOAD\_SHELL\_ELEMENT). One way surface to surface contact is defined between the major parts in the model. Because of symmetry, only 1/4 of the system is modeled.

### **Results:**

A contour plot of the effective stress on the blank after drawing is shown.

### \*MAT TRANSVERSELY ANISOTROPIC

**Rectangular Cup Drawing** 

```
List of LS-DYNA input deck:
*KEYWORD
*TITLE
Rectangular Cup Drawing
Ŝ.
$ LSTC Example
\mathsf{S}$ Last Modified: October 14, 1997
$
$$$ Original model received from Cray Research (John Gee) - 7/19/95
$
 The model consists of 4 parts:
$
   1 - blank (part that gets formed)
$
     2 - die (fixed part that forms the shape)
$
    3 - holder (holds the blank from top)
Ŝ
Ŝ.
    4 - punch (pushes down onto the blank)
$
 The die, holder and punch are all rigid materials.
$
$
 The blank is Mat #37
$
   MAT_TRANSVERSELY_ANISOTROPIC_ELASTIC_PLASTIC
$
\dot{\mathcal{S}}$ Units: ton, mm, s, N, MPa, N-mm
Ś
$
$$$$ Control Ouput
\ddot{\rm s}\ddot{\rm s}$... \geq ... 1... \geq ... 2... \geq ... \geq ... 3... \geq ... 4... \geq ... 5... \geq ... 6... \geq ... \geq ... 7... \geq ... 8Ś.
*CONTROL_TERMINATION
$ endtim endcyc dtmin endeng
                                           endmas
     .015
$
*CONTROL CONTACT
                               shlthk
$ slsfac rwpnal islchk
                                                    thkchg
                                                             orien
                                         penopt
             0.0nsbcs
     0.1\overline{1}\overline{\phantom{a}}\overline{0}2
                                                                    \overline{2}interm
$
   usrstr
            usrfac
                                         xpenen
       \overline{0}\overline{0}\overline{0}\overline{0}4.0$
*CONTROL_ENERGY
$ hgen rwen slnten
                                rylen
       \overline{2}\overline{1}2
                                      \Omega$
*CONTROL OUTPUT
$
  npopt neecho
                     nrefup
                                 iaccop
                                           opifs
                                                   ipnint
                                                              ikedit
      \overline{1}\overline{\mathbf{z}}\mathbf{1}\mathbf{1}0<sub>0</sub>$
*CONTROL_SHELL
                      irnxx
\dot{\mathbb{S}}wrpang itrist
                                 istupd
                                           theory
                                                       bwc
                                                                miter
     20.0\overline{1}-1\sim \sim 1
                                                2
                                                          2
$
$
*DATABASE_BINARY_D3PLOT
    dt
$
                1ndt0.002$
*DATABASE EXTENT BINARY
           neips maxint strflg sigflg epsflg rltflg engflg
$
   neiph
```
# \*MAT\_TRANSVERSELY\_ANISOTROPIC<br>Rectangular Cup Drawing

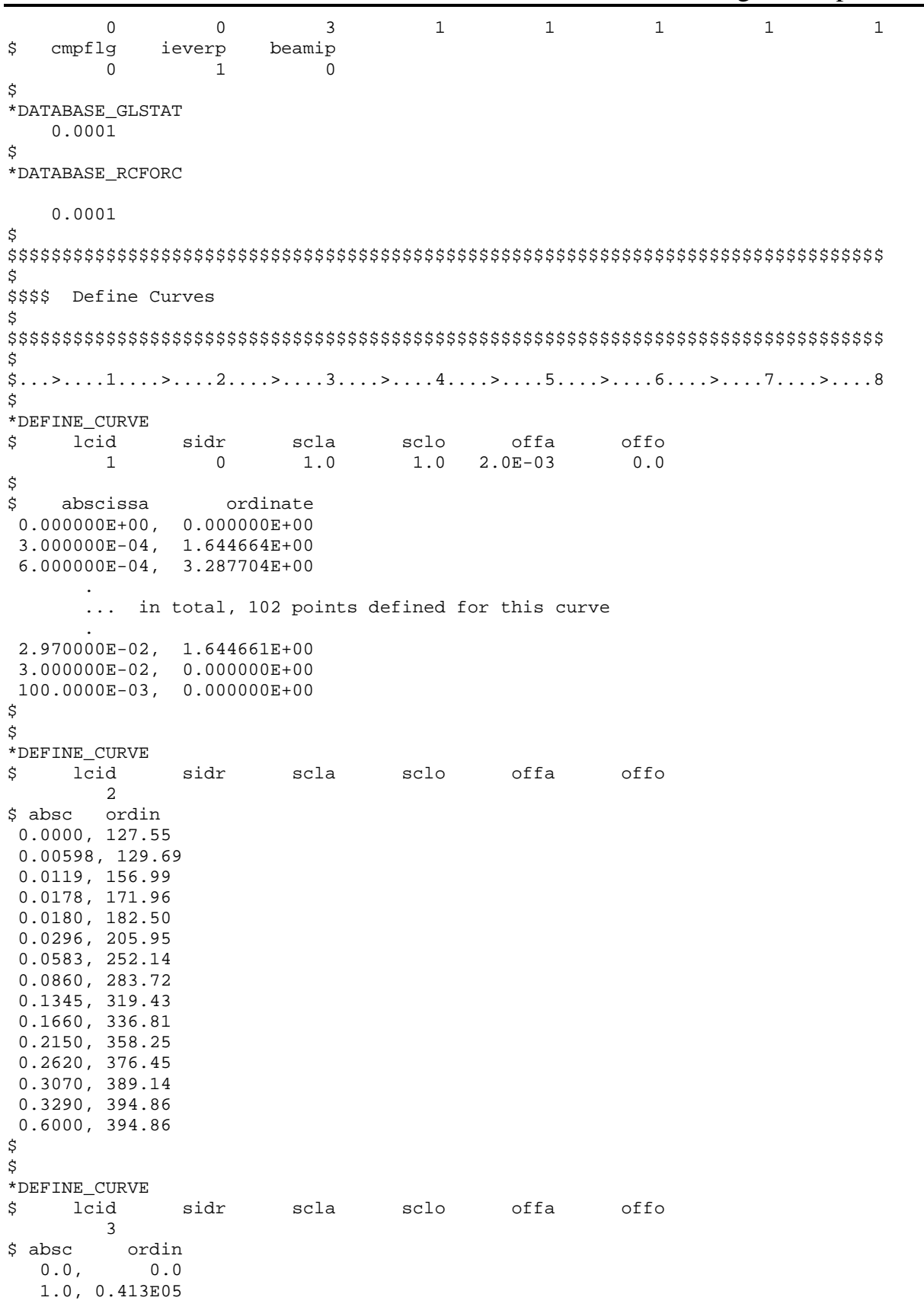

### \*MAT TRANSVERSELY ANISOTROPIC

**Rectangular Cup Drawing** 

\$

\$ \*DEFINE CURVE scla  $offa$ \$ lcid sidr sclo offo  $\overline{4}$ \$ absc ordin  $0.0$  $0.0$ ,  $1.0.$  $1.0$ \$ \$ \*DEFINE\_CURVE lcid sidr scla sclo offa offo \$  $5\overline{2}$ absc ordin \$  $0.0$  $0.0$ ,  $1.0E-03$ ,  $5.0$  $150.0E-03$ ,  $5.0$  $\dot{\mathbb{S}}$ Ś. \$\$\$\$ Boundary Motion Conditions \$ \$ \$\$\$ The punch (part 4) is given a prescribed velocity in the z-direction. Velocity follows curve 1 (scaled by -20). \$\$\$ \$ \*BOUNDARY\_PRESCRIBED\_MOTION\_RIGID dof \$ nid vad lcid sf vid  $\overline{4}$  $\overline{3}$  $\bigcap$  $\mathbf{1}$  $-20.0$ \$ \$ Ŝ \$\$\$\$ Define Parts and Materials \$ \$  $$...>...1...>...2...2...$ \$ \$\$\$\$\$ PARTS \$  $*$ PART pid sid mid eosid hgid grav Ś. adpopt blank  $\mathbf{1}$  $\overline{1}$  $\blacksquare$ ai6 2  $\mathfrak{D}$  $\overline{2}$ holder  $\overline{3}$ 2  $\overline{3}$ punch  $\Delta$ 2  $\overline{3}$ \$ \$ \$\$\$\$\$ Materials \$ \*MAT TRANSVERSELY ANISOTROPIC ELASTIC PLASTIC \$ \$ mat #37 \$ mid ro e pr sigy etan  $\mathtt{r}$ hlcid 1 0.787E-08 0.207E+06  $0.280$ 127.6  $0.0$  $2.0$  $1.0$  $\dot{\mathbb{S}}$ 

# \*MAT\_TRANSVERSELY\_ANISOTROPIC<br>Rectangular Cup Drawing

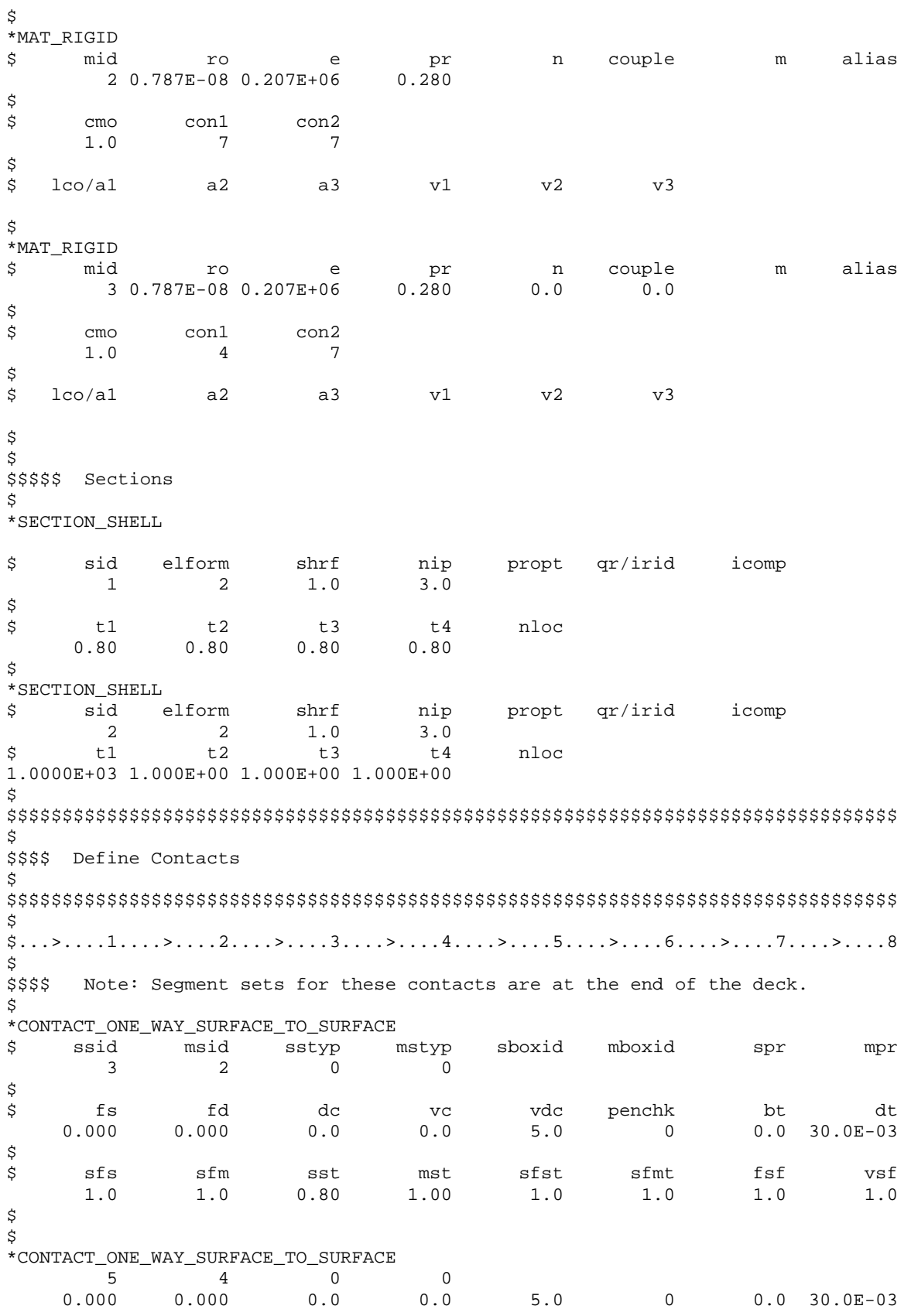

### \*MAT\_TRANSVERSELY\_ANISOTROPIC<br>Pectangular Cup Desviews

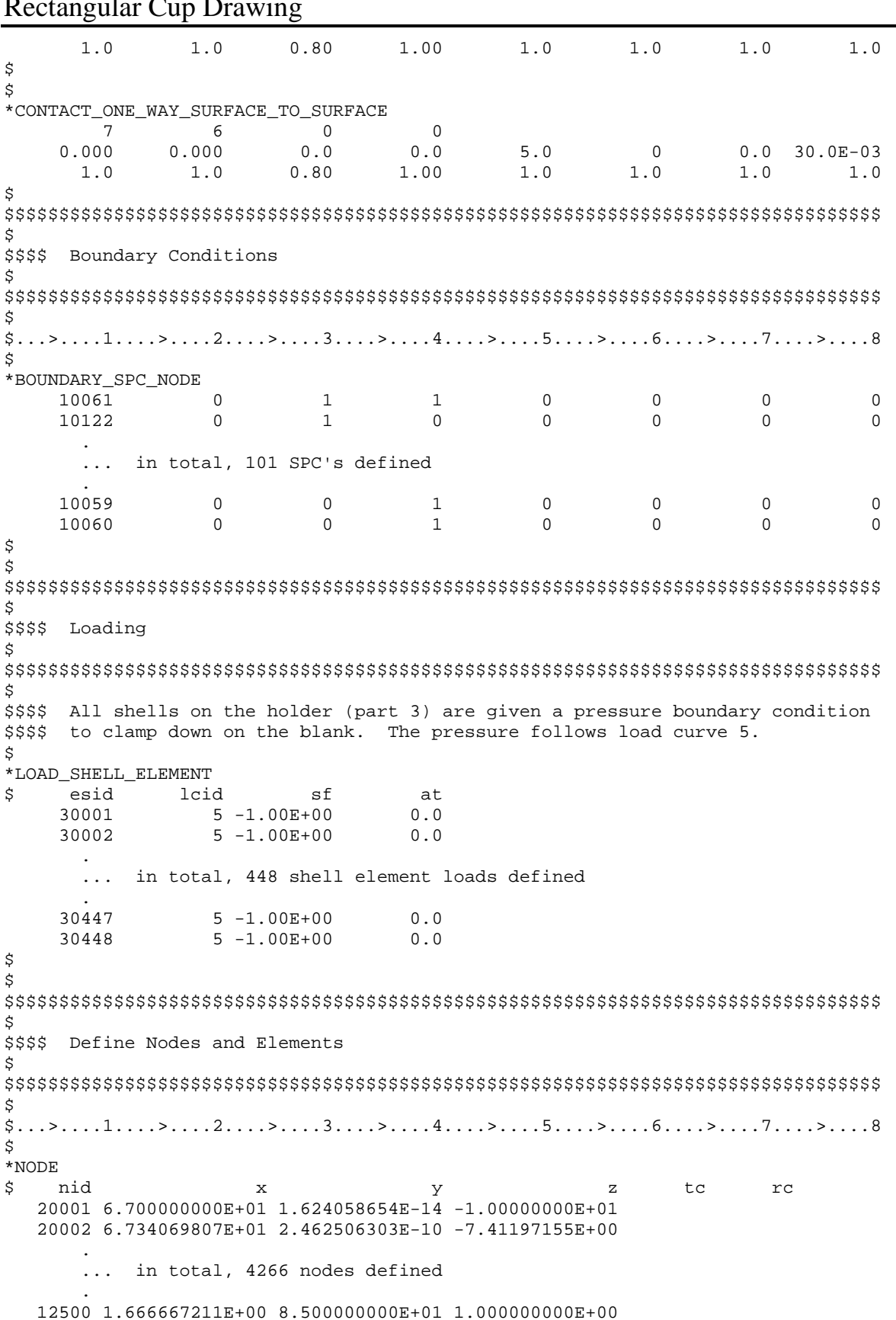

### \*MAT\_TRANSVERSELY\_ANISOTROPIC

**Rectangular Cup Drawing** 

```
12501 0.000000000E+00 8.500000000E+01 1.000000000E+00
$
$$$$$$$$$ SHELL ELEMENTS
Ŝ.
*ELEMENT SHELL
$
  eid pid
                 n1
                        n2
                               n3
                                      n4
          4 40333 40191 40001 40001
  40303
  40304
            4 40334 40333 40001 40001
     ... in total, 4028 shells defined
  40411
                40416
                       40417
                              40444 40443
            \overline{4}40412
            \overline{4}40417
                      40418
                             40445 40444
$
$
$$$$ Segment Sets for Contacts
\ddot{\rm s}Ŝ.
*SET_SEGMENT
    sid
$
              da1
            2400
      \overline{\mathbf{3}}\begin{array}{ccc} & n2 & & n3 \\ 10002 & & 10063 \\ & & 10124 & & \end{array}$
      n1
                               n410001
                              10062
    10062
           10063
                    10124
                              10123
     \sim... in total, 2400 segments defined
    12378
            12379
                     12440
                              12439
           12440
                    12501
    12439
                             12500
$
 ... in total, 6 *SET_SEGMENT's defined (only the one above shown)
$
\star_{\rm END}
```
### \*MAT\_TRANSVERSELY\_ANISOTROPIC Rectangular Cup Drawing

#### **Results:**

 $\tt{taurus}$  g=d3plot angle  $1$  rx -90  $\tt{}$ state 20 view

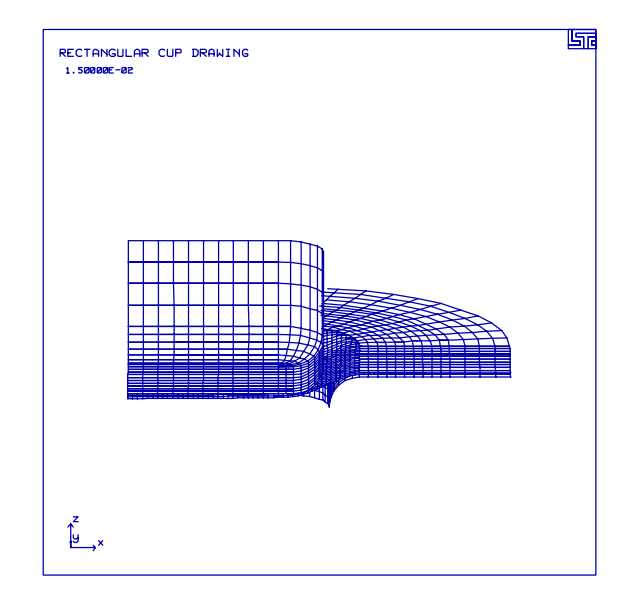

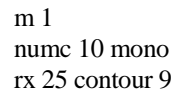

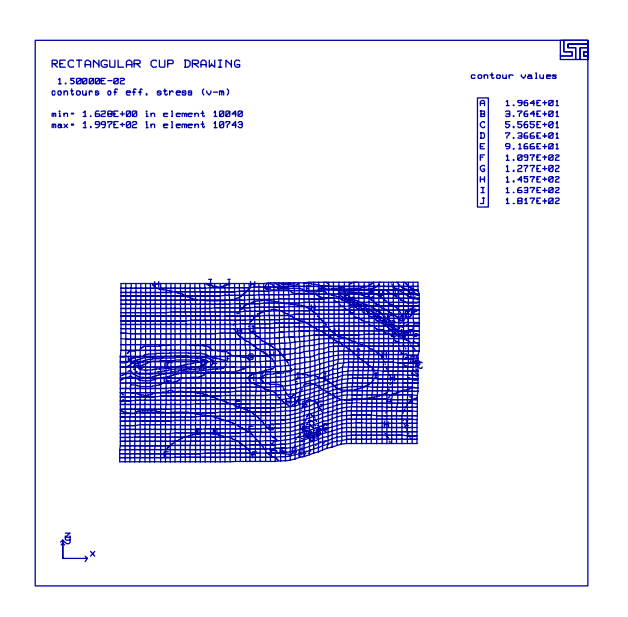

### **LS-DYNA Manual Section:** \*RIGIDWALL\_GEOMETRIC\_SPHERE\_MOTION

**Example:** Rigid Wall Sphere Impacts a Plate

**Filename:** rigidwall\_geometric\_sphere.plate.k

### **Description:**

A "Stonewall" - sphere impacts an elastic plate. (The sphere will not be shown in LS-TAURUS.)

### **Model:**

The plate has an elastic material model with Belytschko-Tsay shell formulation. The plate is  $40 \times 40 \times 2$  mm<sup>3</sup>. The sphere has a radius of 8 mm and its center is 9 mm above the plate. The sphere moves towards the plate with a prescribed displacement resulting in a velocity of velocity of 3 mm/second.

### **Input:**

A spherical stonewall surface represents the true geometry of the ball. (\*RIGIDWALL\_GEOMETRIC\_SPHERE\_MOTION). The stonewall cards contain direction and load curve number defining the motion. All nodes of the plate are prevented from penetrating the sphere

### **Reference:**

Schweizerhof, K. and Weimer, K.

### \*RIGIDWALL GEOMETRIC SPHERE MOTION

Rigid Wall Sphere Impacts a Plate

```
List of LS-DYNA input deck:
*KEYWORD
*TITLE
Geometric Sphere Impacting a Plate
Ś.
$
 LSTC Example
\dot{\mathbb{S}}$ Last Modified: September 19, 1997
$
$
 Units: ton, mm, s, N, MPa, N-mm
Ś
$
$$$$ Control Ouput
Š.
Ś
$...>...1...>...2......2...$
*CONTROL_TERMINATION
$
 endtim
       endcyc
                dtmin
                      endneg
                             endmas
 .5000E-3\dot{\mathbb{S}}*CONTROL HOURGLASS
$
    ihq
           qh
     \overline{4}$
$
*DATABASE_BINARY_D3PLOT
\ddot{\rm s}dt
          lcdt
0.0200E-3$
*DATABASE_EXTENT_BINARY
$
  neiph
         neips
              maxint
                      strflg
                             sigflg epsflg rltflg engflg
                          \mathbf{1}$
 cmpflg ieverp beamip
\dot{\mathbb{S}}*DATABASE RWFORC
$
     dt
 0.005e-4$
\tilde{\mathcal{S}}$$$$ Rigidwalls
$
$
$
*RIGIDWALL_GEOMETRIC_SPHERE_MOTION
\mathsf{S}nsid
        nsidex
               boxid
     \overline{0}$
$
    xt
           yt
                 zt
                        xh
                           20.0yh
                                      zh
                                            fric
   20.020.09.020.00.0$
  radsph
$
    8.0$
$
  lcid
       opt
                 VX
                     VY
                               VZ
```
# \*RIGIDWALL\_GEOMETRIC\_SPHERE\_MOTION<br>Rigid Wall Sphere Impacts a Plate

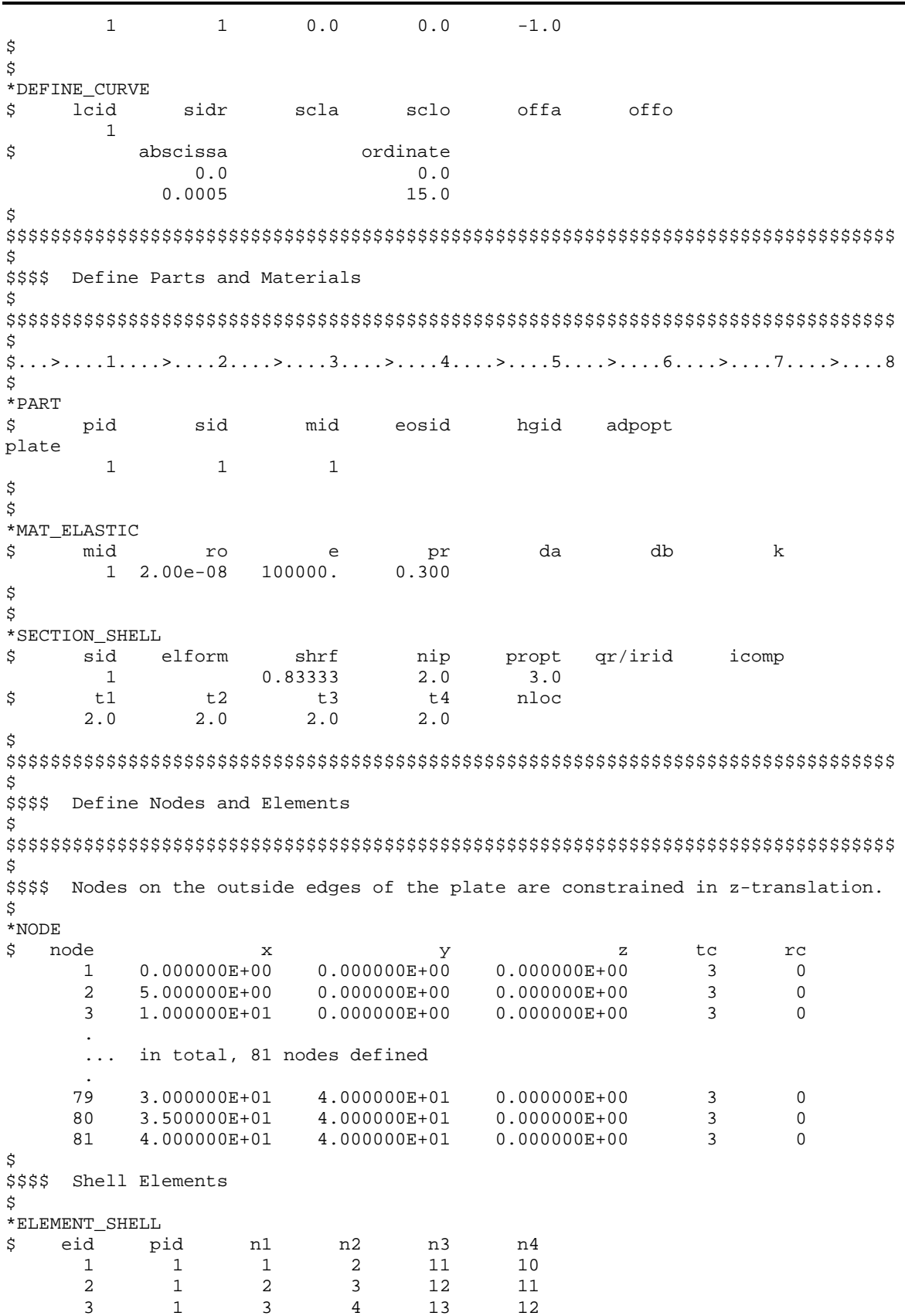

# **\*RIGIDWALL\_GEOMETRIC\_SPHERE\_MOTION** Rigid Wall Sphere Impacts a Plate

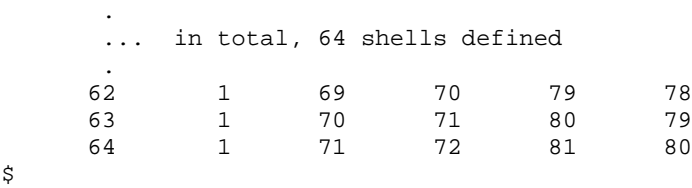

\*END

Rigid Wall Sphere Impacts a Plate

### **Results:**

taurus g=d3plot 19 rx -60 ry 10 state 19 view

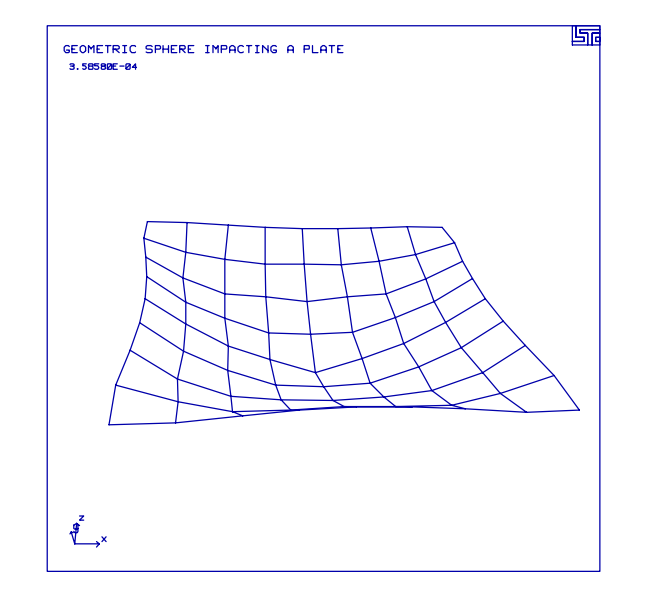

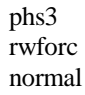

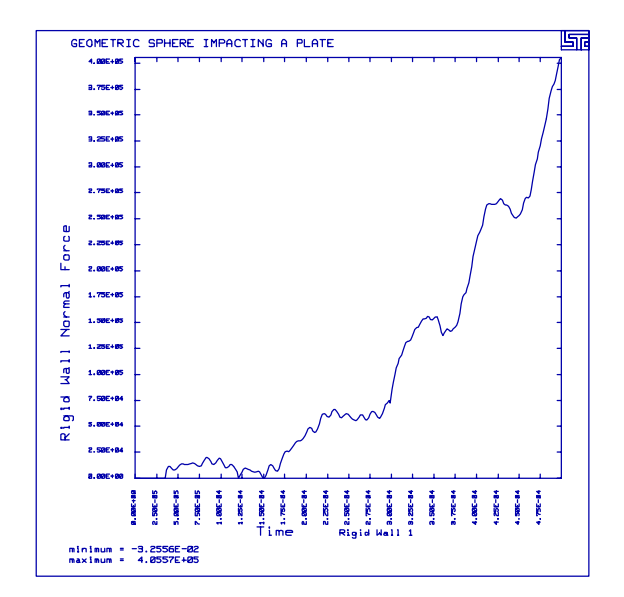

# **LS-DYNA Manual Section:** \*RIGIDWALL\_PLANAR

# **Additional Sections:**

# \*INITIAL\_VELOCITY\_NODE

**Example:** Rotating Shell Strikes Rigid Wall

Filename: rigidwall planar.shell.k

# **Description:**

A rotating shell element strikes and rebounds from a rigid wall surface. The plate is modeled with shell elements for viewing in LS-TAURUS. This does not affect the calculation.

# **Model:**

The shell element has an elastic material model with Belytschko-Tsay shell formulation. The plate measures  $10 \times 10 \times 2$  mm<sup>3</sup>. The plate has an initial velocity of 100,000 mm/second in negative z-direction and an initial angular velocity of 100,000 radians/second about the y-axis. The rigid surface is modeled by an infinite smooth stonewall surface.

# **Input:**

Nodes requiring initial velocity are specified with \*INITIAL\_VELOCITY\_NODE. The location of the "Stonewall" is in the x-y plane with z=0 (\*RIGIDWALL\_PLANAR). The 4 nodes belonging to the shell element are slave nodes in the stonewall definition. The velocity components of the slave nodes in the normal direction to the stonewall are reset to zero at the moment of impact.

# **Reference:**

Schweizerhof, K. and Weimer, K.

# \*RIGIDWALL PLANAR Rotating Shell Strikes Rigid Wall

```
List of LS-DYNA input deck:
*KEYWORD
*TITLE
STONEWALL SURFACE
Ś.
$ LSTC Example
$
$ Last Modified: September 23, 1997
$
$
 Units: ton, mm, s, N, MPa, N-mm
Ś
$
$$$$ Control Ouput
\ddot{S}Ś
$...>...1...>...2...2...$
*CONTROL_TERMINATION
$ endtim
        endcyc
                 dtmin
                        endneg
                               endmas
2.000E - 04$
*CONTROL_ENERGY
$
  hqen
         rwen
                 slnten
                        rylen
      2
             2
$
$
*DATABASE_BINARY_D3PLOT
\ddot{S}dt
           lcdt
1.000E-05
$
*DATABASE_BINARY_D3THDT
$
    dt
          lcdt
2.000E-03$
*DATABASE GLSTAT
\mathbb Sdt
  4.0e-06$
*DATABASE_NODOUT
$
   - dt
  4.0e-06\dot{\mathbf{S}}*DATABASE_HISTORY_NODE
                    \dot{1}$
     \dot{1}\dot{1}\dot{1}\pm\pmi.
                                                        \mathbf{i}id5
                                        id6
                                               id7
$
    id1
            id2
                   id3
                         id4
                                                       id8
           13
     12
                   101
\dot{\mathbb{S}}*DATABASE RWFORC
$
     dt.
  4.0e-06$
$
$$$$ Rigidwalls
\ddot{S}Ŝ.
$...>...1...>...>...2...>...3.......4...>...5...5...>...6...>...7...7...$
```
# \*RIGIDWALL PLANAR Rotating Shell Strikes Rigid Wall

\$\$\$\$ The nodes in set 1 (nodes of the moving shell) are prevented from \$\$\$\$ penetrating the rigidwall. Ś \*RIGIDWALL\_PLANAR nsid nsidex boxid \$  $\mathbf{1}$ \$ yt yh zh fric \$ xt  $zt$ xh 20.000 20.000 0.000 20.00000 20.00000 100.000 \$ Ś \*SET\_NODE\_LIST \$ sid  $\mathbf{1}$ nid4 nid5 nid6 nid7 nid8 \$ nid1 nid2 nid3 101 102 103 104  $\tilde{S}$ Ś \$\$\$\$ Initial Conditions Ŝ  $$...>...1...>...>...2...>...3...$ .... $4...>...5...5...>...6...>...7...2...8$  $\ddot{S}$ \$\$\$\$ Nodes of the moving shell are given an initial tran and rot velocity. \$ \*INITIAL\_VELOCITY\_NODE \$ nid **v**x vy  $_{\rm VZ}$ vxe vye yze 101 0.000E+00 0.000E+00-1.000E+05 0.000E+00 1.000E+05 0.000E+00 102 0.000E+00 0.000E+00-1.000E+05 0.000E+00 1.000E+05 0.000E+00 103 0.000E+00 0.000E+00-1.000E+05 0.000E+00 1.000E+05 0.000E+00 104 0.000E+00 0.000E+00-1.000E+05 0.000E+00 1.000E+05 0.000E+00 \$ Ś \$\$\$\$ Define Parts and Materials Š.  $\ddot{\rm S}$  $\star$  PART \$ pid sid mid eosid hgid adpopt wall  $\overline{1}$  $\overline{1}$  $\mathbf{1}$ moving-shell 2 2  $\overline{2}$ \$ \$ \*MAT ELASTIC \$ mid ro  $e$ pr da dh  $\mathbf{k}$ 1 1.000E-08 1.000E+05 3.000E-01  $\ddot{\rm S}$ \*MAT\_ELASTIC \$ mid ro da db  $\mathbf{k}$  $e$ pr 2 1.000E-08 1.000E+05 3.000E-01 \$ \$ \*SECTION\_SHELL sid elform shrf nip propt gr/irid \$ icomp

# \*RIGIDWALL PLANAR **Rotating Shell Strikes Rigid Wall**

 $0.83333$   $2.000E+00$   $3.000E+00$   $0.000E+00$  $\mathbf{1}$ 2 \$  $t1$  $t2$ t3 t4 nloc 1.000E+00 1.000E+00 1.000E+00 1.000E+00 0.000E+00 \$ \*SECTION\_SHELL \$ sid elform shrf nip propt qr/irid icomp 0.83333 2.000E+00 3.000E+00 0.000E+00  $\overline{2}$  $\overline{\phantom{0}}^2$ \$  $t1$  $t2$  $t3$  $t4$ nloc 2.000E+00 2.000E+00 2.000E+00 2.000E+00 0.000E+00 \$ Ŝ. \$\$\$\$ Define Nodes and Elements \$ Ŝ  $$...>...1...>...>...2...>...3...$ .... $4...>...5...5...>...6...>...7...1...>...8$  $\ddot{\rm s}$ \*NODE Ś. node  $tc$  $rc$  $\mathbf{x}$  $\vee$  $\mathbf{z}$ 1 0.000000000E+00 0.000000000E+00 0.00000000E+00  $7\phantom{.0}$  $\overline{0}$ 2 1.000000000E+01 0.000000000E+00 0.000000000E+00  $7\phantom{.0}$  $\mathbf 0$ 3 2.000000000E+01 0.000000000E+00 0.000000000E+00  $7$  $\Omega$ ... in total, 29 nodes defined 102 2.500000000E+01 1.500000000E+01 1.000000000E+01  $\mathbf 0$  $\Omega$ 103 1.500000000E+01 2.500000000E+01 1.000000000E+01  $\Omega$  $\Omega$ 104 2.500000000E+01 2.500000000E+01 1.000000000E+01  $\Omega$  $\Omega$ \$ \$\$\$\$\$ Shell Elements - All shells except 101 are for display of the Rigidwall \$ \*ELEMENT\_SHELL pid  $\mathtt{nl}$ \$ eid n3  $n<sub>4</sub>$ n2  $\mathbf{1}$  $\mathbf{1}$  $\overline{1}$ 2  $\overline{7}$ 6  $\overline{a}$  $\mathbf{1}$  $\overline{2}$  $\overline{3}$ 8  $\overline{7}$  $\mathbf{3}$  $\mathbf 1$  $\overline{3}$  $\overline{9}$  $\overline{4}$ 8  $\sqrt{4}$  $\mathbf{1}$  $\overline{4}$  $5^{\circ}$  $10$  $\overline{9}$  $7\overline{ }$  $12$ 5  $\mathbf{1}$ 6  $11$  $8$  $\overline{7}$  $13$  $6\overline{6}$  $\mathbf{1}$  $12$  $7\phantom{.0}$  $\mathbf{1}$ 8 9 14 13 15 8  $\mathbf{1}$  $\overline{9}$ 10  $14$  $\overline{9}$  $\mathbf{1}$  $11$  $12$  $17$ 16  $10$  $\mathbf{1}$  $12$  $13$  $17$ 18 19  $11$  $\mathbf{1}$ 13 14 18  $20$  $12$  $\mathbf{1}$ 14 15 19 22 16  $13$  $\mathbf{1}$ 17  $21$ 14 17 18 23 22  $1$ 15  $1$ 18 19 24 23 19  $20$ 25 24 16  $1$ 101  $\overline{2}$ 101 102 104 103 \$

 $\star$  END

### **Results:**

 $taurus$  g=d3plot 19 udg 1 state 9 rx -80 view

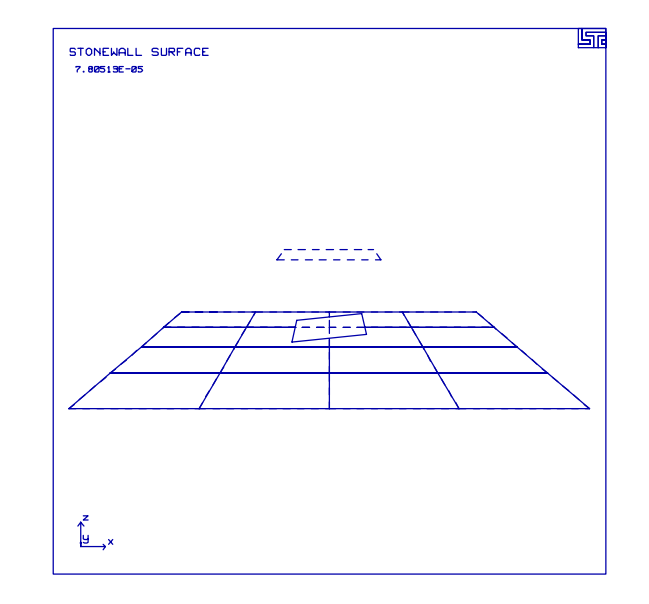

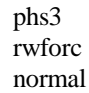

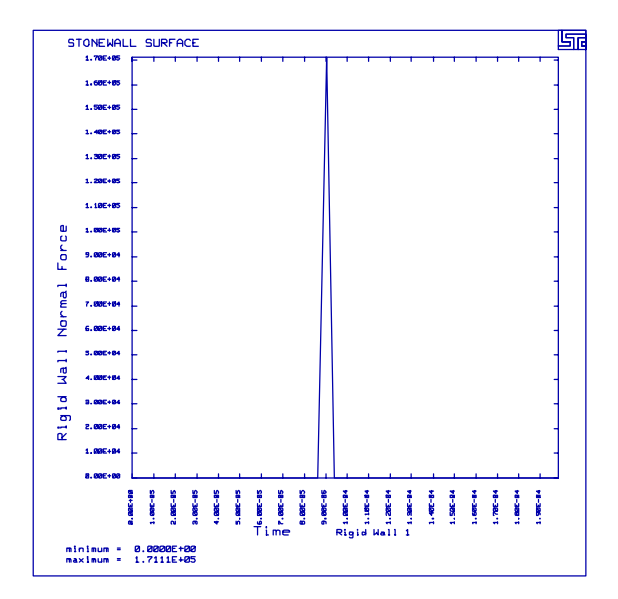

# **LS-DYNA Manual Section:** \*RIGIDWALL\_PLANAR\_FORCES

**Example:** Cube Rebounding

**Filename:** rigidwall planar.cube.k

# **Description:**

A cube impacts and rebounds from a rigid plate ("Stonewall"). The plate is modeled with shell elements for viewing in LS-TAURUS.

# **Model:**

The cube measures  $10 \times 10 \times 10$  mm<sup>3</sup> and is 10 mm above the rigid plate. It has 8 brick elements with elastic material properties. The initial velocity of the cube is 100,000 mm/second. The plate is an infinite "Stonewall" - surface

# **Input:**

The box option defines the nodes with the initial velocity (\*DEFINE\_BOX, \*INITIAL VELOCITY). The location of the "Stonewall" is at  $z=0$ (\*RIGIDWALL\_PLANAR\_FORCES). The nine nodes on the lower side of the cube are slave nodes to the "Stonewall" definition. The soft option of the rigidwall is used, which means that the slave nodes will come to stop within 10 time steps of initial contact with the rigidwall.

# **Reference:**

Schweizerhof, K. and Weimer, K.

# \*RIGIDWALL PLANAR FORCES

**Cube Rebounding** 

```
List of LS-DYNA input deck:
*KEYWORD
*TITLE
STONEWALL SURFACE
Ś.
$ LSTC Example
$
\mathsf{S}Last Modified: September 22, 1997
$
$
 Units: ton, mm, s, N, MPa, N-mm
Ś
$
$$$$ Control Ouput
\ddot{S}Ś.
$...>...1...>...2......2...$
*CONTROL_TERMINATION
$ endtim endcyc
               dtmin
                     endneg
                             endmas
 .4001E-3\dot{\mathbb{S}}*CONTROL_ENERGY
 hgen
        rwen
$
               slnten
                     rylen
     \overline{a}\overline{a}$
*CONTROL_HOURGLASS
$
 ihq
        qh
     \overline{4}$
$
*DATABASE_BINARY_D3PLOT
$
   dt
       lcdt
0.0200E-3$
*DATABASE BINARY D3THDT
\mathsf{S}dt
        lcdt
 .0010E-3$
*DATABASE_GLSTAT
$
 \mathsf{H}4.0e-06\dot{\mathbf{S}}*DATABASE NODOUT
$
    dt
 4.0e-06$
*DATABASE_HISTORY_NODE
 id1
        id2
                 id3 id4 id5 id6 id7
$
                                                    id8
    13
           201
\dot{\mathbb{S}}*DATABASE_RWFORC
    dt
$
  4.0e-06$
Ŝ
$$$$ Rigidwalls
$
```
# \*RIGIDWALL PLANAR FORCES

# **Cube Rebounding**

\$  $$...>...1...>...2......2...$ ...3....>....4....>....5....>....6....>....7....>....8 Ś \*RIGIDWALL\_PLANAR\_FORCES nsid nsidex boxid \$  $\mathbf{1}$  $\mathbf 0$  $\Omega$ \$ \$ xt yt zt xh yh zh fric  $20.0$  $0.000$  $20.0$  $0.0$  $20.0$  $20.0$ 100.0 \$ soft nid1 nid2 nid3 nid4 \$ hizz  $\overline{0}$  $\overline{1}$  $\overline{4}$ 13  $10$  $16$  $\dot{\mathbb{S}}$ \$ \*SET\_NODE\_LIST \$ sid  $\mathbf{1}$ \$ nid1 nid2 nid3 nid4 nid5 nid6 nid7 nid8 205 202 203 206 208 201 204 207 209 \$ \$ \$\$\$\$ Initial Conditions  $\tilde{\mathcal{S}}$ \$  $$...>...1...>...2...2...$ Ś \$\$\$\$ All nodes located within box 1 are given an initial velocity. \$ \*INITIAL\_VELOCITY boxid nsid nsidex  $\mathcal{S}$ <sup>1</sup> \$  $VX$ **vv**  $VZ$  $0.0$  $0.0 - 100000.0$ \$ \*DEFINE\_BOX \$ boxid  $\mathbf{x}$ mm  $\tt xmx$ ymn ymx  $\verb|zmn|$  $zmx$ 14.9  $25.1$  $9.0$  $21.0$  $\overline{1}$ 14.9  $25.1$ \$ \$ \$\$\$\$ Define Parts and Materials  $\ddot{S}$ Ś Ŝ.  $*$ PART pid sid mid eosid \$ hgid adpopt wall-display  $\overline{1}$  $\overline{1}$  $\mathbf{1}$ cube 2  $\overline{a}$  $\mathbf{0}$  $\mathbf{0}$  $\overline{0}$  $\overline{2}$ \$ \$ \*MAT\_ELASTIC mid db \$ ro da  $\epsilon$ pr  $2.00e-8$  100000.0  $\overline{1}$  $0.300$ \$ \*MAT\_ELASTIC

# \*RIGIDWALL\_PLANAR\_FORCES<br>Cube Rebounding

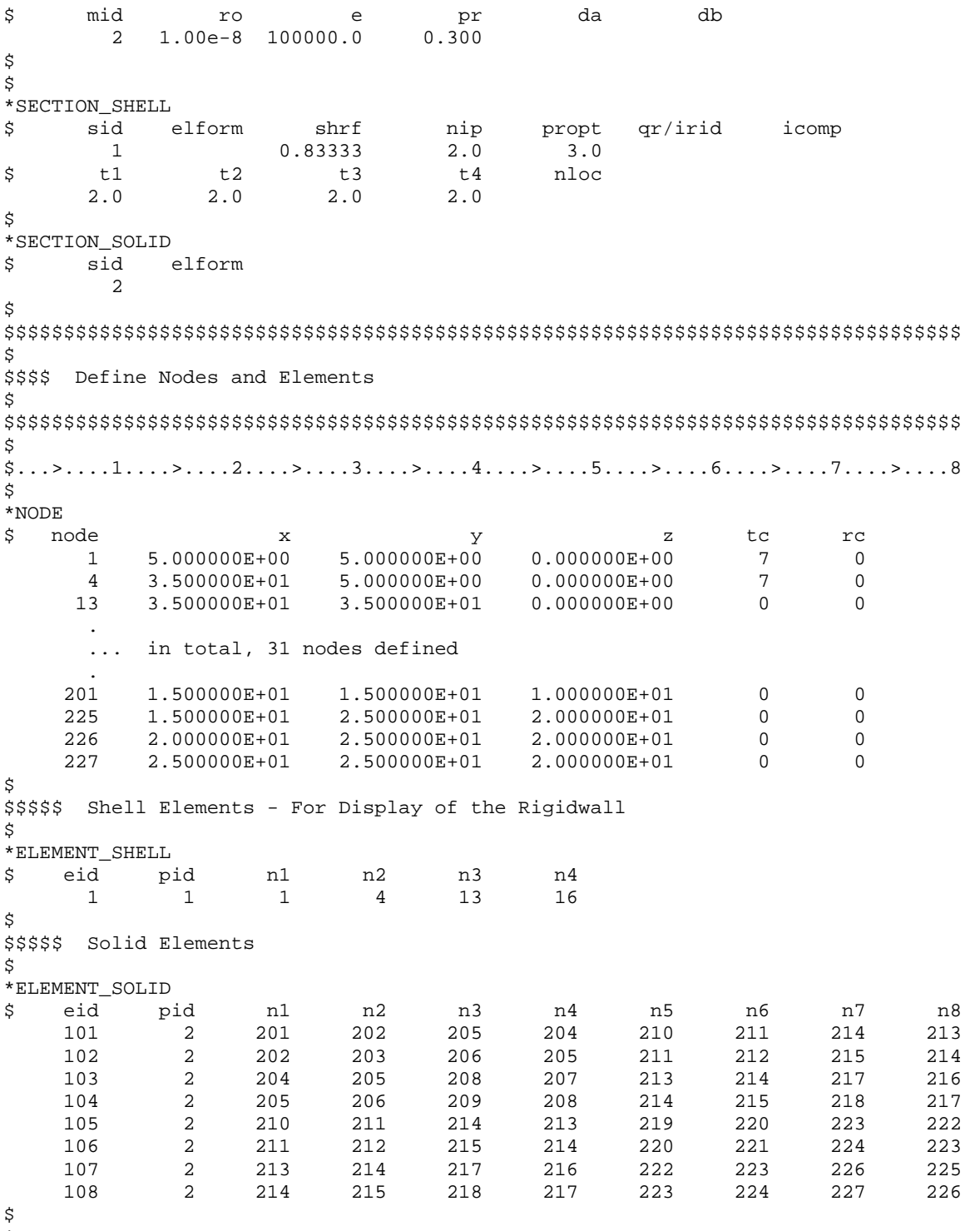

 $*$ END

# \*RIGIDWALL\_PLANAR\_FORCES Cube Rebounding

#### **Results:**

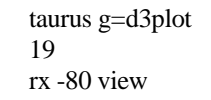

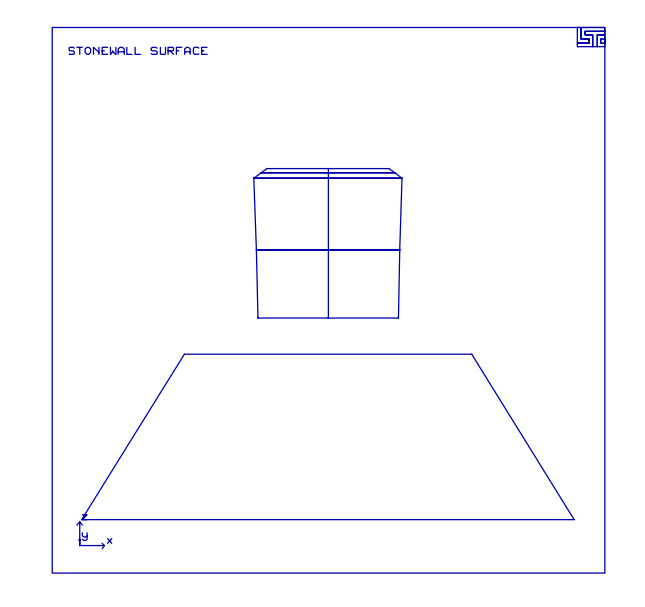

phs3 glstat otxt Kinetic and Stonewall Energy oset 0 5.25e4 kinetic over stonewall

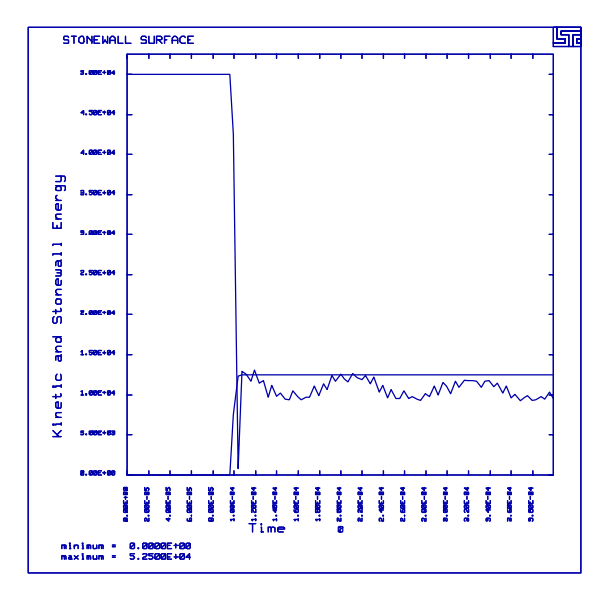

# **\*RIGIDWALL\_PLANAR\_FORCES** Cube Rebounding

# **LS-DYNA Manual Section:** \*RIGIDWALL\_PLANAR\_MOVING

### **Additional Sections:**

\*CONTACT\_AUTOMATIC\_SINGLE\_SURFACE

- **Example:** Symmetric Crush Tube
- **Filename:** rigidwall planar.symtube.k

# **Description:**

A tube is crushed using a planar, moving rigid wall.

### **Model:**

Because of symmetry , only 1/4 of the system is modeled. Automatic single surface contact is defined to prevent penetrations as the tube folds on itself. The bottom nodes of the tube are fixed using SPC's. The top of the tube is hit by a rigid wall that is defined with a mass of 800 kg and an initial velocity of 8.94 mm/ms in the negative z-direction. The friction coefficient on the wall is 1.0, this means that the nodes are prevented from sliding along the plane of the wall. An extra node is defined and associated with the rigid wall so that the walls velocity and displacement can be tracked in the ascii output file nodout (node id 99999).

# **Results:**

The tubes crush and the wall forces from the ascii output file rwforc are shown. The forcedeflection of the crush tube can be obtained by using the force data from rwforc and the displacement data from nodout.

# \*RIGIDWALL\_PLANAR\_MOVING

**Symmetric Crush Tube** 

```
List of LS-DYNA input deck:
```

```
*KEYWORD
*TITLE
Symmetric Short Crush Tube Impacted by a Moving Wall
Ŝ.
$ LSTC Example
$
$ Last Modified: October 10, 1997
$
$ Symmetric model - 1/4 of the tube
  - Remove corner elements on desired initial crush area (2 shells)
$
      shells commented out: 409, 410
$
$
$ Units: mm, kg, ms, kN, GPa, kN-mm
\ddot{\rm s}Ś
$$$$ Control Ouput
$
$
$...>...1...>...2...2...\mathcal{S}*CONTROL_TERMINATION
$
 endtim endcyc
                     dtmin
                             endneg
                                     endmas
   15.01
            \overline{0}0.00.00.0\dot{\mathbb{S}}*CONTROL_ENERGY
  hgen rwen
                    \operatorname{\textsf{slnten}}$
                             rylen
       \overline{2}2
                        2
$
*CONTROL OUTPUT
$
  npopt neecho
                    nrefup
                           iaccop opifs ipnint ikedit
      \mathbf{1}\overline{\mathbf{3}}$
$
*DATABASE BINARY D3PLOT
$
     dt
              lcdt
     1.0$
*DATABASE_EXTENT_BINARY
$
 neiph neips
                    maxint
                           strflg sigflg epsflg rltflg
                                                               engflg
$
 cmpflg ieverp
                    beamip
                \overline{1}$
*DATABASE_BINARY_D3THDT
$
      dt
           lcdt
   999999
$
*DATABASE_GLSTAT
\mathbb Sdt
     0.1\,$
*DATABASE MATSUM
$
     dt
     0.1Ŝ
*DATABASE NODOUT
     dt
$
     0.1
```
# \*RIGIDWALL\_PLANAR\_MOVING<br>Symmetric Crush Tube

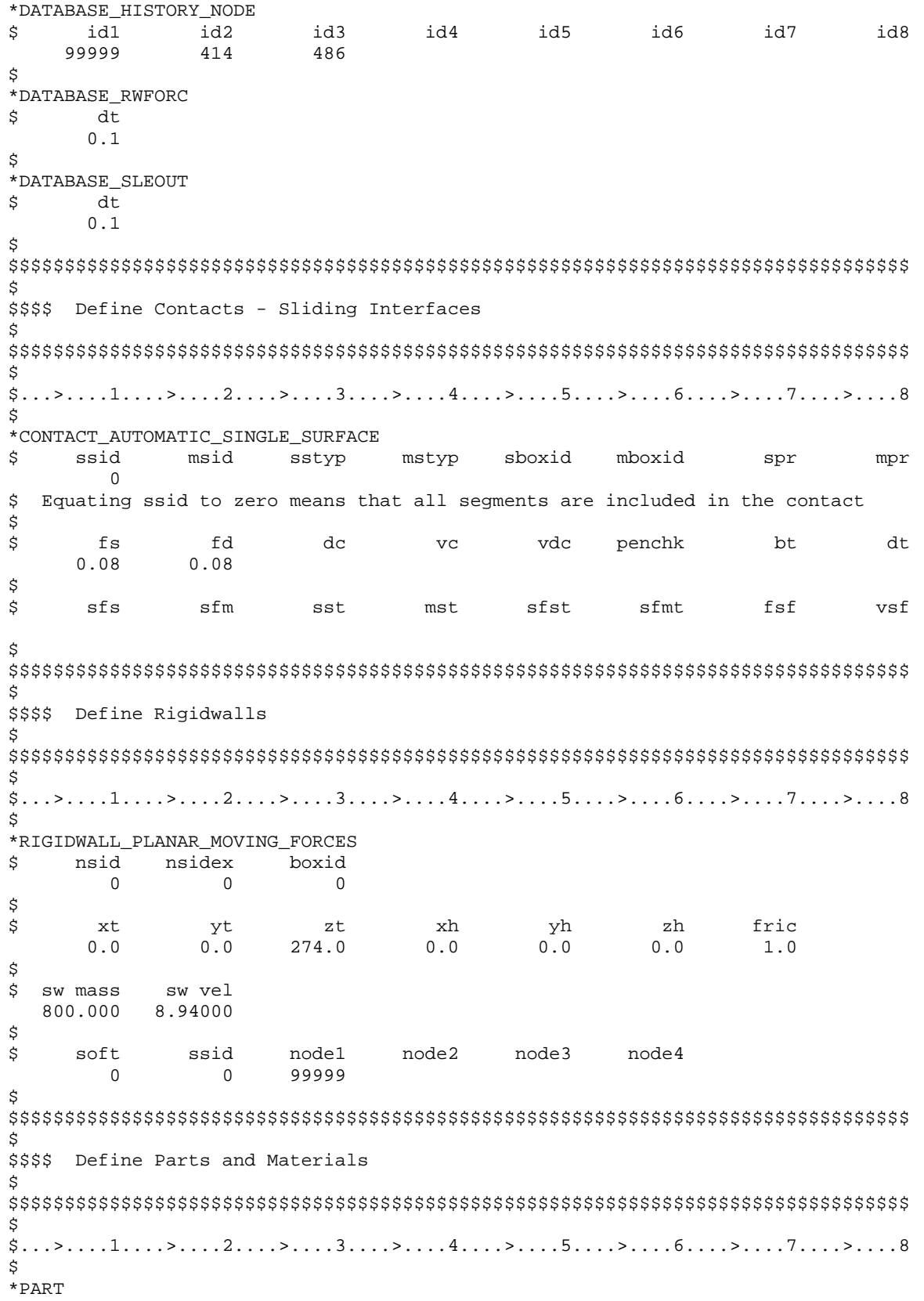

 $\boldsymbol{\mathsf{\dot{S}}}$ 

# \*RIGIDWALL\_PLANAR\_MOVING<br>Symmetric Crush Tube

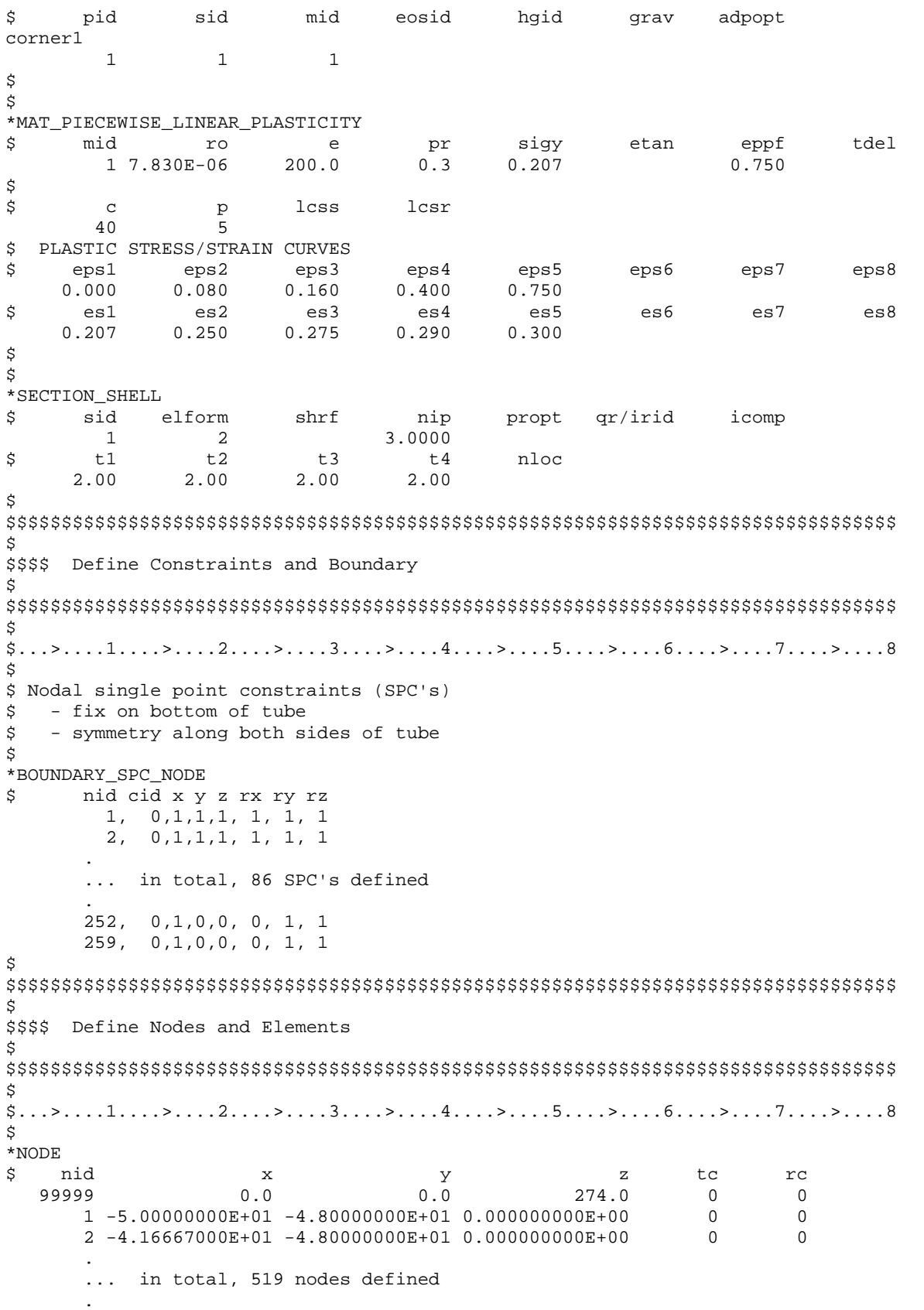

# \*RIGIDWALL\_PLANAR\_MOVING<br>Symmetric Crush Tube

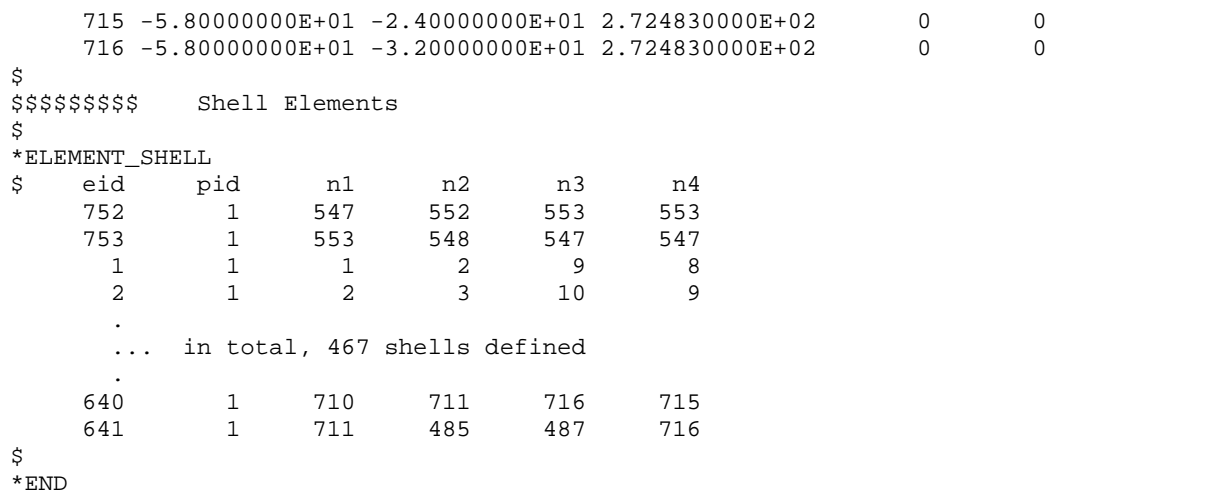

269

# **\*RIGIDWALL\_PLANAR\_MOVING**

# Symmetric Crush Tube

### **Results:**

taurus g=d3plot angle 1 rx -90 xtrans -80 view xtrans 160 state 16 over view

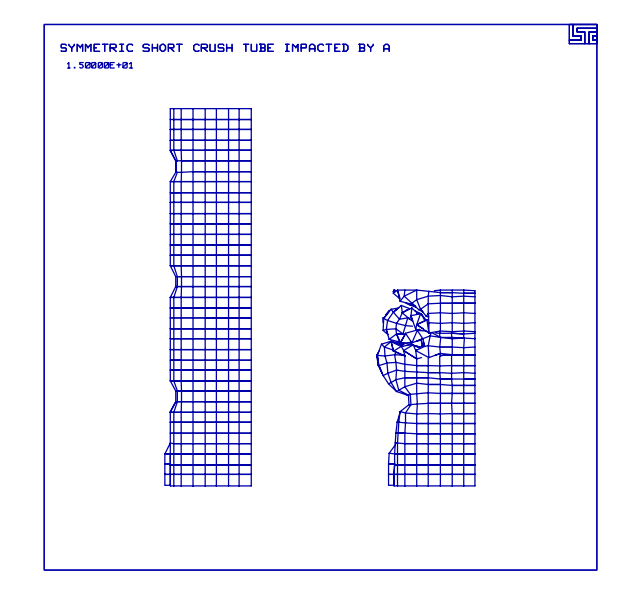

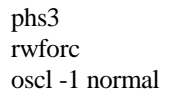

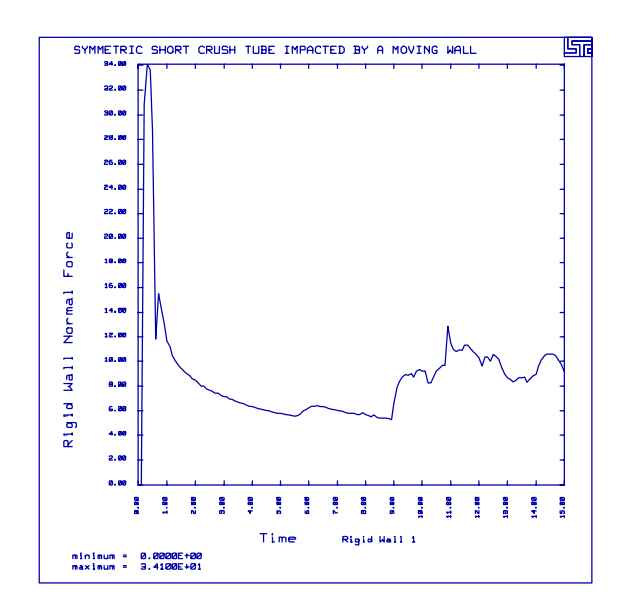

# **LS-DYNA Manual Section:** \*SECTION\_SHELL

# **Additional Sections:**

\*CONSTRAINED\_SPOTWELD \*LOAD\_NODE\_POINT

**Example:** Fuse Plate in Tension Exhibits Hourglassing

**Filename:** section\_shell.hourglassing.k

# **Description:**

A fuse plate is used to connect a cut in a wide flange beam. The beam is loaded at an end, putting the fuse plate in tension. In this loading condition, the fuse plate exhibits a great deal of hourglassing.

# **Model:**

The fuse plate and beam are constructed with shell elements and a piecewise linear plasticity material model with failure. The fuse plate is connected to the beam using spot welds (\*CONSTRAINED\_SPOTWELD). One end of the beam is fixed with SPC's, while the other end has several nodal point loads (\*BOUNDARY\_SPC\_NODE, \*LOAD\_NODE\_POINT). Multiple point loads are used to better distribute the input loads.

# **Results:**

One look at the figures explains why it's called "hourglassing". To fix the hourglassing problem the fuse plate could be re-meshed or a fully integrated shell element formulation could be used.

# \*SECTION SHELL Fuse Plate in Tension Exhibits Hourglassing

### List of LS-DYNA input deck:

\*KEYWORD

```
*TITLE
Fuse plate being pulled a part exhibits hourglassing troubles.
Ś.
$
 LSTC Example
$
$ Last Modified: October 14, 1997
$
$
 Really good hourglassing on fuse plate - part 3
$
 Switch to shell formulation S/R Hughes-Liu (6) - eliminates HG
$
   ===> *SECTION_SHELL - ELFORM
$
$
Ŝ
 Units: mm, kg, ms, kN, GPa, kN-mm
$
Ś
$
$$$$ Control Ouput
$
\ddot{\rm s}$... \geq ... 1... \geq ... 2... \geq ... \geq ... 3... \geq ... 4... \geq ... 5... \geq ... 6... \geq ... \geq ... 7... \geq ... 8Ś
*CONTROL_TERMINATION
$
 endtim
          endcyc
                    dtmin
                              endneg
                                       endmas
   10.01
$
*CONTROL_ENERGY
$
   HGEN
             RWEN
                     SLNTEN
                               RYLEN
       2
                2
                         1\,\mathbf{1}$
*CONTROL_OUTPUT
  NPOPT NEECHO
$
                     NREFUP
                              IACCOP
                                       OPTES TPNINT
                                                        TKEDIT
       \overline{1}\overline{\mathbf{3}}\dot{\mathbf{S}}\dot{\mathbb{S}}*DATABASE BINARY D3PLOT
$
     dt
           lcdt
      1.0$
*DATABASE_BINARY_D3THDT
$
     dtledt
   999999
$
*DATABASE_GLSTAT
$
     dt
     0.1$
*DATABASE_MATSUM
\dot{\mathbb{S}}dt
      0.1\,$
*DATABASE_SWFORC
$
      dt
      0.1Ŝ
$
$$$$ Constrain the Plates Together
```
\$  $\tilde{\mathcal{S}}$ \$\$\$ Spotweld the fuse plate to the post flanges.  $\ddot{\mathcal{S}}$ \*CONSTRAINED\_SPOTWELD \$ n1 n2  $sn$ sf n  $m$ 284 511  $247$ 512  $428$ 527 417 517 \$ \$ Ś \$\$\$\$ Boundary and Loading Conditions Ś  $\frac{1}{2}, \ldots, \frac{1}{2}, \ldots, \frac{1}{2}, \ldots,$  $\tilde{S}$ \*BOUNDARY\_SPC\_NODE \$ nid cid  $\mathbf{x}$  $\mathbf{z}$ rx ry rz y 150  $\overline{0}$  $1$  $\mathbf{1}$  $\mathbf{1}$  $\mathbf{1}$  $\mathbf{1}$  $\mathbf{1}$  $\Omega$ 151  $1<sup>1</sup>$  $\overline{1}$  $\mathbf{1}$  $\overline{1}$  $\mathbf{1}$  $\mathbf{1}$  $\Omega$ 152  $1$  $\overline{1}$  $\overline{1}$  $\overline{1}$  $\overline{1}$  $\mathbf{1}$  $\overline{0}$  $\mathbf{1}$ 179  $\mathbf{1}$  $\mathbf{1}$  $\mathbf{1}$ <sup>1</sup>  $\mathbf{1}$  $\mathbb O$  $\mathbf{1}$  $\mathbf{1}$ 180  $\mathbf{1}$  $\mathbf{1}$  $\mathbf{1}$  $\mathbf 1$ 181  $\mathbb O$  $\mathbf{1}$  $\mathbf{1}$  $\mathbf{1}$  $\mathbf{1}$  $\mathbf{1}$  $1\,$ 204  $\overline{0}$  $\mathbf{1}$  $1$  $\mathbf{1}$  $\mathbf{1}$  $\mathbf{1}$  $1\,$ 205  $\bigcap$  $\mathbf{1}$  $\mathbf{1}$  $\overline{1}$  $\mathbf{1}$  $\overline{1}$  $\mathbf{1}$ \$ \*LOAD NODE POINT dof lcid  $sf$  $m1$  $m2$ \$ cid  $m<sub>3</sub>$ nid 2 2.000E+03 17  $\overline{1}$  $\overline{0}$ 18 2 2.000E+03  $\mathsf{O}$  $1$ 19  $1$ 2 2.000E+03  $\Omega$ 61  $\mathbf{1}$ 2 2.000E+03  $\mathbb O$ 62  $1$ 2 2.000E+03  $\mathbf 0$  $1$ 2 2.000E+03  $\mathbf{0}$ 63 100  $1$ 2 2.000E+03  $\mathsf 0$ 101  $\mathbf{1}$ 2 2.000E+03  $\Omega$ \$ \*DEFINE\_CURVE \$ lcid sidr scla sclo offa offo  $\overline{2}$ ordinate abscissa Ś  $0.00000000000000E+00$  1.0000000000000E+00 1.00000000000000E+04 1.0000000000000E+04 \$ \$ \$ \$\$\$\$ Define Parts and Materials Š.  $\tilde{\mathcal{S}}$ Ś \*PART sid eosid grav \$ pid mid hgid adpopt pstflang

# \*SECTION SHELL Fuse Plate in Tension Exhibits Hourglassing

```
\mathbf{1}\mathbf{1}\mathbf{1}postweb
                  \mathcal{L}\overline{2}\overline{1}fuseplat
                 \overline{\mathbf{3}}\mathbf{z}\overline{1}\dot{\mathbb{S}}$
$$$$ Materials
$
Ŝ.
*MAT_PIECEWISE_LINEAR_PLASTICITY
$...>...1...>...2...2..., ..., 3...., $...1...>...5..., ..., 5...>...7..., ..., 8
$
mid
ro
e
pr
sigy
etan
eppf
10.783E-052.000E+02
0.32.070E-01
7.500E-01
                                                                       tdel
$
 Cowper/Symonds Strain Rate Parameters
              p$
       \overline{c}lcss lcsr
       40
$ Plastic stress/strain curve
0.000E+00 8.000E-02 1.600E-01 4.000E-01 9.900E+01
2.070E-01 2.500E-01 2.750E-01 2.899E-01 3.000E-01
$
$
$$$$ Sections
$
*SECTION SHELL
$ sid elform shrf nip propt qr/irid icomp
       \begin{array}{ccc} 1 & 6 \\ +1 & +2 \end{array}$
       t1t2
                         t3t4nloc
5.4600E+00 5.460E+00 5.460E+00 5.460E+00
$
*SECTION SHELL
                       shrf nip
$ sid elform
                                          propt
                                                    qr/irid icomp
            - \frac{1}{6}\overline{2}t1t.2t.3t.4nloc
Ŝ
4.3200E+00 4.320E+00 4.320E+00 4.320E+00
$
$
*SECTION SHELL
                       shrf nip propt qr/irid icomp
$
  sid elform
       \overline{\mathbf{3}}\overline{\phantom{a}}\overline{\mathbf{3}}Ŝ.
                  6
             t2t1t3 t4$
                                            nloc
4.7625E+00 4.762E+00 4.762E+00 4.762E+00
Ś
Ŝ.
$$$$ Define Nodes and Elements
Ŝ.
\ddot{\rm s}$...>...1...>...>...2...>...3.......4...>...5...5...>...6...>...7...1...>...8$
*NODE
$ node
                     \mathbf{x}\mathbf{z}tc
                                                                   rc1 0.000000000E+00 7.500000000E+01 2.337080000E+03
                                                           \overline{0}\overline{0}2 8.750000000E+01 5.000000000E+01 2.360630000E+03
                                                             \overline{0}\overline{0}... in total, 522 nodes defined
    675 0.000000000E+00 2.500000000E+01 2.286845000E+03
                                                             \Omega\Omega676 0.000000000E+00 7.500000000E+01 2.286845000E+03
                                                             \overline{0}\Omega$
```
# **\*SECTION\_SHELL** Fuse Plate in Tension Exhibits Hourglassing

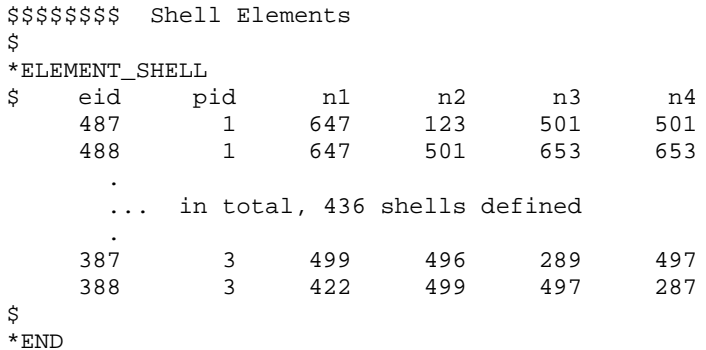

# \*SECTION\_SHELL Fuse Plate in Tension Exhibits Hourglassing

### **Results:**

taurus g=d3plot<br>angle 1 rx -90 ry 60 m 3 center<br>zmax 50000 dist 30000 dam view

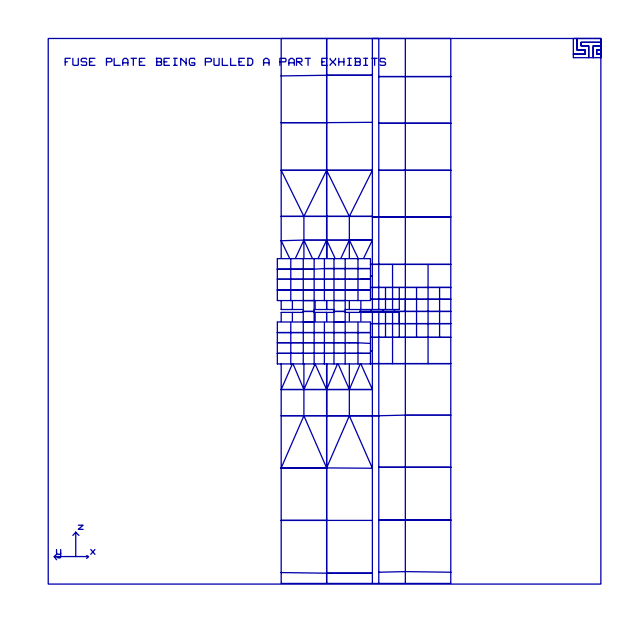

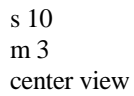

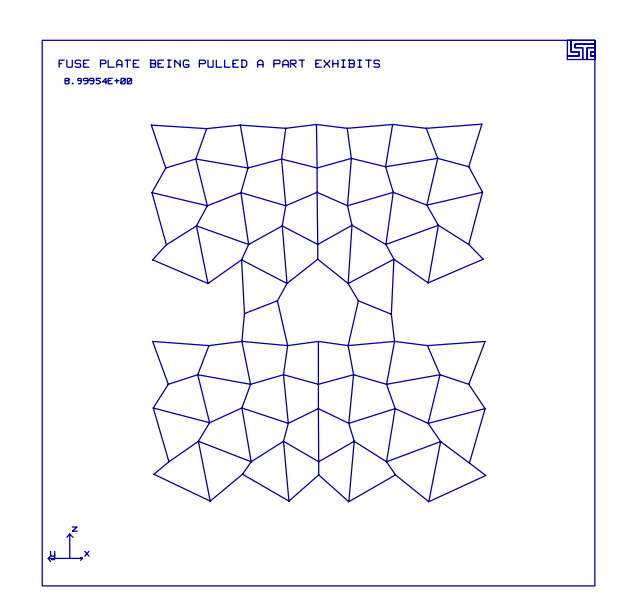

# **LS-DYNA Manual Section:** \*SECTION\_SOLID

# **Additional Sections:**

# \*CONTACT\_ERODING\_SINGLE\_SURFACE \*INITIAL\_VELOCITY\_GENERATION

**Example:** Breaking Post Exhibits Hourglassing

**Filename:** section\_solid.hourglassing.k

# **Description:**

A rigid beam strikes a post near the top of the post. There is hole cut out of the lower portion of the post to reduce its' section modulus and thus, allow it to snap-off easier. In the first model, the post begins to break, but hourglassing starts to dominate the solution and the post does not completely snap.

In the second model, a fully integrated solid formulation is used for the post, causing the post to snap-off as desired.

# **Model:**

The beam is constructed with rigid shell elements. An initial velocity is given to the beam using the \*INITIAL\_VELOCITY\_GENERATION keyword. The post is constructed with solid elements using a piecewise linear plasticity material model with failure. Single point constraints (SPC's) are placed on the bottom of the post. Eroding single surface contact is required in order for the contact to behave properly while the post snaps in two (\*CONTACT\_ERODING\_SINGLE\_SURFACE).

# **Results:**

The first model results are significantly different than the second model due to hourglassing.

# \*SECTION SOLID **Breaking Post Exhibits Hourglassing**

#### List of LS-DYNA input deck:

```
*KEYWORD
*TITLE
A post with a hole is hit by a beam and is supposed to snap at the hole.
Ś.
$ LSTC Example
\dot{\mathcal{S}}$ Last Modified: October 15, 1997
Ś.
$$ This model uses constant stress solid element formulation (default: type 1)
$$ for the posts and default hourglass viscosity type 1. This formulation
$$ results in considerable hourglassing and incomplete failure of the post.
$
  By switching the solid element formulation to fully integrated S/R (type 2)
$
  results are much cleaner.
Ŝ.
$
$ Units: mm, kq, ms, kN, GPa, kN-mm
$
$
$$$$ Control Ouput
\tilde{\mathcal{S}}Ś
$...>...1...>...2......2...$
*CONTROL_TERMINATION
  endtim
$
           endcyc
                    dtmin
                            endneg
                                      endmas
     5.00
\dot{\mathbb{S}}*CONTROL_ENERGY
$
    hqen
             rwen
                     slnten
                             rylen
       2
                2
$
*CONTROL_OUTPUT
  npopt neecho
$
                    nrefup
                              iaccop
                                      opifs ipnint
                                                       ikedit
       \mathbf{1}\mathcal{R}\dot{\mathbb{S}}$
*DATABASE_BINARY_D3PLOT
$
      dt
             lcdt
      0.5Ś
*DATABASE EXTENT BINARY
$
   neiph
            neips
                    maxint strflg sigflg epsflg rltflg engflg
$
 cmpflg
            ieverp
                     beamip
                \mathbf{1}$
*DATABASE_BINARY_D3THDT
$
      dt.
            ledt
   999999
$
*DATABASE GLSTAT
$
     dt
     0.10\tilde{S}*DATABASE_MATSUM
$
     dt
     0.10$
*DATABASE_NODOUT
```
\$ dt  $0.10$ \$ \*DATABASE HISTORY NODE id4 id5 id6 id7 id1 id2 id3 id8 \$ 758 \$ \*DATABASE RBDOUT \$ dt  $0.10$ \$ \$ \$\$\$\$ Define Contacts - Sliding Interfaces Ś \$ \*CONTACT\_ERODING\_SINGLE\_SURFACE ssid msid sboxid mboxid \$ sstyp mstyp  $spr$  $mpr$  $\overline{0}$  $\mathop{\mathtt{fs}}$ fd \$  $dc$ **vc** vdc penchk bt dt \$  $sfs$ sfm sst  $mst$ sfst sfmt fsf vsf \$ iadi isym erosop  $\mathbf{1}$  $\mathbf{1}$ Ś Ŝ \$\$\$\$ Initial and Boundary Conditions \$ Š.  $$...>...1...>...2...2...$ Ś \$\$\$\$ The beam (part 3) is given an initial velocity towards the post. \$ \*INITIAL\_VELOCITY\_GENERATION \$ sid styp omega VX vy **VZ**  $\mathcal{F}$ 2  $27.8$  $0.0$  $0.0$ phase \$  $_{\rm XC}$ yс nx ny nz  $ZC$ \$ \$\$\$\$ Fix the bottom nodes of the post. \$ \*BOUNDARY\_SPC\_NODE nid cid x y z rx ry rz Ŝ.  $163, 0, 1, 1, 1, 1, 1, 1$  $166, 0, 1, 1, 1, 1, 1, 1$ ... in total, 28 SPC's defined 645, 0,1,1,1, 1, 1, 1 648, 0,1,1,1, 1, 1, 1 Ŝ  $\ddot{S}$ \$\$\$\$ Define Parts and Materials \$

# \*SECTION SOLID **Breaking Post Exhibits Hourglassing**

\$  $$$ \$\$\$ Part 3 shell: beam Š. .<br>\$\$\$ Part 4 solid: lower\_post Ŝ. \$\$\$ Part 5 solid: upper\_post \$ \$ \*PART sid mid eosid hgid grav adpopt \$ pid bumper  $\overline{3}$  $\mathbf{1}$  $\overline{1}$ lower\_post  $\overline{a}$  $\overline{4}$  $\overline{c}$ upper\_post  $5^{\circ}$  $\overline{\mathbf{2}}$ 3 \$ \$ \$\$\$\$ Materials \$ \$\$ Bumper - Rigid, constrained to translate only in the x-direction \$ \*MAT\_RIGID mid \$ n couple m alias ro  $e$ pr 1 0.143E-02 200.0  $0.33$ \$  $\text{con}1$  $con2$ \$ cmo  $1.0$  $5^{\circ}$  $\overline{7}$ \$ \$  $lco/a1$ a2  $a3$  $v1$  $v2$  $v3$ \$ \$ \$\$ Post - the lower portion is softer and fails sooner than the upper portion \$ \*MAT\_PIECEWISE\_LINEAR\_PLASTICITY \$ mid ro e pr sigy etan eppf tdel 2 0.499E-06 11.37  $0.32$   $0.0468$  $0.11$  $\dot{\mathbb{S}}$  $\mathbf c$   $\qquad \qquad \mathbf p$ lcss  $\mathbb S$ lcsr Plastic stress/strain curve \$  $0.0000 0.2500$  $0.0468$ 0.0470 \$ \$ \*MAT\_PIECEWISE\_LINEAR\_PLASTICITY mid ro pr sigy etan eppf tdel \$ e e e 3 0.499E-06 110.37  $0.32$ 0.0468  $0.25$ \$ \$  $\mathbf c$   $\mathbf p$ lcss lcsr \$ Plastic stress/strain curve  $0.0000$   $0.2500$  $0.0468$  0.0470 \$ \$ \$\$\$\$ Sections \$ \*SECTION\_SHELL \$ sid elform  $shrf$ propt qr/irid nip icomp

# \*SECTION SOLID **Breaking Post Exhibits Hourglassing**

 $\overline{2}$  $\mathbf{1}$  $3.0$  $t3$ \$ t1 t2 t4 nloc 1.54 1.54 1.54 1.54 \$ \$ \*SECTION SOLID \$ sid elform  $\overline{2}$  $\overline{1}$ \$ \$ Ŝ. \$\$\$\$ Define Nodes and Elements \$ \$  $$...>...1...>...>...2...>...3...$ .... $4...>...5...5...>...6...>...7...2...8$ Š.  $\star$  NODE Ś. nid  $tc$  $rc$  $\mathbf{x}$  $\mathbf{v}$  $\mathbf{z}$ 32 -1.23794000E+02 1.200000000E+03 3.910000000E+02  $\overline{0}$  $\overline{0}$ 33 -1.23794000E+02 1.257150000E+03 3.910000000E+02  $\overline{0}$  $\mathbf 0$  $\ddot{\phantom{1}}$ ... in total, 529 nodes defined 764 -7.37940000E+01 1.400030000E+03 5.068340000E+02  $\Omega$  $\Omega$ 765 -7.37940000E+01 1.457180000E+03 5.068340000E+02  $\overline{0}$  $\mathbf 0$ \$ \$\$\$\$\$\$\$\$\$\$ Solid Elements \$ \*ELEMENT\_SOLID \$ eid pid n1 n2 n3 n4 n5 n6 n7 n8  $\overline{4}$ 166 167 172 175 173 176  $\overline{1}$ 163 164  $\overline{a}$  $4\overline{ }$ 172 181 184 175 173 185 176 182 ... in total, 252 solids defined 333  $5^{\circ}$ 389 639 705 489 390 640 706 490 489 705 335  $5<sup>5</sup>$ 707 491 490 706 708 492 \$ \$\$\$\$\$\$\$\$ Shell Elements \$ \*ELEMENT\_SHELL \$ eid pid n1  $n2$ n3 n4  $\begin{array}{c} 3 \\ 3 \end{array}$ 355 32 48 49 33 356 33 49 50 34 ... in total, 70 shells defined 507  $\overline{\mathbf{3}}$ 765 734 85 732 508  $\overline{\mathbf{3}}$ 733 765 732 84 \$ \$  $\star$  END

### **Results:**

taurus g $=$ d3plot angle 1 rx -90 state 11 ry 10 rx 5 view

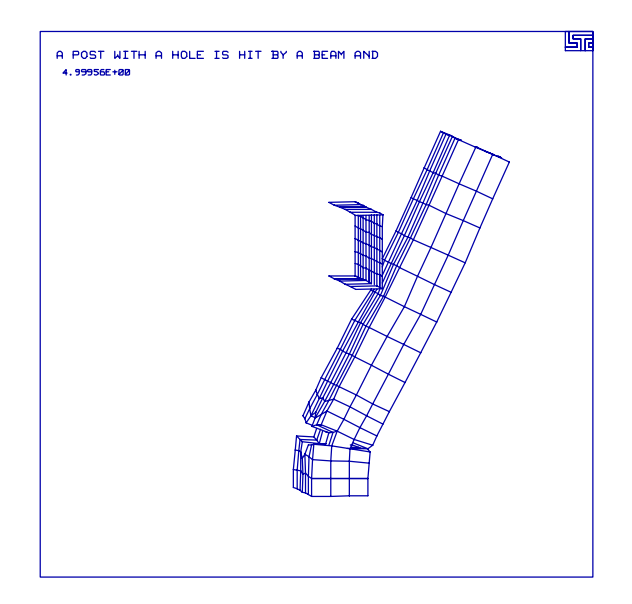

phs3 glstat otxt Hourglass and Internal Energy oset 0 4.8e4 hour over internal

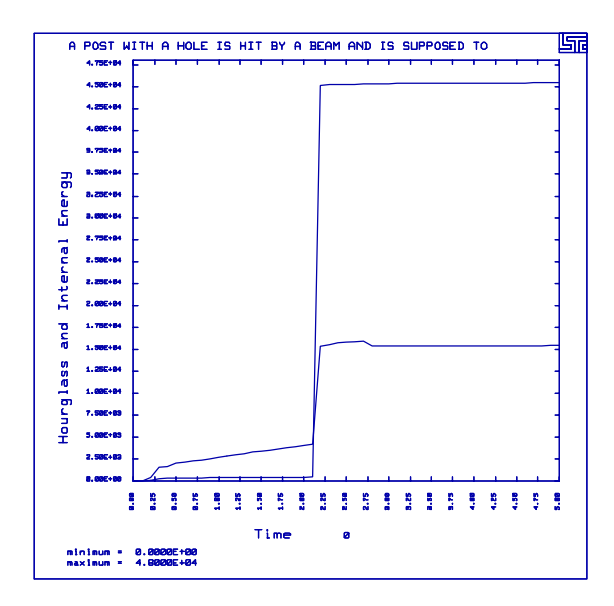

### **Results - No Hourglassing:**

taurus g $=$ d3plot angle 1 rx -90 state 11 ry 10 rx 5 view

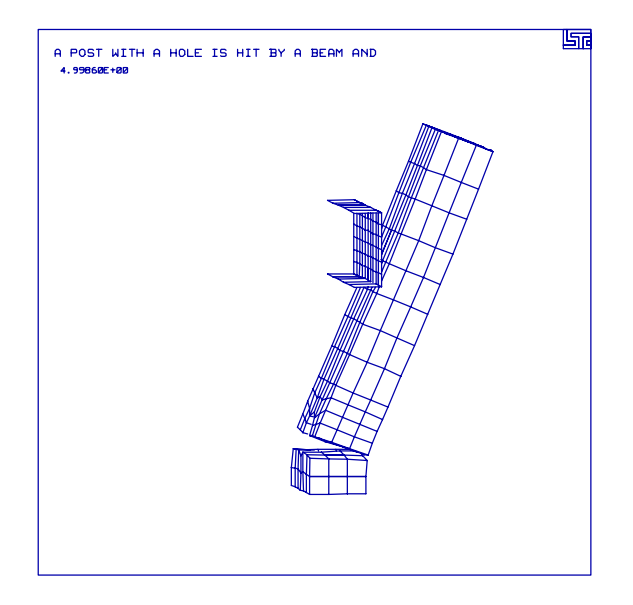

phs3 glstat otxt Hourglass and Internal Energy oset 0 4.8e4 hour over internal

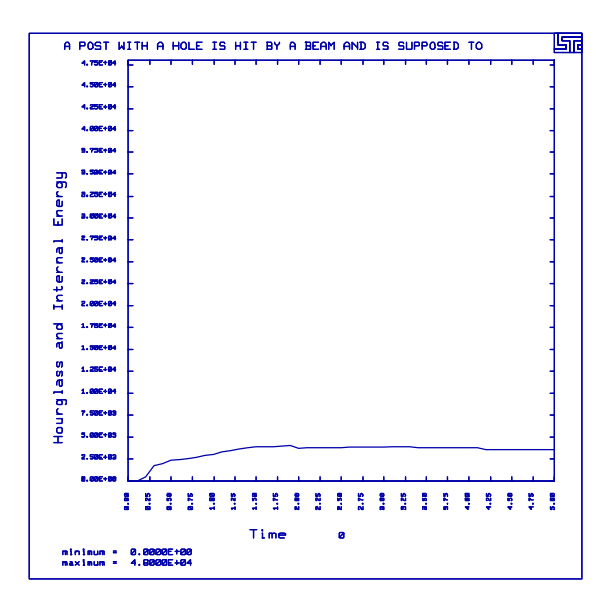
## **Acknowledgments**

N. Brannberg, L. Fredriksson and A. Gokstorp translated the description of many CADFEM examples from German to English.

Several of the new examples in the 1997 edition of this examples manual were constructed by starting with models obtained from Gene Paulsen (former Graduate student at U. Nebraska), John Gee (Cray Research), and Brad Maker (LSTC).

# **ACKNOWLEDGMENTS**

### **References**

Avitzur, B., Handbook of Metal Forming Procedures, John Wiley & Sons, pp. 952-954, 1983

- Belytschko, T., Wong, B. L. and Chiang, H. Y. (Northwestern University) "Improvements in Low-Order Shell Elements for Explicit Transient Analysis", Analytical and Computation Models of Shells, Edited by Belytschko, T. and Simo, J., American Society of Mechanical Engineers, 1989.
- Kenchington, C. J., "A Non-Linear Elastic Material Model for DYNA3D", DYNA3D User Group Conference, Frazer-Nash Consultancy Ltd., 1988.
- Hallquist, J. O. and Wynn, D. J. "LS-TAURUS: An Interactive Post-Processor for the Analysis Codes LS-NIKE3D, LS-DYNA3D, and TOPAZ3D", Livermore Software Technology Corporation, 1992.
- Honecker, A and Mattiasson, K, Finite Element Procedures for 3D Sheet Forming Simulation, NUMIFORM 89, pp. 457-464, Balkema, 1989.
- Hughes, T. J. R., The Finite Element Method: Linear Static and Dynamic Finite Element Analysis, Stanford University, 1987.
- Lee, C.H., and Altan, T., "Influence of Flow Stress and Friction upon Metal Flow in Upset Forging of Rings and Cylinders," Journal of Engneering for Industry," pp. 775-782, August, 1972.
- Littlewood, T., Correspondence
- Schweizerhof, K. and Weimer, K. CADFEM GmbH, Anzinger Str. 11 D-8017 Ebersberg/Munich, Tel 08092 -24012. Correspondence.

Stillman, D. W., Correspondence.

Wei, Lixin, Correspondence, KBS2 Inc.

## **REFERENCES**

#### **Index**

#### **Content**

Airbag Deploys into Cylinder, 3 An Interface File Controls the Response of a Cube, 181 Bar Impact, 117 Belted Dummy, 227 Billet Upset, 135 Blow Molding, 11 Breaking Post Exhibits Hourglassing, 277 Cantilever Beam, 109 Cantilever Beam with Lobotto Integration, 175 Cube Rebounding, 259 Cylinder Undergoing Deformation with Adaptivity, 155 Deep Drawing with Adaptivity, 141 Discrete Nodes Tied to a Surface, 89 Fragmenting Plate, 209 Frazer Nash Single Element, 203 Fuse Plate in Tension Exhibits Hourglassing, 271 Hemispherical Load, 123 Hemispherical Punch, 101 Hinged Shell with Stop Angle (Revolute Joint), 35 Impulsively Loaded Cap with Shells and Solids, 47 Interaction of Pendulums, 167 Linearly Constrained Plate, 41 Projectile Penetrates Plate, 69 Rectangular Cup Drawing, 239 Rigid Sphere Impacts a Plate at High Speed, 75 Rigid Sphere Impacts Plate, 95 Rigidwall Sphere Impacts a Plate, 247 Rotating Elements, 191 Rotating Shell Strikes Stonewall, 253 Shell Rebounds from Plate Using Five Contact Types, 61 Sliding Block in Local Coordinate System, 215 Sliding Blocks with Planar Joint, 27 Soil and Foam Single Element, 221 Spotweld Secures Two Plates, 55 Square Crush Tube with Adaptivity, 149 Symmetric Crush Tube, 265 Tire Bounces on a Ground and Damps Out, 161 Tire Under Gravity Loading Bounces on a Rigidwall, 197 Twisted Cantilever Beam, 129 Two Plates Connected with Butt Welds, 19

### **INDEX**

**Filename** airbag.deploy.k, 3 boundary prescribed motion.blow-mold.k, 11 constrained.butt-weld.k, 19 constrained.joint\_planar.k, 27 constrained.joint\_revolute.k, 35 constrained.linear.plate.k, 41 constrained.shell\_solid.dome.k, 47 constrained.spotweld.plates.k, 55 contact.edge.k, 83 contact.n2s-sphere.k, 75 contact.plates.k, 61 contact.projectile.k, 69 contact.tied\_nodes.box.k, 89 contact\_entity.sphere.k, 95 control\_adaptive.cup-draw.k, 141 control\_adaptive.cylinder.k, 155 control\_adaptive.square-beam.k, 149 control\_contact.hemi-draw.k, 101 control\_damping.beam.k, 109 control\_energy.bar-impact.k, 117 control\_shell.beam-twist.k, 129 control\_shell.hemi-load.k, 123 control\_timestep.billet-forge.k, 135 damping.tire.k, 161 deformable\_to\_rigid.pendulum.k, 167 deformable to rigid.pendulum.res, 167 integration\_shell.lobotto.beam.k, 175 interface\_component.cube.k, 181 interface\_component.cube.rk, 181 load\_body.gravity.k, 197 load\_body.shell.k, 191 mat fn\_rubber.element.k, 203 mat\_piecewise\_linear.plate-shatter.k, 209 mat rigid.block-slide.k, 215 mat\_soil\_foam.element.k, 221 mat spring.belted-dummy.k, 227 mat\_transversely\_anisotropic.cup-draw.k, 239 rigidwall\_geometric\_sphere.plate.k, 247 rigidwall\_planar.cube.k, 259 rigidwall\_planar.shell.k, 253 rigidwall\_planar.symtube.k, 265 section\_shell.hourglassing.k, 271 section\_solid.hourglassing.k, 277

#### **Section**

\*AIRBAG\_SIMPLE\_AIRBAG\_MODEL, 3 \*BOUNDARY\_PRESCRIBED\_MOTION, 11 \*BOUNDARY\_PRESCRIBED\_MOTION\_NODE, 41, 191 \*BOUNDARY\_PRESCRIBED\_MOTION\_RIGID, 95 \*BOUNDARY\_PRESCRIBED\_MOTION\_SET, 55 \*BOUNDARY\_SPC\_NODE, 167 \*CONSTRAINED\_EXTRA\_NODES\_SET, 27, 227 \*CONSTRAINED\_GENERALIZED\_WELD, 19 \*CONSTRAINED\_JOINT\_PLANAR, 27 \*CONSTRAINED\_JOINT\_REVOLUTE, 35 \*CONSTRAINED\_JOINT\_SPHERICAL, 227 \*CONSTRAINED\_JOINT\_STIFFNESS, 35 \*CONSTRAINED\_LINEAR, 41 \*CONSTRAINED\_SHELL\_TO\_SOLID, 47 \*CONSTRAINED\_SPOTWELD, 55, 271 \*CONSTRAINED\_TIED\_NODES\_FAILURE, 75 \*CONTACT, 61 \*CONTACT\_AUTOMATIC\_SINGLE\_SURFACE, 265 \*CONTACT\_ENTITY, 95 \*CONTACT\_ERODING\_SINGLE\_SURFACE, 277 \*CONTACT\_ERODING\_SURFACE\_TO\_SURFACE, 69 \*CONTACT\_FORCE\_TRANSDUCER\_PENALTY, 83 \*CONTACT\_NODES\_TO\_SURFACE, 3, 75 \*CONTACT\_ONE\_WAY\_SURFACE\_TO\_SURFACE, 239 \*CONTACT\_SINGLE\_EDGE, 83 \*CONTACT\_SURFACE\_TO\_SURFACE, 227 \*CONTACT\_TIED\_NODES\_TO\_SURFACE, 89 \*CONTROL\_ADAPTIVE, 141, 149, 155 \*CONTROL\_CONTACT, 101 \*CONTROL\_DAMPING, 109, 161 \*CONTROL\_ENERGY, 117 \*CONTROL\_SHELL, 123, 129 \*CONTROL\_SUBCYCLE, 149 \*CONTROL\_TIMESTEP, 35, 135 \*DAMPING\_GLOBAL, 109, 141, 161, 175 \*DATABASE\_CROSS\_SECTION\_PLANE, 19, 55 \*DATABASE\_CROSS\_SECTION\_SET, 55, 191 \*DATABASE\_CROSS\_SECTION\_SET, 109 \*DEFINE\_COORDINATE\_VECTOR, 155, 215 \*DEFINE\_CURVE, 41 \*DEFINE\_SD\_ORIENTATION, 227 \*DEFORMABLE\_TO\_RIGID, 167 \*ELEMENT\_DISCRETE, 227 \*INITIAL\_VELOCITY, 61, 181 \*INITIAL\_VELOCITY\_GENERATION, 69, 277

### **INDEX**

\*INITIAL\_VELOCITY\_NODE, 27, 191, 253 \*INTEGRATION\_SHELL, 175 \*INTERFACE\_COMPONENT, 181 \*INTERFACE\_LINKING\_SEGMENT, 181 \*LOAD\_BODY\_GENERALIZED, 191 \*LOAD\_BODY\_Y, 167 \*LOAD\_BODY\_Z, 161, 197, 227 \*LOAD\_NODE\_POINT, 27, 175, 271 \*LOAD\_NODE\_SET, 109 \*LOAD\_RIGID\_BODY, 141 \*LOAD\_SEGMENT, 47 \*LOAD\_SEGMENT, 11, 27, 101, 215 \*LOAD\_SHELL\_ELEMENT, 239 \*MAT\_DAMPER\_VISCOUS, 227 \*MAT\_PIECEWISE\_LINEAR\_PLASTICITY, 209 \*MAT\_POWER\_LAW\_PLASTICITY, 101 \*MAT\_RIGID, 215 \*MAT\_SOIL\_AND\_FOAM, 221 \*MAT\_SPRING, 227 \*MAT\_TRANSVERSELY\_ANISOTROPIC, 239 \*PART\_INERTIA, 227 \*RIGID\_DEFORMABLE\_R2D, 167 \*RIGIDWALL\_GEOMETRIC\_SPHERE\_MOTION, 247 \*RIGIDWALL\_PLANAR, 3, 101, 197, 253 \*RIGIDWALL\_PLANAR\_FORCES, 259 \*RIGIDWALL\_PLANAR\_MOVING, 265 \*SECTION\_SHELL, 271 \*SECTION\_SOLID, 277